**Tivoli.** Endpoint Manager Version 8.1

# Macintosh Client Inspector Guide

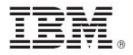

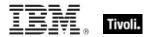

| Note: Before using this information and the product it supports, read the information in Notices.                             |
|----------------------------------------------------------------------------------------------------|
|                                                                                                    |
|                                                                                                    |
|                                                                                                    |
|                                                                                                    |
|                                                                                                    |
|                                                                                                    |
|                                                                                                    |
|                                                                                                    |
|                                                                                                    |
|                                                                                                    |
|                                                                                                    |
| © Copyright IBM Corporation 2003, 2011.                                                                                       |
| US Government Users Restricted Rights – Use, duplication or disclosure restricted by GSA ADP Schedule Contract with IBM Corp. |

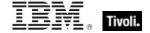

# **Contents**

| Part One                        |    |
|---------------------------------|----|
| Introduction                    | 1  |
| Audience                        | 2  |
| Conventions Used in this manual | 2  |
| Examples                        | 2  |
| Versions                        | 3  |
| Forms                           | 4  |
| Part Two                        | 5  |
| Inspectors                      | 5  |
| Primitive Objects               | 5  |
| Boolean                         | 5  |
| Integer                         | 5  |
| String                          | 6  |
| Array                           | 7  |
| World Objects                   | 8  |
| World                           | 8  |
| Filesystem Objects              | 12 |
| Filesystem Object               | 12 |
| File                            | 16 |
| Folder                          | 21 |
| Bundle                          | 36 |
| Volume                          | 38 |
| File Section                    | 41 |
| File Content                    | 41 |
| Version                         | 43 |
| Domain                          | 45 |
| File Type                       | 54 |
| File Signature                  | 55 |
| Component                       | 56 |
| Datafork                        | 57 |
| Resfork                         | 57 |
| Dictionary                      | 58 |
| Country                         | 61 |

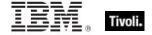

| Osxvalue                           | 61 |
|------------------------------------|----|
| Preference                         | 63 |
| Stage                              | 64 |
| File Line                          | 65 |
| Directory Services                 | 66 |
| Active Directory Local Computer    | 66 |
| Active Directory Server            | 68 |
| System Objects                     | 69 |
| Bios                               | 69 |
| Operating System                   | 70 |
| Processor                          | 71 |
| Ram                                | 72 |
| Process                            | 73 |
| Computer                           | 74 |
| Registryroot                       | 74 |
| Registrynode                       | 75 |
| Scsibus                            | 77 |
| Scsidevice                         | 78 |
| Usb                                | 79 |
| Site Objects                       | 80 |
| Site                               | 80 |
| Site Group                         | 83 |
| Site Version List                  | 83 |
| Fixlet Objects                     | 84 |
| Fixlet                             | 84 |
| Fixlet_header                      | 85 |
| Client Objects                     | 86 |
| Client                             | 86 |
| Setting                            | 88 |
| Selected Server                    | 89 |
| Client Process Owner               | 91 |
| Current Relay                      | 92 |
| Root Server                        | 92 |
| Evaluation Cycle                   | 93 |
| Application Usage Summary          |    |
| Application Usage Summary Instance | 95 |

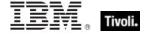

| License Objects             | 96  |
|-----------------------------|-----|
| License                     | 96  |
| BES Product                 | 99  |
| Environment Objects         | 100 |
| Environment                 | 100 |
| Environment Variable        | 101 |
| Authorization Objects       | 102 |
| Security Identifier         | 102 |
| Client_cryptography         | 103 |
| X509 Certificate            | 103 |
| User Objects                | 104 |
| User                        | 104 |
| Logged On User              | 106 |
| User Attribute              | 107 |
| Action Objects              | 108 |
| Action                      | 108 |
| Networking Objects          | 111 |
| Network                     | 111 |
| Network Interface           | 113 |
| Network lp Interface        | 114 |
| Network Link Interface      | 116 |
| Network Adapter             | 117 |
| Network Adapter Interface   | 120 |
| Ipv4 Address                | 122 |
| Ipv4or6 Address             | 123 |
| Active Directory Group      | 125 |
| Active Directory Local User | 126 |
| Power Inspectors            | 127 |
| Power Level                 | 127 |
| Power State                 | 128 |
| Power History               | 130 |
| System Power Interval       | 132 |
| Monitor Power Interval      | 134 |
| Miscellaneous               | 135 |
| Dummy                       | 135 |
| Key Phrases (Inspectors)    | 136 |
| Casting Operators           | 204 |

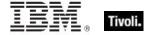

| Part Three | 210 |
|------------|-----|
| Notices    | 210 |
| Part Four  | 213 |
| Index      | 213 |

Part One

# Introduction

The *Tivoli Endpoint Manager Macintosh Client Inspector Library* is a guide to the ordinary phrases (known as Inspectors) of the *Relevance Language*<sup>™</sup>. As the name implies, these phrases are used to inspect the properties of those Tivoli Endpoint Manager Clients that run the Mac OS. Thousands of Inspectors have been created to expose the inner workings of Macintosh computers, from the hardware and peripherals to the file system and software.

In addition to these client-specific Inspectors, there are several cross-platform Core Inspectors that are always available to you. These have been included in the keyword section at the end of this guide to provide you with a complete lexicon for Relevance scripting. For more information on the Core Inspectors, see the *Tivoli Endpoint Manager Core Inspector Guide*. Note that the name of the program has changed from *BigFix* to *Tivoli Endpoint Manager*, however most Inspectors still use the BigFix name when referring to the program.

This guide may look imposing, but it reflects a certain amount of redundancy designed to improve accessibility. Each Inspector object has a creation method, listed by type. But objects are also properties of other objects (or the world), so they may be listed twice. In addition, the keyword section echoes the objects yet again, while adding type information and the plural format.

Inspectors can be thought of as object-oriented representations of the underlying computer system. They let you write Relevance expressions to query thousands of aspects of any Tivoli Endpoint Manager Client, instantly and with minimal overhead. Inspectors are keywords in the Relevance Language, so called because it allows content to be targeted to just those computers where it is relevant and no others. Relevance statements non-invasively analyze the Client computer to see if proper conditions exist before attempting remediation. Relevance Expressions are embedded into Action Scripts in such a way as to guarantee that the issue you detect is the one you remediate. In addition, Inspectors can be used to collect properties of any Tivoli Endpoint Manager Client for your own custom analysis in the Tivoli Endpoint Manager Console or Web Reports program.

Relevance and Action scripts are bundled with human-readable content into **Fixlet**® Messages, which can be further grouped into Fixlet Sites and Domains that specific subsets of your network can subscribe to as needed.

The bulk of these Inspectors are multi-platform, allowing one expression to address all the operating systems encountered in a typical network. So, although this guide is explicitly aimed at a single platform, most of these Inspectors have equivalents on other platforms as well. The list of Inspectors grows day by day, as need dictates. For each Inspector, this guide lists (by platform) the version of Tivoli Endpoint Manager where it first debuted.

For more information on how to write Relevance expressions, see the *Tivoli Endpoint Manager Console Operator's Guide* and the *Tivoli Endpoint Manager Relevance Language Reference*.

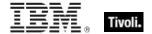

# **Audience**

This guide is for IT managers, product support groups and other people who want to use Inspectors to write Fixlet messages and Tasks for Macintosh-based Tivoli Endpoint Manager Clients.

IT managers use the **Tivoli Endpoint Manager** to keep their network of computers up to date and running smoothly without interruption. QA and other support teams can produce customized Fixlet messages to keep their users updated and their support calls to a minimum.

This document describes Inspectors for the Macintosh Operating System. Contact your Tivoli Endpoint Manager marketing representative for information about Inspector Guides for other operating systems, including Windows, Solaris, HPUX, AIX, and a variety of Linux operating systems.

# Conventions Used in this manual

This document makes use of the following conventions and nomenclature:

| Convention                 | Use                                                                                                    |
|----------------------------|----------------------------------------------------------------------------------------------------|
| Mono-space                 | A mono-spaced font is used to indicate expressions in the Relevance Language.                                                                                                    |
| {curly braces}             | Braces are used to indicate the comparison $\{=, !=\}$ or arithmetic operators $\{+, -\}$ that are available for a binary operation.                                                                                                    |
| <angle bracket=""></angle> | Angle brackets are used to indicate a type, such as string or integer, that is the object of a key phrase. When this document says 'absolute value of <integer>' it indicates that in practice, you will substitute an integer value, as in 'absolute value of 5'.</integer> |
| Italics                    | Indicates an Inspector <i>Form</i> . Some Inspectors are simple keywords. Others are a keyword in combination with another Inspector. Still other forms allow iteration through object lists. Each form is defined below                                                     |
| Small print                | The small print beneath the description of each Inspector notes the version when it debuted on every relevant operating system (see the following section on Versions).                                                                                                    |

# **Examples**

Square bullets and a mono-spaced font denote examples of Inspectors as used in a Relevance Expression. If you have a color version of this file, these square bullets are also red:

- concatenation of "light" & "year"
- Returns "lightyear"

# Versions

Prior to version 8.1, the program was known as **BigFix** or the **BigFix Enterprise Suite (BES)**. Although the name is now **Tivoli Enterprise Manager**, you will still find many legacy Inspectors that refer to BigFix or BES.

Most Inspectors have equivalent implementations on other operating systems, allowing you to write crossplatform relevance expressions. BigFix/Tivoli Endpoint Manager works across all major computer platforms, including the following:

**Win:** the Windows version of the Tivoli Endpoint Manager Client and the Tivoli Endpoint Manager Session evaluation context..

Lin: the Red Hat and SUSE Linux version of the Tivoli Endpoint Manager Client.

**Sol:** the SUN Solaris operating system version of the Tivoli Endpoint Manager Client.

HPUX: the Hewlett-Packard UNIX version of the Tivoli Endpoint Manager Client.

AIX: the AIX version of the Tivoli Endpoint Manager Client.

Mac: the Macintosh version of the Tivoli Endpoint Manager Client.

**Ubu:** the Ubuntu / Debian version of the Tivoli Endpoint Manager Client.

WM: the Windows Mobile version of the Tivoli Endpoint Manager Client.

There are exceptions, of course. Some of the Inspectors were introduced in later versions of the program, and won't work on all versions of all platforms. To keep track of them, the debut version is listed at the end of the Inspector description, for example:

Win:2.0, Lin:3.1, Sol:7.1, HPUX:5.0, AIX:8.0, WM:7.2

This means that the Inspector of interest debuted in version 2.0 on Windows, but not until version 3.1 on Linux. In fact, version 3.1 of BigFix/Tivoli Endpoint Manager was the first version to include Linux Inspectors. Similarly, the first version for Windows Mobile was 7.2. The Inspector therefore exists on all versions of those two platforms, so the version number is unnecessary and we can simplify the list:

Win:2.0, Lin, Sol:7.1, HPUX:5.0, AIX:8.0, WM

To further streamline this information, the version number is eliminated if it is less than or equal to version 6.0, which is a minimum requirement for most deployments. So the simplified version becomes:

Win, Lin, Sol:7.1, HPUX, AIX:8.0, WM

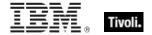

# **Forms**

You will notice that many of the keywords of the language are not unique; they get their meaning from their context. Accordingly, their definitions often include a phrase to define the context of each Inspector. In the following pages, you will find tables defining the Inspectors of the relevance language. The Inspectors come in several **forms** depending upon their context:

| Form                 | Syntax                                        | Example                          |
|----------------------|-----------------------------------------------|----------------------------------|
| Plain                | keyword of <object></object>                  | address of ip interface          |
| Plain Global         | keyword                                       | drives                           |
| Named                | keyword "name" of <object></object>           | variable "PATH" of environment   |
| Named Global         | keyword " <i>name</i> "                       | primary internet connection      |
| Numbered             | keyword number of <object></object>           | line 5 of file "/usr/lib/foobar" |
| Numbered Global      | keyword <i>number</i>                         | month 9                          |
| Index<(list)>        | keyword (list) of <object></object>           | substring (1,2) of "abcdefg"     |
| Index<(list)> Global | keyword (list)                                | integers in (2,-1)               |
| Binary Operator      | <object> {op, cmp} <object></object></object> | December – current month         |
| Unary Operator       | {op} <object></object>                        | -month                           |
| Cast                 | <object> as keyword</object>                  | "4.5" as floating point          |

These differ from one another in their format and the syntax they require. Except for cast, binary, and unary operators, these forms can be used to access both single objects and *lists* of objects by using the plural form of the keyword. The plurals are all listed in the keyword section at the end of this document.

In the following pages, each Inspector is described in terms of the **methods** that are used to create the Inspector object, the **properties** of the object that are available for inspection, the mathematical (binary and unary) **operations** that that can be performed on them, as well as **casting** options to convert the various types.

Part Two

# Inspectors

# **Primitive Objects**

The relevance language is based upon a comprehensive set of primitive objects. These primitives are the basic building blocks of the more complex objects to follow. The Core Inspector Guide documents the bulk of the primitive object inspectors. Where a specialized platform-specific method exists to create, inspect, or manipulate primitive objects, they will be documented in the respective Inspector guide.

## Boolean

### **Creation Methods**

These boolean creation methods are in addition to the other properties that return the boolean type.

| Key Phrase                                     | Form        | Description                                                        |
|------------------------------------------------|-------------|--------------------------------------------------------------------|
| boolean <integer> of <array></array></integer> | Numbered    | Get, from an array, a boolean keyed by the specified integer.      |
| powerpc                                        | PlainGlobal | Returns TRUE if the cpu is a PowerPC, FALSE if it is a 68000 chip. |

# Integer

Integers are represented internally as 64-bit signed values.

#### **Creation Methods**

These integer creation methods are in addition to the other properties that return the integer type.

| Key Phrase                | Form        | Description                                                                                                    |
|---------------------------|-------------|----------------------------------------------------------------------------------------------------|
| cpu speed                 | PlainGlobal | Returns the clock speed of the cpu in Hz.                                                                                                    |
|                           |             | Mac                                                                                                    |
| gestalt <string></string> | NamedGlobal | This reads a 32 bit integer from the MacOS. The selector name is the four character OSType that chooses which item is being inspected. The interpretation of the result depends on the selector. It might represent an integer or a version, for instance.  Mac |

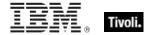

| Key Phrase    | Form        | Description                                                                                                    |
|---------------|-------------|----------------------------------------------------------------------------------------------------|
| keyboard type | PlainGlobal | Returns the keyboard type.                                                                                          |
|               |             | Mac                                                                                                    |
| machine type  | PlainGlobal | Returns the machine type. The value is from a long enumeration of all Mac platforms. See the header file Gestalt.h. |
| nubus map     | PlainGlobal | Returns the nubus map.                                                                                              |
|               |             | Mac                                                                                                    |
| physical ram  | PlainGlobal | Returns the amount of physical ram in the computer.                                                                 |
|               |             | Mac                                                                                                    |

# String

String are typically core objects, but some string Inspectors may be client-specific.

• Note: A string literal is written within double quotes. Special characters must be inserted by using the percent sign followed by 2 hex digits. Special characters include those characters with ASCII codes less than the 'space' character (hex 20) or greater than 'tilde' character (hex 7f) as well as the percent character itself (25 hex). For example, to create a string containing a null character and a percent character use "a null is %00, the percent itself is %25". Conversion to upper and lower case is also provided. String works in combination with the string position and substring data types. A string position is a point within a string. It can be compared to an integer, but it also acts as a pointer within a string so that the preceding and following text can be extracted. A substring is a part of a larger string. All operations allowed on a string can be performed on a substring. There are two substrings "be" in the string "To be or not to be". The substrings only differ in their positions within the string.

#### **Creation Methods**

These string creation methods are in addition to the other properties that return the string type.

| Key Phrase   | Form        | Description                                                                                                    |
|--------------|-------------|----------------------------------------------------------------------------------------------------|
| machine name | PlainGlobal | Returns the machine name. The value is from a long enumeration of all Mac platforms. See the header file Gestalt.h or Apple's.  Mac |

NOTE: Many Inspectors return string values from the operating system using a variety of APIs. For the most part, these strings are encoded as single-byte character sets (SBCSs) or multi-byte character sets (MBCSs) depending on the active code page. You can use the code page Inspectors to determine which page is currently active on the client.

# Array

These Inspectors return a list of values in a dictionary array.

### **Creation Methods**

| Key Phrase                                   | Form     | Description                      |
|----------------------------------------------|----------|----------------------------------|
| array <integer> of <array></array></integer> | Numbered | An array from an array by index. |
|                                              |          | Mac                              |

### **Properties**

| Key Phrase                                        | Form     | Return<br>Type            | Description                                                      |
|---------------------------------------------------|----------|---------------------------|------------------------------------------------------------------|
| array <integer> of <array></array></integer>      | Numbered | <array></array>           | An array from an array by index.                                 |
| - Carray >                                        |          |                           | Mac                                                              |
| boolean <integer> of <array></array></integer>    | Numbered | <boolean></boolean>       | Get, from an array, a boolean keyed by the specified integer.    |
|                                                   |          |                           | Mac                                                              |
| date <integer> of <array></array></integer>       | Numbered | <time></time>             | Get, from an array, a date keyed by the specified integer.       |
|                                                   |          |                           | Mac                                                              |
| dictionary <integer> of <array></array></integer> | Numbered | <dictionary></dictionary> | Get, from an array, a dictionary keyed by the specified integer. |
|                                                   |          |                           | Mac                                                              |
| integer <integer> of <array></array></integer>    | Numbered | <integer></integer>       | Get, from an array, an integer keyed by the specified integer.   |
|                                                   |          |                           | Mac                                                              |
| size of <array></array>                           | Plain    | <integer></integer>       | Returns the number of unique elements in the given array.        |
|                                                   |          |                           | Mac                                                              |
| string <integer> of <array></array></integer>     | Numbered | <string></string>         | Get, from an array, a string keyed by the specified integer.     |
|                                                   |          |                           | Mac                                                              |
| value of <array></array>                          | Plain    | <osxvalue></osxvalue>     | Values of the array.                                             |
|                                                   |          |                           | Mac                                                              |

## **Examples**

■ strings of values of array 0 of array "com.apple.iTunes" of dictionary of file "com.apple.help.plist" of preferences folder

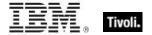

- Returns any values of type string from the array, for example iTunes Help or file://localhost/Applications/iTunes.app/Contents/Resources/English.lproj/iTunes.Help/.
- boolean 1 of array "NSTableView Sort Ordering
  NSNavOutlineColumnSettings.v1" of preference "com.apple.Console"
- Returns the first boolean value in the array.
- size of array "persistent-apps" of preference "com.apple.dock"
- Returns the number of unique elements in the specified array.
- string 0 of array "RecentSearchStrings" of preference "com.apple.safari"
- Returns the most recent search string.

# **World Objects**

These are the plain, named, numbered or indexed global objects. This list is the subset of World objects that return primitive types, such as string, integer, boolean and time.

### World

All objects created without context are known as 'properties of the world' in the relevance language. Below is a list of the primitive global properties, sorted by key phrase.

### **Properties**

| Key Phrase                        | Form        | Return<br>Type      | Description                                                                                                    |
|-----------------------------------|-------------|---------------------|----------------------------------------------------------------------------------------------------|
| apparent registration server time | PlainGlobal | <time></time>       | Shorthand for 'now of registration server'. When the client registers with the server, the server passes its current time back to the client. The client starts a stop watch at that time. The apparent registration server time is the time the server passed back to the client, plus the elapsed time on the stop watch. |
|                                   |             |                     | Win, Lin, Sol, HPUX, AIX, Mac, WM, Ubu                                                                                                    |
| computer id                       | PlainGlobal | <integer></integer> | This is a unique integer assigned to the computer by the BES system.                                                                                                    |
|                                   |             |                     | Win, Lin, Sol, HPUX, AIX, Mac, WM, Ubu                                                                                                    |
| computer name                     | PlainGlobal | <string></string>   | Returns a string corresponding to the name of the computer as it appears on the network.                                                                                                    |
|                                   |             |                     | Win, Lin, Sol, HPUX, AIX, Mac, WM, Ubu                                                                                                    |
| cpu speed                         | PlainGlobal | <integer></integer> | Returns the clock speed of the cpu in Hz.                                                                                                    |
|                                   |             |                     | Mac                                                                                                    |

| Key Phrase                                                | Form        | Return<br>Type      | Description                                                                                                    |
|-----------------------------------------------------------|-------------|---------------------|----------------------------------------------------------------------------------------------------|
| custom site subscription effective date <string></string> | NamedGlobal | <time></time>       | Returns the date the custom site (specified by <string>) was last subscribed or unsubscribed. It is used internally by BES to manage custom site subscriptions.</string>                                                                                                    |
|                                                           |             |                     | Win, Lin, Sol, HPUX, AIX, Mac, WM, Ubu                                                                                                    |
| dns name                                                  | PlainGlobal | <string></string>   | Returns the DNS name of the computer.                                                                                                    |
|                                                           |             |                     | Win, Lin, Sol, HPUX, AIX, Mac, WM, Ubu                                                                                                    |
| download path <string></string>                           | NamedGlobal | <string></string>   | This inspector is available in relevance subsitution action processing. It returns a string corresponding to the download path of the specified file. This Inspector (along with download folder and download file) is designed to be used during the prefetch process of action execution. This is equivalent to '(pathname of download folder) & pathseparator & "myfile". |
|                                                           |             |                     | Win:7.2, Lin:7.2, Sol:7.2, HPUX:7.2, AIX:7.2, Mac:7.2, WM, Ubu                                                                                                    |
| gestalt <string></string>                                 | NamedGlobal | <integer></integer> | This reads a 32 bit integer from the MacOS. The selector name is the four character OSType that chooses which item is being inspected. The interpretation of the result depends on the selector. It might represent an integer or a version, for instance.                                                                                                    |
| L 1                                                       | DisinOlahai | -1-1                | Mac                                                                                                    |
| hostname                                                  | PlainGlobal | <string></string>   | Returns the standard host name, usually for the computer's network.                                                                                                    |
|                                                           |             |                     | Win, Lin, Sol, HPUX, AIX, Mac, WM, Ubu                                                                                                    |
| last relay select time                                    | PlainGlobal | <time></time>       | Returns the time when last relay selection took place.                                                                                                    |
|                                                           |             |                     | Win:8.0, Lin:8.0, Sol:8.0, HPUX:8.0, AIX:8.0, Mac:8.0, Ubu                                                                                                    |
| logical ram                                               | PlainGlobal | <integer></integer> | Returns the amount of logical ram in the computer, physical plus virtual.                                                                                                    |
| machina nama                                              | PlainClahal | -otrin a            |                                                                                                    |
| machine name                                              | PlainGlobal | <string></string>   | Returns the machine name. The value is from a long enumeration of all Mac platforms. See the header file Gestalt.h or Apple's web site.                                                                                                    |
|                                                           |             |                     | Mac                                                                                                    |
| nubus map                                                 | PlainGlobal | <integer></integer> | Returns the nubus map.                                                                                                    |
|                                                           |             |                     | Mac                                                                                                    |

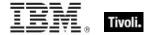

10

| Key Phrase                        | Form        | Return<br>Type      | Description                                                                                                    |
|-----------------------------------|-------------|---------------------|----------------------------------------------------------------------------------------------------|
| parameter <string></string>       | NamedGlobal | <string></string>   | This Inspector is a synonym for the parameter <string> of <action>. It looks up the value of the action parameter specified by <string>. This is used in conjunction with the parameter set command.</string></action></string> |
|                                   |             |                     | Win, Lin, Sol, HPUX, AIX, Mac:7.1, WM, Ubu                                                                                                    |
| pending login                     | PlainGlobal | <boolean></boolean> | Installers may leave values in the registry that the operating system will execute when the next user logs in. Pending login can detect these registry entries.                                                                 |
|                                   |             |                     | Win, Lin, Sol, HPUX, AIX, Mac, WM, Ubu                                                                                                    |
| pending restart                   | PlainGlobal | <boolean></boolean> | Returns TRUE if the operating system indicates that a restart needs to occur.                                                                                                    |
|                                   |             |                     | Win, Lin, Sol, HPUX, AIX, Mac, WM, Ubu                                                                                                    |
| pending restart <string></string> | NamedGlobal | <boolean></boolean> | Immediately after issuing a command like 'Action requires restart "PatchGroupX"', the expression 'Pending restart "PatchGroupX" will be true until the next restart.                                                            |
|                                   |             |                     | Win, Lin, Sol, HPUX, AIX, Mac, WM, Ubu                                                                                                    |
| pending restart name              | PlainGlobal | <string></string>   | This iterated Inspector returns the names of currently pending restarts.                                                                                                    |
|                                   |             |                     | Win:8.0, Lin:8.0, Sol:8.0, HPUX:8.0, AIX:8.0, Mac:8.0, Ubu                                                                                                    |
| physical ram                      | PlainGlobal | <integer></integer> | Returns the amount of physical ram in the computer.                                                                                                    |
|                                   |             |                     | Mac                                                                                                    |
| powerpc                           | PlainGlobal | <boolean></boolean> | Returns TRUE if the cpu is a PowerPC, FALSE if it is a 68000 chip.                                                                                                    |
|                                   |             |                     | Mac                                                                                                    |
| virtual memory                    | PlainGlobal | <boolean></boolean> | Returns TRUE if virtual memory is turned on.                                                                                                    |
|                                   |             |                     | Mac                                                                                                    |

| Key Phrase                     | Form        | Return<br>Type    | Description                                                                                                    |
|--------------------------------|-------------|-------------------|----------------------------------------------------------------------------------------------------|
| wake on lan subnet cidr string | PlainGlobal | <string></string> | Returns the subnet the client is in for Wake on Lan (WoL) purposes. The client sends information to the relay during registration that is used to decide which subnet the client is in. The relay returns the subnet to the client, which is the value this Inspector exposes. This value is used to send WoL commands to forwarders. To wake a machine by computer ID, the server looks up the mac address and subnet of that machine. It then tries to identify clients that have been configured as WoL forwarders within the same subnet and routes WoL commands to those forwarders, sending them the mac address of the machine that needs to be awoken.  Win:7.1, Lin:7.1, Soi:7.1, HPUX:7.1, AIX:7.1, Mac:7.1, WM, Ubu |

### **Examples**

- cpu speed > 200000000
- Returns TRUE if the CPU speed is greater than two gigahertz.
- wait "{download path"update.exe"}"
- In an Action script, this line causes the BES Client to perform relevance substitution to compute the full path to the downloaded file (previously collected by a download command in the same Action script). After relevance substitution, the Client launches the specified executable and waits for it to complete before moving on to other Action lines.
- gestalt "ram" > 33554432
- Returns TRUE if the installed RAM is greater than the amount specified.
- physical ram > 33554432
- Returns TRUE if there is more than the specified amount of RAM.

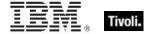

# Filesystem Objects

This chapter covers the keywords for extracting information from the file system, like files, drives, pathnames, folders, etc. It also includes the keywords needed to identify and compare version information of files and patches. For more information on special Windows folders, see the Resources section at the end of this guide.

# Filesystem Object

These Inspectors provide handles for the various objects available in the file system.

### **Creation Methods**

| Key Phrase                                       | Form        | Description                                                                                                    |
|--------------------------------------------------|-------------|----------------------------------------------------------------------------------------------------|
| application                                      | PlainGlobal | This Mac Inspector recursively finds all applications (bundles) and executables under the /Applications directory, as well as all of those under the Applications directories of all local users of the machine.                                                                                                    |
| application <string></string>                    | NamedGlobal | Returns the named applications (bundles) and executables as filesystem objects.                                                                                                    |
|                                                  |             | Mac                                                                                                    |
| application of <folder></folder>                 | Plain       | Recursively finds executables in the supplied folder, returning a list of "application" objects, which are basically filesystem_objects.                                                                                                    |
|                                                  |             | Mac:7.1                                                                                                    |
| find item <string> of <folder></folder></string> | Named       | Returns the filesystem objects matching the item filter string of the given folder. Macintosh 'items' are analogous to files and folders on other systems.                                                                                                    |
|                                                  |             | Mac:8.0                                                                                                    |
| hfs item <string></string>                       | NamedGlobal | Returns a filesystem object with the specified item name. The Macintosh has two different path types it can output. HFS (Hierarchical File System) was an OS9 format where the path separator was ':' and there were multiple roots (each volume). POSIX has superseded HFS and is single rooted with '/' as a separator. All of the Macintosh Inspectors that are not otherwise specified default to the POSIX version. |
|                                                  |             | Mac:8.0                                                                                                    |

| Key Phrase                                                 | Form        | Description                                                                                                    |
|------------------------------------------------------------|-------------|----------------------------------------------------------------------------------------------------|
| hfs relative item <string> of <folder></folder></string>   | Named       | Returns a filesystem object with the given wildcard name from the specified folder, using HFS format. A wildcard string uses an asterisk to stand for any number of characters (incuding zero), and a question mark to stand for exactly one character. Thus A??.txt would match All.txt and AXE.txt but not all.txt or a.txt. |
|                                                            |             | Mac:8.0                                                                                                    |
| item <string></string>                                     | NamedGlobal | Returns a filesystem object with the given name, either a file or a folder.                                                                                                    |
|                                                            |             | Mac:8.0                                                                                                    |
| item <string> of <folder></folder></string>                | Named       | Returns the named item (file or folder) from the specified folder.                                                                                                    |
|                                                            |             | Mac                                                                                                    |
| item ending in <string> of <folder></folder></string>      | Named       | Returns a list of items (files/folders) ending in "xxxx".  Typically used to identify a dotted extension. Equivalent to a wildcard search for "*xxxx".                                                                                                    |
|                                                            |             | Mac                                                                                                    |
| item of <folder></folder>                                  | Plain       | Returns a list of the items (file or folder) in the specified folder.                                                                                                    |
|                                                            |             | Mac                                                                                                    |
| posix item <string></string>                               | NamedGlobal | Returns a filesystem object with the given name, either a file or a folder, using POSIX formatting.                                                                                                    |
|                                                            |             | Mac:8.0                                                                                                    |
| posix relative item <string> of <folder></folder></string> | Named       | Returns a filesystem object with the given relative item name from the specified folder, using POSIX format.                                                                                                    |
|                                                            |             | Mac:8.0                                                                                                    |
| relative item <string> of <folder></folder></string>       | Named       | Returns a filesystem object with the given relative item name from the specified folder, using POSIX format.                                                                                                    |
|                                                            |             | Mac:8.0                                                                                                    |
| sibling item <string> of</string>                          | Named       | The named sibling of a filesystem object (file, folder).                                                                                                    |
| <filesystem object=""></filesystem>                        |             | Mac                                                                                                    |

# **Properties**

| Key Phrase                                  | Form | Return<br>Type | Description                                                                      |
|---------------------------------------------|------|----------------|----------------------------------------------------------------------------------|
| <filesystem object=""> as file</filesystem> | Cast | <file></file>  | Returns a file or nothing (if, for example, the filesystem object was a folder). |

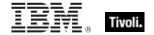

| Key Phrase                                                                                                    | Form    | Return<br>Type            | Description                                                                                                    |
|----------------------------------------------------------------------------------------------------|---------|---------------------------|----------------------------------------------------------------------------------------------------|
| <filesystem object=""> as</filesystem>                                                                                                    | Cast    | <folder></folder>         | Returns a folder or nothing.                                                                                                    |
| folder                                                                                                    |         |                           | Mac                                                                                                    |
| <filesystem object=""> as</filesystem>                                                                                                    | Cast    | <string></string>         | Casts a filesystem object as a string.                                                                                                    |
| string                                                                                                    |         |                           | Win:8.0, Lin, Sol, HPUX, AIX, Mac, Ubu                                                                                                    |
| ancestor of <filesystem object=""></filesystem>                                                                                             | Plain   | <folder></folder>         | Returns all ancestor folders (recursive parent folders) of the given filesystem object (file or folder).                                                            |
|                                                                                                    |         |                           | Win, Lin, Sol, HPUX, AIX, Mac, WM, Ubu                                                                                                    |
| backup time of<br><filesystem object=""></filesystem>                                                                                       | Plain   | <time></time>             | The date of the last backup of the specified filesystem object (such as a file or folder). This corresponds to what is shown in the "Get Info" box for this object. |
|                                                                                                    |         |                           | Mac                                                                                                    |
| bundle version of<br><filesystem object=""></filesystem>                                                                                    | Plain   | <version></version>       | Returns the version of the filesystem object corresponding to the CFBundleVersion string, as distinct from the CFBundleShortVersionString.                          |
|                                                                                                    |         |                           | Mac                                                                                                    |
| creation time of<br><filesystem object=""></filesystem>                                                                                     | Plain   | <time></time>             | The date and time of creation of the specified file or folder. This corresponds to what is shown in the "Get Info" box.                                             |
|                                                                                                    |         |                           | Win, Mac, WM                                                                                                    |
| hfs path of <filesystem object=""></filesystem>                                                                                             | Plain   | <string></string>         | Returns the path to a filesystem object in HFS terms (colons as delimiters).                                                                                        |
| modification time of                                                                                                    | Plain   | <time></time>             | The date and time of latest modification of the file.                                                                                                    |
| <pre><filesystem object=""></filesystem></pre>                                                                                              | Flaii i | <ur><li>ume&gt;</li></ur> | This corresponds to what is shown in the "Get Info" box.                                                                                                    |
|                                                                                                    |         |                           | Win, Lin, Sol, HPUX, AIX, Mac, WM, Ubu                                                                                                    |
| name of <filesystem< td=""><td>Plain</td><td><string></string></td><td>This returns the name of the file or folder.</td></filesystem<>      | Plain   | <string></string>         | This returns the name of the file or folder.                                                                                                    |
| object>                                                                                                    |         |                           | Win, Lin, Sol, HPUX, AIX, Mac, WM, Ubu                                                                                                    |
| parent folder of                                                                                                    | Plain   | <folder></folder>         | The folder containing the specified file or folder.                                                                                                    |
| <filesystem object=""></filesystem>                                                                                                    |         |                           | Win, Lin, Sol, HPUX, AIX, Mac, WM, Ubu                                                                                                    |
| pathname of <filesystem object=""></filesystem>                                                                                             | Plain   | <string></string>         | Returns the full pathname of the specified file or folder (filesystem object) as a string.                                                                          |
|                                                                                                    |         |                           | Win, Lin, Sol, HPUX, AIX, Mac, WM, Ubu                                                                                                    |
| posix path of <filesystem< td=""><td>Plain</td><td><string></string></td><td>The POSIX file path for the file or folder.</td></filesystem<> | Plain   | <string></string>         | The POSIX file path for the file or folder.                                                                                                    |
| object>                                                                                                    |         |                           | Mac                                                                                                    |

| Key Phrase                                                              | Form  | Return<br>Type                      | Description                                                                                                    |
|-------------------------------------------------------------------------|-------|-------------------------------------|----------------------------------------------------------------------------------------------------|
| sibling file <string> of <filesystem object=""></filesystem></string>   | Named | <file></file>                       | A named property. A file in the same folder as the specified file object.  Mac                                                                                                    |
| sibling folder <string> of <filesystem object=""></filesystem></string> | Named | <folder></folder>                   | A named property. A folder in the same folder as the specified file object.                                                                                                    |
| sibling item <string> of <filesystem object=""></filesystem></string>   | Named | <filesystem object=""></filesystem> | The named sibling of a filesystem object (file, folder).                                                                                                    |
| version of <filesystem object=""></filesystem>                          | Plain | <version></version>                 | This returns the version information from "vers" resource 1 of the file. It is usually present in applications, and may exist in data files as well. It corresponds to what appears in the "Get Info" box for the specified filesystem object. |

### **Operators**

| Key phrase                            | Return Type         | Description                                 |
|---------------------------------------|---------------------|---------------------------------------------|
| <filesystem object=""> =</filesystem> | <boolean></boolean> | Compares two Macintosh file system objects. |
| <filesystem object=""></filesystem>   |                     | Mac                                         |

### **Examples**

- applications of folder "/Users/fizzle/bin"
- Returns a list of applications in the specified directory, such as /Users/fizzle/bin/p4, /Users/fizzle/bin/mylocaltool.
- names of items of applications folder
- Returns a list of applications, such as DS\_Store, .localized, AddressBook.app, AppleScript, Calculator.app, Chess.app, DVD Player.app, etc....
- application "iTunes.app" as file
- Fails because that is in fact a folder.
- creation time of file "System" of System Folder > time "3 jan 1998
  00:00+0000"
- Returns TRUE if the creation time of the system file is newer than the specified date.
- name of object "iChat.app" of applications folder
- Returns iChat.app.

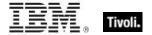

- lacktriangledown posix paths of items whose (name of it starts with "i") of applications folder
- Returns a list of the paths of applications starting with "i", such as /Applications/iCal.app, /Applications/iChat.app or /Applications/iTunes.app.
- exists sibling file "iTunes.app" of application "iChat.app"
- Returns TRUE if both applications are in the same folder.
- version of primary application "ttxt" is greater than "1.3"
- Returns TRUE if the default application for "ttxt" is more recent than version 1.3.

#### File

For each file in the file system, you can create a corresponding file object and inspect its properties. Inspectors are also provided to look at version data of executable files.

• NOTE: File systems that do not maintain the creation or last accessed times will often return the last modification time when queried for the creation or last accessed times or files. Modification times are preserved when files are copied. Thus, it is not uncommon to see a file that appears to have been modified before it was created.

**Type Derivation:** This object type is derived from the <filesystem object> type and therefore shares the same properties as that type.

CAUTION: Some file content Inspectors can cause contention issues with other applications, regardless of the platform. These Inspectors open up the file for read access with maximal sharing with other applications. However, if other applications try to access the file with exclusive rights, they will fail. The set of Inspectors that hold a handle to the file are: 'lines of file', 'contents of file' and 'sha1 of file'.

#### **Creation Methods**

See application objects for additional creation methods

| Key Phrase                                  | Form  | Description                                                                                                 |
|---------------------------------------------|-------|----------------------------------------------------------------------------------------------------|
| <filesystem object=""> as file</filesystem> | Cast  | Returns a file or nothing (if, for example, the filesystem object was a folder).                            |
| descendant of <folder></folder>             | Plain | Returns a list of all the descendant files of the specified folder.  Win, Lin, Sol, HPUX, AIX, Mac, WM, Ubu |

| Key Phrase                                               | Form        | Description                                                                                                    |
|----------------------------------------------------------|-------------|----------------------------------------------------------------------------------------------------|
| download file <string></string>                          | NamedGlobal | This inspector is available in relevance substitution action processing. It returns a file object with the given name from the named folder or the download folder. This is equivalent to 'file "name" of download folder'. The file should exist or the result will not exist.                                                              |
|                                                          |             | Win:7.2, Lin:7.2, Sol:7.2, HPUX:7.2, AIX:7.2, Mac:7.2, WM, Ubu                                                                                                    |
| file <string></string>                                   | NamedGlobal | Returns a filesystem object corresponding to the full pathname provided in <string>.</string>                                                                                                    |
|                                                          |             | Win, Lin, Sol, HPUX, AIX, Mac, WM, Ubu                                                                                                    |
| file <string> of <folder></folder></string>              | Named       | Creates the file objects corresponding to the named file within the folder.                                                                                                    |
|                                                          |             | Win, Lin, Sol, HPUX, AIX, Mac, WM, Ubu                                                                                                    |
| file ending in <string> of <folder></folder></string>    | Named       | Returns a list of files ending in "xxxx". Typically used to identify a dotted extension. Equivalent to a wildcard search for "*xxxx".                                                                                                    |
|                                                          |             | Mac                                                                                                    |
| file of <folder></folder>                                | Plain       | Iterates through the files of a folder.                                                                                                    |
|                                                          |             | Win, Lin, Sol, HPUX, AIX, Mac, WM, Ubu                                                                                                    |
| find file <string> of <folder></folder></string>         | Named       | Creates an object corresponding to the files of the folder that that match the wildcard <string> provided. A wildcard string uses an asterisk to stand for any number of characters (incuding zero), and a question mark to stand for exactly one character. Thus A??.txt would match All.txt and AXE.txt but not all.txt or a.txt.</string> |
|                                                          |             | Win, Lin, Sol, HPUX, AIX, Mac:8.0, WM, Ubu                                                                                                    |
| hfs file <string></string>                               | NamedGlobal | Returns the hierachical file system (HFS) file specified by <string>.</string>                                                                                                    |
|                                                          |             | Mac                                                                                                    |
| masthead of <site></site>                                | Plain       | A copy of the masthead is maintained with the site data. This inspector returns a file object for the copy.                                                                                                    |
|                                                          |             | Win, Lin, Sol, HPUX, AIX, Mac, WM, Ubu                                                                                                    |
| posix file <string></string>                             | NamedGlobal | Returns the POSIX file specified by <string>.</string>                                                                                                    |
|                                                          |             | Mac                                                                                                    |
| relative file <string> of <folder></folder></string>     | Named       | Returns the file with the path specified by <string> relative to the given <folder>.</folder></string>                                                                                                    |
|                                                          |             | Mac                                                                                                    |
| relative hfs file <string> of <folder></folder></string> | Named       | Returns the HFS file with the path specified by <string> relative to the given <folder>.</folder></string>                                                                                                    |
|                                                          |             | Mac                                                                                                    |

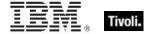

| Key Phrase                                                            | Form  | Description                                                                                                    |
|-----------------------------------------------------------------------|-------|----------------------------------------------------------------------------------------------------|
| relative posix file <string> of <folder></folder></string>            | Named | Returns the POSIX file with the path specified by <string> relative to the given <folder>.  Mac</folder></string> |
| sibling file <string> of <filesystem object=""></filesystem></string> | Named | A named property. A file in the same folder as the specified file object.  Mac                                    |

# **Properties**

| Form     | Return<br>Type                              | Description                                                                                                    |
|----------|---------------------------------------------|----------------------------------------------------------------------------------------------------|
| Plain    | <boolean></boolean>                         | Returns TRUE if the file is an alias for another file.                                                                                                    |
|          |                                             | Мас                                                                                                    |
| Plain    | <array></array>                             | This Inspector creates an OSXArray from the specified XML Data file.                                                                                                    |
|          |                                             | Mac:8.1                                                                                                    |
| Numbered | <integer></integer>                         | Returns the numeric value of the byte located at the offset specified by number within the file. Byte 0 of the file is the first byte.                                                                                                    |
|          |                                             | Win, Lin, Sol, HPUX, AIX, Mac, WM, Ubu                                                                                                    |
| Plain    | <file<br>content&gt;</file<br>              | Returns an object that can be used to search for a string in the file. See content.  CAUTION: This Inspector maintains a handle to the specified file, so during its operation it may block any other applications that attempt to open the file. Inspectors open files as with both read and write sharing, so apps that open with compatibleaccess will not block.  Win, Lin, Sol, HPUX, AIX, Mac, WM, Ubu |
| Plain    | <datafork></datafork>                       | Returns information about the data fork of the specified file.  Mac                                                                                                    |
| Plain    | <dictionary></dictionary>                   | Returns the dictionary object for the specified file.                                                                                                    |
| Plain    | <volume></volume>                           | Returns the drive (as a <volume>) associated with the specified file. This is a Macintosh-only Inspector.</volume>                                                                                                    |
|          | Plain  Plain  Numbered  Plain  Plain  Plain | Plain <body>Plain<body>Plain<array>Numbered<integer>Plain<file content="">Plain<datafork>Plain<dictionary></dictionary></datafork></file></integer></array></body></body>                                                                                                    |

| Key Phrase                                            | Form     | Return<br>Type                 | Description                                                                                                    |
|-------------------------------------------------------|----------|--------------------------------|----------------------------------------------------------------------------------------------------|
| filesystem of <file></file>                           | Plain    | <volume></volume>              | Returns the volume corresponding to the filesystem of the specified file.                                                                                                    |
| key <string> of <file></file></string>                | Named    | <string></string>              | Returns a key and its value from the given structured text file. It iterates over lines that start with the key name (as specified by <string>) followed by an = or: character. When searching, white space is ignored.</string>                                                                                                    |
|                                                       |          |                                | Win, Lin, Sol, HPUX, AIX, Mac, Ubu                                                                                                    |
| length of <file></file>                               | Plain    | <integer></integer>            | The total length of the data and resource forks.                                                                                                    |
|                                                       |          |                                | Mac                                                                                                    |
| line <integer> of <file></file></integer>             | Numbered | <file line=""></file>          | Returns the nth line (specified by <integer>) from the given file.</integer>                                                                                                    |
|                                                       |          |                                | Win, Lin, Sol, HPUX, AIX, Mac, WM, Ubu                                                                                                    |
| line containing <string> of <file></file></string>    | Named    | <file line=""></file>          | Returns all lines from the given file that contain the specified string.                                                                                                    |
|                                                       |          |                                | Win, Lin, Sol, HPUX, AIX, Mac, WM, Ubu                                                                                                    |
| line of <file></file>                                 | Plain    | <file line=""></file>          | Iterates over all the lines of the specified file. NOTE: lines are truncated to 1023 characters.  CAUTION: This Inspector maintains a handle to the specified file, so during its operation it may block any other applications that attempt to open the file. Inspectors open files as with both read and write sharing, so apps that open with compatibleaccess will not block. |
|                                                       |          |                                | Win, Lin, Sol, HPUX, AIX, Mac, WM, Ubu                                                                                                    |
| line starting with <string> of <file></file></string> | Named    | <file line=""></file>          | Same as line <string> of <file>, returns the lines of the given file that start with the specified string.</file></string>                                                                                                    |
|                                                       |          |                                | Win, Lin, Sol, HPUX, AIX, Mac, WM, Ubu                                                                                                    |
| locked of <file></file>                               | Plain    | <boolean></boolean>            | Returns TRUE if the file is locked.                                                                                                    |
|                                                       |          |                                | Mac                                                                                                    |
| resource fork of <file></file>                        | Plain    | <resfork></resfork>            | Returns information about the resource fork of the file.                                                                                                    |
|                                                       |          |                                | Mac                                                                                                    |
| section <string> of <file></file></string>            | Named    | <file<br>section&gt;</file<br> | Returns a named section of a file. Useful for locating sections of 'ini' files. Section names are delimited by square bracket characters '[section name]'. See examples below.                                                                                                    |
|                                                       |          |                                | Win, Lin, Sol, HPUX, AIX, Mac, Ubu                                                                                                    |

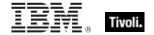

| Key Phrase                                   | Form     | Return<br>Type      | Description                                                                                                    |
|----------------------------------------------|----------|---------------------|----------------------------------------------------------------------------------------------------|
| sha1 of <file></file>                        | Plain    | <string></string>   | Returns the sha1 checksum of the file hex encoded as a 40 character long string.  CAUTION: This Inspector maintains a handle to the specified file, so during its operation it may block any other applications that attempt to open the file. Inspectors open files as with both read and write sharing, so apps that open with compatibleaccess will not block.  Win, Lin, Sol, HPUX, AIX, Mac, WM, Ubu |
| size of <file></file>                        | Plain    | <integer></integer> | Returns the size in bytes of a file. Win, Lin, Sol, HPUX, AIX, Mac, WM, Ubu                                                                                                    |
| version <integer> of <file></file></integer> | Numbered | <version></version> | Returns the nth version information from the "vers" resource of the given file. Typically n=1, but other information may be stored in "vers" resources greater than 1.                                                                                                    |
| visible of <file></file>                     | Plain    | <boolean></boolean> | Returns TRUE if the file is visible.                                                                                                    |
| volume of <file></file>                      | Plain    | <volume></volume>   | The volume containing the file.                                                                                                    |

NOTE: Folder and file names may be case sensitive. Use "as uppercase" or "as lowercase" if you don't know the actual case when making comparisons. Iterating through folders with many files can be time consuming.

### NOTE:

The format of the string returned when casting a file using 'as string' is: "<fileName>" "<version>" "<fileDesc>" "<fileVersion>" "<companyName>" Where:

| <filename></filename>       | The name of the file                                        |
|-----------------------------|-------------------------------------------------------------|
| <version></version>         | The 'Product Version' of the file.                          |
| <filedesc></filedesc>       | The value 'FileDescription' of version block 1 of the file. |
| <fileversion></fileversion> | The value 'FileVersion' of version block 1 of the file.     |
| <companyname></companyname> | The value 'CompanyName' of version block 1 of the file.     |

### **Examples**

- wait "{pathname of download file "update.exe"}"
- In an Action script, this line causes the BES Client to perform relevance substitution to compute the full path to the downloaded file (previously collected by a download command in the same Action script). After relevance substitution, the Client launches the specified executable and waits for it to complete before moving on to other Action lines.
- files ending in ".a" of folder "/usr/lib"
- Returns a list of files with the specified ending, such as: /usr/lib/libcpp\_kext.a, /usr/lib/libfl.a, /usr/lib/libioabc.a, and others.
- Number of find files "siteico\*.bmp" of client folder of current site = 3
- Returns TRUE if there are 3 files matching the wildcard pattern siteico\*.bmp.
- modification time of masthead of current site < time "4 Aug 1997 01:00 pdt"
- TRUE if the masthead is older than the specified date.
- relative file "Safari.app/Contents/MacOS/Safari" of applications folder
- Returns the concatenation of the specified folder and the given path, /Applications/Safari.app/Contents/MacOS/Safari.
- filesystem of folder "/Users/MyUserName/Library"
- Returns /Users/MyUserName.
- Length of data fork of file "Microsoft Word" of folder "Microsoft Office X" of Applications folder is greater than 100000
- Returns TRUE if the data fork of the system file is greater than the specified amount.
- locked of file "this file" of folder "this folder"
- Returns TRUE if the specified file is locked.
- version 0 of file "fname" = "1.0"
- Checks for the zero version, if one exists.
- volume of (application "iTunes.app" as folder) is volume of system folder
- Returns TRUE if iTunes is installed on the same volume as the system folder.

#### Folder

For every folder that exists in the file system, you can create a folder object. These Inspectors allow you to examine dozens of properties of folder objects. On the Macintosh, there are dozens of specialized folders; access to them depends on the domain. If the domain is not specified, it defaults to the system domain.

**Type Derivation:** This object type is derived from the <filesystem object> type and therefore shares the same properties as that type.

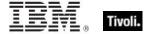

## **Creation Methods**

| Key Phrase                                      | Form  | Description                                                                                                    |
|-------------------------------------------------|-------|----------------------------------------------------------------------------------------------------|
| <filesystem object=""> as folder</filesystem>   | Cast  | Returns a folder or nothing.                                                                                                    |
|                                                 |       | Mac                                                                                                    |
| ancestor of <filesystem object=""></filesystem> | Plain | Returns all ancestor folders (recursive parent folders) of the given filesystem object (file or folder).                                                                       |
|                                                 |       | Win, Lin, Sol, HPUX, AIX, Mac, WM, Ubu                                                                                                    |
| apple extras folder of <domain></domain>        | Plain | Returns the apple extras folder of the specified OS X domain. If the domain is not specified, it defaults to the system domain.                                                |
|                                                 |       | Mac                                                                                                    |
| apple menu items folder of <domain></domain>    | Plain | Returns the apple menu items folder of the specified OS X domain. If the domain is not specified, it defaults to the system domain.                                            |
|                                                 |       | Mac                                                                                                    |
| application support folder of <domain></domain> | Plain | Returns the application support folder of the specified OS X domain, typically /Library/Application Support. If the domain is not specified, it defaults to the system domain. |
|                                                 |       | Mac                                                                                                    |
| applications folder of <domain></domain>        | Plain | Returns the applications folder of the specified OS X domain, typically /Applications. If the domain is not specified, it defaults to the system domain.                       |
|                                                 |       | Mac                                                                                                    |
| assistants folder of <domain></domain>          | Plain | Returns the assistants folder of the specified OS X domain. If the domain is not specified, it defaults to the system domain.                                                  |
|                                                 |       | Mac                                                                                                    |
| audio folder of <domain></domain>               | Plain | Returns the audio folder of the specified OS X domain, typically /Library/Audio. If the domain is not specified, it defaults to the system domain.                             |
|                                                 |       | Mac                                                                                                    |
| cache folder of <domain></domain>               | Plain | Returns the cache folder of the specified OS X domain. If the domain is not specified, it defaults to the system domain.                                                       |
|                                                 |       | Mac                                                                                                    |
| carbon folder of <domain></domain>              | Plain | Returns the carbon folder of the specified OS X domain, typically /Library/Carbon. If the domain is not specified, it defaults to the system domain.                           |
|                                                 |       | Mac                                                                                                    |

| Key Phrase                                           | Form  | Description                                                                                                    |
|------------------------------------------------------|-------|----------------------------------------------------------------------------------------------------|
| chewable items folder of <domain></domain>           | Plain | Returns the chewable items folder of the specified OS X domain. If the domain is not specified, it defaults to the system domain.  Mac                                              |
| classic folder of <domain></domain>                  | Plain | Returns the classic folder of the specified OS X domain, typically the /System Folder. If the domain is not specified, it defaults to the system domain.                            |
|                                                      |       | Mac                                                                                                    |
| client folder of <site></site>                       | Plain | Creates an object corresponding to the folder on the client where site data is gathered.                                                                                            |
|                                                      |       | Win, Lin, Sol, HPUX, AIX, Mac, WM, Ubu                                                                                                    |
| color sync folder of <domain></domain>               | Plain | Returns the color sync folder of the specified OS X domain, typically /System/Library/ColorSync. If the domain is not specified, it defaults to the system domain.                  |
|                                                      |       | Mac                                                                                                    |
| colorsync profiles folder of<br><domain></domain>    | Plain | Returns the colorsync profiles folder of the specified OS X domain, typically /System/Library/ColorSync/Profiles. If the domain is not specified, it defaults to the system domain. |
|                                                      |       | Mac                                                                                                    |
| component folder of<br><domain></domain>             | Plain | Returns the component folder of the specified OS X domain, typically /System/Library/Components. If the domain is not specified, it defaults to the system domain.                  |
|                                                      |       | Mac                                                                                                    |
| contextual menu items folder of <domain></domain>    | Plain | Returns the contextual menu items folder of the specified OS X domain, typically /Library/Contextual Menu Items. If the domain is not specified, it defaults to the system domain.  |
|                                                      |       | Mac                                                                                                    |
| control panels folder of <domain></domain>           | Plain | Returns the control panels folder of the specified OS X domain. If the domain is not specified, it defaults to the system domain.                                                   |
|                                                      |       | Mac                                                                                                    |
| control strip modules folder of<br><domain></domain> | Plain | Returns the control strip modules folder of the specified OS X domain. If the domain is not specified, it defaults to the system domain.                                            |
|                                                      |       | Mac                                                                                                    |
| core services folder of<br><domain></domain>         | Plain | Returns the core services folder of the specified OS X domain, typically /System/Library/CoreServices. If the domain is not specified, it defaults to the system domain.            |
|                                                      |       | Mac                                                                                                    |

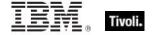

| Key Phrase                                          | Form  | Description                                                                                                    |
|-----------------------------------------------------|-------|----------------------------------------------------------------------------------------------------|
| current user folder of <domain></domain>            | Plain | Returns the current user folder of the specified OS X domain, typically found at /Users/username. If the domain is not specified, it defaults to the system domain.                                                           |
|                                                     |       | Mac                                                                                                    |
| descendant folder of <folder></folder>              | Plain | Returns the descendant folders, recursively, of the given folder. The folder equivalent of "descendants of <folder>".</folder>                                                                                                |
|                                                     |       | Win:7.0, Lin:7.0, Sol:7.0, HPUX:7.0, AIX:7.0, Mac:7.1, WM, Ubu                                                                                                    |
| desktop folder of <domain></domain>                 | Plain | Returns the desktop folder of the specified OS X domain, typically /Users/Username/Desktop. If the domain is not specified, it defaults to the system domain.                                                                 |
|                                                     |       | Mac                                                                                                    |
| developer docs folder of<br><domain></domain>       | Plain | Returns the developer docs folder of the specified OS X domain, typically found at /Developer/Documentation. If the domain is not specified, it defaults to the system domain.                                                |
|                                                     |       | Mac                                                                                                    |
| developer folder of <domain></domain>               | Plain | Returns the developer folder of the specified OS X domain, typically found at /Developer. If the domain is not specified, it defaults to the system domain. If the domain is not specified, it defaults to the system domain. |
|                                                     |       | Mac                                                                                                    |
| developer help folder of<br><domain></domain>       | Plain | Returns the help folder of the specified OS X domain, typically /Developer/Documentation/Help. If the domain is not specified, it defaults to the system domain.                                                              |
|                                                     |       | Mac                                                                                                    |
| disabled control panels folder of <domain></domain> | Plain | Returns the control panels folder of the specified OS X domain. If the domain is not specified, it defaults to the system domain.                                                                                             |
|                                                     |       | Mac                                                                                                    |
| disabled extensions folder of <domain></domain>     | Plain | Returns the extensions folder of the specified OS X domain. If the domain is not specified, it defaults to the system domain.                                                                                                 |
|                                                     |       | Mac                                                                                                    |
| disabled shutdown items folder of <domain></domain> | Plain | Returns the shutdown folder of the specified OS X domain. If the domain is not specified, it defaults to the system domain.                                                                                                   |
|                                                     |       | Mac                                                                                                    |

| Key Phrase                                             | Form  | Description                                                                                                    |
|--------------------------------------------------------|-------|----------------------------------------------------------------------------------------------------|
| disabled startup items folder of <domain></domain>     | Plain | Returns the startup items folder of the specified OS X domain. If the domain is not specified, it defaults to the system domain.                                                                                                    |
|                                                        |       | Mac                                                                                                    |
| disabled system extensions folder of <domain></domain> | Plain | Returns the systems extensions folder of the specified OS X domain. If the domain is not specified, it defaults to the system domain.                                                                                                    |
|                                                        |       | Mac                                                                                                    |
| documentation folder of <domain></domain>              | Plain | Returns the documentation folder for the given OS X domain, typically found at /Library/Documentation. If the domain is not specified, it defaults to the system domain.                                                                                                    |
|                                                        |       | Mac                                                                                                    |
| documents folder of <domain></domain>                  | Plain | Returns the documents folder for the specified OS X domain, typically found at /User/Username/Documents. If the domain is not specified, it defaults to the system domain.                                                                                                    |
|                                                        |       | Mac                                                                                                    |
| domain library folder of<br><domain></domain>          | Plain | Returns the domain library folder of the specified OS X domain, typically found at /Library. If the domain is not specified, it defaults to the system domain.                                                                                                    |
|                                                        |       | Mac                                                                                                    |
| domain top folder of <domain></domain>                 | Plain | Returns the top folder of the specified OS X domain, typically found at /System. If the domain is not specified, it defaults to the system domain.                                                                                                    |
|                                                        |       | Mac                                                                                                    |
| extensions folder of <domain></domain>                 | Plain | Returns the extensions folder of the specified OS X domain. If the domain is not specified, it defaults to the system domain.                                                                                                    |
|                                                        |       | Mac                                                                                                    |
| favorites folder of <domain></domain>                  | Plain | Returns the favorites folder of the specified OS X domain, typically /Users/username/Library/Favorites. If the domain is not specified, it defaults to the system domain.                                                                                                    |
|                                                        |       | Mac                                                                                                    |
| find folder <string> of <folder></folder></string>     | Named | Finds the folder with the given wildcard name inside another folder. A wildcard string uses an asterisk to stand for any number of characters (incuding zero), and a question mark to stand for exactly one character. Thus A??.txt would match All.txt and AXE.txt but not all.txt or a.txt. |
|                                                        |       | Win:8.0, Lin:8.0, Sol:8.0, HPUX:8.0, AIX:8.0, Mac:8.0, Ubu                                                                                                    |

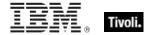

| Key Phrase                                              | Form        | Description                                                                                                    |
|---------------------------------------------------------|-------------|----------------------------------------------------------------------------------------------------|
| folder <string></string>                                | NamedGlobal | Creates a folder object for the named folder. This is a global property.                                                                                           |
|                                                         |             | Win, Lin, Sol, HPUX, AIX, Mac, WM, Ubu                                                                                                    |
| folder <string> of <folder></folder></string>           | Named       | Creates a folder object for the named sub-folder. Trailing slashes should be omitted from the name.                                                                |
|                                                         |             | Win, Lin, Sol, HPUX, AIX, Mac, WM, Ubu                                                                                                    |
| folder ending in <string> of <folder></folder></string> | Named       | Returns a list of folders ending in "xxxx". Typically used to identify a dotted extension. Equivalent to a wildcard search for "*xxxx".                            |
|                                                         |             | Mac                                                                                                    |
| folder of <folder></folder>                             | Plain       | Iterates through the sub-folders of the folder object.                                                                                                    |
|                                                         |             | Win, Lin, Sol, HPUX, AIX, Mac, WM, Ubu                                                                                                    |
| fonts folder of <domain></domain>                       | Plain       | Returns the font folder of the specified OS X domain, typically /System/Library/Fonts. If the domain is not specified, it defaults to the system domain.           |
|                                                         |             | Mac                                                                                                    |
| framework <string> of <domain></domain></string>        | Named       | Returns a folder of the form "/ <domain>/Library/Frameworks/<string>.framework".</string></domain>                                                                 |
|                                                         |             | Note: This Inspector appends .framework for you, so don't provide it. The framework inspector needs a domain, and without it defaults to the system domain.        |
|                                                         |             | Mac                                                                                                    |
| framework folder of <domain></domain>                   | Plain       | Returns the framework folder of the specified OS X domain, typically /System/Library/Frameworks. If the domain is not specified, it defaults to the system domain. |
|                                                         |             | Mac                                                                                                    |
| help folder of <domain></domain>                        | Plain       | Returns the help folder of the specified OS X domain, typically /Library/Documentation/Help. If the domain is not specified, it defaults to the system domain.     |
|                                                         |             | Mac                                                                                                    |
| hfs folder <string></string>                            | NamedGlobal | Returns the hierachical file system (HFS) folder specified by <string>.</string>                                                                                   |
|                                                         |             | Mac                                                                                                    |

| Key Phrase                                               | Form        | Description                                                                                                    |
|----------------------------------------------------------|-------------|----------------------------------------------------------------------------------------------------|
| home directory of <user></user>                          | Plain       | On a Mac, this Inspector returns the dsAttrTypeStandard:NFSHomeDirectory attribute of the specified user as a folder.                                                      |
|                                                          |             | • Note: On a Windows system, this inspector has a different interpretation: it returns the directory (as a string) where the user files are stored for the specified user. |
|                                                          |             | Mac:7.1                                                                                                    |
| internet plugins folder                                  | PlainGlobal | Returns the folder object corresponding to the internet plugins.                                                                                                    |
|                                                          |             | Mac                                                                                                    |
| internet plugins folder of<br><domain></domain>          | Plain       | Returns the internet plugins folder of the specified OS X domain. If the domain is not specified, it defaults to the system domain.                                        |
|                                                          |             | Mac                                                                                                    |
| iss download folder                                      | PlainGlobal | The Macintosh download folder. This Inspector was previously labeled "download," which now refers to a world object that performs dynamic downloading.                     |
|                                                          |             | Mac:7.2                                                                                                    |
| iss download folder of<br><domain></domain>              | Plain       | Returns the Macintosh download folder for the specified domain.                                                                                                    |
|                                                          |             | Mac:7.2                                                                                                    |
| kernel extensions folder of<br><domain></domain>         | Plain       | Returns the kernel extensions folder of the specified OS X domain, typically /System/Library/Extensions. If the domain is not specified, it defaults to the system domain. |
|                                                          |             | Мас                                                                                                    |
| locales folder of <domain></domain>                      | Plain       | Returns the locales folder of the specified OS X domain. If the domain is not specified, it defaults to the system domain.                                                 |
|                                                          |             | Mac                                                                                                    |
| location manager modules folder of <domain></domain>     | Plain       | Returns the location manager modules folder of the specified OS X domain. If the domain is not specified, it defaults to the system domain.                                |
|                                                          |             | Mac                                                                                                    |
| location manager preferences folder of <domain></domain> | Plain       | Returns the location manager preferences folder of the specified OS X domain. If the domain is not specified, it defaults to the system domain.                            |
|                                                          |             | Mac                                                                                                    |
| locations folder of <domain></domain>                    | Plain       | Returns the locations folder of the specified OS X domain. If the domain is not specified, it defaults to the system domain.                                               |
|                                                          |             | Mac                                                                                                    |

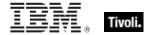

| Key Phrase                                                                                                    | Form        | Description                                                                                                    |
|----------------------------------------------------------------------------------------------------|-------------|----------------------------------------------------------------------------------------------------|
| macos read me folder of<br><domain></domain>                                                                                 | Plain       | Returns the Mac OS read me folder of the specified OS X domain. If the domain is not specified, it defaults to the system domain.                                                             |
|                                                                                                    |             | Mac                                                                                                    |
| modem scripts folder of<br><domain></domain>                                                                                 | Plain       | Returns the modem scripts folder of the specified OS X domain, typically /System/Library/Modem Scripts. If the domain is not specified, it defaults to the system domain.                     |
|                                                                                                    |             | Mac                                                                                                    |
| parent folder of <filesystem< td=""><td>Plain</td><td>The folder containing the specified file or folder.</td></filesystem<> | Plain       | The folder containing the specified file or folder.                                                                                                    |
| object>                                                                                                    |             | Win, Lin, Sol, HPUX, AIX, Mac, WM, Ubu                                                                                                    |
| posix folder <string></string>                                                                                               | NamedGlobal | Returns the POSIX folder specified by <string>.</string>                                                                                                    |
|                                                                                                    |             | Mac                                                                                                    |
| preferences folder of<br><domain></domain>                                                                                   | Plain       | Returns the preferences folder of the specified OS X domain, typically /Users/username/Library/Preferences. If the domain is not specified, it defaults to the system domain.                 |
|                                                                                                    |             | Mac                                                                                                    |
| printer descriptions folder of <domain></domain>                                                                             | Plain       | Returns the printer descriptions folder of the specified OS X domain, typically /System/Library/Printers/PPDs. If the domain is not specified, it defaults to the system domain.              |
|                                                                                                    |             | Mac                                                                                                    |
| printer drivers folder of <domain></domain>                                                                                  | Plain       | Returns the printer drivers folder of the specified OS X domain. If the domain is not specified, it defaults to the system domain.                                                            |
|                                                                                                    |             | Mac                                                                                                    |
| printers folder of <domain></domain>                                                                                         | Plain       | Returns the printers folder of the specified OS X domain, typically /System/Library/Printers. If the domain is not specified, it defaults to the system domain.                               |
|                                                                                                    |             | Mac                                                                                                    |
| printmonitor documents folder of <domain></domain>                                                                           | Plain       | Returns the printmonitor documents folder of the specified OS X domain, typically /Library/Printers/PrintMonitor Documents. If the domain is not specified, it defaults to the system domain. |
|                                                                                                    |             | Mac                                                                                                    |
| private framework folder of <domain></domain>                                                                                | Plain       | Returns the private framework folder of the specified OS X domain, typically /System/Library/PrivateFrameworks. If the domain is not specified, it defaults to the system domain.             |
|                                                                                                    |             | Mac                                                                                                    |

| Key Phrase                                                              | Form  | Description                                                                                                    |
|-------------------------------------------------------------------------|-------|----------------------------------------------------------------------------------------------------|
| quicktime folder of <domain></domain>                                   | Plain | Returns the quicktime folder of the specified OS X domain, typically /System/Library/QuickTime. If the domain is not specified, it defaults to the system domain.  Mac                |
| receipts folder of <domain></domain>                                    | Plain | Returns the receipts folder of the specified OS X domain. If the domain is not specified, it defaults to the system domain.                                                           |
|                                                                         |       | Mac                                                                                                    |
| relative folder <string> of <folder></folder></string>                  | Named | Returns the folder with the path specified by <string> relative to the given <folder>.</folder></string>                                                                              |
|                                                                         |       | Mac                                                                                                    |
| relative hfs folder <string> of <folder></folder></string>              | Named | Returns the HFS folder with the path specified by <string> relative to the given <folder>.</folder></string>                                                                          |
|                                                                         |       | Mac                                                                                                    |
| relative posix folder <string> of <folder></folder></string>            | Named | Returns the POSIX folder with the path specified by <string> relative to the given <folder>.</folder></string>                                                                        |
|                                                                         |       | Mac                                                                                                    |
| scripting additions folder of<br><domain></domain>                      | Plain | Returns the scripting additions folder of the specified OS X domain, typically /System/Library/Scripting Additions. If the domain is not specified, it defaults to the system domain. |
|                                                                         |       | Mac                                                                                                    |
| shared folder of <domain></domain>                                      | Plain | Returns the shared folder of the specified OS X domain, typically /Users/Shared. If the domain is not specified, it defaults to the system domain.                                    |
|                                                                         |       | Mac                                                                                                    |
| shared libraries folder of<br><domain></domain>                         | Plain | Returns the shared libraries folder of the specified OS X domain, typically /System/Library/CFMSupport. If the domain is not specified, it defaults to the system domain.             |
|                                                                         |       | Mac                                                                                                    |
| shutdown items folder of<br><domain></domain>                           | Plain | Returns the shutdown items folder of the specified OS X domain. If the domain is not specified, it defaults to the system domain.                                                     |
|                                                                         |       | Mac                                                                                                    |
| sibling folder <string> of <filesystem object=""></filesystem></string> | Named | A named property. A folder in the same folder as the specified file object.                                                                                                    |
|                                                                         |       | Mac                                                                                                    |
| sound folder of <domain></domain>                                       | Plain | Returns the sound folder of the specified OS X domain, typically /System/Library/Sound. If the domain is not specified, it defaults to the system domain.                             |
|                                                                         |       | Mac                                                                                                    |

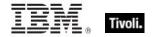

| Key Phrase                                    | Form  | Description                                                                                                    |
|-----------------------------------------------|-------|----------------------------------------------------------------------------------------------------|
| speech folder of <domain></domain>            | Plain | Returns the speech folder of the specified OS X domain, typically /System/Library/Speech. If the domain is not specified, it defaults to the system domain.                              |
|                                               |       | Mac                                                                                                    |
| startup items folder of<br><domain></domain>  | Plain | Returns the startup items folder of the specified OS X domain. If the domain is not specified, it defaults to the system domain.                                                         |
|                                               |       | Mac                                                                                                    |
| system folder of <domain></domain>            | Plain | Returns the system folder of the specified OS X domain, typically /System. If the domain is not specified, it defaults to the system domain.                                             |
|                                               |       | Mac                                                                                                    |
| temporary items folder of <domain></domain>   | Plain | Returns the temporary items folder of the specified OS X domain, typically /private/tmp/. If the domain is not specified, it defaults to the system domain.                              |
|                                               |       | Mac                                                                                                    |
| text encodings folder of<br><domain></domain> | Plain | Returns the text encodings folder of the specified OS X domain. If the domain is not specified, it defaults to the system domain.                                                        |
|                                               |       | Mac                                                                                                    |
| themes folder of <domain></domain>            | Plain | Returns the themes folder of the specified OS X domain. If the domain is not specified, it defaults to the system domain.                                                                |
|                                               |       | Mac                                                                                                    |
| user temp folder of <domain></domain>         | Plain | Returns the user temp folder of the specified OS X domain, typically /private/tmp/uid where uid is the user ID number. If the domain is not specified, it defaults to the system domain. |
|                                               |       | Mac                                                                                                    |
| users folder of <domain></domain>             | Plain | Returns the users folder of the specified OS X domain, typically /Users. If the domain is not specified, it defaults to the system domain.                                               |
|                                               |       | Mac                                                                                                    |
| utilities folder of <domain></domain>         | Plain | Returns the utilities folder of the specified OS X domain, typically /Applications/Utilities. If the domain is not specified, it defaults to the system domain.                          |
|                                               |       | Mac                                                                                                    |
| voices folder of <domain></domain>            | Plain | Returns the voices folder of the specified OS X domain, typically /System/Library/Speech/Voices. If the domain is not specified, it defaults to the system domain.                       |
|                                               |       | Mac                                                                                                    |

| Key Phrase                                     | Form  | Description                                                                                                    |
|------------------------------------------------|-------|----------------------------------------------------------------------------------------------------|
| volume settings folder of<br><domain></domain> | Plain | Returns the volume settings folder of the specified OS X domain. If the domain is not specified, it defaults to the system domain.  Mac |

| Key Phrase                                            | Form  | Return<br>Type                      | Description                                                                                                    |
|-------------------------------------------------------|-------|-------------------------------------|----------------------------------------------------------------------------------------------------|
| application of <folder></folder>                      | Plain | <filesystem object=""></filesystem> | Recursively finds executables in the supplied folder, returning a list of "application" objects, which are basically filesystem_objects.  Mac:7.1                                                 |
| bundle of <folder></folder>                           | Plain | <bundle></bundle>                   | Returns a bundle from a folder (if it has one like application folders do).                                                                                                    |
| bundle version of <folder></folder>                   | Plain | <version></version>                 | Returns the version of the folder corresponding to the CFBundleVersion string, as distinct from the CFBundleShortVersionString.                                                                   |
| descendant folder of <folder></folder>                | Plain | <folder></folder>                   | Returns the descendant folders, recursively, of the given folder. The folder equivalent of "descendants of <folder>".  Win:7.0, Lin:7.0, Sol:7.0, HPUX:7.0, AIX:7.0, Mac:7.1, WM, Ubu</folder>    |
| descendant of <folder></folder>                       | Plain | <file></file>                       | Returns a list of all the descendant files of the specified folder.  Win, Lin, Sol, HPUX, AIX, Mac, WM, Ubu                                                                                       |
| drive of <folder></folder>                            | Plain | <volume></volume>                   | Returns the drive associated with the specified folder.                                                                                                    |
| file <string> of <folder></folder></string>           | Named | <file></file>                       | Returns a file object for the named file located in the folder.  Win, Lin, Sol, HPUX, AIX, Mac, WM, Ubu                                                                                           |
| file ending in <string> of <folder></folder></string> | Named | <file></file>                       | Returns a list of files ending in "xxxx". Typically used to identify a dotted extension. Equivalent to a wildcard search for "*xxxx".                                                             |
| file of <folder></folder>                             | Plain | <file></file>                       | Iterates through the files of a folder returning file objects. When combined with a whose clause you can select files with specific properties. See file.  Win, Lin, Sol, HPUX, AIX, Mac, WM, Ubu |

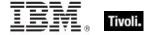

| Form  | Return<br>Type                      | Description                                                                                                    |
|-------|-------------------------------------|----------------------------------------------------------------------------------------------------|
| Plain | <volume></volume>                   | Returns the volume corresponding to the filesystem of the specified folder.                                                                                                    |
|       |                                     | Mac                                                                                                    |
| Named | <file></file>                       | Iterates through the files of a folder returning file objects whose name matches the wildcard string provided in the name parameter. A wildcard string uses an asterisk to stand for any number of characters (incuding zero), and a question mark to stand for exactly one character. Thus A??.txt would match All.txt and AXE.txt but not all.txt or a.txt. See example below.      |
|       |                                     | Win, Lin, Sol, HPUX, AIX, Mac:8.0, WM, Ubu                                                                                                    |
| Named | <folder></folder>                   | Finds the folder with the given wildcard name inside another folder. A wildcard string uses an asterisk to stand for any number of characters (incuding zero), and a question mark to stand for exactly one character. Thus A??.txt would match All.txt and AXE.txt but not all.txt or a.txt.                                                                                         |
|       |                                     | Win:8.0, Lin:8.0, Sol:8.0, HPUX:8.0, AIX:8.0, Mac:8.0, Ubu                                                                                                    |
| Named | <filesystem object=""></filesystem> | Returns the filesystem objects matching the item wildcard string of the given folder. Macintosh 'items' are analogous to files and folders on other systems. A wildcard string uses an asterisk to stand for any number of characters (incuding zero), and a question mark to stand for exactly one character. Thus A??.txt would match All.txt and AXE.txt but not all.txt or a.txt. |
|       |                                     | Mac:8.0                                                                                                    |
| Named | <folder></folder>                   | Returns a folder object for the named sub-folder. Trailing slashes should be omitted from the name.                                                                                                    |
|       |                                     | Win, Lin, Sol, HPUX, AIX, Mac, WM, Ubu                                                                                                    |
| Named | <folder></folder>                   | Returns a list of folders ending in "xxxx". Typically used to identify a dotted extension. Equivalent to a wildcard search for "*xxxx".  Mac                                                                                                    |
| Plain | <folder></folder>                   | Iterates through the folders of a folder returning folder objects. When combined with a whose clause, you can select folders with specific properties.  Win, Lin, Sol, HPUX, AIX, Mac, WM, Ubu                                                                                                    |
|       | Plain  Named  Named  Named  Named   | TypePlain <volume>Named<fille>Named<folder>Named<folder>Named<folder>Named<folder></folder></folder></folder></folder></fille></volume>                                                                                                    |

| Key Phrase                                                    | Form  | Return<br>Type                      | Description                                                                                                    |
|---------------------------------------------------------------|-------|-------------------------------------|----------------------------------------------------------------------------------------------------|
| hfs relative item <string> of <folder></folder></string>      | Named | <filesystem object=""></filesystem> | Returns a filesystem object with the given wildcard name from the specified folder, using HFS format. A wildcard string uses an asterisk to stand for any number of characters (incuding zero), and a question mark to stand for exactly one character. Thus A??.txt would match All.txt and AXE.txt but not all.txt or a.txt.                                                                                                    |
| item <string> of <folder></folder></string>                   | Named | <filesystem object=""></filesystem> | Returns the named item (file or folder) from the specified folder.  Mac                                                                                                    |
| item ending in <string> of <folder></folder></string>         | Named | <filesystem object=""></filesystem> | Returns a list of items (files/folders) ending in "xxxx". Typically used to identify a dotted extension. Equivalent to a wildcard search for "*xxxx".                                                                                                    |
| item of <folder></folder>                                     | Plain | <filesystem object=""></filesystem> | Returns a list of the items (file or folder) in the specified folder.                                                                                                    |
| posix relative item<br><string> of <folder></folder></string> | Named | <filesystem object=""></filesystem> | Returns a filesystem object with the given relative item name from the specified folder, using POSIX format.  Mac:8.0                                                                                                    |
| relative file <string> of <folder></folder></string>          | Named | <file></file>                       | Returns the file with the path specified by <string> relative to the given <folder>.</folder></string>                                                                                                    |
| relative folder <string> of <folder></folder></string>        | Named | <folder></folder>                   | Returns the folder with the path specified by <a href="https://www.stringsolution.com/">stringsolution.com/<a href="https://www.stringsolution.com/">stringsolution.com/<a href="https://www.stringsolution.com/">https://www.stringsolution.com/<a href="https://www.stringsolution.com/">https://www.stringsolution.com/<a href="https://www.stringsolution.com/">https://www.stringsolution.com/<a href="https://www.stringsolution.com/">https://www.stringsolution.com/<a href="https://www.stringsolution.com/">https://www.stringsolution.com/<a href="https://www.stringsolution.com/">https://www.stringsolution.com/<a href="https://www.stringsolution.com/">https://www.stringsolution.com/</a></a></a></a></a></a></a></a></a></a></a></a></a></a></a></a></a></a></a></a></a></a></a> |
| relative hfs file <string> of <folder></folder></string>      | Named | <file></file>                       | Returns the HFS file with the path specified by<br><string> relative to the given <folder>.</folder></string>                                                                                                    |
| relative hfs folder<br><string> of <folder></folder></string> | Named | <folder></folder>                   | Returns the HFS folder with the path specified by <string> relative to the given <folder>.  Mac</folder></string>                                                                                                    |
| relative item <string> of <folder></folder></string>          | Named | <filesystem object=""></filesystem> | Returns a filesystem object with the given relative item name from the specified folder, using POSIX format.  Mac:8.0                                                                                                    |

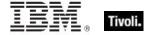

| Key Phrase                                                      | Form  | Return<br>Type      | Description                                                                                                    |
|-----------------------------------------------------------------|-------|---------------------|----------------------------------------------------------------------------------------------------|
| relative posix file<br><string> of <folder></folder></string>   | Named | <file></file>       | Returns the POSIX file with the path specified by <string> relative to the given <folder>.  Mac</folder></string>   |
| relative posix folder<br><string> of <folder></folder></string> | Named | <folder></folder>   | Returns the POSIX folder with the path specified by <string> relative to the given <folder>.  Mac</folder></string> |
| version of <folder></folder>                                    | Plain | <version></version> | Returns a version for a folder representing an application.                                                         |
| volume of <folder></folder>                                     | Plain | <volume></volume>   | The volume containing the specified folder.                                                                         |

NOTE: Folder and file names may be case sensitive. Use "as uppercase" or "as lowercase" if you don't know the actual case when making comparisons. Be careful not to iterate through folders that contain a large number of files. Counting files in such a folder can be slow. Always try to use the most efficient techniques to minimize the client overhead. Consider using the "find file" Inspector which allows you to filter sets of files by using the wildcard.

- color sync folder of system domain
- Returns /System/Library/ColorSync.
- color sync folder of local domain
- Returns /Library/ColorSync.
- application support folder of user domain
- Returns /var/root/Library/Application Support.
- framework "MyPrivate" of local domain
- Returns /Library/Frameworks/MyPrivate.framework.
- parent folder of application "Terminal.app" is Utilities folder
- TRUE if the specified application is in the Utilities folder.
- applications of folder "/Users/fizzle/bin"
- Returns a list of applications in the specified directory, such as /Users/fizzle/bin/p4, /Users/fizzle/bin/mylocaltool.
- exists (bundle of applications folder)
- Typically returns TRUE.
- files ending in ".a" of folder "/usr/lib"
- Returns a list of files with the specified ending, such as: /usr/lib/libcpp\_kext.a, /usr/lib/libfl.a, /usr/lib/libioabc.a, and others.

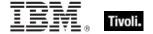

## Bundle

On HPUX platforms, a bundle object is derived from a product type and used to inspect software installations as managed by the Software Depot. On Macintosh platforms, a bundle refers to a core foundation folder hierarchy derived from CFBundle.

**Type Derivation:** This object type is derived from the product> type and therefore shares the same properties as that type.

#### **Creation Methods**

| Key Phrase                  | Form        | Description                                                                 |
|-----------------------------|-------------|-----------------------------------------------------------------------------|
| bundle <string></string>    | NamedGlobal | Returns a bundle (CFBundle) by name.                                        |
|                             |             | Mac                                                                         |
| bundle of <folder></folder> | Plain       | Returns a bundle from a folder (if it has one like application folders do). |
|                             |             | Mac                                                                         |

#### **Creation Methods**

| Key Phrase                  | Form        | Description                                                                 |
|-----------------------------|-------------|-----------------------------------------------------------------------------|
| bundle <string></string>    | NamedGlobal | Returns a bundle (CFBundle) by name.                                        |
|                             |             | Mac                                                                         |
| bundle of <folder></folder> | Plain       | Returns a bundle from a folder (if it has one like application folders do). |
|                             |             | Mac                                                                         |

| Key Phrase                                | Form  | Return<br>Type                   | Description                                                                                                    |
|-------------------------------------------|-------|----------------------------------|----------------------------------------------------------------------------------------------------|
| bundle version of<br><bundle></bundle>    | Plain | <version></version>              | Returns the version of the bundle corresponding to the CFBundleVersion string, as distinct from the CFBundleShortVersionString.  Mac |
| creator of <bundle></bundle>              | Plain | <file<br>signature&gt;</file<br> | The creator 4-letter code of the bundle (for example, FNDR for Finder).                                                              |
| global dictionary of<br><bundle></bundle> | Plain | <dictionary></dictionary>        | The bundle's information dictionary.                                                                                                 |

| Key Phrase                               | Form  | Return<br>Type            | Description                                                                                   |
|------------------------------------------|-------|---------------------------|-----------------------------------------------------------------------------------------------|
| local dictionary of<br><bundle></bundle> | Plain | <dictionary></dictionary> | The bundle's localized information dictionary.                                                |
| type of <bundle></bundle>                | Plain | <file type=""></file>     | Returns the file type of the bundle. Can be used only to compare equality between file types. |
| version of <bundle></bundle>             | Plain | <version></version>       | Version of the given bundle.                                                                  |

| Key Phrase                                | Form  | Return<br>Type                   | Description                                                                                                    |
|-------------------------------------------|-------|----------------------------------|----------------------------------------------------------------------------------------------------|
| bundle version of<br><bundle></bundle>    | Plain | <version></version>              | Returns the version of the bundle corresponding to the CFBundleVersion string, as distinct from the CFBundleShortVersionString. |
| creator of <bundle></bundle>              | Plain | <file<br>signature&gt;</file<br> | The creator 4-letter code of the bundle (for example, FNDR for Finder).                                                         |
| global dictionary of<br><bundle></bundle> | Plain | <dictionary></dictionary>        | The bundle's information dictionary.                                                                                            |
| local dictionary of<br><bundle></bundle>  | Plain | <dictionary></dictionary>        | The bundle's localized information dictionary.                                                                                  |
| type of <bundle></bundle>                 | Plain | <file type=""></file>            | Returns the file type of the bundle. Can be used only to compare equality between file types.                                   |
| version of <bundle></bundle>              | Plain | <version></version>              | Version of the given bundle.                                                                                                    |

- type of bundle of applications folder = type of bundle of domain library folder
- Returns TRUE if the specified types are the same.

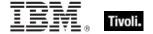

## Volume

The following Inspectors refer to the mounted drive volumes.

**Type Derivation:** This object type is derived from the <folder> type and therefore shares the same properties as that type.

| Key Phrase                      | Form           | Description                                                                                                    |
|---------------------------------|----------------|----------------------------------------------------------------------------------------------------|
| drive <integer></integer>       | NumberedGlobal | Returns the volume corresponding to the numbered drive.                                                                                                    |
|                                 |                | Mac                                                                                                    |
| filesystem                      | PlainGlobal    | Returns the volume corresponding to the filesystem. Typically used to return a list of the filesystems (drives, volumes) on the client computer. Drives, volumes and filesystems are treated the same on the Macintosh and all return a <volume> type.</volume> |
|                                 |                | Mac                                                                                                    |
| filesystem <integer></integer>  | NumberedGlobal | Returns the volume corresponding to the numbered filesystem.                                                                                                    |
|                                 |                | Mac                                                                                                    |
| filesystem <string></string>    | NamedGlobal    | Returns the volume corresponding to the named filesystem.                                                                                                    |
|                                 |                | Mac                                                                                                    |
| filesystem of <file></file>     | Plain          | Returns the filesystem (volume or drive) containing the specified file. Drive, volume and filesystem are treated the same on the Mac.                                                                                                    |
|                                 |                | Mac                                                                                                    |
| filesystem of <folder></folder> | Plain          | Returns the filesystem (volume or drive) containing the specified folder. Drive, volume and filesystem are treated the same on the Mac.                                                                                                    |
|                                 |                | Mac                                                                                                    |
| volume                          | PlainGlobal    | An iterated property. Examines all currently mounted volumes which will include the startup volume, CD-ROM, floppies and other removable media and file sharing volumes.                                                                                        |
|                                 |                | Mac                                                                                                    |
| volume <integer></integer>      | NumberedGlobal | A numbered property. Volume 1 is the startup volume. Others follow in sequence.                                                                                                    |
|                                 |                | Mac                                                                                                    |

| Key Phrase                  | Form        | Description                                 |
|-----------------------------|-------------|---------------------------------------------|
| volume <string></string>    | NamedGlobal | A named property representing a volume.     |
|                             |             | Mac                                         |
| volume of <file></file>     | Plain       | The volume containing the file.             |
|                             |             | Mac                                         |
| volume of <folder></folder> | Plain       | The volume containing the specified folder. |
|                             |             | Mac                                         |

| Key Phrase                                  | Form  | Return<br>Type      | Description                                                                                                    |
|---------------------------------------------|-------|---------------------|----------------------------------------------------------------------------------------------------|
| allocation block count of <volume></volume> | Plain | <integer></integer> | The number of allocation blocks, used or free, on the volume.                                                                                     |
| directory count of <volume></volume>        | Plain | <integer></integer> | The number of directories on the volume.  Mac                                                                                                    |
| file count of <volume></volume>             | Plain | <integer></integer> | The number of files on the volume.                                                                                                    |
| flag of <volume></volume>                   | Plain | <integer></integer> | Returns the Mac-specific volume flags.More info on these flags can be found at the Apple developer site, under Carbon > Reference > File Manager. |
| free percent of <volume></volume>           | Plain | <integer></integer> | Returns the percentage of room available on the specified volume.  Mac                                                                            |
| free space of <volume></volume>             | Plain | <integer></integer> | The number of free bytes on the volume.                                                                                                    |
| init date of <volume></volume>              | Plain | <time></time>       | Returns the initialization date of a disk volume.                                                                                                 |
| modification time of <volume></volume>      | Plain | <time></time>       | Creates a time object corresponding to the time the volume was last modified.  Mac                                                                |
| name of <volume></volume>                   | Plain | <string></string>   | The name of the volume.                                                                                                    |
| size of <volume></volume>                   | Plain | <integer></integer> | Returns a number corresponding to the total number of bytes (used and unused) on the specified volume.  Mac                                       |

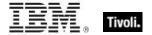

| Key Phrase                        | Form  | Return<br>Type      | Description                                                                            |
|-----------------------------------|-------|---------------------|----------------------------------------------------------------------------------------|
| total space of <volume></volume>  | Plain | <integer></integer> | The total amount of space, used and free, on the volume.                               |
| type of <volume></volume>         | Plain | <string></string>   | This Mac Inspector returns the drive type as a string, such as 'DRIVE_FIXED'.  Mac:8.1 |
| used percent of <volume></volume> | Plain | <integer></integer> | Returns the used percentage of room on the specified volume (or drive or filesystem).  |
| used space of <volume></volume>   | Plain | <integer></integer> | Returns a number corresponding to the used bytes on the specified volume.              |

#### **Operators**

| Key phrase                            | Return Type         | Description          |
|---------------------------------------|---------------------|----------------------|
| <volume> = <volume></volume></volume> | <boolean></boolean> | Compare two volumes. |
|                                       |                     | Mac                  |

- filesystems
- Returns a list of filesystems, eg., /, /Users/MyUserName, etcetera.
- filesystem of folder "/Users/MyUserName/Library"
- Returns /Users/MyUserName.
- free percentage of volume 1
- Returns a number between 0 and 100.
- init date of volume of system folder
- Returns the date the system folder was initialized.
- size of volume 1
- Returns the size of the specified volume in bytes, eg. 159697911808.
- used percentage of volume 2
- Returns a number between 0 and 100.

## File Section

Many programs and utilities store their settings in 'ini' files. This object is designed to access these settings. An 'ini' file is composed of zero or more named sections, each with zero or more keys. Each key is identified by name and has a string value.

#### **Creation Methods**

| Key Phrase                                 | Form  | Description                                                                                                    |
|--------------------------------------------|-------|----------------------------------------------------------------------------------------------------|
| section <string> of <file></file></string> | Named | Creates a file section for the name given. A case-insensitive search is performed to locate the named section in the file. Searching through files for configuration data can be a slow process. Particularly for large ini files. In this case you may want to find another method that requires less computation.  Win, Lin, Sol, HPUX, AIX, Mac, Ubu |

#### **Properties**

| Key Phrase                                        | Form  | Return<br>Type    | Description                                                                                                    |
|---------------------------------------------------|-------|-------------------|----------------------------------------------------------------------------------------------------|
| key <string> of <file section=""></file></string> | Named | <string></string> | Returns a string containing the value for the name provided. A case-insensitive search is performed through the section of the file. |
|                                                   |       |                   | Win, Lin, Sol, HPUX, AIX, Mac, Ubu                                                                                                   |

NOTE: Files with an extension of .ini are common in Windows systems, but rare in unix systems. However they are a handy cross-platform way of maintaining a collection of named variables.

### File Content

Content objects can be constructed from file objects to inspect their contents.

| Key Phrase                            | Form | Description                                                |
|---------------------------------------|------|------------------------------------------------------------|
| <file content=""> as lowercase</file> | Cast | Returns the contents of the file as lower case characters. |
|                                       |      | Win, Lin, Sol, HPUX, AIX, Mac, WM, Ubu                     |
| <file content=""> as uppercase</file> | Cast | Returns the contents of the file as upper case characters. |
|                                       |      | Win, Lin, Sol, HPUX, AIX, Mac, WM, Ubu                     |

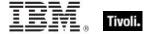

| Key Phrase               | Form  | Description                                                                                                    |
|--------------------------|-------|----------------------------------------------------------------------------------------------------|
| content of <file></file> | Plain | Creates a content object for a file.  CAUTION: This Inspector maintains a handle to the specified file, so during its operation it may block any other applications that attempt to open the file. Inspectors open files as with both read and write sharing, so apps that open with compatibleaccess will not block.  Win, Lin, Sol, HPUX, AIX, Mac, WM, Ubu |

| Key Phrase                            | Form | Return<br>Type                 | Description                                                                                   |
|---------------------------------------|------|--------------------------------|-----------------------------------------------------------------------------------------------|
| <file content=""> as lowercase</file> | Cast | <file<br>content&gt;</file<br> | Returns a lowercase version of the content provided.  Win, Lin, Sol, HPUX, AIX, Mac, WM, Ubu  |
| <file content=""> as uppercase</file> | Cast | <file<br>content&gt;</file<br> | Returns an uppercase version of the content provided.  Win, Lin, Sol, HPUX, AIX, Mac, WM, Ubu |

### **Operators**

| Key phrase                                          | Return Type         | Description                                                    |
|-----------------------------------------------------|---------------------|----------------------------------------------------------------|
| <file content=""> contains <string></string></file> | <boolean></boolean> | Returns TRUE if the string is located in the content provided. |
|                                                     |                     | Win, Lin, Sol, HPUX, AIX, Mac, WM, Ubu                         |

NOTE: See "file section" for a more detailed inspection of .ini files.

- content of file "oeminfo.ini" of system folder as lowercase contains "emachines"
- Returns TRUE if either of the strings "emachines" or "eMachines" is found in the file.

## Version

This is the numeric method of indicating the file version, which is compact, convenient and fast. It makes use of a short string to define the version number. Version types are available as both client and core Inspectors, so if you don't find what you want in one guide, please check the other.

| Key Phrase                                                                                                    | Form        | Description                                                                                                    |
|----------------------------------------------------------------------------------------------------|-------------|----------------------------------------------------------------------------------------------------|
| bundle version of <bundle></bundle>                                                                                                    | Plain       | Returns the version of the bundle corresponding to the CFBundleVersion string, as distinct from the CFBundleShortVersionString.                                        |
|                                                                                                    |             | Mac                                                                                                    |
| bundle version of <filesystem object=""></filesystem>                                                                                   | Plain       | Returns the version of the filesystem object corresponding to the CFBundleVersion string, as distinct from the CFBundleShortVersionString.                             |
|                                                                                                    |             | Mac                                                                                                    |
| bundle version of <folder></folder>                                                                                                    | Plain       | Returns the version of the folder corresponding to the CFBundleVersion string, as distinct from the CFBundleShortVersionString.                                        |
|                                                                                                    |             | Mac                                                                                                    |
| quickdraw version                                                                                                    | PlainGlobal | Returns the version of QuickDraw installed.                                                                                                    |
|                                                                                                    |             | Mac                                                                                                    |
| rom version                                                                                                    | PlainGlobal | Returns the version of the system ROM.                                                                                                    |
|                                                                                                    |             | Mac                                                                                                    |
| system version                                                                                                    | PlainGlobal | Returns the version of MacOS.                                                                                                    |
|                                                                                                    |             | Mac                                                                                                    |
| version <integer> of <file></file></integer>                                                                                            | Numbered    | Returns the nth version information from the "vers" resource of the given file. Typically n=1, but other information may be stored in "vers" resources greater than 1. |
|                                                                                                    |             | Mac                                                                                                    |
| version of <application td="" usage<=""><td>Plain</td><td>Returns the version of the specified application instance.</td></application> | Plain       | Returns the version of the specified application instance.                                                                                                    |
| summary instance>                                                                                                    |             | Win:8.0, Lin:8.0, Sol:8.0, HPUX:8.0, AIX:8.0, Mac:8.0, Ubu                                                                                                    |
| version of <bundle></bundle>                                                                                                    | Plain       | Version of the given bundle.                                                                                                    |
|                                                                                                    |             | Mac                                                                                                    |
| version of <client></client>                                                                                                    | Plain       | The product version of the BES application (BESClient or QnA).                                                                                                    |
|                                                                                                    |             | Lin, Sol, HPUX, AIX, Mac:7.1, Ubu                                                                                                    |

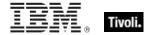

| Key Phrase                                     | Form  | Description                                                                                                    |
|------------------------------------------------|-------|----------------------------------------------------------------------------------------------------|
| version of <component></component>             | Plain | The version of the component, as determined by the component maker.                                                                                                    |
|                                                |       | Mac                                                                                                    |
| version of <current relay=""></current>        | Plain | Returns a version object that is the version of the server or relay that the client last registered with. This may be a BES Relay or the BES root server.                                                                                      |
|                                                |       | Win:7.0, Lin:7.0, Sol:7.0, HPUX:7.0, AIX:7.0, Mac:7.1, WM, Ubu                                                                                                    |
| version of <filesystem object=""></filesystem> | Plain | This returns the version information from "vers" resource 1 of the file. It is usually present in applications, and may exist in data files as well. It corresponds to what appears in the "Get Info" box for the specified filesystem object. |
|                                                |       | Mac                                                                                                    |
| version of <folder></folder>                   | Plain | Returns a version for a folder representing an application.                                                                                                    |
|                                                |       | Mac                                                                                                    |
| version of <operating system=""></operating>   | Plain | Returns the version of the operating system.                                                                                                    |
|                                                |       | Win:8.0, Mac:8.0                                                                                                    |
| version of <scsibus></scsibus>                 | Plain | Version of the SCSI bus.                                                                                                    |
|                                                |       | Mac                                                                                                    |
| version of <usb></usb>                         | Plain | The version of the USB installed in the system. Taken from the Gestalt Manager.                                                                                                    |
|                                                |       | Mac                                                                                                    |

| Key Phrase                               | Form  | Return<br>Type      | Description                                                                                           |
|------------------------------------------|-------|---------------------|----------------------------------------------------------------------------------------------------|
| bug revision of<br><version></version>   | Plain | <integer></integer> | If the stage is present the bug revision is the number after the stage. If absent, zero is implied.   |
| build revision of<br><version></version> | Plain | <integer></integer> | Returns the final component of a version (Major.Minor.RevisionStageBuild).  Mac:7.1                   |
| major revision of<br><version></version> | Plain | <integer></integer> | The number before the first period in the version string.                                             |
| minor revision of<br><version></version> | Plain | <integer></integer> | The number immediately after the first period in the version string. If absent, zero is implied.  Mac |

NOTE: Using the numeric version data is better than identifying an application based on version block strings. If you know the numeric version information and that the developer has identified each release of his application uniquely, then this is the way to proceed. It requires far less overhead than the other method. Furthermore, if you know that the numeric version data is monotonically increasing then you can compare their values using the special comparison operators.

#### **Examples**

- version of bundle of folder "iTunes.app" of applications folder
- Returns the version of the specified folder bundle, such as 4.2.
- version of client as string
- Returns a string like "4.0.3.7".
- build revision of version "7.1.2.70"
- Returns 70.
- major revision of version of file "name" > 4
- Returns TRUE if the major revision number is greater than the specified number.

#### Domain

Mac OS X defines several file system domains to control access to system resources on multi-user systems. These include the User, Local, Network, Classic and System domains. The domain for a given resource or folder determines its accessibility to the user. For example, while a user-installed font is only available to that user, an administrator-installed font is available to all network users. The following Inspectors allow folder access to be parceled out according to domain.

NOTE: The "user domain" refers to the root user, not the currently logged in user.

| Key Phrase                 | Form        | Description                                                                                                    |
|----------------------------|-------------|----------------------------------------------------------------------------------------------------|
| classic domain             | PlainGlobal | Returns a classic domain object.                                                                                                    |
|                            |             | Mac                                                                                                    |
| local domain               | PlainGlobal | Returns a local domain object.                                                                                                    |
|                            |             | Mac                                                                                                    |
| network domain             | PlainGlobal | Returns a network domain object.                                                                                                    |
|                            |             | Mac                                                                                                    |
| on appropriate disk domain | PlainGlobal | Returns one of the Macintosh domains. In most cases, this is the equivalent of kOnAppropriateDisk. On Mac OS X, this constant is used instead of the constant kOnSytemDisk to indicate any disk. For more information, see the Apple documentation on Carbon domain constants. |
|                            |             | Mac                                                                                                    |

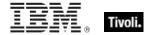

| Key Phrase            | Form        | Description                                                                                                    |
|-----------------------|-------------|----------------------------------------------------------------------------------------------------|
| on system disk domain | PlainGlobal | Returns the OnSystemDisk domain.                                                                                         |
|                       |             | Mac                                                                                                    |
| system domain         | PlainGlobal | Returns a system domain object.                                                                                          |
|                       |             | Mac                                                                                                    |
| user domain           | PlainGlobal | Returns a user domain object.  • NOTE: The "user domain" refers to the root user, not the currently logged in user.  Mac |

| Key Phrase                                      | Form  | Return<br>Type    | Description                                                                                                    |
|-------------------------------------------------|-------|-------------------|----------------------------------------------------------------------------------------------------|
| apple extras folder of <domain></domain>        | Plain | <folder></folder> | Returns the apple extras folder of the specified OS X domain. If the domain is not specified, it defaults to the system domain.                                                |
|                                                 |       |                   | Mac                                                                                                    |
| apple menu items folder of <domain></domain>    | Plain | <folder></folder> | Returns the apple menu items folder of the specified OS X domain. If the domain is not specified, it defaults to the system domain.                                            |
| application support folder of <domain></domain> | Plain | <folder></folder> | Returns the application support folder of the specified OS X domain, typically /Library/Application Support. If the domain is not specified, it defaults to the system domain. |
| applications folder of <domain></domain>        | Plain | <folder></folder> | Returns the applications folder of the specified OS X domain, typically /Applications. If the domain is not specified, it defaults to the system domain.                       |
| assistants folder of<br><domain></domain>       | Plain | <folder></folder> | Returns the assistants folder of the specified OS X domain. If the domain is not specified, it defaults to the system domain.  Mac                                             |
| audio folder of <domain></domain>               | Plain | <folder></folder> | Returns the audio folder of the specified OS X domain, typically /Library/Audio. If the domain is not specified, it defaults to the system domain.                             |

| Key Phrase                                        | Form  | Return<br>Type    | Description                                                                                                    |
|---------------------------------------------------|-------|-------------------|----------------------------------------------------------------------------------------------------|
| cache folder of <domain></domain>                 | Plain | <folder></folder> | Returns the cache folder of the specified OS X domain. If the domain is not specified, it defaults to the system domain.                                                            |
| carbon folder of <domain></domain>                | Plain | <folder></folder> | Returns the carbon folder of the specified OS X domain, typically /Library/Carbon. If the domain is not specified, it defaults to the system domain.                                |
| chewable items folder of<br><domain></domain>     | Plain | <folder></folder> | Returns the chewable items folder of the specified OS X domain. If the domain is not specified, it defaults to the system domain.  Mac                                              |
| classic folder of<br><domain></domain>            | Plain | <folder></folder> | Returns the classic folder of the specified OS X domain, typically the /System Folder. If the domain is not specified, it defaults to the system domain.                            |
| color sync folder of<br><domain></domain>         | Plain | <folder></folder> | Returns the color sync folder of the specified OS X domain, typically /System/Library/ColorSync. If the domain is not specified, it defaults to the system domain.                  |
| colorsync profiles folder of <domain></domain>    | Plain | <folder></folder> | Returns the colorsync profiles folder of the specified OS X domain, typically /System/Library/ColorSync/Profiles. If the domain is not specified, it defaults to the system domain. |
| component folder of<br><domain></domain>          | Plain | <folder></folder> | Returns the component folder of the specified OS X domain, typically /System/Library/Components. If the domain is not specified, it defaults to the system domain.                  |
| contextual menu items folder of <domain></domain> | Plain | <folder></folder> | Returns the contextual menu items folder of the specified OS X domain, typically /Library/Contextual Menu Items. If the domain is not specified, it defaults to the system domain.  |
| control panels folder of<br><domain></domain>     | Plain | <folder></folder> | Returns the control panels folder of the specified OS X domain. If the domain is not specified, it defaults to the system domain.  Mac                                              |

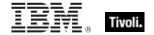

| Key Phrase                                          | Form  | Return<br>Type    | Description                                                                                                    |
|-----------------------------------------------------|-------|-------------------|----------------------------------------------------------------------------------------------------|
| control strip modules folder of <domain></domain>   | Plain | <folder></folder> | Returns the control strip modules folder of the specified OS X domain. If the domain is not specified, it defaults to the system domain.                                                                                      |
|                                                     |       |                   | Mac                                                                                                    |
| core services folder of<br><domain></domain>        | Plain | <folder></folder> | Returns the core services folder of the specified OS X domain, typically /System/Library/CoreServices. If the domain is not specified, it defaults to the system domain.                                                      |
| current user folder of <domain></domain>            | Plain | <folder></folder> | Returns the current user folder of the specified OS X domain, typically found at /Users/username. If the domain is not specified, it defaults to the system domain.                                                           |
| desktop folder of <domain></domain>                 | Plain | <folder></folder> | Returns the desktop folder of the specified OS X domain, typically /Users/Username/Desktop. If the domain is not specified, it defaults to the system domain.                                                                 |
|                                                     |       |                   | Mac                                                                                                    |
| developer docs folder of<br><domain></domain>       | Plain | <folder></folder> | Returns the developer docs folder of the specified OS X domain, typically found at /Developer/Documentation. If the domain is not specified, it defaults to the system domain.                                                |
| developer folder of<br><domain></domain>            | Plain | <folder></folder> | Returns the developer folder of the specified OS X domain, typically found at /Developer. If the domain is not specified, it defaults to the system domain. If the domain is not specified, it defaults to the system domain. |
|                                                     |       |                   | Mac                                                                                                    |
| developer help folder of<br><domain></domain>       | Plain | <folder></folder> | Returns the help folder of the specified OS X domain, typically /Developer/Documentation/Help. If the domain is not specified, it defaults to the system domain.                                                              |
| disabled control panels folder of <domain></domain> | Plain | <folder></folder> | Returns the control panels folder of the specified OS X domain. If the domain is not specified, it defaults to the system domain.                                                                                             |

| Key Phrase                                             | Form  | Return<br>Type    | Description                                                                                                    |
|--------------------------------------------------------|-------|-------------------|----------------------------------------------------------------------------------------------------|
| disabled extensions folder of <domain></domain>        | Plain | <folder></folder> | Returns the extensions folder of the specified OS X domain. If the domain is not specified, it defaults to the system domain.                                              |
|                                                        |       |                   | Mac                                                                                                    |
| disabled shutdown items folder of <domain></domain>    | Plain | <folder></folder> | Returns the shutdown folder of the specified OS X domain. If the domain is not specified, it defaults to the system domain.  Mac                                           |
| disabled startup items folder of <domain></domain>     | Plain | <folder></folder> | Returns the startup items folder of the specified OS X domain. If the domain is not specified, it defaults to the system domain.                                           |
| disabled system extensions folder of <domain></domain> | Plain | <folder></folder> | Returns the systems extensions folder of the specified OS X domain. If the domain is not specified, it defaults to the system domain.                                      |
| documentation folder of<br><domain></domain>           | Plain | <folder></folder> | Returns the documentation folder for the given OS X domain, typically found at /Library/Documentation. If the domain is not specified, it defaults to the system domain.   |
| documents folder of <domain></domain>                  | Plain | <folder></folder> | Returns the documents folder for the specified OS X domain, typically found at /User/Username/Documents. If the domain is not specified, it defaults to the system domain. |
| domain library folder of<br><domain></domain>          | Plain | <folder></folder> | Returns the domain library folder of the specified OS X domain, typically found at /Library. If the domain is not specified, it defaults to the system domain.             |
| domain top folder of<br><domain></domain>              | Plain | <folder></folder> | Returns the top folder of the specified OS X domain, typically found at /System. If the domain is not specified, it defaults to the system domain.                         |
| extensions folder of<br><domain></domain>              | Plain | <folder></folder> | Returns the extensions folder of the specified OS X domain. If the domain is not specified, it defaults to the system domain.  Mac                                         |

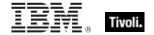

| Key Phrase                                       | Form  | Return<br>Type    | Description                                                                                                    |
|--------------------------------------------------|-------|-------------------|----------------------------------------------------------------------------------------------------|
| favorites folder of<br><domain></domain>         | Plain | <folder></folder> | Returns the favorites folder of the specified OS X domain, typically /Users/username/Library/Favorites. If the domain is not specified, it defaults to the system domain.                                                                                 |
| fonts folder of <domain></domain>                | Plain | <folder></folder> | Returns the font folder of the specified OS X domain, typically /System/Library/Fonts. If the domain is not specified, it defaults to the system domain.                                                                                                  |
| framework <string> of <domain></domain></string> | Named | <folder></folder> | Returns a folder of the form "/System/Library/Frameworks/ <string>.framework".  Note: This Inspector appends .framework for you, so don't provide it. The framework inspector needs a domain, and without it defaults to the system domain.  Mac</string> |
| framework folder of<br><domain></domain>         | Plain | <folder></folder> | Returns the framework folder of the specified OS X domain, typically /System/Library/Frameworks. If the domain is not specified, it defaults to the system domain.                                                                                        |
| help folder of <domain></domain>                 | Plain | <folder></folder> | Returns the help folder of the specified OS X domain, typically /Library/Documentation/Help. If the domain is not specified, it defaults to the system domain.                                                                                            |
| internet plugins folder of<br><domain></domain>  | Plain | <folder></folder> | Returns the internet plugins folder of the specified OS X domain. If the domain is not specified, it defaults to the system domain.                                                                                                    |
| iss download folder of<br><domain></domain>      | Plain | <folder></folder> | Returns the Macintosh download folder for the specified domain.  Mac:7.2                                                                                                    |
| kernel extensions folder of <domain></domain>    | Plain | <folder></folder> | Returns the kernel extensions folder of the specified OS X domain, typically /System/Library/Extensions. If the domain is not specified, it defaults to the system domain.                                                                                |

| Key Phrase                                                 | Form  | Return<br>Type    | Description                                                                                                    |
|------------------------------------------------------------|-------|-------------------|----------------------------------------------------------------------------------------------------|
| locales folder of<br><domain></domain>                     | Plain | <folder></folder> | Returns the locales folder of the specified OS X domain. If the domain is not specified, it defaults to the system domain.                                                       |
|                                                            |       |                   | Mac                                                                                                    |
| location manager<br>modules folder of<br><domain></domain> | Plain | <folder></folder> | Returns the location manager modules folder of the specified OS X domain. If the domain is not specified, it defaults to the system domain.  Mac                                 |
| location manager preferences folder of <domain></domain>   | Plain | <folder></folder> | Returns the location manager preferences folder of the specified OS X domain. If the domain is not specified, it defaults to the system domain.                                  |
| locations folder of<br><domain></domain>                   | Plain | <folder></folder> | Returns the locations folder of the specified OS X domain. If the domain is not specified, it defaults to the system domain.                                                     |
| macos read me folder of<br><domain></domain>               | Plain | <folder></folder> | Returns the Mac OS read me folder of the specified OS X domain. If the domain is not specified, it defaults to the system domain.                                                |
| modem scripts folder of<br><domain></domain>               | Plain | <folder></folder> | Returns the modem scripts folder of the specified OS X domain, typically /System/Library/Modem Scripts. If the domain is not specified, it defaults to the system domain.        |
| preferences folder of<br><domain></domain>                 | Plain | <folder></folder> | Returns the preferences folder of the specified OS X domain, typically /Users/username/Library/Preferences. If the domain is not specified, it defaults to the system domain.    |
| printer descriptions folder of <domain></domain>           | Plain | <folder></folder> | Returns the printer descriptions folder of the specified OS X domain, typically /System/Library/Printers/PPDs. If the domain is not specified, it defaults to the system domain. |
| printer drivers folder of<br><domain></domain>             | Plain | <folder></folder> | Returns the printer drivers folder of the specified OS X domain. If the domain is not specified, it defaults to the system domain.  Mac                                          |

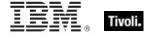

| Form  | Return<br>Type                                  | Description                                                                                                    |
|-------|-------------------------------------------------|----------------------------------------------------------------------------------------------------|
| Plain | <folder></folder>                               | Returns the printers folder of the specified OS X domain, typically /System/Library/Printers. If the domain is not specified, it defaults to the system domain.                               |
|       |                                                 | Mac                                                                                                    |
| Plain | <folder></folder>                               | Returns the printmonitor documents folder of the specified OS X domain, typically /Library/Printers/PrintMonitor Documents. If the domain is not specified, it defaults to the system domain. |
| Plain | <folder></folder>                               | Returns the private framework folder of the specified OS X domain, typically /System/Library/PrivateFrameworks. If the domain is not specified, it defaults to the system domain.             |
| Plain | <folder></folder>                               | Returns the quicktime folder of the specified OS X domain, typically /System/Library/QuickTime. If the domain is not specified, it defaults to the system domain.                             |
| Plain | <folder></folder>                               | Returns the receipts folder of the specified OS X domain. If the domain is not specified, it defaults to the system domain.                                                                   |
| Plain | <folder></folder>                               | Returns the scripting additions folder of the specified OS X domain, typically /System/Library/Scripting Additions. If the domain is not specified, it defaults to the system domain.         |
| Plain | <folder></folder>                               | Returns the shared folder of the specified OS X domain, typically /Users/Shared. If the domain is not specified, it defaults to the system domain.                                            |
| Plain | <folder></folder>                               | Returns the shared libraries folder of the specified OS X domain, typically /System/Library/CFMSupport. If the domain is not specified, it defaults to the system domain.                     |
|       | Plain  Plain  Plain  Plain  Plain  Plain  Plain | Plain Folder>   Plain ≤folder>   Plain ≤folder>   Plain ≤folder>   Plain ≤folder>   Plain ≤folder>   Plain ≤folder>   Plain ≤folder>                                                          |

| Key Phrase                                                                    | Form  | Return<br>Type    | Description                                                                                                    |
|-------------------------------------------------------------------------------|-------|-------------------|----------------------------------------------------------------------------------------------------|
| shutdown items folder of <domain></domain>                                    | Plain | <folder></folder> | Returns the shutdown items folder of the specified OS X domain. If the domain is not specified, it defaults to the system domain.                                                        |
|                                                                               |       |                   | Mac                                                                                                    |
| sound folder of<br><domain></domain>                                          | Plain | <folder></folder> | Returns the sound folder of the specified OS X domain, typically /System/Library/Sound. If the domain is not specified, it defaults to the system domain.                                |
|                                                                               |       |                   | Mac                                                                                                    |
| speech folder of <a href="https://doi.org/10.25/2016/bj.2016/">domain&gt;</a> | Plain | <folder></folder> | Returns the speech folder of the specified OS X domain, typically /System/Library/Speech. If the domain is not specified, it defaults to the system domain.                              |
|                                                                               |       |                   | Mac                                                                                                    |
| startup items folder of<br><domain></domain>                                  | Plain | <folder></folder> | Returns the startup items folder of the specified OS X domain. If the domain is not specified, it defaults to the system domain.                                                         |
|                                                                               |       |                   | Mac                                                                                                    |
| system folder of<br><domain></domain>                                         | Plain | <folder></folder> | Returns the system folder of the specified OS X domain, typically /System. If the domain is not specified, it defaults to the system domain.                                             |
|                                                                               |       |                   | Mac                                                                                                    |
| temporary items folder of<br><domain></domain>                                | Plain | <folder></folder> | Returns the temporary items folder of the specified OS X domain, typically /private/tmp/. If the domain is not specified, it defaults to the system domain.                              |
| text encodings folder of<br><domain></domain>                                 | Plain | <folder></folder> | Returns the text encodings folder of the specified OS X domain. If the domain is not specified, it defaults to the system domain.                                                        |
|                                                                               |       |                   | Mac                                                                                                    |
| themes folder of<br><domain></domain>                                         | Plain | <folder></folder> | Returns the themes folder of the specified OS X domain. If the domain is not specified, it defaults to the system domain.                                                                |
|                                                                               |       |                   | Mac                                                                                                    |
| user temp folder of<br><domain></domain>                                      | Plain | <folder></folder> | Returns the user temp folder of the specified OS X domain, typically /private/tmp/uid where uid is the user ID number. If the domain is not specified, it defaults to the system domain. |
|                                                                               |       |                   | Mac                                                                                                    |

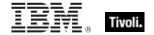

| Key Phrase                                     | Form  | Return<br>Type    | Description                                                                                                    |
|------------------------------------------------|-------|-------------------|----------------------------------------------------------------------------------------------------|
| users folder of <domain></domain>              | Plain | <folder></folder> | Returns the users folder of the specified OS X domain, typically /Users. If the domain is not specified, it defaults to the system domain.                         |
| utilities folder of<br><domain></domain>       | Plain | <folder></folder> | Returns the utilities folder of the specified OS X domain, typically /Applications/Utilities. If the domain is not specified, it defaults to the system domain.    |
| voices folder of<br><domain></domain>          | Plain | <folder></folder> | Returns the voices folder of the specified OS X domain, typically /System/Library/Speech/Voices. If the domain is not specified, it defaults to the system domain. |
| volume settings folder of<br><domain></domain> | Plain | <folder></folder> | Returns the volume settings folder of the specified OS X domain. If the domain is not specified, it defaults to the system domain.                                 |

# File Type

These Inspectors provide access to the four character file type associated with some types of files.

| Key Phrase                  | Form        | Description                                                                                   |
|-----------------------------|-------------|-----------------------------------------------------------------------------------------------|
| file type <string></string> | NamedGlobal | The phrase 'file type' can be used to create a file type object from a string.                |
| type of <bundle></bundle>   | Plain       | Returns the file type of the bundle. Can be used only to compare equality between file types. |
| type of <file></file>       | Plain       | Refers to the file type of the specified file.                                                |
|                             |             | Mac                                                                                           |

#### **Operators**

| Key phrase                                    | Return Type         | Description             |
|-----------------------------------------------|---------------------|-------------------------|
| <file type=""> = <file type=""></file></file> | <boolean></boolean> | Compare two file types. |
|                                               |                     | Mac                     |

#### **Examples**

- creator of "that file" of "that folder" is file type "ttxt"
- Returns TRUE if "that file" is a TeachText file.
- type of "that file" is type of "this file"
- Compares the types of two files.

## File Signature

These Inspectors provide access to each of the four character file signatures associated with some types of files.

#### **Creation Methods**

| Key Phrase                   | Form  | Description                                                                                                    |
|------------------------------|-------|----------------------------------------------------------------------------------------------------|
| creator of <bundle></bundle> | Plain | The creator 4-letter code of the bundle (for example, FNDR for Finder).                                                                       |
| creator of <file></file>     | Plain | This refers to the four-character identifier used in all MacOS files. The creator tells what application should open the specified file.  Mac |

#### **Operators**

| Key phrase                                                                                                    | Return Type         | Description                             |
|----------------------------------------------------------------------------------------------------|---------------------|-----------------------------------------|
| <file signature=""> = <file< td=""><td><boolean></boolean></td><td>Compares two Macintosh file signatures.</td></file<></file> | <boolean></boolean> | Compares two Macintosh file signatures. |
| signature>                                                                                                    |                     | Mac                                     |

- creator of bundle of applications folder = creator of bundle of preferences folder
- Returns TRUE if the creator of the application and preference folders are the same.

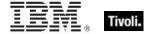

## Component

Components are handled by the MacOS Component Manager. These Inspectors provide access to the various software components available through the Component Manager. The information contained in a component is placed there by its maker. How it should be interpreted is also determined by the maker.

#### **Creation Methods**

| Key Phrase | Form        | Description                                                                                                    |
|------------|-------------|----------------------------------------------------------------------------------------------------|
| component  | PlainGlobal | Is an iterated property. The MacOS supports software "components", for example QuickTime codecs. This iterator can examine the components that are available. |

| Key Phrase                         | Form  | Return<br>Type      | Description                                                                                  |
|------------------------------------|-------|---------------------|----------------------------------------------------------------------------------------------|
| info of <component></component>    | Plain | <string></string>   | Returns information about the component, as determined by the creator of the component.  Mac |
| maker of <component></component>   | Plain | <string></string>   | Returns the name of the maker of the specified component.                                    |
| name of <component></component>    | Plain | <string></string>   | The name of the component, as determined by its maker.  Mac                                  |
| subtype of <component></component> | Plain | <string></string>   | The subtype of the component, as determined by the component maker.                          |
| type of <component></component>    | Plain | <string></string>   | The type of the component, as determined by the component maker.  Mac                        |
| version of <component></component> | Plain | <version></version> | The version of the component, as determined by the component maker.                          |

# Datafork

These Inspectors refer to the data fork of a filesystem object.

#### **Creation Methods**

| Key Phrase                 | Form  | Description                                                    |
|----------------------------|-------|----------------------------------------------------------------|
| data fork of <file></file> | Plain | Returns information about the data fork of the specified file. |
|                            |       | Mac                                                            |

### **Properties**

| Key Phrase                      | Form  | Return<br>Type      | Description                                      |
|---------------------------------|-------|---------------------|--------------------------------------------------|
| length of <datafork></datafork> | Plain | <integer></integer> | The logical length of the data fork of the file. |
| size of <datafork></datafork>   | Plain | <integer></integer> | Returns the size of the specified datafork.      |

## Resfork

These Inspectors refer to the resource fork of a filesystem object.

### **Creation Methods**

| Key Phrase                     | Form  | Description                                              |
|--------------------------------|-------|----------------------------------------------------------|
| resource fork of <file></file> | Plain | Returns information about the resource fork of the file. |
|                                |       | Mac                                                      |

| Key Phrase                    | Form  | Return<br>Type      | Description                                          |
|-------------------------------|-------|---------------------|------------------------------------------------------|
| length of <resfork></resfork> | Plain | <integer></integer> | The logical length of the resource fork of the file. |
| size of <resfork></resfork>   | Plain | <integer></integer> | Returns the size of the resource fork.  Mac          |

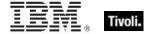

# Dictionary

These Inspectors provide access to an XML dictionary as used in .plist (property list) files.

### **Creation Methods**

| Key Phrase                                                                                                    | Form     | Description                                                         |
|----------------------------------------------------------------------------------------------------|----------|---------------------------------------------------------------------|
| dictionary <integer> of <array></array></integer>                                                                        | Numbered | Get, from an array, a dictionary keyed by the specified integer.    |
|                                                                                                    |          | Mac                                                                 |
| dictionary <string> of <dictionary></dictionary></string>                                                                | Named    | Get, from a dictionary, a dictionary keyed by the specified string. |
|                                                                                                    |          | Mac                                                                 |
| dictionary <string> of <pre><pre><pre><pre><pre><pre><pre><pre></pre></pre></pre></pre></pre></pre></pre></pre></string> | Named    | Get, from a preference, a dictionary keyed by the specified string. |
|                                                                                                    |          | Mac                                                                 |
| dictionary of <file></file>                                                                                              | Plain    | Returns the dictionary object for the specified file, if it exists. |
|                                                                                                    |          | Mac                                                                 |
| dictionary of <osxvalue></osxvalue>                                                                                      | Plain    | Cast the osxvalue (essentially untyped) to a dictionary.            |
|                                                                                                    |          | Mac                                                                 |
| dictionary of <registrynode></registrynode>                                                                              | Plain    | Returns a dictionary from a node in the IORegistry.                 |
|                                                                                                    |          | Mac                                                                 |
| dictionary of <registryroot></registryroot>                                                                              | Plain    | Returns a dictionary from the root of the registry.                 |
|                                                                                                    |          | Mac                                                                 |
| global dictionary of <bundle></bundle>                                                                                   | Plain    | The bundle's information dictionary.                                |
|                                                                                                    |          | Mac                                                                 |
| local dictionary of <bundle></bundle>                                                                                    | Plain    | The bundle's localized information dictionary.                      |
|                                                                                                    |          | Mac                                                                 |

| Key Phrase                                             | Form  | Return Type         | Description                                                     |
|--------------------------------------------------------|-------|---------------------|-----------------------------------------------------------------|
| array <string> of <dictionary></dictionary></string>   | Named | <array></array>     | Get, from a dictionary, an array keyed by the specified string. |
| boolean <string> of <dictionary></dictionary></string> | Named | <boolean></boolean> | Get, from a dictionary, a boolean keyed by the string.          |

| Key Phrase                                                 | Form  | Return Type                         | Description                                                                                                    |
|------------------------------------------------------------|-------|-------------------------------------|----------------------------------------------------------------------------------------------------|
| cstring <string> of<br/><dictionary></dictionary></string> | Named | <string></string>                   | Get, from a dictionary, the string keyed by the specified string. Works for objects in a dictionary of type String or Data. If the type is Data, any null terminator will be stripped.                                                                                                    |
|                                                            |       |                                     | Mac                                                                                                    |
| data <string> of <dictionary></dictionary></string>        | Named | <string></string>                   | Returns the specified dictionary data as a string.                                                                                                    |
| date <string> of <dictionary></dictionary></string>        | Named | <time></time>                       | Get, from a dictionary, a date keyed by the specified string.                                                                                                    |
|                                                            |       |                                     | Mac                                                                                                    |
| dictionary <string> of <dictionary></dictionary></string>  | Named | <dictionary></dictionary>           | Get, from a dictionary, a dictionary keyed by the specified string.                                                                                                    |
|                                                            |       |                                     | Mac                                                                                                    |
| entry of <dictionary></dictionary>                         | Plain | <dictionaryentry></dictionaryentry> | A key-value pair of a dictionary.                                                                                                    |
|                                                            |       |                                     | Mac                                                                                                    |
| integer <string> of <dictionary></dictionary></string>     | Named | <integer></integer>                 | Get, from a dictionary, an integer keyed by the specified string.                                                                                                    |
|                                                            |       |                                     | Mac                                                                                                    |
| key of <dictionary></dictionary>                           | Plain | <string></string>                   | The keys of a dictionary.                                                                                                    |
|                                                            |       |                                     | Mac                                                                                                    |
| size of <dictionary></dictionary>                          | Plain | <integer></integer>                 | The size of the given dictionary.                                                                                                    |
|                                                            |       |                                     | Mac                                                                                                    |
| string <string> of<br/><dictionary></dictionary></string>  | Named | <string></string>                   | Get, from a dictionary, the string keyed by the specified string. Works for objects in a dictionary of type String or Data. If the type is Data, any null terminator will be returned as part of the string. Use cstring if you expect a Data object containing a null terminated string. |
|                                                            |       |                                     | Mac                                                                                                    |

- exists dictionary 0 of array "LogFileDicts" of preference "com.apple.Console"
- Returns TRUE if the specified dictionary exists.
- exists dictionary "Timer" of dictionary "SUCheckSchedulerTag" of dictionary "com.apple.SoftwareUpdate" of dictionary "AbsoluteSchedule" of dictionary of file "com.apple.scheduler.plist" of preferences folder
- Returns TRUE if the specified dictionary exists.

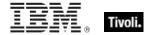

- exists dictionary "Timer" of dictionary "SUCheckSchedulerTag" of dictionary
  "com.apple.SoftwareUpdate" of dictionary "AbsoluteSchedule" of preference
  "com.apple.scheduler"
- Returns TRUE if the specified dictionary exists.
- exists dictionary of file "com.apple.scheduler.plist" of preferences folder
- Returns TRUE if the specified dictionary exists.
- keys of entries of dictionary of usb plane of iokit registry
- Returns the specified keys, for example: Device Speed, iSerialNumber, bNumConfigurations, IOUserClientClass, AAPL, current-available, bDeviceClass, USB Product Name, IOCFPlugInTypes.
- keys of entries of dictionary of iokit registry
- Returns the specified keys, for example: IOKitBuildVersion, IONDRVFrameBufferGeneration, IOConsoleUsers, IOKitDiagnostics, IORegistryPlanes, IOMaximumMappedIOByteCount, IOCatalogue.
- string "CFBundleVersion" of global dictionary of bundle of folder "iTunes.app" of applications folder
- Returns the specified bundle version.
- keys of entries of local dictionary of bundle of folder "iTunes.app" of applications folder
- Returns information in the default system language for bundles that include localized resources, such as Movie File, iTunes Remote Library URL, MP2 Audio File, WAVE Audio File, MP3 Audio File, CFBundleHelpBookName, Equalizer Settings, Tunes Database File, and more...
- boolean "trash-full" of dictionary of file "com.apple.dock.plist" of preferences folder
- Returns TRUE if the given flag is set.
- date "date" of dictionary "Timer" of dictionary "SUCheckSchedulerTag" of dictionary "com.apple.SoftwareUpdate" of dictionary "AbsoluteSchedule" of dictionary of file "com.apple.scheduler.plist" of preferences folder
- Returns the date of the specified dictionary.
- integer "mod-count" of dictionary of file "com.apple.dock.plist" of preferences folder
- Returns the mod-count of the specified dictionary as an integer.
- keys of global dictionary of bundle of folder "iTunes.app" of applications folder
- Returns a list of the specified keys, for example: CFBundlePackageType, CFBundleVersion, CFBundleHelpBookName, CFBundleName, CSResourcesFileMapped, LSMulitpleInstancesProhibted, CFBundleDocumentTypes, etc....

- sizes of dictionaries of file "com.apple.help.plist" of preferences folder
- Returns a list of the number of elements in the specified dictionary.
- string "FXSearchFieldTarget" of dictionary of file "com.apple.finder.plist"
  of preferences folder
- Returns a string, such as Spcf.

## Country

These Inspectors allow comparing countries (as seen in version numbers).

#### **Creation Methods**

| Key Phrase                | Form        | Description                                                                 |
|---------------------------|-------------|-----------------------------------------------------------------------------|
| country <string></string> | NamedGlobal | Maps a country script string (for example verAfrikaans) to its region code. |
|                           |             | Mac                                                                         |

#### **Operators**

| Key phrase                                | Return Type         | Description                                              |
|-------------------------------------------|---------------------|----------------------------------------------------------|
| <country> = <country></country></country> | <boolean></boolean> | Compares two countries, as found in a Macintosh version. |
|                                           |                     | Mac                                                      |

### **Examples**

- exists (country "verChina")
- See the Apple developer documentation for more information.

### Osxvalue

These Inspectors provide access to the elements of a dictionary.

| Key Phrase                                   | Form  | Description                     |
|----------------------------------------------|-------|---------------------------------|
| value of <array></array>                     | Plain | Values of the array.            |
|                                              |       | Mac                             |
| value of <dictionaryentry></dictionaryentry> | Plain | Values of the dictionary entry. |
|                                              |       | Mac                             |

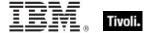

| Form  | Return<br>Type                                         | Description                                                                                                    |
|-------|--------------------------------------------------------|----------------------------------------------------------------------------------------------------|
| Plain | <array></array>                                        | Casts the osxvalue (which is essentially untyped) to an array.                                                                                                    |
|       |                                                        | Mac                                                                                                    |
| Plain | <boolean></boolean>                                    | Casts the osxvalue (which is essentially untyped) to a boolean.                                                                                                    |
|       |                                                        | Mac                                                                                                    |
| Plain | <string></string>                                      | Strips off any trailing null from an osxvalue, returning a proper string from the dictionary.  • NOTE: In Version 6.0.9.54, the plural inspector is misspelled as csrings.  Mac |
| Plain | <string></string>                                      | Casts the specified osxvalue to a string.                                                                                                    |
|       | \\\\\\\\\\\\\\\\\\\\\\\\\\\\\\\\\\\\\\                 | ·                                                                                                    |
|       |                                                        | Mac                                                                                                    |
| Plain | <time></time>                                          | Casts the osxvalue (essentially untyped) to a date.                                                                                                    |
| Plain | <dictionary></dictionary>                              | Casts the osxvalue (essentially untyped) to a dictionary.                                                                                                    |
| Plain | <integer></integer>                                    | Casts the osxvalue (essentially untyped) to an                                                                                                    |
|       |                                                        | integer. Mac                                                                                                    |
| Plain | <string></string>                                      | The string of the osxvalue, cast to a string if necessary.                                                                                                    |
|       |                                                        | Mac                                                                                                    |
| Plain | <string></string>                                      | The type of the osxvalue (for example boolean, string, integer, data, date, array, dictionary, or unknown type).                                                                |
|       | Plain  Plain  Plain  Plain  Plain  Plain  Plain  Plain | TypePlain <array>Plain<boolean>Plain<string>Plain<time>Plain<dictionary>Plain<integer>Plain<string></string></integer></dictionary></time></string></boolean></array>           |

- strings of values of array "RecentSearchStrings" of preference
  "com.apple.safari"
- Returns a list of the most recent search strings, in temporal order.
- lacktriangleright strings of values of entries of dictionary of file "com.apple.safari" of preferences folder

Returns a list of strings corresponding to the dictionary values of the specified file, for example: 12/19/2002, /Users/bigfix/Library/Safari/Icons, 125.12, }%00%00%00, 2004-02-20 19:36:50 -0800, 262 485 424 261 0 0 1024 746, etc....

## Preference

These Inspectors provide access to application preference files.

#### **Creation Methods**

| Key Phrase                   | Form        | Description                   |
|------------------------------|-------------|-------------------------------|
| preference <string></string> | NamedGlobal | The named set of preferences. |
|                              |             | Mac                           |

### **Properties**

| Key Phrase                                                                                                    | Form  | Return<br>Type            | Description                                                           |
|----------------------------------------------------------------------------------------------------|-------|---------------------------|-----------------------------------------------------------------------|
| array <string> of <pre><pre><pre><pre><pre><pre><pre><pre></pre></pre></pre></pre></pre></pre></pre></pre></string>      | Named | <array></array>           | Get, from a preference file, an array keyed by the specified string.  |
|                                                                                                    |       |                           | Mac                                                                   |
| boolean <string> of <pre><pre><pre><pre><pre><pre><pre></pre></pre></pre></pre></pre></pre></pre></string>               | Named | <boolean></boolean>       | Get, from a preference file, a boolean keyed by the specified string. |
|                                                                                                    |       |                           | Mac                                                                   |
| date <string> of <pre><pre><pre><pre><pre><pre><pre><pre></pre></pre></pre></pre></pre></pre></pre></pre></string>       | Named | <time></time>             | Get, from a preference, a date keyed by the specified string.         |
|                                                                                                    |       |                           | Wide                                                                  |
| dictionary <string> of <pre><pre><pre><pre><pre><pre><pre><pre></pre></pre></pre></pre></pre></pre></pre></pre></string> | Named | <dictionary></dictionary> | Get, from a preference, a dictionary keyed by the specified string.   |
|                                                                                                    |       |                           | Mac                                                                   |
| integer <string> of <pre><pre><pre><pre><pre><pre><pre><pre></pre></pre></pre></pre></pre></pre></pre></pre></string>    | Named | <integer></integer>       | Get, from a preference, an integer keyed by the specified string.     |
|                                                                                                    | ]<br> | ]<br>                     | ····                                                                  |
| string <string> of <pre><pre><pre><pre><pre><pre><pre><pre></pre></pre></pre></pre></pre></pre></pre></pre></string>     | Named | <string></string>         | Get, from a preference, the string keyed by the specified string.     |
|                                                                                                    |       |                           | Mac                                                                   |

- boolean "autohide" of preference "com.apple.dock"
- Returns TRUE if the autohide preference is set.

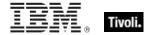

- date "date" of dictionary "Timer" of dictionary "SUCheckSchedulerTag" of dictionary "com.apple.SoftwareUpdate" of dictionary "AbsoluteSchedule" of preference "com.apple.scheduler"
- Returns the date of the specified dictionary.
- integer "mod-count" of preference "com.apple.dock"
- Returns the mod-count of the specified preference as an integer.
- string "FXSearchFieldTarget" of preference "com.apple.finder"
- Returns a string, such as Spcf.

### Stage

These are for inspecting the stage portion of version numbers, which is the penultimate section of a version string: Major.Minor.ReleaseStageBuild.

#### **Properties**

| Key Phrase                | Form | Return<br>Type    | Description                                                                                                    |
|---------------------------|------|-------------------|----------------------------------------------------------------------------------------------------|
| <stage> as string</stage> | Cast | <string></string> | A Macintosh version is of the form: Major.Minor.ReleaseStageBuild. The stage directly precedes the final (Build) number. Most versioning schemes use a period, but the Mac allows for d, a, b and f standing for Development, Alpha, Beta and Final. The period has a higher value than Final. The stage is used in version comparisons and is ranked higher than the build number. For instance, 7.1.2a43 is less than 7.1.2f42 because a is lower than f, even though the final number is bigger. |

- stage of version "7.1.2b70"
- Returns b.

## File Line

A file line is a string from a text file.

**Type Derivation:** This object type is derived from the <string> type and therefore shares the same properties as that type.

#### **Creation Methods**

| Key Phrase                                            | Form     | Description                                                                                                    |
|-------------------------------------------------------|----------|----------------------------------------------------------------------------------------------------|
| line <integer> of <file></file></integer>             | Numbered | Returns the nth line in a file. A file line is just a string, except that you can use the additional properties "next line" and "previous line".                        |
|                                                       |          | Win, Lin, Sol, HPUX, AIX, Mac, WM, Ubu                                                                                                    |
| line containing <string> of <file></file></string>    | Named    | Returns the line with the specified search string in the given file.                                                                                                    |
|                                                       |          | Win, Lin, Sol, HPUX, AIX, Mac, WM, Ubu                                                                                                    |
| line of <file></file>                                 | Plain    | Returns the lines of a specified file.                                                                                                    |
|                                                       |          | Win, Lin, Sol, HPUX, AIX, Mac, WM, Ubu                                                                                                    |
| line starting with <string> of <file></file></string> | Named    | Returns a line from the given file beginning with the specified phrase.                                                                                                 |
|                                                       |          | Win, Lin, Sol, HPUX, AIX, Mac, WM, Ubu                                                                                                    |
| next line of <file line=""></file>                    | Plain    | Returns the line after the specified line in a file (provided that it is not the last line). This Inspector can be chained indefinitely, eg., next line of next line of |
|                                                       |          | Win, Lin, Sol, HPUX, AIX, Mac, WM, Ubu                                                                                                    |
| previous line of <file line=""></file>                | Plain    | Returns the line before the nth line in a file, provided n>1. You may repeat this command up to three times.                                                            |
|                                                       |          | Win, Lin, Sol, HPUX, AIX, Mac, WM, Ubu                                                                                                    |

| Key Phrase                           | Form  | Return<br>Type        | Description                                                                                                    |
|--------------------------------------|-------|-----------------------|----------------------------------------------------------------------------------------------------|
| line number of <file line=""></file> | Plain | <integer></integer>   | Returns the line number of a given line. Can be used to locate specific lines in a file.  Win, Lin, Sol, HPUX, AIX, Mac, WM, Ubu                                                                                |
| next line of <file line=""></file>   | Plain | <file line=""></file> | Returns the line after the specified line in a file (provided that it is not the last line). This Inspector can be chained indefinitely, eg., next line of next line of  Win, Lin, Sol, HPUX, AIX, Mac, WM, Ubu |

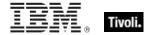

| Key Phrase                                   | Form  | Return<br>Type        | Description                                                                                                  |
|----------------------------------------------|-------|-----------------------|----------------------------------------------------------------------------------------------------|
| previous line of <file<br>line&gt;</file<br> | Plain | <file line=""></file> | Returns the line before the nth line in a file, provided n>1. You may repeat this command up to three times. |
|                                              |       |                       | Win, Lin, Sol, HPUX, AIX, Mac, WM, Ubu                                                                       |

# **Directory Services**

These keywords give you access to Active Directory objects.

### Active Directory Local Computer

These are the Active Directory Inspectors for the local computer. Caching (using XML files to represent the last data update) limits how often the client refreshes the AD data, reducing network traffic. These inspectors require network access to work. If no network connection is available and the information is not cached, then the inspectors will return NoSuchObject. AD user requests are limited to users that are either cached or have a local profile on the specified machine

CAUTION: These Windows Inspectors utilize the ADsGetObject API to collect the active directory properties of the machine. In situations where the Active Directory Inspector succeeds, it caches the results and will attempt to update the value every 12 hours. If it cannot communicate with the active directory infrastructure, it will try up to 5 times separated by 1 minute intervals. If will then wait one hour between subsequent attempts. As a consequence, these Inspectors may take more time than expected. Use the \_BESClient\_ActiveDirectoryPathOverride setting to modify this behavior.

#### **Creation Methods**

| Key Phrase                                                                                                    | Form  | Description                                           |
|----------------------------------------------------------------------------------------------------|-------|-------------------------------------------------------|
| local computer of <active directory="" server=""></active>                                                                                                    | Plain | Represents your computer within the Active Directory. |
| and did it is a second of the second of the |       | Win, Mac                                              |

| Key Phrase                                                                                     | Form  | Return<br>Type    | Description                                                                                                |
|------------------------------------------------------------------------------------------------|-------|-------------------|----------------------------------------------------------------------------------------------------|
| distinguished name error<br>message of <active<br>directory local<br/>computer&gt;</active<br> | Plain | <string></string> | Active Directory error if unable to get the distinguished name (this is for debugging purposes).  Win, Mac |

| Key Phrase                                                                        | Form  | Return<br>Type                                 | Description                                                                                                    |
|-----------------------------------------------------------------------------------|-------|------------------------------------------------|----------------------------------------------------------------------------------------------------|
| distinguished name of<br><active directory="" local<br="">computer&gt;</active>   | Plain | <string></string>                              | Returns the computer's fully qualified active directory name in the distinguished name format, for instance, 'CN=ALBATROSS, CN=Computers, DC=bigfix, DC=com'.  Win, Mac |
| group <string> of <active computer="" directory="" local=""></active></string>    | Named | <active<br>directory<br/>group&gt;</active<br> | Returns the Active Directory group corresponding to the specified group of the given AD local computer.  Win:8.1, Mac:8.1                                               |
| group of <active<br>directory local<br/>computer&gt;</active<br>                  | Plain | <active directory="" group=""></active>        | Returns a list of the active directory groups for the specified local user.  Win:8.1, Mac:8.1                                                                           |
| groups error message of<br><active directory="" local<br="">computer&gt;</active> | Plain | <string></string>                              | Returns the error message (if any) received when trying to get the groups for the specified active directory local computer.  Win:8.1, Mac:8.1                          |
| sample time of <active computer="" directory="" local=""></active>                | Plain | <time></time>                                  | Returns the time that the specified item was sampled from Active Directory.  Win:8.0, Mac:8.0                                                                           |

- distinguished name of local computer of active directory
- Returns CN=mymachinename,CN=Computers,DC=bigfix,DC=com.
- sample time of local computer of active directory
- Returns a time corresponding to the specified sample time.

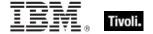

# **Active Directory Server**

These are the Active Directory Server Inspectors. These are the base types that allows access to the AD objects such as local machine and local user.

CAUTION: These Windows Inspectors utilize the ADsGetObject API to collect the active directory properties of the machine. In situations where the Active Directory Inspector succeeds, it caches the results and will attempt to update the value every 12 hours. If it cannot communicate with the active directory infrastructure, it will try up to 5 times separated by 1 minute intervals. If will then wait one hour between subsequent attempts. As a consequence, these Inspectors may take more time than expected. Use the \_BESClient\_ActiveDirectoryPathOverride setting to modify this behavior.

#### **Creation Methods**

| Key Phrase       | Form        | Description                                                                                            |
|------------------|-------------|----------------------------------------------------------------------------------------------------|
| active directory | PlainGlobal | Returns an object containing the properties of the Active Directory to which your machine is attached. |
|                  |             | Win, Mac                                                                                               |

| Key Phrase                                                                   | Form  | Return<br>Type                                              | Description                                                                                                    |
|------------------------------------------------------------------------------|-------|-------------------------------------------------------------|----------------------------------------------------------------------------------------------------|
| local computer of <active directory="" server=""></active>                   | Plain | <active<br>directory<br/>local<br/>computer&gt;</active<br> | Represents your computer within the Active Directory.  Win, Mac                                                                                                    |
| local user <string> of<br/><active directory="" server=""></active></string> | Named | <active<br>directory<br/>local user&gt;</active<br>         | Returns the named local user of the specified active directory server.  Win:8.1, Mac:8.1                                                                                |
| local user of <active directory="" server=""></active>                       | Plain | <active<br>directory<br/>local user&gt;</active<br>         | Returns the local users associated with the specified active directory server.  Win:8.1, Mac:8.1                                                                        |
| logged on user <string> of <active directory="" server=""></active></string> | Named | <active<br>directory<br/>local user&gt;</active<br>         | Returns the Active Directory local user object which allows inspection of AD properties for the specified currently logged in user.  Win:8.1, Mac:8.1                   |
| logged on user of<br><active directory="" server=""></active>                | Plain | <active<br>directory<br/>local user&gt;</active<br>         | Returns the Active Directory local user object which allows inspection of AD properties for the currently logged in users of the specified AD server.  Win:8.1, Mac:8.1 |

# System Objects

These are the keywords available for querying various aspects of the system, including the name and version of the operating sytem. This chapter also covers the keywords used to describe the vendors and types of the various processors that coexist in a typical computer system. Some of these Inspectors are system-specific, but are included to provide cross-platform compatibility.

# **Bios**

On Windows computers, this object returns strings that identify the version of the BIOS. On other computers, all bios expressions will fail gracefully, rather than generating an error.

#### **Creation Methods**

| Key Phrase | Form        | Description                                                                                                    |
|------------|-------------|----------------------------------------------------------------------------------------------------|
| bios       | PlainGlobal | Returns the date of the bios if it exists, or <unknown> if it does not exist. This is a Windows-only command. On a non-Windows system, bios returns False.  Win, Lin, Sol, HPUX, AIX, Mac, Ubu</unknown> |

| Key Phrase               | Form  | Return<br>Type    | Description                                                                                                    |
|--------------------------|-------|-------------------|----------------------------------------------------------------------------------------------------|
| <br><br><br><br>         | Cast  | <string></string> | This Windows-only Inspector returns a string that is the concatenation of the BIOS name and date. On a non-Windows operating system, it returns FALSE.  Win, Lin, Sol, HPUX, AIX, Mac, Ubu                                                                               |
| date of <bios></bios>    | Plain | <string></string> | This Windows-only Inspector returns the date string stored in the bios. This string is formatted as MM/DD/YY. On a non-Windows operating system, it returns FALSE.  Win, Lin, Sol, HPUX, AIX, Mac, Ubu                                                                   |
| version of <bios></bios> | Plain | <string></string> | This Windows-only Inspector returns the first string of the multi-string version stored in the bios. This string may not exist. The format depends upon your BIOS manufacturer. On a non-Windows operating system, it returns FALSE.  Win, Lin, Sol, HPUX, AIX, Mac, Ubu |

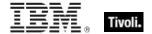

# Operating System

The operating system object provides access to several important properties of the system.

# **Creation Methods**

| Key Phrase       | Form        | Description                                 |
|------------------|-------------|---------------------------------------------|
| operating system | PlainGlobal | Creates the global operating system object. |
|                  |             | Win, Lin, Sol, HPUX, AIX, Mac, WM, Ubu      |

| Key Phrase                                                                                                    | Form  | Return<br>Type      | Description                                                                                                    |
|----------------------------------------------------------------------------------------------------|-------|---------------------|----------------------------------------------------------------------------------------------------|
| <pre><operating system=""> as string</operating></pre>                                                                                       | Cast  | <string></string>   | Returns a string containing the name of the operating system concatenated with the release.                                                      |
|                                                                                                    |       |                     | Win, Lin, Sol, HPUX, AIX, Mac, WM, Ubu                                                                                                    |
| architecture of <pre><pre><pre><pre><pre><pre><pre><pre></pre></pre></pre></pre></pre></pre></pre></pre>                                     | Plain | <string></string>   | Returns the architecture of the operating system. This is the value of the 'machine' element of the utsname structure obtained by calling uname. |
|                                                                                                    |       |                     | Lin, Sol, HPUX, AIX, Mac, Ubu                                                                                                    |
| boot time of <operating< td=""><td>Plain</td><td><time></time></td><td>Returns the time of the last restart.</td></operating<>               | Plain | <time></time>       | Returns the time of the last restart.                                                                                                    |
| system>                                                                                                    |       |                     | Win, Lin, Sol, HPUX, AIX, Mac, Ubu                                                                                                    |
| build number of<br><pre><operating system=""></operating></pre>                                                                              | Plain | <string></string>   | Returns the integer build number (as a string) of the operating system.                                                                          |
|                                                                                                    |       |                     | Mac                                                                                                    |
| build of <operating system=""></operating>                                                                                                   | Plain | <string></string>   | Returns a string corresponding to the build number of the OS.                                                                                    |
|                                                                                                    |       |                     | Lin, Sol, HPUX, AIX, Mac, Ubu                                                                                                    |
| mac of <operating< td=""><td>Plain</td><td><boolean></boolean></td><td>Returns TRUE if the client computer is a Macintosh.</td></operating<> | Plain | <boolean></boolean> | Returns TRUE if the client computer is a Macintosh.                                                                                              |
| system>                                                                                                    |       |                     | Win:8.0, Lin:8.0, Sol:8.0, HPUX:8.0, AIX:8.0, Mac:8.0, Ubu                                                                                       |
| name of <operating system=""></operating>                                                                                                    | Plain | <string></string>   | Returns the name of the operating system as a string. Names might include Win98, WinNT, etcetera.                                                |
|                                                                                                    |       |                     | Win, Lin, Sol, HPUX, AIX, Mac, WM, Ubu                                                                                                    |
| unix of <operating system=""></operating>                                                                                                    | Plain | <boolean></boolean> | Returns TRUE if the local computer is a UNIX system.                                                                                             |
|                                                                                                    |       |                     | Win:8.0, Lin:8.0, Sol:8.0, HPUX:8.0, AIX:8.0, Mac:8.0, Ubu                                                                                       |

| Key Phrase                                   | Form  | Return<br>Type                  | Description                                                                                                    |
|----------------------------------------------|-------|---------------------------------|----------------------------------------------------------------------------------------------------|
| uptime of <operating system=""></operating>  | Plain | <time<br>interval&gt;</time<br> | Returns a time interval that represents the elapsed time since the operating system was last booted.  • Note: Depending on the notebook, this interval may not include time spent in hibernation.  Win, Lin, Sol, HPUX, AIX, Mac, Ubu |
| version of <operating system=""></operating> | Plain | <version></version>             | Returns the version of the operating system. Win:8.0, Mac:8.0                                                                                                    |
| windows of <operating system=""></operating> | Plain | <boolean></boolean>             | Returns TRUE if the local computer is a Windows system.  Win:8.0, Lin:8.0, Sol:8.0, HPUX:8.0, AIX:8.0, Mac:8.0, Ubu                                                                                                    |

- now boot time of operating system > week
- Returns TRUE if the computer hasn't been rebooted for over a week.

## Processor

The processor object is used to identify the number and properties of processors in the system. You can identify the manufacturer of the CPU as well as the speed and other features. Many operating systems provide for multiple processors. You can inspect any one of them by their ordinal number.

• For more information on Windows processors, see the Resource section at the end of this guide.

#### **Creation Methods**

| Key Phrase     | Form        | Description                                                 |
|----------------|-------------|-------------------------------------------------------------|
| main processor | PlainGlobal | Creates the object associated with the 'Primary' processor. |
|                |             | Win, Lin, Sol, HPUX, AIX, Mac, WM, Ubu                      |
| processor      | PlainGlobal | Iterates through the processors in the system.              |
|                |             | Win, Lin, Sol, HPUX, AIX, Mac, WM, Ubu                      |

| Key Phrase                                                                                                 | Form  | Return<br>Type    | Description                                                                                                    |
|----------------------------------------------------------------------------------------------------|-------|-------------------|----------------------------------------------------------------------------------------------------|
| family name of<br><pre><pre><pre><pre><pre><pre><pre><pre></pre></pre></pre></pre></pre></pre></pre></pre> | Plain | <string></string> | Returns the family name of the CPU, dependent on the type of client computer, for instance Pentium, Sparc, PowerPC G4, etcetera. |
|                                                                                                    |       |                   | Win, Lin, Sol, HPUX, AIX, Mac, WM, Ubu                                                                                           |

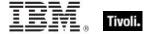

| Key Phrase                         | Form  | Return<br>Type    | Description                                                                                                    |
|------------------------------------|-------|-------------------|----------------------------------------------------------------------------------------------------|
| speed of <pre>cprocessor&gt;</pre> | Plain | <hertz></hertz>   | Returns the speed of the processor in Hertz. Win, Lin, Sol, HPUX, AIX, Mac, WM, Ubu                                                                                                    |
| type of <pre>cessor&gt;</pre>      | Plain | <string></string> | Numeric type of the CPU. Values include:  • 0 - standard  • 1 - overdrive  • 2 - dual CPU capable  • 3 - reserved  • Note: this Inspector returns an <integer> type as on Windows platforms.  Sol, AIX, Mac</integer> |

- number of processors > 1
- Returns TRUE if the computer is a multi-processor system.
- speed of main processor < 2000 \* MHz
- Returns TRUE is the cpu is slower than 2Ghz.

## Ram

The ram object is used to inspect properties of the computer's random access memory.

#### **Creation Methods**

| Key Phrase | Form        | Description                                                                          |
|------------|-------------|--------------------------------------------------------------------------------------|
| ram        | PlainGlobal | Creates the object that can be accessed to inspect the amount of ram on the machine. |
|            |             | Win, Lin, Sol, HPUX, AIX, Mac, WM, Ubu                                               |

| Key Phrase          | Form  | Return<br>Type      | Description                                                                 |
|---------------------|-------|---------------------|-----------------------------------------------------------------------------|
| size of <ram></ram> | Plain | <integer></integer> | Returns the number of bytes of random access memory on the current machine. |
|                     |       |                     | Win, Lin, Sol, HPUX, AIX, Mac, WM, Ubu                                      |

- size of ram / (1024 \* 1024)
- Returns the size of RAM in megabytes.

## **Process**

Processes allocate the various resources needed to execute a program. Processes have a process identifier, a virtual address space, associated code, a priority class, security settings, environment variables, min and max working set sizes, and at least one executing thread. Processes are typically started with a single primary thread which in turn can spawn additional threads.

#### **Creation Methods**

| Key Phrase                  | Form           | Description                                                        |
|-----------------------------|----------------|--------------------------------------------------------------------|
| process                     | PlainGlobal    | Returns all process objects currently running.                     |
|                             |                | Win:8.0, Lin, Sol, HPUX, AIX, Mac, Ubu                             |
| process <integer></integer> | NumberedGlobal | Returns the process object corresponding to the given integer pid. |
|                             |                | Lin, Sol, HPUX, AIX, Mac, Ubu                                      |

## **Properties**

| Key Phrase                                                 | Form  | Return<br>Type      | Description                                               |
|------------------------------------------------------------|-------|---------------------|-----------------------------------------------------------|
| id of <pre>cess&gt;</pre>                                  | Plain | <integer></integer> | Returns the integer ID of the specified process.          |
|                                                            |       |                     | Win:8.0, Lin, Sol, HPUX, AIX, Mac, Ubu                    |
| name of <pre><pre>color</pre></pre>                        | Plain | <string></string>   | Returns the name (as a string) of the specified process.  |
|                                                            |       |                     | Win:8.0, Lin, Sol, HPUX, AIX, Mac, Ubu                    |
| pid of <pre>cess&gt;</pre>                                 | Plain | <integer></integer> | Returns the integer process ID for the specified process. |
|                                                            |       |                     | Lin, Sol, HPUX, AIX, Mac, Ubu                             |
| process id of <pre><pre><pre>process&gt;</pre></pre></pre> | Plain | <integer></integer> | Returns the integer process ID for the specified process. |
|                                                            |       |                     | Lin, Sol, HPUX, AIX, Mac, Ubu                             |

- names of processes whose (pid of it < 20)
- Returns a list of all process with an ID less than 20.

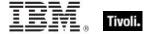

# Computer

These Inspectors provide access to the name of the computer.

#### **Creation Methods**

| Key Phrase | Form        | Description                    |
|------------|-------------|--------------------------------|
| computer   | PlainGlobal | Refers to the computer itself. |
|            |             | Mac                            |

# **Properties**

| Key Phrase                    | Form  | Return<br>Type    | Description               |
|-------------------------------|-------|-------------------|---------------------------|
| name of <computer></computer> | Plain | <string></string> | The name of the computer. |
|                               |       |                   | Mac                       |

# **Examples**

- name of computer
- Returns the name of the computer.

# Registryroot

These are the Inspectors for the planes of the IOKit Registry

## **Creation Methods**

| Key Phrase     | Form        | Description                             |
|----------------|-------------|-----------------------------------------|
| iokit registry | PlainGlobal | Returns the root of the IOKit registry. |
|                |             | Mac                                     |

| Key Phrase                                           | Form  | Return Type                   | Description                                                                                                    |
|------------------------------------------------------|-------|-------------------------------|----------------------------------------------------------------------------------------------------|
| audio plane of<br><registryroot></registryroot>      | Plain | <registrynode></registrynode> | The audio plane of IOKit's registry.                                                                                                |
| devicetree plane of<br><registryroot></registryroot> | Plain | <registrynode></registrynode> | Returns the device tree plane of IOKit's registry. The device tree contains extensive information about devices in the system.  Mac |

| Key Phrase                                     | Form  | Return Type                   | Description                                               |
|------------------------------------------------|-------|-------------------------------|-----------------------------------------------------------|
| dictionary of<br><registryroot></registryroot> | Plain | <dictionary></dictionary>     | Returns a dictionary from the root of the IOKit registry. |
|                                                |       |                               | Mac                                                       |
| firewire plane of                              | Plain | <registrynode></registrynode> | The firewire plane of IOKit's registry.                   |
| <registryroot></registryroot>                  |       |                               | Mac                                                       |
| node <string> of</string>                      | Named | <registrynode></registrynode> | The named node of the root of the IOKit's registry.       |
| <registryroot></registryroot>                  |       |                               | Mac                                                       |
| power plane of                                 | Plain | <registrynode></registrynode> | The power plane of IOKit's registry.                      |
| <registryroot></registryroot>                  |       |                               | Mac                                                       |
| service plane of                               | Plain | <registrynode></registrynode> | The service plane of IOKit's registry.                    |
| <registryroot></registryroot>                  |       |                               | Mac                                                       |
| usb plane of                                   | Plain | <registrynode></registrynode> | The usb plane of IOKit's registry.                        |
| <registryroot></registryroot>                  |       |                               | Mac                                                       |

- name of audio plane of iokit registry
- Returns the name of the audio portion of the IOKit registry.
- name of devicetree plane of iokit registry
- Returns the name of the device tree.

# Registrynode

These Inspectors provide access to the nodes of the IOKit Registry.

## **Creation Methods**

| Key Phrase                                              | Form  | Description                                             |
|---------------------------------------------------------|-------|---------------------------------------------------------|
| audio plane of <registryroot></registryroot>            | Plain | The audio plane of IOKit's registry.                    |
|                                                         |       | Mac                                                     |
| devicetree plane of<br><registryroot></registryroot>    | Plain | Returns the device tree plane of IOKit's registry.      |
| firewire plane of <registryroot></registryroot>         | Plain | The firewire plane of IOKit's registry.                 |
| node <string> of <registrynode></registrynode></string> | Named | The named node of the given node of the IOKit registry. |

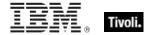

| Key Phrase                                              | Form  | Description                                         |
|---------------------------------------------------------|-------|-----------------------------------------------------|
| node <string> of <registryroot></registryroot></string> | Named | The named node of the root of the IOKit's registry. |
| node of <registrynode></registrynode>                   | Plain | The nodes of the given node of the IOKit registry.  |
| power plane of <registryroot></registryroot>            | Plain | The power plane of IOKit's registry.                |
| service plane of <registryroot></registryroot>          | Plain | The service plane of IOKit's registry.              |
| usb plane of <registryroot></registryroot>              | Plain | The usb plane of IOKit's registry.                  |

# **Properties**

| Key Phrase                                              | Form  | Return Type                   | Description                                             |
|---------------------------------------------------------|-------|-------------------------------|---------------------------------------------------------|
| classname of<br><registrynode></registrynode>           | Plain | <string></string>             | The class name of the IOKit registry node.              |
| dictionary of<br><registrynode></registrynode>          | Plain | <dictionary></dictionary>     | Returns a dictionary from a node in the IORegistry.     |
| name of <registrynode></registrynode>                   | Plain | <string></string>             | Name of the given IOKit registry node.                  |
| node <string> of <registrynode></registrynode></string> | Named | <registrynode></registrynode> | The named node of the given node of the IOKit registry. |
| node of <registrynode></registrynode>                   | Plain | <registrynode></registrynode> | The nodes of the given node of the IOKit registry.      |
| path of <registrynode></registrynode>                   | Plain | <string></string>             | Path of the node in the IOKit registry.                 |

- name of devicetree plane of iokit registry
- See: man ioreg or the Apple Developer documentation.
- name of firewire plane of iokit registry
- See: man ioreg or the Apple Developer documentation.

- exists node "IOPowerConnection" of power plane of iokit registry
- ▶ Returns TRUE if the specified node exists.
- names of nodes whose (name of it contains "DMAEngine") of audio plane of iokit registry
- Returns a list of nodes with names containing the specified string, such as Apple02DBDMAAudioDMAEngine.
- exists (node "IORootParent" of iokit registry)
- ▶ Returns TRUE if the specified node exists.
- names of nodes of power plane of iokit registry
- Returns a list of names, such as IOPowerConnection.
- name of power plane of iokit registry
- See: man ioreg or the Apple Developer documentation.
- name of service plane of iokit registry
- See: man ioreg or the Apple Developer documentation.
- name of usb plane of iokit registry
- See man ioreg or the Apple Developer documentation.
- classname of service plane of iokit registry
- Returns a classname, such as IOPlatformExpertDevice or IOUSBRootHubDevice.
- classname of usb plane of iokit registry
- Returns a classname for the specified registry.
- name of power plane of iokit registry
- Returns a string, such as IORootParent.
- path of usb plane of iokit registry
- Typically returns the string "IOUSB:/".

## Scsibus

These Inspectors refer to the Small Computer System Interface bus components.

#### **Creation Methods**

| Key Phrase | Form        | Description                                                                            |
|------------|-------------|----------------------------------------------------------------------------------------|
| scsibus    | PlainGlobal | An iterated property. When used without a number and not iterated it means SCSI bus 0. |
|            |             | Mac                                                                                    |

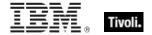

| Key Phrase                  | Form           | Description                               |
|-----------------------------|----------------|-------------------------------------------|
| scsibus <integer></integer> | NumberedGlobal | Returns a SCSI bus with the given number. |
|                             |                | Mac                                       |

# **Properties**

| Key Phrase                                            | Form     | Return<br>Type            | Description                                          |
|-------------------------------------------------------|----------|---------------------------|------------------------------------------------------|
| scsidevice <integer> of <scsibus></scsibus></integer> | Numbered | <scsidevice></scsidevice> | Returns a SCSI device with the given number.         |
| scsidevice of <scsibus></scsibus>                     | Plain    | <scsidevice></scsidevice> | Returns a SCSI device associated with the given bus. |
| version of <scsibus></scsibus>                        | Plain    | <version></version>       | Version of the SCSI bus.                             |
| wide16 scsi of<br><scsibus></scsibus>                 | Plain    | <boolean></boolean>       | Whether wide16 is available for the given SCSI bus.  |
| wide32 scsi of<br><scsibus></scsibus>                 | Plain    | <boolean></boolean>       | Whether wide32 is available for the given SCSI bus.  |

# Scsidevice

These Inspectors refer to the Small Computer System Interface devices connected to the Client computer.

## **Creation Methods**

| Key Phrase                                            | Form           | Description                                                  |
|-------------------------------------------------------|----------------|--------------------------------------------------------------|
| scsidevice                                            | PlainGlobal    | An iterated property. It is derived from calls to the MacOS. |
|                                                       |                | IVIdC                                                        |
| scsidevice <integer></integer>                        | NumberedGlobal | Returns a SCSI device with the given number.                 |
|                                                       |                | Mac                                                          |
| scsidevice <integer> of <scsibus></scsibus></integer> | Numbered       | Returns a SCSI device with the given number.                 |
| <scsidus></scsidus>                                   |                | Mac                                                          |

| Key Phrase                        | Form  | Description                                          |
|-----------------------------------|-------|------------------------------------------------------|
| scsidevice of <scsibus></scsibus> | Plain | Returns a SCSI device associated with the given bus. |
|                                   |       | Mac                                                  |

# **Properties**

| Key Phrase                            | Form  | Return<br>Type    | Description                                                                                         |
|---------------------------------------|-------|-------------------|----------------------------------------------------------------------------------------------------|
| product of <scsidevice></scsidevice>  | Plain | <string></string> | The product string for the given SCSI device.                                                       |
|                                       |       |                   | Mac                                                                                                 |
| revision of <scsidevice></scsidevice> | Plain | <string></string> | The revision of the SCSI device.                                                                    |
|                                       |       |                   | Mac                                                                                                 |
| type of <scsidevice></scsidevice>     | Plain | <string></string> | Returns a SCSI device type, such as: DISK, TAPE, PRINTER, CPU, WORM, CDROM, SCAN, DISK, or UNKNOWN. |
| vendor of <scsidevice></scsidevice>   | Plain | <string></string> | Vendor string for given SCSI device.                                                                |
|                                       |       |                   | Мас                                                                                                 |

# Usb

These are the Universal Serial Bus Inspectors.

## **Creation Methods**

| Key Phrase | Form        | Description               |
|------------|-------------|---------------------------|
| usb        | PlainGlobal | The Universal Serial Bus. |
|            |             | Mac                       |

| Key Phrase                 | Form  | Return<br>Type      | Description                                                                          |
|----------------------------|-------|---------------------|--------------------------------------------------------------------------------------|
| isochronous of <usb></usb> | Plain | <boolean></boolean> | The isochronous attribute of the USB installed. Taken from the Gestalt Manager.  Mac |
| version of <usb></usb>     | Plain | <version></version> | The version of the USB installed in the system. Taken from the Gestalt Manager.  Mac |

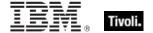

# Site Objects

These keywords query the properties of Fixlet sites to which the client is subscribed.

# Site

A Site object is provided to access properties of Fixlet sites.

# **Creation Methods**

| Key Phrase                | Form        | Description                                                                                                    |
|---------------------------|-------------|----------------------------------------------------------------------------------------------------|
| current site              | PlainGlobal | Creates the site object corresponding to the site that provided the current Fixlet.                                              |
|                           |             | Win, Lin, Sol, HPUX, AIX, Mac, WM, Ubu                                                                                           |
| site                      | PlainGlobal | Iterates through all the sites.                                                                                                  |
|                           |             | Win, Lin, Sol, HPUX, AIX, Mac, WM, Ubu                                                                                           |
| site <string></string>    | NamedGlobal | Creates the site object that corresponds to the name provided. The name is interpreted as a site locator and is therefore a URL. |
|                           |             | Win, Lin, Sol, HPUX, AIX, Mac, WM, Ubu                                                                                           |
| site of <fixlet></fixlet> | Plain       | Returns the site corresponding to the specified Fixlet message.                                                                  |
|                           |             | Win:8.1, Lin:8.1, Sol:8.1, HPUX:8.1, AIX:8.1, Mac:8.1, Ubu                                                                       |

| Key Phrase                                     | Form  | Return<br>Type                  | Description                                                                                                    |
|------------------------------------------------|-------|---------------------------------|----------------------------------------------------------------------------------------------------|
| client folder of <site></site>                 | Plain | <folder></folder>               | The folder containing the site content on the client machine. Site content is gathered into this location.  Win, Lin, Sol, HPUX, AIX, Mac, WM, Ubu                |
| fixlet of <site></site>                        | Plain | <fixlet></fixlet>               | Iterates through the Fixlet messages of the specified site. Win, Lin, Sol, HPUX, AIX, Mac, WM, Ubu                                                                |
| gather schedule<br>authority of <site></site>  | Plain | <string></string>               | Returns a string corresponding to the authority of the site schedule, for example: Publisher, Custom, Manual or Disabled.  Win, Lin, Sol, HPUX, AIX, Mac, WM, Ubu |
| gather schedule time interval of <site></site> | Plain | <time<br>interval&gt;</time<br> | Returns the time interval between automatic gathering of site content.  Win, Lin, Sol, HPUX, AIX, Mac, WM, Ubu                                                    |

| Key Phrase                                 | Form     | Return<br>Type                   | Description                                                                                                    |
|--------------------------------------------|----------|----------------------------------|----------------------------------------------------------------------------------------------------|
| group <integer> of <site></site></integer> | Numbered | <site<br>group&gt;</site<br>     | Returns an object corresponding to the numbered group of the specified site.                                                                                                    |
|                                            |          |                                  | Win, Lin, Sol, HPUX, AIX, Mac, WM, Ubu                                                                                                    |
| last gather time of <site></site>          | Plain    | <time></time>                    | Returns the time of last successful gathering from the site.                                                                                                    |
|                                            |          |                                  | Win, Lin, Sol, HPUX, AIX, Mac, WM, Ubu                                                                                                    |
| masthead of <site></site>                  | Plain    | <file></file>                    | Each site has a masthead, and the masthead is saved into the site data folder upon successful creation. This property returns a file object that corresponds to the copy in the site data folder. |
|                                            |          |                                  | Win, Lin, Sol, HPUX, AIX, Mac, WM, Ubu                                                                                                    |
| name of <site></site>                      | Plain    | <string></string>                | The name of the site.                                                                                                    |
|                                            |          |                                  | Win, Lin, Sol, HPUX, AIX, Mac, WM, Ubu                                                                                                    |
| relevant fixlet of <site></site>           | Plain    | <fixlet></fixlet>                | Iterates through the Relevant Fixlet messages for the specified site.                                                                                                    |
|                                            |          |                                  | Win, Lin, Sol, HPUX, AIX, Mac, WM, Ubu                                                                                                    |
| relevant offer action of<br><site></site>  | Plain    | <action></action>                | Returns the list of relevant actions that are offers for<br>the specified site. This Inspector could be useful in<br>a client UI dashboard listing the current set of<br>relevant offers.         |
|                                            |          |                                  | Win:8.0, Lin:8.0, Sol:8.0, HPUX:8.0, AIX:8.0, Mac:8.0, Ubu                                                                                                    |
| setting <string> of <site></site></string> | Named    | <setting></setting>              | Returns the setting whose name matches the string provided from the Fixlet site settings.                                                                                                    |
|                                            |          |                                  | Win, Lin, Sol, HPUX, AIX, Mac, WM, Ubu                                                                                                    |
| setting of <site></site>                   | Plain    | <setting></setting>              | Returns one or more settings from the site settings.                                                                                                    |
|                                            |          |                                  | Win, Lin, Sol, HPUX, AIX, Mac, WM, Ubu                                                                                                    |
| site tag of <site></site>                  | Plain    | <string></string>                | Returns the last component of the specified site's url, eg. 'actionsite', 'enteprisesecurity', etcetera.                                                                                          |
|                                            |          |                                  | Win, Lin, Sol, HPUX, AIX, Mac, WM, Ubu                                                                                                    |
| site version list of <site></site>         | Plain    | <site list="" version=""></site> | Returns the last gathered site version list (manyversion) of the specified site.                                                                                                    |
|                                            |          |                                  | Win:7.0, Lin:7.1, Sol:7.1, HPUX:7.1, AIX:7.0, Mac:7.1, WM, Ubu                                                                                                    |
| subscribe time of <site></site>            | Plain    | <time></time>                    | Returns the time that the current machine began subscribing to the site.                                                                                                    |
|                                            |          |                                  | Win, Lin, Sol, HPUX, AIX, Mac, WM, Ubu                                                                                                    |

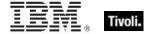

| Key Phrase               | Form  | Return<br>Type      | Description                                                                                                    |
|--------------------------|-------|---------------------|----------------------------------------------------------------------------------------------------|
| type of <site></site>    | Plain | <string></string>   | Returns one of the following 4 literal strings:  • Master Action Site  • Operator Site  • Custom Site  • Fixlet Site.  Win, Lin, Sol, HPUX, AIX, Mac, WM, Ubu                                                                                                    |
| url of <site></site>     | Plain | <string></string>   | Returns the Locator found in the masthead. A site locator is used to synchronize with the site. It normally contains the URL of a remote file system folder, or the URL of a cgi-bin program that provides a remote directory listing of the site.  Win, Lin, Sol, HPUX, AIX, Mac, WM, Ubu |
| version of <site></site> | Plain | <integer></integer> | Returns the version number of the site content.  Win, Lin, Sol, HPUX, AIX, Mac, WM, Ubu                                                                                                    |

NOTE: The 'as string' property yields a string formatted with the site name.

- exists site "actionsite"
- TRUE when the action site exists on the target machine.
- masthead path of site "BESSupport"
- Typically returns a string such as: Macintosh HD:private:var:root:Library:Preferences:BigFix Enterprise:BES Support:\_Local:Masthead.
- exists file "siteicon.bmp" of client folder of current site
- TRUE if the specified file exists in the client folder.
- last gather time of current site > now 30 \* day
- Return TRUE if it has been over 30 days since last gathering, or synchronizing, with the site.
- last gather time of current site < time "4 Aug 1997 01:00 pdt"
- Returns TRUE if the site was last synchronized before the specified date.
- modification time of masthead of current site < time "4 Aug 1997 01:00 pdt"
- Returns TRUE if the masthead of the current site is older than the specified date.

# Site Group

These Inspectors return information on the automatic groups defined for a given site.

#### **Creation Methods**

| Key Phrase                                 | Form     | Description                                                                  |
|--------------------------------------------|----------|------------------------------------------------------------------------------|
| group <integer> of <site></site></integer> | Numbered | Returns an object corresponding to the numbered group of the specified site. |
|                                            |          | Win, Lin, Sol, HPUX, AIX, Mac, WM, Ubu                                       |

# **Properties**

| Key Phrase                       | Form  | Return<br>Type      | Description                                                                                                    |
|----------------------------------|-------|---------------------|----------------------------------------------------------------------------------------------------|
| id of <site group=""></site>     | Plain | <integer></integer> | Returns the numeric ID of the specified site group. This is the number assigned to an automatic group when it is first defined.  Win, Lin, Sol, HPUX, AIX, Mac, WM, Ubu |
| member of <site group=""></site> | Plain | <boolean></boolean> | Returns TRUE if the current computer is a member of the specified group.  Win, Lin, Sol, HPUX, AIX, Mac, WM, Ubu                                                        |

# Site Version List

These Inspectors examine the multidimensional version numbers (ManyVersions) that are used by the Database to reconcile reconnected sites after a DSA failback event.

#### **Creation Methods**

| Key Phrase                         | Form  | Description                                                                      |
|------------------------------------|-------|----------------------------------------------------------------------------------|
| site version list of <site></site> | Plain | Returns the last gathered site version list (manyversion) of the specified site. |
|                                    |       | Win:7.0, Lin:7.1, Sol:7.1, HPUX:7.1, AIX:7.0, Mac:7.1, WM, Ubu                   |

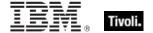

# **Fixlet Objects**

These Inspectors return information about individual Fixlets.

# **Fixlet**

These Inspectors can provide important information about the Fixlet messages at any site. These Inspectors only work in the context of property evaluation, not Fixlet evaluation.

#### **Creation Methods**

| Key Phrase                       | Form        | Description                                                                                                    |
|----------------------------------|-------------|----------------------------------------------------------------------------------------------------|
| current analysis                 | PlainGlobal | This Client Inspector is used to locate the site corresponding to the current analysis in order to look at certain related files. This is helpful for SCM content that resides in Fixlet sites and can be copied to custom sites. The value of 'current analysis' will move with the copy. In the Client context, this Inspector has global scope and returns a Fixlet. |
|                                  |             | Note: When used in a session context, this Inspector has a scope limited to the BES Fixlet.                                                                                                    |
|                                  |             | Win:8.1, Lin:8.1, Sol:8.1, HPUX:8.1, AIX:8.1, Mac:8.1, Ubu                                                                                                    |
| fixlet of <site></site>          | Plain       | This Inspector iterates over all the Fixlet messages in the given site.                                                                                                    |
|                                  |             | Win, Lin, Sol, HPUX, AIX, Mac, WM, Ubu                                                                                                    |
| relevant fixlet of <site></site> | Plain       | Iterates over all the relevant Fixlet messages in the specified site.                                                                                                    |
|                                  |             | Win, Lin, Sol, HPUX, AIX, Mac, WM, Ubu                                                                                                    |

| Key Phrase                                        | Form  | Return Type                     | Description                                                                                                    |
|---------------------------------------------------|-------|---------------------------------|----------------------------------------------------------------------------------------------------|
| header <string> of<br/><fixlet></fixlet></string> | Named | <fixlet_header></fixlet_header> | Returns the named header (case insensitive) of the specified Fixlet message. Fixlet headers are name:value pairs. |
|                                                   |       |                                 | Win, Lin, Sol, HPUX, AIX, Mac, WM, Ubu                                                                            |
| header of <fixlet></fixlet>                       | Plain | <fixlet_header></fixlet_header> | Iterates over all the headers of the Fixlet message.                                                              |
|                                                   |       |                                 | Win, Lin, Sol, HPUX, AIX, Mac, WM, Ubu                                                                            |
| id of <fixlet></fixlet>                           | Plain | <integer></integer>             | Returns the numeric ID number of the specified Fixlet message.                                                    |
|                                                   |       |                                 | Win, Lin, Sol, HPUX, AIX, Mac, WM, Ubu                                                                            |

| Key Phrase                     | Form  | Return Type         | Description                                                                                                    |
|--------------------------------|-------|---------------------|----------------------------------------------------------------------------------------------------|
| relevance of <fixlet></fixlet> | Plain | <boolean></boolean> | Returns a boolean TRUE or False, depending on the Relevance of the specified Fixlet message.  Win, Lin, Sol, HPUX, AIX, Mac, WM, Ubu |
| site of <fixlet></fixlet>      | Plain | <site></site>       | Returns the site corresponding to the specified Fixlet message.  Win:8.1, Lin:8.1, Sol:8.1, HPUX:8.1, AIX:8.1, Mac:8.1, Ubu          |

# Fixlet header

Fixlet headers are name:value pairs that can provide important information about the Fixlet messages at any site. These Inspectors only work in the context of property evaluation, not Fixlet evaluation.

#### **Creation Methods**

| Key Phrase                                    | Form  | Description                                                                                                    |
|-----------------------------------------------|-------|----------------------------------------------------------------------------------------------------|
| header <string> of <fixlet></fixlet></string> | Named | Returns the named header (case insensitive) of the specified Fixlet message. Fixlet headers are name:value pairs.  Win, Lin, Sol, HPUX, AIX, Mac, WM, Ubu |
| header of <fixlet></fixlet>                   | Plain | Iterates over all the headers of the Fixlet message.                                                                                                    |
|                                               |       | Win, Lin, Sol, HPUX, AIX, Mac, WM, Ubu                                                                                                    |

# **Properties**

| Key Phrase                               | Form  | Return<br>Type    | Description                                                                                                    |
|------------------------------------------|-------|-------------------|----------------------------------------------------------------------------------------------------|
| name of <fixlet_header></fixlet_header>  | Plain | <string></string> | Headers are name:value pairs, separated by a colon. This Inspector returns the name on the left hand side of the pair.  Win, Lin, Sol, HPUX, AIX, Mac, WM, Ubu   |
| value of <fixlet_header></fixlet_header> | Plain | <string></string> | Headers are name:value pairs, separated by a colon. This Inspector returns the value on the right hand side of the pair.  Win, Lin, Sol, HPUX, AIX, Mac, WM, Ubu |

- number of relevant fixlets whose (value of header "x-fixlet-source-severity" of it as lowercase = "critical") of site "enterprise security".
- Returns the number of critical fixlets in the Enterprise Security site.

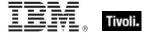

# **Client Objects**

These Inspectors retrieve information about the application containing the relevance evaluator.

# Client

The client object allows access to properties of the client application hosting the relevance evaluation, typically a BigFix program. In addition, the client maintains a collection of settings with both name and value properties that are inspectable using the client object. These Inspectors share properties of application types, such as version and size.

**Type Derivation:** This object type is derived from the <application> type and therefore shares the same properties as that type.

## **Creation Methods**

| Key Phrase | Form        | Description                                                                                                    |
|------------|-------------|----------------------------------------------------------------------------------------------------|
| client     | PlainGlobal | Returns the client object corresponding to the BigFix application evaluating the current relevance expression. |
|            |             | Win, Lin, Sol, HPUX, AIX, Mac, WM, Ubu                                                                         |

| Key Phrase                                               | Form  | Return<br>Type      | Description                                                                                                    |
|----------------------------------------------------------|-------|---------------------|----------------------------------------------------------------------------------------------------|
| administrator <string> of <cli>client&gt;</cli></string> | Named | <setting></setting> | If the administrator named in the <string> is enabled on the given <cli>client&gt; computer, this property returns a setting with the given name and the value 'allow.' For instance, if the name of the administrator is joe_admin, then the client would return a setting object with the name 'joe_admin' and a value of 'allow'. Casting this as a string would return 'joe_admin=allow'.  Win, Lin, Sol, HPUX, AIX, Mac, WM, Ubu</cli></string> |
| administrator of <client></client>                       | Plain | <setting></setting> | Returns one or more settings each representing an administrator of the client.  Win, Lin, Sol, HPUX, AIX, Mac, WM, Ubu                                                                                                    |
| brand of <client></client>                               | Plain | <string></string>   | Returns the branding ID of a client computer. BigFix is the norm, but there are other brands that use the technology, including Trend Micro.  Win:8.1, Lin:8.1, Sol:8.1, HPUX:8.1, AIX:8.1, Mac:8.1, Ubu                                                                                                    |

| Key Phrase                                         | Form  | Return<br>Type                              | Description                                                                                                    |
|----------------------------------------------------|-------|---------------------------------------------|----------------------------------------------------------------------------------------------------|
| evaluationcycle of<br><client></client>            | Plain | <evaluation cycle=""></evaluation>          | Returns an object corresponding to the time it takes to evaluate the content set on the specified BigFix Client.                                         |
|                                                    |       |                                             | Win:8.0, Lin:8.0, Sol:8.0, HPUX:8.0, AIX:8.0, Mac:8.0, Ubu                                                                                               |
| process owner of <client></client>                 | Plain | <cli>client<br/>process<br/>owner&gt;</cli> | The name of the owner of the BigFix client.                                                                                                    |
| registration address of<br><client></client>       | Plain | <ipv4or6<br>address&gt;</ipv4or6<br>        | This Inspector returns the IP address (as an <ipv4or6 address=""> type) that the specified BigFix client registered with.</ipv4or6>                      |
|                                                    |       |                                             | Win:8.0, Lin:8.0, Sol:8.0, HPUX:8.0, AIX:8.0, Mac:8.0, Ubu                                                                                               |
| registration cidr address of <client></client>     | Plain | <string></string>                           | This Inspector returns the cidr address from the adapter that the specified BigFix client registered with.                                               |
|                                                    |       |                                             | Win:8.0, Lin:8.0, Sol:8.0, HPUX:8.0, AIX:8.0, Mac:8.0, Ubu                                                                                               |
| registration mac address of <client></client>      | Plain | <string></string>                           | This Inspector returns the MAC address that the specified BigFix client registered with.                                                                 |
|                                                    |       |                                             | Win:8.0, Lin:8.0, Sol:8.0, HPUX:8.0, AIX:8.0, Mac:8.0, Ubu                                                                                               |
| registration subnet address of <client></client>   | Plain | <ipv4or6<br>address&gt;</ipv4or6<br>        | This Inspector returns the subnet address (as an <ipv4or6 address=""> type) from the adapter that the specified BigFix client registered with.</ipv4or6> |
|                                                    |       |                                             | Win:8.0, Lin:8.0, Sol:8.0, HPUX:8.0, AIX:8.0, Mac:8.0, Ubu                                                                                               |
| setting <string> of <cli>client&gt;</cli></string> | Named | <setting></setting>                         | Returns a client setting whose name matches the string provided from the client settings.                                                                |
|                                                    |       |                                             | Win, Lin, Sol, HPUX, AIX, Mac, WM, Ubu                                                                                                    |
| setting of <client></client>                       | Plain | <setting></setting>                         | Returns one or more settings from the client settings.                                                                                                   |
|                                                    |       |                                             | Win, Lin, Sol, HPUX, AIX, Mac, WM, Ubu                                                                                                    |
| upload progress of<br><client></client>            | Plain | <string></string>                           | Returns a status message string indicating No Progress, Errors or a string like the following to indicate the upload progress:                           |
|                                                    |       |                                             | • <filename>: x of <filesize> bytes in <number> seconds.</number></filesize></filename>                                                                  |
|                                                    |       |                                             | Win:8.0, Lin:8.0, Sol:8.0, HPUX:8.0, AIX:8.0, Mac:8.0, Ubu                                                                                               |
| version of <client></client>                       | Plain | <version></version>                         | The product version of the BES application (BESClient or QnA).  Note: On the Macintosh only, this Inspector                                              |
|                                                    |       |                                             | returns a <string>.</string>                                                                                                    |
|                                                    |       |                                             | Lin, Sol, HPUX, AIX, Mac:7.1, Ubu                                                                                                    |

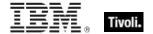

- registration mac address of client
- Returns a MAC address such as 00-1e-c9-4d-ce-5c.
- version of client as string
- Returns a string like "4.0.3.7".

# Setting

A setting is a simple object with name and value properties. It is a property of a client, or a property of a site. Settings of a site have a site scope. Settings of the client have a client scope. See the 'setting' commands in the action guide for more details.

## **Creation Methods**

| Key Phrase                                            | Form  | Description                                                                                   |
|-------------------------------------------------------|-------|-----------------------------------------------------------------------------------------------|
| administrator <string> of <cli>ent&gt;</cli></string> | Named | Creates a setting with the given name on the given <pre><cli>client&gt; computer.</cli></pre> |
|                                                       |       | Win, Lin, Sol, HPUX, AIX, Mac, WM, Ubu                                                        |
| administrator of <client></client>                    | Plain | Returns one or more settings each representing an administrator of the client.                |
|                                                       |       | Win, Lin, Sol, HPUX, AIX, Mac, WM, Ubu                                                        |
| setting <string> of <client></client></string>        | Named | Returns the setting whose name matches the string provided from the client settings.          |
|                                                       |       | Win, Lin, Sol, HPUX, AIX, Mac, WM, Ubu                                                        |
| setting <string> of <site></site></string>            | Named | Returns the setting whose name matches the string provided from the site settings.            |
|                                                       |       | Win, Lin, Sol, HPUX, AIX, Mac, WM, Ubu                                                        |
| setting of <client></client>                          | Plain | Returns one or more settings from the client settings.                                        |
|                                                       |       | Win, Lin, Sol, HPUX, AIX, Mac, WM, Ubu                                                        |
| setting of <site></site>                              | Plain | Returns one or more settings from the site settings.                                          |
|                                                       |       | Win, Lin, Sol, HPUX, AIX, Mac, WM, Ubu                                                        |

| Key Phrase                    | Form | Return<br>Type    | Description                                                                  |
|-------------------------------|------|-------------------|------------------------------------------------------------------------------|
| <setting> as string</setting> | Cast | <string></string> | Returns a string formatted as <name>=<value> for the setting.</value></name> |
|                               |      |                   | Win, Lin, Sol, HPUX, AIX, Mac, WM, Ubu                                       |

| Key Phrase                               | Form  | Return<br>Type      | Description                                                                                  |
|------------------------------------------|-------|---------------------|----------------------------------------------------------------------------------------------|
| effective date of<br><setting></setting> | Plain | <time></time>       | Returns the date when the setting was last modified.  Win, Lin, Sol, HPUX, AIX, Mac, WM, Ubu |
| enabled of <setting></setting>           | Plain | <boolean></boolean> | Returns TRUE if the specified setting is enabled. Win:7.0, Lin, Sol, HPUX, AIX, Mac, WM, Ubu |
| name of <setting></setting>              | Plain | <string></string>   | Returns the name of the setting. Win, Lin, Sol, HPUX, AIX, Mac, WM, Ubu                      |
| value of <setting></setting>             | Plain | <string></string>   | Returns the value of the setting. Win, Lin, Sol, HPUX, AIX, Mac, WM, Ubu                     |

- names of settings of site "actionsite"
- Returns the names of all the settings of the site named "actionsite".

# Selected Server

These Inspectors return information about the BES Server or BES Relay to which the BigFix agent reports.

# **Creation Methods**

| Key Phrase      | Form        | Description                                                                                     |
|-----------------|-------------|-------------------------------------------------------------------------------------------------|
| selected server | PlainGlobal | The BES Server or BES Relay to which the agent reports. Returned as the "selected server" type. |
|                 |             | Win, Lin, Sol, HPUX, AIX, Mac, WM, Ubu                                                          |

| Key Phrase                                               | Form  | Return<br>Type      | Description                                                                                                    |
|----------------------------------------------------------|-------|---------------------|----------------------------------------------------------------------------------------------------|
| competition size of<br><selected server=""></selected>   | Plain | <integer></integer> | The number of servers in the competition from which this server was selected.  Win, Lin, Sol, HPUX, AIX, Mac, WM, Ubu                   |
| competition weight of<br><selected server=""></selected> | Plain | <integer></integer> | The total of the weights of the servers in the competition from which this server was selected.  Win, Lin, Sol, HPUX, AIX, Mac, WM, Ubu |

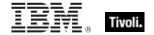

| Key Phrase                                                                                                    | Form     | Return<br>Type                       | Description                                                                                                    |
|----------------------------------------------------------------------------------------------------|----------|--------------------------------------|----------------------------------------------------------------------------------------------------|
| distance of <selected server=""></selected>                                                                                               | Plain    | <integer range=""></integer>         | The distance, in IP gateway hops, to the server. Among servers with the same priority, closer servers are preferred. Returns an integer range, since the exact distance may not be known.                                                                                                    |
|                                                                                                    |          |                                      | Win, Lin, Sol, HPUX, AIX, Mac, WM, Ubu                                                                                                    |
| full gateway address of<br><selected server=""></selected>                                                                                | Plain    | <ipv4or6<br>address&gt;</ipv4or6<br> | During relay selection, a traceroute-like list of the hops between the client and its relay (the selected server) is recorded. That list is accessible through this Inspector. Unlike the 'gateway address' Inspector, this Inspector includes hops that don't reply as 0.0.0.0.                                                                                                    |
|                                                                                                    |          |                                      | Win:8.0, Lin:8.0, Sol:8.0, HPUX:8.0, AIX:8.0, Mac:8.0, Ubu                                                                                                    |
| gateway address <integer> of <selected server=""></selected></integer>                                                                    | Numbered | <ipv4or6<br>address&gt;</ipv4or6<br> | During relay selection, a traceroute-like list of the hops between the client and its relay (the selected server) is recorded. The elements of that list is accessible through this Inspector.                                                                                                    |
|                                                                                                    |          |                                      | Prior to version 8.0, this inspector returned an<br><ipv4 address=""> type.</ipv4>                                                                                                    |
|                                                                                                    |          |                                      | Win, Lin, Sol, HPUX, AIX, Mac, WM, Ubu                                                                                                    |
| gateway address of<br><selected server=""></selected>                                                                                     | Plain    | <ipv4or6<br>address&gt;</ipv4or6<br> | During relay selection, a traceroute-like list of the hops between the client and its relay (the selected server) is recorded. That list is accessible through this Inspector. However, this Inspector ignores hops that don't reply. If you need the full list, use the 'full gateway address' Inspector.  • Prior to version 8.0, this inspector returned an <ipv4 address=""> type.</ipv4> |
|                                                                                                    |          |                                      | Win, Lin, Sol, HPUX, AIX, Mac, WM, Ubu                                                                                                    |
| ip address of <selected server=""></selected>                                                                                             | Plain    | <ipv4or6 address=""></ipv4or6>       | The ipv4or6 address to which reports are sent.  • Prior to version 8.0, this inspector returned an <ipv4 address=""> type.</ipv4>                                                                                                    |
|                                                                                                    |          |                                      | Win, Lin, Sol, HPUX, AIX, Mac, WM, Ubu                                                                                                    |
| name of <selected< td=""><td>Plain</td><td><string></string></td><td>The DNS name of the server, if known.</td></selected<>               | Plain    | <string></string>                    | The DNS name of the server, if known.                                                                                                    |
| server>                                                                                                    |          |                                      | Win, Lin, Sol, HPUX, AIX, Mac, WM, Ubu                                                                                                    |
| port number of <selected< td=""><td>Plain</td><td><integer></integer></td><td>The port number to which reports are sent.</td></selected<> | Plain    | <integer></integer>                  | The port number to which reports are sent.                                                                                                    |
| server>                                                                                                    |          |                                      | Win, Lin, Sol, HPUX, AIX, Mac, WM, Ubu                                                                                                    |
| priority of <selected server=""></selected>                                                                                               | Plain    | <integer></integer>                  | The priority assigned to the server by the BES console. Servers with low priorities are preferred to servers with high priority.                                                                                                    |
|                                                                                                    |          |                                      | Win, Lin, Sol, HPUX, AIX, Mac, WM, Ubu                                                                                                    |

| Key Phrase                                | Form  | Return<br>Type      | Description                                                                                                    |
|-------------------------------------------|-------|---------------------|----------------------------------------------------------------------------------------------------|
| weight of <selected server=""></selected> | Plain | <integer></integer> | The weight assigned to the server by the BES console. Servers with the same priority and approximate distance compete to be chosen; servers with higher weights are more likely to be chosen.  Win, Lin, Sol, HPUX, AIX, Mac, WM, Ubu |

# Client Process Owner

These Inspectors tell what user context the client is running in.

#### **Creation Methods**

| Key Phrase                         | Form  | Description                 |
|------------------------------------|-------|-----------------------------|
| process owner of <client></client> | Plain | Owner of the agent process. |
|                                    |       | Mac                         |

# **Properties**

| Key Phrase                                          | Form  | Return<br>Type    | Description                                 |
|-----------------------------------------------------|-------|-------------------|---------------------------------------------|
| <cli>client process owner&gt; as string</cli>       | Cast  | <string></string> | Owner of the agent process.                 |
| long name of <client owner="" process=""></client>  | Plain | <string></string> | The long name of the client process owner.  |
| name of <client owner="" process=""></client>       | Plain | <string></string> | Owner of the agent process.                 |
| short name of <client owner="" process=""></client> | Plain | <string></string> | The short name of the client process owner. |

- process owner of client as string
- Typically returns "root".
- long name of process owner of client
- OS X usernames typically have a long and a short form. For a properly installed Agent, long name of process owner of client should return the same as short name, namely 'root'.

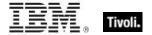

- name of process owner of client
- ▶ Should usually be root.
- short name of process owner of client
- OS X usernames typically have a long and a short form. For a properly installed Agent, short name of process owner of client should return the same as long name, namely 'root'.

# **Current Relay**

These Inspectors refer to the BES Server or Relay that the client last registered with.

#### **Creation Methods**

| Key Phrase    | Form        | Description                                                                                                    |
|---------------|-------------|----------------------------------------------------------------------------------------------------|
| current relay | PlainGlobal | Returns an object corresponding to the server or relay that the client last registered with. This may be a BES Relay or the BES root server. |
|               |             | Win:7.0, Lin:7.0, Sol:7.0, HPUX:7.0, AIX:7.0, Mac:7.1, WM, Ubu                                                                               |

#### **Properties**

| Key Phrase                              | Form  | Return<br>Type      | Description                                                                                                    |
|-----------------------------------------|-------|---------------------|----------------------------------------------------------------------------------------------------|
| version of <current relay=""></current> | Plain | <version></version> | Returns a version object that is the version of the server that the client last registered with. This may be a BES Relay or the BES root server.  Win:7.0, Lin:7.0, Sol:7.0, HPUX:7.0, AIX:7.0, Mac:7.1, WM, Ubu |

# **Root Server**

These Inspectors refer to the root server that the Bes Client is currently connected to.

#### **Creation Methods**

| Key Phrase  | Form        | Description                                                                             |
|-------------|-------------|-----------------------------------------------------------------------------------------|
| root server | PlainGlobal | Returns an object representing the root BES Server to which the client last registered. |
|             |             | Win:7.0, Lin:7.0, Sol:7.0, HPUX:7.0, AIX:7.0, Mac:7.1, WM, Ubu                          |

## **Properties**

| Key Phrase                           | Form  | Return<br>Type      | Description                                                                                                    |
|--------------------------------------|-------|---------------------|----------------------------------------------------------------------------------------------------|
| host name of <root server=""></root> | Plain | <string></string>   | The host (DNS) name of the BES root server that the BES Client last registered with.  Win:7.0, Lin:7.0, Sol:7.0, HPUX:7.0, AIX:7.0, Mac:7.1, WM, Ubu |
| id of <root server=""></root>        | Plain | <integer></integer> | The DSA Server ID of the BES root server that the BES Client last registered with.  Win:7.0, Lin:7.0, Sol:7.0, HPUX:7.0, AIX:7.0, Mac:7.1, WM, Ubu   |

# **Evaluation Cycle**

An Evaluation cycle represents a complete run through all the content available on the BigFix Client, measured in milliseconds. These Inspectors return statistics based on the time sampled whenever the client returns to the beginning of its content set. These Inspectors require a Client context.

#### **Creation Methods**

| Key Phrase                           | Form  | Description                                                                                                    |
|--------------------------------------|-------|----------------------------------------------------------------------------------------------------|
| evaluationcycle of <client></client> | Plain | Returns an object corresponding to the time it takes to evaluate the content set on the specified BigFix Client. |
|                                      |       | Win:8.0, Lin:8.0, Sol:8.0, HPUX:8.0, AIX:8.0, Mac:8.0, Ubu                                                       |

## **Properties**

| Key Phrase                                    | Form  | Return<br>Type      | Description                                                                                                    |
|-----------------------------------------------|-------|---------------------|----------------------------------------------------------------------------------------------------|
| average of <evaluation cycle=""></evaluation> | Plain | <integer></integer> | Returns the average time, in milliseconds, that it takes to evaluate a given BigFix Client content set. The average is based on the last ten cycles.  Win:8.0, Lin:8.0, Sol:8.0, HPUX:8.0, AIX:8.0, Mac:8.0, Ubu |
| maximum of <evaluation cycle=""></evaluation> | Plain | <integer></integer> | Returns the maximum time, in milliseconds, that it takes to evaluate a given BigFix Client content set.  Win:8.0, Lin:8.0, Sol:8.0, HPUX:8.0, AIX:8.0, Mac:8.0, Ubu                                              |

- average of evaluationcycle of client
- Returns the average evaluation cycle time in milliseconds.

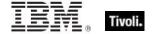

# **Application Usage Summary**

To enable these Inspectors, you first need to create the client setting

- \_BESClient\_UsageManager\_EnableAppUsageSummary and initialize it to 1. You must also configure the set of applications to monitor by creating the client setting
- \_BESClient\_UsageManager\_EnableAppUsageSummaryApps and initializing it to a list of apps to include (or exclude). The value of this setting should look like +:app1:app2:app3: to add apps to the scope, and -:app1:app2: to exclude apps. The case is ignored. For instance, to only track summary usage on the Word application, use the value +:winword.exe:.

#### **Creation Methods**

| Key Phrase                                     | Form        | Description                                                                                                    |
|------------------------------------------------|-------------|----------------------------------------------------------------------------------------------------|
| application usage summary                      | PlainGlobal | Returns an application usage summary containing information including the start time, duration and other statistics on client applications.  Win, Lin, Sol, HPUX, AIX, Mac, WM, Ubu |
| application usage summary<br><string></string> | NamedGlobal | Returns the usage summary for the application specified in <string>.  Win, Lin, Sol, HPUX, AIX, Mac, WM, Ubu</string>                                                               |

| Key Phrase                                                                | Form  | Return<br>Type                                              | Description                                                                                                    |
|---------------------------------------------------------------------------|-------|-------------------------------------------------------------|----------------------------------------------------------------------------------------------------|
| first start time of<br><application usage<br="">summary&gt;</application> | Plain | <time></time>                                               | Returns the start time of the specified application since the computer was configured to track it, regardless of reboots.  Win, Lin, Sol, HPUX, AIX, Mac, WM, Ubu |
| instance of <application summary="" usage=""></application>               | Plain | <application instance="" summary="" usage=""></application> | Returns a list of all the instances of a specified application usage summary.  Win:8.0, Lin:8.0, Sol:8.0, HPUX:8.0, AIX:8.0, Mac:8.0, Ubu                         |
| last start time of<br><application usage<br="">summary&gt;</application>  | Plain | <time></time>                                               | Returns the last time this specified application was started.  Win, Lin, Sol, HPUX, AIX, Mac, WM, Ubu                                                             |
| last time seen of<br><application usage<br="">summary&gt;</application>   | Plain | <time></time>                                               | Returns the last time this specified application was seen running. Win, Lin, Sol, HPUX, AIX, Mac, WM, Ubu                                                         |
| name of <application summary="" usage=""></application>                   | Plain | <string></string>                                           | Returns the names of the applications that are currently enabled for usage summaries.  Win, Lin, Sol, HPUX, AIX, Mac, WM, Ubu                                     |

| Key Phrase                                                               | Form  | Return<br>Type                  | Description                                                                                                    |
|--------------------------------------------------------------------------|-------|---------------------------------|----------------------------------------------------------------------------------------------------|
| running of <application summary="" usage=""></application>               | Plain | <boolean></boolean>             | Returns TRUE if the specified application is currently running.  Win, Lin, Sol, HPUX, AIX, Mac, WM, Ubu                                                      |
| total duration of<br><application usage<br="">summary&gt;</application>  | Plain | <time<br>interval&gt;</time<br> | Returns the total elapsed time that the specified application has been running.  Win, Lin, Sol, HPUX, AIX, Mac, WM, Ubu                                      |
| total run count of<br><application usage<br="">summary&gt;</application> | Plain | <integer></integer>             | Returns the number of times that the specified application has been run since the client was configured to track it.  Win, Lin, Sol, HPUX, AIX, Mac, WM, Ubu |

# Application Usage Summary Instance

These Inspectors return information about the multiple instances of specific applications.

## **Creation Methods**

| Key Phrase                                                  | Form  | Description                                                                   |
|-------------------------------------------------------------|-------|-------------------------------------------------------------------------------|
| instance of <application summary="" usage=""></application> | Plain | Returns a list of all the instances of a specified application usage summary. |
|                                                             |       | Win:8.0, Lin:8.0, Sol:8.0, HPUX:8.0, AIX:8.0, Mac:8.0, Ubu                    |

| Key Phrase                                                                         | Form  | Return<br>Type    | Description                                                                                                    |
|------------------------------------------------------------------------------------|-------|-------------------|----------------------------------------------------------------------------------------------------|
| first start time of<br><application usage<br="">summary instance&gt;</application> | Plain | <time></time>     | Returns the start time of the specified application instance since the computer was configured to track it, regardless of reboots.  Win:8.0, Lin:8.0, Sol:8.0, HPUX:8.0, AIX:8.0, Mac:8.0, Ubu |
| last start time of<br><application usage<br="">summary instance&gt;</application>  | Plain | <time></time>     | Returns the last time this specified application was started. Win:8.0, Lin:8.0, Sol:8.0, HPUX:8.0, AIX:8.0, Mac:8.0, Ubu                                                                       |
| last time seen of<br><application usage<br="">summary instance&gt;</application>   | Plain | <time></time>     | Returns the last time this specified application was seen running. Win:8.0, Lin:8.0, Sol:8.0, HPUX:8.0, AIX:8.0, Mac:8.0, Ubu                                                                  |
| name of <application instance="" summary="" usage=""></application>                | Plain | <string></string> | Returns the name(s) of the application instance(s) currently enabled for usage summaries.  Win:8.0, Lin:8.0, Sol:8.0, HPUX:8.0, AIX:8.0, Mac:8.0, Ubu                                          |

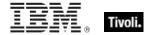

| Key Phrase                                                                        | Form  | Return<br>Type                  | Description                                                                                                    |
|-----------------------------------------------------------------------------------|-------|---------------------------------|----------------------------------------------------------------------------------------------------|
| size of <application instance="" summary="" usage=""></application>               | Plain | <integer></integer>             | Returns the size of the specified application instance. Win:8.0, Lin:8.0, Sol:8.0, HPUX:8.0, AIX:8.0, Mac:8.0, Ubu                                                                        |
| string version of<br><application usage<br="">summary instance&gt;</application>  | Plain | <string></string>               | Returns the version of the specified application instance as a string value. Win:8.0, Lin:8.0, Sol:8.0, HPUX:8.0, AIX:8.0, Mac:8.0, Ubu                                                   |
| total duration of<br><application usage<br="">summary instance&gt;</application>  | Plain | <time<br>interval&gt;</time<br> | Returns the total elapsed time that the specified application instance has been running. Win:8.0, Lin:8.0, Sol:8.0, HPUX:8.0, AIX:8.0, Mac:8.0, Ubu                                       |
| total run count of<br><application usage<br="">summary instance&gt;</application> | Plain | <integer></integer>             | Returns the number of times that the specified application instance has been run since the client was configured to track it.  Win:8.0, Lin:8.0, Sol:8.0, HPUX:8.0, AIX:8.0, Mac:8.0, Ubu |
| version of <application instance="" summary="" usage=""></application>            | Plain | <version></version>             | Returns the version of the specified application instance. Win:8.0, Lin:8.0, Sol:8.0, HPUX:8.0, AIX:8.0, Mac:8.0, Ubu                                                                     |

# License Objects

These Inspectors retrieve information about the licensing of particular BigFix products.

# License

These Inspectors are available to inspect the properties of the deployment license.

#### **Creation Methods**

| Key Phrase     | Form        | Description                                                        |
|----------------|-------------|--------------------------------------------------------------------|
| bes license    | PlainGlobal | Synonym for 'client license'.                                      |
|                |             | Win:7.0, Lin:7.0, Sol:7.0, HPUX:7.0, AIX:7.0, Mac:7.1, WM, Ubu     |
| client license | PlainGlobal | Creates the global object containing client licensing information. |
|                |             | Win, Lin, Sol, HPUX, AIX, Mac, WM, Ubu                             |

| Key Phrase                                        | Form  | Return<br>Type               | Description                                                                                                    |
|---------------------------------------------------|-------|------------------------------|----------------------------------------------------------------------------------------------------|
| allow unmentioned site of <license></license>     | Plain | <boolean></boolean>          | If this property is TRUE, then the deployment is allowed to use sites that aren't mentioned in the license of any BES products. If FALSE, those sites will not be usable.                          |
|                                                   |       |                              | Win:8.0, Lin:8.0, Sol:8.0, HPUX:8.0, AIX:8.0, Mac:8.0, Ubu                                                                                                    |
| common name of <li>clicense&gt;</li>              | Plain | <string></string>            | Returns the name of the person (such as John Smith) who requested the action site license.  Win, Lin, Sol, HPUX, AIX, Mac:7.1, WM, Ubu                                                             |
| email address of<br><license></license>           | Plain | <string></string>            | Returns the email address of the person (such as John_Smith@bigcorp.com) who requested the action site license.                                                                                    |
|                                                   |       |                              | Win, Lin, Sol, HPUX, AIX, Mac:7.1, WM, Ubu                                                                                                    |
| encryption certificate of<br><li>license&gt;</li> | Plain | <x509 certificate=""></x509> | Provides the encryption certificate that is currently active and which will be used by clients to encrypt reports.                                                                                 |
|                                                   |       |                              | Win:7.1, Lin:7.1, Sol:7.1, HPUX:7.1, AIX:7.1, Mac:7.1, WM, Ubu                                                                                                    |
| evaluation of <license></license>                 | Plain | <boolean></boolean>          | Returns TRUE if client is running an evaluation license.                                                                                                    |
|                                                   |       |                              | Win, Lin, Sol, HPUX, AIX, Mac, WM, Ubu                                                                                                    |
| expiration date of                                | Plain | <time></time>                | Returns date when license will expire.                                                                                                    |
| <li>clicense&gt;</li>                             |       |                              | Win, Lin, Sol, HPUX, AIX, Mac, WM, Ubu                                                                                                    |
| expiration state of <li>clicense&gt;</li>         | Plain | <string></string>            | Returns a string, one of "Unrestricted", "Grace" or "Restricted".                                                                                                    |
|                                                   |       |                              | Win, Lin, Sol, HPUX, AIX, Mac, WM, Ubu                                                                                                    |
| fips mode of <license></license>                  | Plain | <boolean></boolean>          | Returns TRUE if the BES action masthead specifies that applications (the client, console, or web reports, depending on the context) in the deployment should operate in FIPS 140-2 compliant mode. |
|                                                   |       |                              | Win:7.1, Lin:7.1, Sol:7.1, HPUX:7.1, AIX:7.1, Mac:7.1, WM, Ubu                                                                                                    |
| gather url of <license></license>                 | Plain | <string></string>            | Returns the gather URL for the deployment's main Action site as specified in the deployment masthead.                                                                                              |
|                                                   |       |                              | Win:7.0, Lin:7.0, Sol:7.0, HPUX:7.0, AIX:7.0, Mac:7.1, WM, Ubu                                                                                                    |
| maximum seat count of <li>clicense&gt;</li>       | Plain | <integer></integer>          | Returns maximum seat count allowed by the license.                                                                                                    |
|                                                   |       |                              | Win, Lin, Sol, HPUX, AIX, Mac, WM, Ubu                                                                                                    |

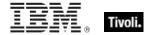

| Key Phrase                                | Form  | Return<br>Type      | Description                                                                                           |
|-------------------------------------------|-------|---------------------|----------------------------------------------------------------------------------------------------|
| organization of <license></license>       | Plain | <string></string>   | Returns the organization of the person (such as Bigcorp, Inc.) who requested the action site license. |
|                                           |       |                     | Win, Lin, Sol, HPUX, AIX, Mac:7.1, WM, Ubu                                                            |
| product of <license></license>            | Plain | <br><br>product>    | Returns BES product objects obtained from the product fields of the specified license.                |
|                                           |       |                     | Win:8.0, Lin:8.0, Sol:8.0, HPUX:8.0, AIX:8.0, Mac:8.0, Ubu                                            |
| registrar number of <li>clicense&gt;</li> | Plain | <integer></integer> | A unique number assigned to the issuer of the Action Site certificate.                                |
|                                           |       |                     | Win, Lin, Sol, HPUX, AIX, Mac:7.1, WM, Ubu                                                            |
| seat count state of <li>clicense&gt;</li> | Plain | <string></string>   | Returns one of "Unrestricted", "Grace" or "Restricted".                                               |
|                                           |       |                     | Win, Lin, Sol, HPUX, AIX, Mac, WM, Ubu                                                                |
| seat of <license></license>               | Plain | <integer></integer> | The license number assigned to the client.                                                            |
|                                           |       |                     | Win, Lin, Sol, HPUX, AIX, Mac, WM, Ubu                                                                |
| site number of <license></license>        | Plain | <integer></integer> | A unique number assigned to the Action Site certificate.                                              |
|                                           |       |                     | Win, Lin, Sol, HPUX, AIX, Mac:7.1, WM, Ubu                                                            |
| start date of <license></license>         | Plain | <time></time>       | The starting date specified for the BigFix license.                                                   |
|                                           |       |                     | Win, Lin, Sol, HPUX, AIX, Mac:7.1, WM, Ubu                                                            |
| type of <license></license>               | Plain | <string></string>   | Returns the string that was assigned to the license when it was authorized by BigFix.                 |
|                                           |       |                     | Win:8.0, Lin:8.0, Sol:8.0, HPUX:8.0, AIX:8.0, Mac:8.0, Ubu                                            |

- maximum seat count of bes license
- Returns the current number of BigFix Clients allowed by this license.

# **BES Product**

A BigFix license can include more than one product. Each product has an expiration date and a maximum seat count for any type of computer, or by non-windows server, windows server, or workstation. Each product also has a name and a list of site urls. For example, a patch management product might include site urls pointing to the individual patch sites.

#### **Creation Methods**

| Key Phrase                     | Form  | Description                                                                            |
|--------------------------------|-------|----------------------------------------------------------------------------------------|
| product of <license></license> | Plain | Returns BES product objects obtained from the product fields of the specified license. |
|                                |       | Win:8.0, Lin:8.0, Sol:8.0, HPUX:8.0, AIX:8.0, Mac:8.0, Ubu                             |

| Key Phrase                                         | Form  | Return<br>Type      | Description                                                                                      |
|----------------------------------------------------|-------|---------------------|--------------------------------------------------------------------------------------------------|
| computer count of <bes product=""></bes>           | Plain | <integer></integer> | Returns the number of computers allowed under the license terms of the specified BES product.    |
|                                                    |       |                     | Win:8.0, Lin:8.0, Sol:8.0, HPUX:8.0, AIX:8.0, Mac:8.0, Ubu                                       |
| expiration date of <bes product=""></bes>          | Plain | <date></date>       | Returns the expiration date for the specified bes product.                                       |
|                                                    |       |                     | Win:8.0, Lin:8.0, Sol:8.0, HPUX:8.0, AIX:8.0, Mac:8.0, Ubu                                       |
| name of <bes product=""></bes>                     | Plain | <string></string>   | Returns the name of the specified licensed BES product.                                          |
|                                                    |       |                     | Win:8.0, Lin:8.0, Sol:8.0, HPUX:8.0, AIX:8.0, Mac:8.0, Ubu                                       |
| non windows server count of <bes product=""></bes> | Plain | <integer></integer> | Returns the number of non-Windows servers included in the license for the specified BES Product. |
|                                                    |       |                     | Win:8.0, Lin:8.0, Sol:8.0, HPUX:8.0, AIX:8.0, Mac:8.0, Ubu                                       |
| site url of <bes product=""></bes>                 | Plain | <string></string>   | Returns a list of the URLs associated with the specified BES product.                            |
|                                                    |       |                     | Win:8.0, Lin:8.0, Sol:8.0, HPUX:8.0, AIX:8.0, Mac:8.0, Ubu                                       |
| windows server count of<br><br><br><br>            | Plain | <integer></integer> | Returns the number of Windows Servers licensed for the specified product.                        |
|                                                    |       |                     | Win:8.0, Lin:8.0, Sol:8.0, HPUX:8.0, AIX:8.0, Mac:8.0, Ubu                                       |
| workstation count of<br><br><br><br><br>           | Plain | <integer></integer> | Returns the number of workstations licensed for the specified product.                           |
|                                                    |       |                     | Win:8.0, Lin:8.0, Sol:8.0, HPUX:8.0, AIX:8.0, Mac:8.0, Ubu                                       |

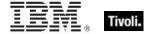

# **Environment Objects**

The environment objects are provided to access environment variables. Note that you are inspecting the environment of the application executing the relevance clause (typically the BigFix Agent/Client), which may or may not match the environment of other applications on the computer.

# Environment

Environment variables define a particular set of paths and variables for a computer or an application. These Inspectors let you examine this set.

#### **Creation Methods**

| Key Phrase  | Form        | Description                                  |
|-------------|-------------|----------------------------------------------|
| environment | PlainGlobal | Creates the one and only environment object. |
|             |             | Win, Lin, Sol, HPUX, AIX, Mac, Ubu           |

## **Properties**

| Key Phrase                                                | Form  | Return Type                             | Description                                                                                      |
|-----------------------------------------------------------|-------|-----------------------------------------|--------------------------------------------------------------------------------------------------|
| variable <string> of <environment></environment></string> | Named | <environment variable=""></environment> | Returns an environment variable that matches the given name.  Win, Lin, Sol, HPUX, AIX, Mac, Ubu |
| variable of<br><environment></environment>                | Plain | <environment variable=""></environment> | Iterates through all the environment variables defined.  Win, Lin, Sol, HPUX, AIX, Mac, Ubu      |

- exists environment
- TRUE if the computer has an environment object.

# **Environment Variable**

Every variable defined by the environment has both a name and a value. Both names and values are treated as strings.

#### **Creation Methods**

| Key Phrase                                                | Form  | Description                                                                                                    |
|-----------------------------------------------------------|-------|----------------------------------------------------------------------------------------------------|
| variable <string> of <environment></environment></string> | Named | Creates the variable of the environment matching the name provided. The capitalization of the name is ignored.  Win, Lin, Sol, HPUX, AIX, Mac, Ubu |
| variable of <environment></environment>                   | Plain | Iterates through all the environment variables defined.  Win, Lin, Sol, HPUX, AIX, Mac, Ubu                                                        |

## **Properties**

| Key Phrase                                        | Form  | Return<br>Type    | Description                                                                                                    |
|---------------------------------------------------|-------|-------------------|----------------------------------------------------------------------------------------------------|
| <environment variable=""> as string</environment> | Cast  | <string></string> | Casting the variable as a string yields a string containing the variable name and the value of the variable separated by ' = '.  Win, Lin, Sol, HPUX, AIX, Mac, Ubu |
| name of <environment variable=""></environment>   | Plain | <string></string> | Returns the name of the variable. Win, Lin, Sol, HPUX, AIX, Mac, Ubu                                                                                                |
| value of <environment variable=""></environment>  | Plain | <string></string> | Returns the value of the variable.  Win, Lin, Sol, HPUX, AIX, Mac, Ubu                                                                                              |

- exists variable "PATH" of environment
- TRUE if a path variable has been defined in this environment.
- number of variables of environment
- Returns the total number of variables in this environment.

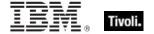

# **Authorization Objects**

These inspectors retrieve security and access settings.

# Security Identifier

A Security Identifier, or SID, is a data structure that identifies user, group, and computer accounts. Every account on a network is issued a unique SID when the account is first created. Internal processes in Windows refer to an account's SID rather than the account's user or group name.

#### **Creation Methods**

| Key Phrase                                     | Form  | Description                                                                                                    |
|------------------------------------------------|-------|----------------------------------------------------------------------------------------------------|
| sid of <active directory="" group=""></active> | Plain | Returns the security identifier object corresponding to the specified Active Directory groups for the local machine. |
|                                                |       | Win:8.1, Mac:8.1                                                                                                    |

# **Properties**

| Key Phrase                                                 | Form  | Return<br>Type    | Description                                                                                                    |
|------------------------------------------------------------|-------|-------------------|----------------------------------------------------------------------------------------------------|
| <security identifier=""> as string</security>              | Cast  | <string></string> | Returns the security identifier in string format.  Win, Mac:8.1                                                                                                    |
| component string of<br><security identifier=""></security> | Plain | <string></string> | This Windows-specific inspector returns a string formatted using the ConvertSidToStringSid windows API, discussed at: http://msdn2.microsoft.com/en-us/library/aa376399(VS.85).aspx. Win:7.0, Mac:8.1 |

## **Operators**

| Key phrase                                                                | Return Type         | Description                                                                             |
|---------------------------------------------------------------------------|---------------------|-----------------------------------------------------------------------------------------|
| <security identifier=""> = <security identifier=""></security></security> | <boolean></boolean> | Tests two <security identifier=""> (SID) values for equality using EqualSid.</security> |
|                                                                           |                     | Win:7.0, Mac:8.1                                                                        |

## Client cryptography

These Inspectors expose cryptographic properties exclusive to the client.

#### **Creation Methods**

| Key Phrase          | Form        | Description                                                                                                    |
|---------------------|-------------|----------------------------------------------------------------------------------------------------|
| client cryptography | PlainGlobal | This Inspector is similar to the core cryptography object except that it returns properties exclusive to the client (whereas <cryptography> is also available in the Console/Web Reports contexts).  Win:7.1, Lin:7.1, Sol:7.1, HPUX:7.1, AIX:7.1, Mac:7.1, WM, Ubu</cryptography> |

#### **Properties**

| Key Phrase                                                                          | Form  | Return<br>Type      | Description                                                                                                    |
|-------------------------------------------------------------------------------------|-------|---------------------|----------------------------------------------------------------------------------------------------|
| desired encrypt report of<br><cli>client_cryptography&gt;</cli>                     | Plain | <boolean></boolean> | Returns TRUE if the client is configured to attempt to encrypt reports.  Win:7.1, Lin:7.1, Sol:7.1, HPUX:7.1, AIX:7.1, Mac:7.1, WM, Ubu                           |
| encrypt report failure<br>message of<br><client_cryptography></client_cryptography> | Plain | <string></string>   | If the client is not successfully encrypting reports, this Inspector returns the failure message.  Win:7.1, Lin:7.1, Sol:7.1, HPUX:7.1, AIX:7.1, Mac:7.1, WM, Ubu |
| encrypt report of<br><client_cryptography></client_cryptography>                    | Plain | <boolean></boolean> | Returns TRUE if the client is successfully encrypting reports. Win:7.1, Lin:7.1, Sol:7.1, HPUX:7.1, AIX:7.1, Mac:7.1, WM, Ubu                                     |

## X509 Certificate

X.509 is a public key infrastructure standard, specifying formats for public key certificates and revocations. These Inspectors interpret the certificate from a file in the PEM format. They can be used to analyze encryption credentials on decrypting relays or root servers.

| Key Phrase                                        | Form  | Description                                                                                                    |
|---------------------------------------------------|-------|----------------------------------------------------------------------------------------------------|
| encryption certificate of <a href="clicense"></a> | Plain | Provides the encryption certificate that is currently active and which will be used by clients to encrypt reports. |
|                                                   |       | Win:7.1, Lin:7.1, Sol:7.1, HPUX:7.1, AIX:7.1, Mac:7.1, WM, Ubu                                                     |

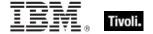

# **User Objects**

These Inspectors return information about local and current user accounts, including names, logins, passwords and more.

#### User

These Inspectors allow you to list properties of all users, whether they are logged in or not.

**Type Derivation:** This object type is derived from the <security account> type and therefore shares the same properties as that type.

#### **Creation Methods**

| Key Phrase                              | Form        | Description                                                                                                    |
|-----------------------------------------|-------------|----------------------------------------------------------------------------------------------------|
| local user                              | PlainGlobal | Itererates of all cached Active Directory local users. This Inspector only works in the client context when caching is enabled.  Win:8.1, Mac:8.1                                                                                                    |
| user                                    | PlainGlobal | Creates objects for all users, logged in or not. Win:8.1, Lin, Sol, HPUX, AIX, Mac:7.1, Ubu                                                                                                    |
| user <string></string>                  | NamedGlobal | Returns an object representing the user (logged in or not) specified by <string>.  Win:8.1, Lin, Sol, HPUX, AIX, Mac:7.1, Ubu</string>                                                                                                    |
| user of <logged on="" user=""></logged> | Plain       | Returns a user object from a 'logged on' user. This is for Active Directory expressions to bridge the gaps between user types. This retains the domain information of the logged on user within the user object where other user types might not.  Win:8.1, Mac:8.1 |

| Key Phrase                                | Form  | Return<br>Type                                      | Description                                                                                                    |
|-------------------------------------------|-------|-----------------------------------------------------|----------------------------------------------------------------------------------------------------|
| active directory user of<br><user></user> | Plain | <active<br>directory<br/>local user&gt;</active<br> | Returns an <active directory="" local="" user=""> object from the specified logged-on user object. This bridges the gaps between user types when using Active Directory Inspectors. It retains the domain information of the logged-on user within the user object where other user types might not.  Win:8.1, Mac:8.1</active> |

| Key Phrase                                   | Form  | Return<br>Type                   | Description                                                                                                    |
|----------------------------------------------|-------|----------------------------------|----------------------------------------------------------------------------------------------------|
| attribute <string> of <user></user></string> | Named | <user<br>attribute&gt;</user<br> | Returns the specified named user attribute for the given user. These attributes are gathered from the LocalHost node of Apple's OpenDirectory system.  Mac:7.1                                                                                                    |
| attribute of <user></user>                   | Plain | <user<br>attribute&gt;</user<br> | Returns a list of attributes for the given user, logged in or not. These attributes are gathered from the LocalHost node of Apple's OpenDirectory system.  Mac:7.1                                                                                                    |
| home directory of <user></user>              | Plain | <folder></folder>                | On a Mac, this Inspector returns the dsAttrTypeStandard:NFSHomeDirectory attribute of the specified user as a folder.  • Note: On a Windows system, this inspector has a different interpretation: it returns the directory (as a string) where the user files are stored for the specified user.  Mac:7.1 |
| id of <user></user>                          | Plain | <string></string>                | Returns the dsAttrTypeStandard:UniqueID attribute of the specified user.  Mac:7.1                                                                                                    |
| name of <user></user>                        | Plain | <string></string>                | Returns the name of all the specified user, whether logged in or not. Win:8.1, Lin, Sol, HPUX, AIX, Mac:7.1, Ubu                                                                                                    |
| primary group id of<br><user></user>         | Plain | <string></string>                | On a Mac, this Inspector returns the dsAttrTypeStandard:PrimaryGroupID attribute for the specified user.  • Note: On a Windows computer, this Inspector returns the gid as an integer, not a string.  Mac:7.1                                                                                              |

- attributes of user "fizzle"
- Returns a list of attributes, such as: dsAttrTypeStandard:RecordName: fizzle, dsAttrTypeStandard:UniqueID: 501, dsAttrTypeStandard:NFSHomeDirectory: /Users/fizzle...
- names of users
- Returns a list of all the users.

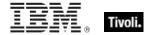

## Logged On User

These Windows and Macintosh Inspectors return information about the currently logged-on user. With the advent of Terminal Services and Fast User Switching, these Inspectors are designed to iterate over all logged on users.

• Windows Note: If Terminal Services are available (NT/2000/2003/XP/Vista) and enabled, these Inspectors iterate over the active and disconnected sessions as returned by WTSEnumerateSessions. Disconnected sessions are those where a user logs on, but is currently inactive. On Vista, the non-interactive session 0 (used for services isolation) is not included. If Terminal Services aren't available, the ACLs on the security descriptor of the "winsta0" window station are examined for user logons. On Windows 9x systems, these Inspectors return the user session associated with the registry value "Current User" of "SYSTEM\CurrentControlSet\Control" if it exists. Otherwise, if a shell process process such as Explorer.exe is running, they return a single session associated with an unnamed user (which occurs when the user cancels the 9x login dialog).

#### **Creation Methods**

| Key Phrase     | Form        | Description                                                                                                    |
|----------------|-------------|----------------------------------------------------------------------------------------------------|
| current user   | PlainGlobal | Returns the active, console (local) user, if logged on. Otherwise does not exist.  Win:7.0, Mac:7.1, WM                                                                                                    |
| logged on user | PlainGlobal | Returns zero or more users logged on to this computer. This Inspector iterates through all logged-on users, using Fast User Switching, Terminal Services, ACLs, and on Win 9x, the registry. Win:7.0, Mac:7.1, WM |

| Key Phrase                                    | Form  | Return<br>Type      | Description                                                                                                    |
|-----------------------------------------------|-------|---------------------|----------------------------------------------------------------------------------------------------|
| active of <logged on="" user=""></logged>     | Plain | <boolean></boolean> | Returns TRUE if the specified user session is active (either as a current Fast User or an active terminal services connection).  Win:7.0, Mac:7.1, WM                                     |
| remote of <logged on="" user=""></logged>     | Plain | <boolean></boolean> | Returns TRUE if the user session is a remote terminal services connection.  Win:7.0, Mac:7.1, WM                                                                                          |
| session id of <logged on="" user=""></logged> | Plain | <string></string>   | Returns the session id, which uniquely identifies a logged on user session. A logged-on user is a subclass of a user, and adding the session id uniquely identifies the session.  Mac:7.1 |

| Key Phrase                              | Form  | Return<br>Type | Description                                                                                                    |
|-----------------------------------------|-------|----------------|----------------------------------------------------------------------------------------------------|
| user of <logged on="" user=""></logged> | Plain | <user></user>  | Returns a user object from a 'logged on' user. This is for Active Directory expressions to bridge the gaps between user types. This retains the domain information of the logged on user within the user object where other user types might not.  Win:8.1, Mac:8.1 |

## **User Attribute**

These Macintosh Inspectors provide information, such as user ID and home directory, of the specified user

#### **Creation Methods**

| Key Phrase                                   | Form  | Description                                                                                                    |
|----------------------------------------------|-------|----------------------------------------------------------------------------------------------------|
| attribute <string> of <user></user></string> | Named | Returns the specified named user attribute for the given user. These attributes are gathered from the LocalHost node of Apple's OpenDirectory system.  Mac:7.1     |
| attribute of <user></user>                   | Plain | Returns a list of attributes for the given user, logged in or not. These attributes are gathered from the LocalHost node of Apple's OpenDirectory system.  Mac:7.1 |

| Key Phrase                           | Form  | Return<br>Type    | Description                                                                                                    |
|--------------------------------------|-------|-------------------|----------------------------------------------------------------------------------------------------|
| <user attribute=""> as string</user> | Cast  | <string></string> | Returns a list of user attributes. These can be inspected for value and key, but this Inspector concatenates them so the cast yields a string of the form "key: value". These attributes are gathered from the LocalHost node of Apple's OpenDirectory system (much like ActiveDirectory). For more information, see the Apple developer site.  Mac:7.1 |
| key of <user attribute=""></user>    | Plain | <string></string> | Returns the key names of the specified user attribute, as specified by the LocalHost node of Apple's OpenDirectory system.  Mac:7.1                                                                                                    |

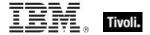

| Key Phrase                          | Form  | Return<br>Type    | Description                                                                                                    |
|-------------------------------------|-------|-------------------|----------------------------------------------------------------------------------------------------|
| value of <user attribute=""></user> | Plain | <string></string> | Returns the value of the specified user attribute, as specified by the LocalHost node of Apple's OpenDirectory system.  Mac:7.1 |

- attributes of user "fizzle"
- Returns a list of attributes, such as: dsAttrTypeStandard:RecordName: fizzle, dsAttrTypeStandard:UniqueID: 501, dsAttrTypeStandard:NFSHomeDirectory: /Users/fizzle...
- attribute "dsAttrTypeStandard:UniqueID" of user "fizzle"
- Returns 501.
- keys of attributes of user "fizzle"
- Returns the key names of the specified attribute, such as: dsAttrTypeStandard:RecordName, dsAttrTypeStandard:UniqueID, dsAttrTypeStandard:NFSHomeDirectory.

## **Action Objects**

These are the keywords associated with properties that can be inspected while BigFix Actions are being executed.

#### Action

These are the keywords associated with properties available for inspection during the execution of BigFix Actions.

| Key Phrase                 | Form           | Description                                                                                                    |
|----------------------------|----------------|----------------------------------------------------------------------------------------------------|
| action                     | PlainGlobal    | Creates an action object corresponding to the BigFix Action currently being parsed.  Win, Lin, Sol, HPUX, AIX, Mac, WM, Ubu |
| action <integer></integer> | NumberedGlobal |                                                                                                    |
|                            |                | Win, Lin, Sol, HPUX, AIX, Mac, WM, Ubu                                                                                      |
| active action              | PlainGlobal    | Creates an action object corresponding to the currently executing action.                                                   |
|                            |                | Win, Lin, Sol, HPUX, AIX, Mac, WM, Ubu                                                                                      |

| Key Phrase                             | Form  | Description                                                                                                    |
|----------------------------------------|-------|----------------------------------------------------------------------------------------------------|
| relevant offer action of <site></site> | Plain | Returns the list of relevant actions that are offers for the specified site. This Inspector could be useful in a client UI dashboard listing the current set of relevant offers.  Win:8.0, Lin:8.0, Sol:8.0, HPUX:8.0, AIX:8.0, Mac:8.0, Ubu |

| Key Phrase                               | Form   | Return<br>Type      | Description                                                                                                    |
|------------------------------------------|--------|---------------------|----------------------------------------------------------------------------------------------------|
| active of <action></action>              | Plain  | <boolean></boolean> | Returns TRUE if the action is currently running (active).                                                                                                    |
|                                          |        |                     | Win, Lin, Sol, HPUX, AIX, Mac, WM, Ubu                                                                                                    |
| active start time of <action></action>   | Plain  | <time></time>       | Returns the time the action started.                                                                                                    |
|                                          | Distri | <br>                | Win, Lin, Sol, HPUX, AIX, Mac, WM, Ubu                                                                                                    |
| complete time of <action></action>       | Plain  | <time></time>       | Returns the time the action completed.                                                                                                    |
| Table 1                                  |        |                     | Win, Lin, Sol, HPUX, AIX, Mac, WM, Ubu                                                                                                    |
| constrained of <action></action>         | Plain  | <boolean></boolean> | Returns TRUE if action is unable to run yet.                                                                                                    |
|                                          |        |                     | Win, Lin, Sol, HPUX, AIX, Mac, WM, Ubu                                                                                                    |
| exit code of <action></action>           | Plain  | <integer></integer> | Returns an integer corresponding to the exit code of the specified action. This value will not exist if the action has not yet produced an exit code.                                                                                                    |
|                                          |        |                     | Win:8.0, Lin:8.0, Sol:8.0, HPUX:8.0, AIX:8.0, Mac:8.0, Ubu                                                                                                    |
| group leader of <action></action>        | Plain  | <boolean></boolean> | Returns TRUE if the action is a group action and the action component is the group leader. When you deploy a mult-action from the BES Console, it constructs a group action with a group leader to control the overall behavior of the action. This inspector is used internally to manage the progress of the group action. |
|                                          |        |                     | Win, Lin, Sol, HPUX, AIX, Mac:7.1, WM, Ubu                                                                                                    |
| id of <action></action>                  | Plain  | <integer></integer> | Returns the numeric ID associated with the specified Action.                                                                                                    |
|                                          |        |                     | Win, Lin, Sol, HPUX, AIX, Mac, WM, Ubu                                                                                                    |
| last change time of<br><action></action> | Plain  | <time></time>       | Returns the time when the action state last changed.                                                                                                    |
|                                          |        |                     | Win, Lin, Sol, HPUX, AIX, Mac, WM, Ubu                                                                                                    |

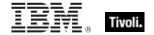

| Key Phrase                                       | Form  | Return<br>Type      | Description                                                                                                    |
|--------------------------------------------------|-------|---------------------|----------------------------------------------------------------------------------------------------|
| offer accepted of<br><action></action>           | Plain | <boolean></boolean> | Returns TRUE when users indicated they want to run the action by accepting the offer presented by the BES Client UI. When an offer has been accepted, the Client evaluates its constraints and runs as soon as conditions allow.                                                                    |
|                                                  |       |                     | Win:7.0, Lin:7.0, Sol:7.0, HPUX:7.0, AIX:7.0, Mac:7.1, WM, Ubu                                                                                                    |
| offer of <action></action>                       | Plain | <boolean></boolean> | Returns TRUE when the Action is presented as an offer (as indicated by the header "x-offer: 1").                                                                                                    |
|                                                  |       |                     | Win:7.0, Lin:7.0, Sol:7.0, HPUX:7.0, AIX:7.0, Mac:7.1, WM, Ubu                                                                                                    |
| origin fixlet id of <action></action>            | Plain | <integer></integer> | Returns the Fixlet id that contained the action.                                                                                                    |
|                                                  |       |                     | Win, Lin, Sol, HPUX, AIX, Mac, WM, Ubu                                                                                                    |
| parameter <string> of <action></action></string> | Named | <string></string>   | Returns the value of parameter <string> for the active Action. Parameters only live as long as the action is active. Among the inspectable parameters is the 'action issue date' that is added to each Action by the BigFix Console at issue time.  Win, Lin, Sol, HPUX, AIX, Mac, WM, Ubu</string> |
| pending login of<br><action></action>            | Plain | <boolean></boolean> | Returns TRUE if the specified action included an 'action requires login' command, and a login has not yet occurred since the action has run.                                                                                                    |
|                                                  |       |                     | Win, Lin, Sol, HPUX, AIX, Mac, WM, Ubu                                                                                                    |
| pending of <action></action>                     | Plain | <boolean></boolean> | Returns TRUE if action is available to run.                                                                                                    |
|                                                  |       |                     | Win, Lin, Sol, HPUX, AIX, Mac, WM, Ubu                                                                                                    |
| pending restart of<br><action></action>          | Plain | <boolean></boolean> | Returns TRUE if the specified action included an 'action requires restart' command and a restart has not occurred since the action has run.                                                                                                    |
|                                                  |       |                     | Win, Lin, Sol, HPUX, AIX, Mac, WM, Ubu                                                                                                    |
| pending time of <action></action>                | Plain | <time></time>       | Returns the time the action became pending.                                                                                                    |
|                                                  |       |                     | Win, Lin, Sol, HPUX, AIX, Mac, WM, Ubu                                                                                                    |

| Key Phrase                                   | Form  | Return<br>Type      | Description                                                                                                    |
|----------------------------------------------|-------|---------------------|----------------------------------------------------------------------------------------------------|
| status of <action></action>                  | Plain | <string></string>   | Returns one of the following strings:  Running = when the action is currently active.  Executed = no longer relevant and action has completed.  Not Relevant = action was not relevant.  Waiting = action is relevant, but waiting to run.  Not Executed = action is relevant, unconstrained, but has not yet started.  Failed = action is relevant, unconstrained, has completed, but is still relevant.  Win, Lin, Sol, HPUX, AIX, Mac, WM, Ubu |
| waiting for download of<br><action></action> | Plain | <boolean></boolean> | Returns TRUE if client is waiting for mirroring server to have downloads required by the action.  Win, Lin, Sol, HPUX, AIX, Mac, WM, Ubu                                                                                                    |

- parameter "action issue date" of action
- This Inspector returns the date the action was issued, a parameter added to each action by the BigFix Console.

# **Networking Objects**

This chapter includes the various networking Inspectors.

### Network

These are the keywords used to query the local network configuration.

#### **Creation Methods**

| Key Phrase | Form        | Description                                             |
|------------|-------------|---------------------------------------------------------|
| network    | PlainGlobal | Creates an object containing properties of the network. |
|            |             | Win, Lin, Sol, HPUX, AIX, Mac, WM, Ubu                  |

| Key Phrase                                         | Form     | Return<br>Type                 | Description                                                |
|----------------------------------------------------|----------|--------------------------------|------------------------------------------------------------|
| adapter <integer> of <network></network></integer> | Numbered | <network adapter=""></network> | Returns the nth adapter of the specified network.  Mac:7.1 |

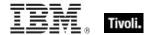

| Key Phrase                                                | Form     | Return<br>Type                                                                                                    | Description                                                                                                |
|-----------------------------------------------------------|----------|----------------------------------------------------------------------------------------------------|----------------------------------------------------------------------------------------------------|
| adapter <string> of <network></network></string>          | Named    | <network adapter=""></network>                                                                                               | Returns the named adapter of the specified network.                                                        |
|                                                           |          |                                                                                                    | Mac:7.1                                                                                                    |
| adapter of <network></network>                            | Plain    | <network adapter=""></network>                                                                                               | Returns the one or more network adapter objects of the network.                                            |
|                                                           |          |                                                                                                    | Win, Lin:8.0, Sol:8.0, HPUX:8.0, AIX:8.0, Mac:7.1, WM, Ubu                                                 |
| any adapter of <network></network>                        | Plain    | <network adapter=""></network>                                                                                               | This Inspector returns the same as 'adapter of <network>', but it includes loopback and tunnels.</network> |
|                                                           |          |                                                                                                    | Win:8.0, Lin:8.0, Sol:8.0, HPUX:8.0, AIX:8.0, Mac:8.0, Ubu                                                 |
| find adapter <string> of <network></network></string>     | Named    | <network adapter=""></network>                                                                                               | This Inspector lets you find a network adapter from the "Friendly Name".                                   |
|                                                           |          |                                                                                                    | Win:8.0, Lin:8.0, Sol:8.0, HPUX:8.0, AIX:8.0, Mac:8.0, Ubu                                                 |
| interface <integer> of</integer>                          | Numbered | <network< td=""><td>Returns the Nth interface of the network.</td></network<>                                                | Returns the Nth interface of the network.                                                                  |
| <network></network>                                       |          | interface>                                                                                                    | Win, Lin, Sol, HPUX, AIX, Mac, WM, Ubu                                                                     |
| interface of <network></network>                          | Plain    | <network< td=""><td>Returns all the interfaces of the network.</td></network<>                                               | Returns all the interfaces of the network.                                                                 |
|                                                           |          | interface>                                                                                                    | Win, Lin, Sol, HPUX, AIX, Mac, WM, Ubu                                                                     |
| ip interface <integer> of</integer>                       | Numbered | <network ip<="" td=""><td>Returns the Nth ip interface of the network.</td></network>                                        | Returns the Nth ip interface of the network.                                                               |
| <network></network>                                       |          | interface>                                                                                                    | Win, Lin, Sol, HPUX, AIX, Mac, WM, Ubu                                                                     |
| ip interface of <network></network>                       | Plain    | <network ip<="" td=""><td>Returns all the ip interfaces of the network.</td></network>                                       | Returns all the ip interfaces of the network.                                                              |
|                                                           |          | interface>                                                                                                    | Win, Lin, Sol, HPUX, AIX, Mac, WM, Ubu                                                                     |
| ipv4 interface of <network></network>                     | Plain    | <network adapter<="" td=""><td>Returns an IPv4 network adapter interface from the specified network.</td></network>          | Returns an IPv4 network adapter interface from the specified network.                                      |
|                                                           |          | interface>                                                                                                    | Win:8.0, Lin:8.0, Sol:8.0, HPUX:8.0, AIX:8.0, Mac:8.0, Ubu                                                 |
| ipv4or6 interface of<br><network></network>               | Plain    | <network adapter<="" td=""><td>Returns all the ipv4or6 network adapter interfaces from the specified network.</td></network> | Returns all the ipv4or6 network adapter interfaces from the specified network.                             |
|                                                           |          | interface>                                                                                                    | Win:8.0, Lin:8.0, Sol:8.0, HPUX:8.0, AIX:8.0, Mac:8.0, Ubu                                                 |
| ipv6 interface of <network></network>                     | Plain    | <network adapter<="" td=""><td>Returns all the ipv6 interfaces of the specified network.</td></network>                      | Returns all the ipv6 interfaces of the specified network.                                                  |
|                                                           |          | interface>                                                                                                    | Win:8.0, Lin:8.0, Sol:8.0, HPUX:8.0, AIX:8.0, Mac:8.0, Ubu                                                 |
| link interface <integer> of <network></network></integer> | Numbered | <network<br>link<br/>interface&gt;</network<br>                                                                              | Returns the Nth network link interface of the given network.                                               |
| link interface of <network></network>                     | Plain    | <network<br>link<br/>interface&gt;</network<br>                                                                              | Returns the network link interface of the specified network.  Mac                                          |

- address of find adapter "Local Area Connection" of network
- Returns an IP address corresponding to the Local Area Connection of the network.

#### Network Interface

The network interface object describes a generic network interface, and has information about the name and family of that interface. On the Mac these are commonly of type AF\_INET, AF\_LINK and AF\_INET6.

#### **Creation Methods**

| Key Phrase                                           | Form     | Description                                                                                       |
|------------------------------------------------------|----------|---------------------------------------------------------------------------------------------------|
| interface <integer> of <network></network></integer> | Numbered | Creates an object with the specified network interface.  Win, Lin, Sol, HPUX, AIX, Mac, WM, Ubu   |
| interface of <network adapter=""></network>          | Plain    | Creates a network interface object from the specified network adapter.  Mac:7.1                   |
| interface of <network></network>                     | Plain    | Creates an object with all the interfaces of the network.  Win, Lin, Sol, HPUX, AIX, Mac, WM, Ubu |

| Key Phrase                                      | Form  | Return<br>Type      | Description                                                                                                    |
|-------------------------------------------------|-------|---------------------|----------------------------------------------------------------------------------------------------|
| family name of <network interface=""></network> | Plain | <string></string>   | Returns the name of the interface family. There are about 35 of these, but the most common is AF_INET, or normal IP interface. AF_LINK is used for wifi devices and AF_INET6 is for IP v6 addresses. There are specific inspectors for AF_INET (ip interface) and AF_LINK (link interface). The family name of inspector returns this type as a string corresponding to the #define value in the header file. |
| family of <network interface=""></network>      | Plain | <integer></integer> | Returns an family designator of the address family (i.e., 2=AFI_NET).  Win, Lin, Sol, HPUX, AIX, Mac, WM, Ubu                                                                                                    |
| name of <network interface=""></network>        | Plain | <string></string>   | Returns the name of the network interface object.                                                                                                    |

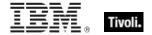

| Key Phrase                             | Form  | Return<br>Type                               | Description                                                                                                    |
|----------------------------------------|-------|----------------------------------------------|----------------------------------------------------------------------------------------------------|
| up of <network interface=""></network> | Plain | <bookline <br=""></bookline><br><br><br><br> | Returns TRUE if the specified network interface is currently working. Interfaces like wifi may be turned it off to save power, but this Inspector will still tell you if it is active.  Mac |

- names of interfaces of network
- Returns a list of the network interface names, for example, lo0, gif0, stf0, en0.

### Network Ip Interface

In general, the network ip interface object holds locally determined properties of logical network devices configured on the computer. On the Mac, these correspond to interfaces of type AF\_INET. The properties that are available depend on the socket support installed on the computer. For Windows computers with winsock 2 support installed, for instance, the information is obtained by an ioctl call and includes Interface address, Interface broadcast address, Interface network mask, Broadcast support flag, Multicast support flag, Loopback interface flag and Point to point interface flag.

**Type Derivation:** This object type is derived from the <network interface> type and therefore shares the same properties as that type.

| Key Phrase                                              | Form        | Description                                                                                                    |
|---------------------------------------------------------|-------------|----------------------------------------------------------------------------------------------------|
| ip interface <integer> of <network></network></integer> | Numbered    | Creates an object with the specified ip interface of the network.                                                           |
|                                                         |             | Win, Lin, Sol, HPUX, AIX, Mac, WM, Ubu                                                                                      |
| ip interface of <network adapter=""></network>          | Plain       | Creates an object or an object list (using the plural keyword) with all the ip interfaces of the specified network adapter. |
|                                                         |             | Mac:7.1                                                                                                    |
| ip interface of <network></network>                     | Plain       | Creates an object or an object list (using the plural keyword) with all the ip interfaces of the network.                   |
|                                                         |             | Win, Lin, Sol, HPUX, AIX, Mac, WM, Ubu                                                                                      |
| primary internet connection                             | PlainGlobal | This contains information about the current internet connection.                                                            |
|                                                         |             | Mac                                                                                                    |

| Key Phrase                                                                                                    | Form  | Return<br>Type                 | Description                                                                                                    |
|----------------------------------------------------------------------------------------------------|-------|--------------------------------|----------------------------------------------------------------------------------------------------|
| address of <network ip<="" td=""><td>Plain</td><td rowspan="2"><ipv4<br>address&gt;</ipv4<br></td><td>Returns the ip address of the ip interface.</td></network> | Plain | <ipv4<br>address&gt;</ipv4<br> | Returns the ip address of the ip interface.                                                                                                    |
| interface>                                                                                                    |       |                                | Win, Lin, Sol, HPUX, AIX, Mac, WM, Ubu                                                                                                    |
| alias of <network interface="" ip=""></network>                                                                                                    | Plain | <boolean></boolean>            | Returns TRUE if the network ip interface has an alias defined for it (a virtual device, rather than a physical device).                                                |
|                                                                                                    |       |                                | Lin, Sol, HPUX, AIX, Mac:8.0, Ubu                                                                                                    |
| broadcast address of<br><network interface="" ip=""></network>                                                                                                   | Plain | <ipv4<br>address&gt;</ipv4<br> | Returns the broadcast address of the specified interface as an IPv4 type.                                                                                              |
|                                                                                                    |       |                                | Win, Lin, Sol, HPUX, AIX, Mac, WM, Ubu                                                                                                    |
| broadcast support of <network interface="" ip=""></network>                                                                                                    | Plain | <boolean></boolean>            | Indicates that broadcast messages are supported by the ip interface.                                                                                                   |
|                                                                                                    |       |                                | Win, Lin, Sol, HPUX, AIX, Mac, WM, Ubu                                                                                                    |
| cidr address of <network interface="" ip=""></network>                                                                                                    | Plain | <string></string>              | Returns the Classless Inter-Domain Routing address for the specified network ip interface as a string type.                                                            |
|                                                                                                    |       |                                | Win:8.0, Lin:8.0, Sol:8.0, HPUX:8.0, AIX:8.0, Mac:8.0, Ubu                                                                                                    |
| cidr string of <network interface="" ip=""></network>                                                                                                    | Plain | <string></string>              | Returns the Classless Inter-Domain Routing value for the specified network ip interface as a string type.                                                              |
|                                                                                                    |       |                                | Win:7.1, Lin:7.1, Sol:7.1, HPUX:7.1, AIX:7.1, Mac:7.1, WM, Ubu                                                                                                    |
| loopback of <network interface="" ip=""></network>                                                                                                    | Plain | <boolean></boolean>            | Indicates that the particular network ip interface is a loopback interface.                                                                                            |
|                                                                                                    |       |                                | Win, Lin, Sol, HPUX, AIX, Mac, WM, Ubu                                                                                                    |
| mac address of<br><network interface="" ip=""></network>                                                                                                    | Plain | <string></string>              | Returns the MAC address (AKA hardware address) of the network ip interface object. The mac address is formatted as a string of lower case hex digits separated by '-'. |
|                                                                                                    |       |                                | Lin, Sol, HPUX, AIX, Mac:8.0, Ubu                                                                                                    |
| multicast support of<br><network interface="" ip=""></network>                                                                                                   | Plain | <boolean></boolean>            | Indicates that multicast messages are supported by the ip interface.                                                                                                   |
|                                                                                                    |       |                                | Win, Lin, Sol, HPUX, AIX, Mac, WM, Ubu                                                                                                    |
| name of <network interface="" ip=""></network>                                                                                                    | Plain | <string></string>              | Returns the name of the network ip interface object. Typical names are lan0, lo0. Virtual interfaces are usually of the form lan0:2.                                   |
|                                                                                                    |       |                                | Lin, Sol, HPUX, AIX, Mac:8.0, Ubu                                                                                                    |
| point to point of<br><network interface="" ip=""></network>                                                                                                    | Plain | <boolean></boolean>            | Indicates that the interface is a point-to-point interface. Usually TRUE for dialup connections.                                                                       |
|                                                                                                    |       |                                | Win, Lin, Sol, HPUX, AIX, Mac, WM, Ubu                                                                                                    |

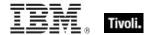

| Key Phrase                                                  | Form  | Return<br>Type                 | Description                                                                                                    |
|-------------------------------------------------------------|-------|--------------------------------|----------------------------------------------------------------------------------------------------|
| subnet address of<br><network interface="" ip=""></network> | Plain | <ipv4<br>address&gt;</ipv4<br> | Returns the subnet address (IPv4) to which the specified interface belongs.  Win, Lin, Sol, HPUX, AIX, Mac, WM, Ubu                                                                                             |
| subnet mask of<br><network interface="" ip=""></network>    | Plain | <ipv4<br>address&gt;</ipv4<br> | Returns the subnet mask (IPv4) of the specified network ip interface.  • As of version 8.0, this Inspector type is derived from an <ipv4or6 address=""> type.  Win, Lin, Sol, HPUX, AIX, Mac, WM, Ubu</ipv4or6> |
| up of <network interface="" ip=""></network>                | Plain | <boolean></boolean>            | Returns TRUE if the specified network IP interface is currently up. Win:8.0, Lin:8.0, Sol:8.0, HPUX:8.0, AIX:8.0, Mac:8.0, Ubu                                                                                  |

- names of ip interfaces of network
- Returns a list of the names of the network IP interfaces, for example, lo0, en0.
- addresses of ip interfaces of network
- Returns a list of the IP addresses of the network IP interfaces, for example, 127.0.0.1, 192.168.1.100, etcetera.
- address of ip interface whose (loopback of it = false) of network =
  "192.168.127.127"
- Returns TRUE if the given IP address doesn't have loopback.
- mac address whose (it = "00-61-b1-d1-7d-29") of ip interfaces of network
- Returns the mac address of the specified network ip interface object.

#### Network Link Interface

The network link interface objects correspond to interfaces of type AF\_LINK.

**Type Derivation:** This object type is derived from the <network interface> type and therefore shares the same properties as that type.

| Key Phrase                                                | Form     | Description                                                  |
|-----------------------------------------------------------|----------|--------------------------------------------------------------|
| link interface <integer> of <network></network></integer> | Numbered | Returns the Nth network link interface of the given network. |
|                                                           |          | Mac                                                          |

| Key Phrase                                       | Form  | Description                                                                      |
|--------------------------------------------------|-------|----------------------------------------------------------------------------------|
| link interface of <network adapter=""></network> | Plain | Returns the network link interface(s) of the specified network adapter.  Mac:7.1 |
| link interface of <network></network>            | Plain | Returns the network link interface(s) of the specified network.  Mac             |

| Key Phrase                                              | Form  | Return<br>Type    | Description                                                      |
|---------------------------------------------------------|-------|-------------------|------------------------------------------------------------------|
| mac address of <network interface="" link=""></network> | Plain | <string></string> | Returns the MAC address of the specified network link interface. |
|                                                         |       |                   | Mac                                                              |

#### **Examples**

- names of link interfaces of network
- Returns a list of the names of the network link interfaces, for example, lo0, gif0, stf0, en0, en1, fw0, etcetera.
- mac addresses of link interfaces of network
- Returns a list of the MAC addresses of the network link interfaces, for example, 00-14-c8-3a-82-11, 00-16-bc-72-2c-57, 00-14-e4-26-fe-4c-14-37, etcetera.
- mac address of link interface (whose name of it is "fw0") of network
- Returns the MAC address of the specified network link interface.

## **Network Adapter**

One or more network adapters may be inspected using this property of the network object. Each network adapter has a number of interesting properties such as the MAC address.

| Key Phrase                                         | Form     | Description                                         |
|----------------------------------------------------|----------|-----------------------------------------------------|
| adapter <integer> of <network></network></integer> | Numbered | Returns the nth adapter of the specified network.   |
| adapter <string> of <network></network></string>   | Named    | Returns the named adapter of the specified network. |
|                                                    |          | Mac:7.1                                             |

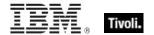

| Key Phrase                                             | Form  | Description                                                                                                |
|--------------------------------------------------------|-------|----------------------------------------------------------------------------------------------------|
| adapter of <network adapter="" interface=""></network> | Plain | Returns the adapters associated with the specified network adapter interface.                              |
|                                                        |       | Win:8.0, Lin:8.0, Sol:8.0, HPUX:8.0, AIX:8.0, Mac:8.0, Ubu                                                 |
| adapter of <network></network>                         | Plain | Returns one or more adapters of the network.                                                               |
|                                                        |       | Win, Lin:8.0, Sol:8.0, HPUX:8.0, AIX:8.0, Mac:7.1, WM, Ubu                                                 |
| any adapter of <network></network>                     | Plain | This Inspector returns the same as 'adapter of <network>', but it includes loopback and tunnels.</network> |
|                                                        |       | Win:8.0, Lin:8.0, Sol:8.0, HPUX:8.0, AIX:8.0, Mac:8.0, Ubu                                                 |
| find adapter <string> of <network></network></string>  | Named | This Inspector lets you find a network adapter from the "Friendly Name".                                   |
|                                                        |       | Win:8.0, Lin:8.0, Sol:8.0, HPUX:8.0, AIX:8.0, Mac:8.0, Ubu                                                 |

| Key Phrase                                             | Form  | Return<br>Type                   | Description                                                                                                    |
|--------------------------------------------------------|-------|----------------------------------|----------------------------------------------------------------------------------------------------|
| address of <network adapter=""></network>              | Plain | <ipv4<br>address&gt;</ipv4<br>   | Returns the ip address of the network adapter (returns the first address if it is a list).                                              |
|                                                        |       |                                  | Win, Lin:8.0, Sol:8.0, HPUX:8.0, AIX:8.0, Mac:7.1, WM, Ubu                                                                              |
| broadcast address of<br><network adapter=""></network> | Plain | <ipv4<br>address&gt;</ipv4<br>   | Returns the broadcast address of the specified network adapter as an <ipv4 address="">.</ipv4>                                          |
|                                                        |       |                                  | Mac:7.1                                                                                                    |
| broadcast support of <network adapter=""></network>    | Plain | <boolean></boolean>              | Returns TRUE if the specified network adapter supports broadcast.                                                                       |
|                                                        |       |                                  | Mac:7.1                                                                                                    |
| cidr address of <network adapter=""></network>         | Plain | <string></string>                | Returns the CIDR address of the specified network adapter as a string type, for example, 192.168.0.0/16 (IPv4) or 2001:db8::/32 (IPv6). |
|                                                        |       |                                  | Win:8.0, Lin:8.0, Sol:8.0, HPUX:8.0, AIX:8.0, Mac:8.0, Ubu                                                                              |
| cidr string of <network adapter=""></network>          | Plain | <string></string>                | Returns the Classless Inter-Domain Routing value for the specified network adapter as a string value.                                   |
|                                                        |       |                                  | Win:7.1, Lin:8.0, Sol:8.0, HPUX:8.0, AIX:8.0, Mac:7.1, WM, Ubu                                                                          |
| friendly name of<br><network adapter=""></network>     | Plain | <string></string>                | Returns a user-friendly name for the adapter, for example "Local Area Connection 1".                                                    |
|                                                        |       |                                  | Win:7.0, Lin:8.0, Sol:8.0, HPUX:8.0, AIX:8.0, Mac:8.0, WM, Ubu                                                                          |
| interface of <network adapter=""></network>            | Plain | <network interface=""></network> | Returns a network interface object from the specified network adapter.                                                                  |
|                                                        |       |                                  | Mac:7.1                                                                                                    |

| Key Phrase                                             | Form  | Return<br>Type                                     | Description                                                                                                    |
|--------------------------------------------------------|-------|----------------------------------------------------|----------------------------------------------------------------------------------------------------|
| ip interface of <network adapter=""></network>         | Plain | <network interface="" ip=""></network>             | Returns an object or an object list (using the plural keyword) with all the ip interfaces of the specified network adapter.  Mac:7.1                                                |
| ipv4 interface of<br><network adapter=""></network>    | Plain | <network<br>adapter<br/>interface&gt;</network<br> | Returns the IPv4 interface of the specified network adapter as a <network adapter="" interface="" ip=""> type. Win:8.0, Lin:8.0, Sol:8.0, HPUX:8.0, AIX:8.0, Mac:8.0, Ubu</network> |
| ipv4or6 interface of<br><network adapter=""></network> | Plain | <network<br>adapter<br/>interface&gt;</network<br> | Returns the ipv4or network adapter interface from the specified network adapter.  Win:8.0, Lin:8.0, Sol:8.0, HPUX:8.0, AIX:8.0, Mac:8.0, Ubu                                        |
| ipv6 interface of<br><network adapter=""></network>    | Plain | <network<br>adapter<br/>interface&gt;</network<br> | Returns the IPv6 interfaces of the specified network adapter as a network adapter interface type.  Win:8.0, Lin:8.0, Sol:8.0, HPUX:8.0, AIX:8.0, Mac:8.0, Ubu                       |
| link interface of <network adapter=""></network>       | Plain | <network<br>link<br/>interface&gt;</network<br>    | Returns the network link interface(s) of the specified network adapter.  Mac:7.1                                                                                                    |
| loopback of <network adapter=""></network>             | Plain | <boolean></boolean>                                | Returns TRUE if the specified network adapter is a loopback interface.  Win:8.0, Lin:8.0, Sol:8.0, HPUX:8.0, AIX:8.0, Mac:7.1, Ubu                                                  |
| mac address of<br><network adapter=""></network>       | Plain | <string></string>                                  | Returns the mac address of the network adapter. Win, Lin:8.0, Sol:8.0, HPUX:8.0, AIX:8.0, Mac:7.1, WM, Ubu                                                                          |
| multicast support of<br><network adapter=""></network> | Plain | <boolean></boolean>                                | Returns TRUE if multicast messages are supported by the specified network adapter.  Win:8.0, Lin:8.0, Sol:8.0, HPUX:8.0, AIX:8.0, Mac:7.1, Ubu                                      |
| name of <network adapter=""></network>                 | Plain | <string></string>                                  | Returns the name of the network adapter. Win, Lin:8.0, Sol:8.0, HPUX:8.0, AIX:8.0, Mac:7.1, WM, Ubu                                                                                 |
| point to point of<br><network adapter=""></network>    | Plain | <boolean></boolean>                                | Returns TRUE if the specified network adapter is a point-to-point interface. Usually TRUE for dialup connections.  Mac:7.1                                                          |
| subnet address of<br><network adapter=""></network>    | Plain | <ipv4<br>address&gt;</ipv4<br>                     | Returns the subnet address (IPv4) of the specified network adapter.  Win, Lin:8.0, Sol:8.0, HPUX:8.0, AIX:8.0, Mac:7.1, WM, Ubu                                                     |
| subnet mask of<br><network adapter=""></network>       | Plain | <ipv4<br>address&gt;</ipv4<br>                     | Returns the subnet mask (IPv4) of the specified network adapter.                                                                                                    |
|                                                        |       |                                                    | Win, Lin:8.0, Sol:8.0, HPUX:8.0, AIX:8.0, Mac:7.1, WM, Ubu                                                                                                    |

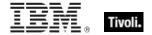

| Key Phrase                           | Form  | Return<br>Type                                                                                                    | Description                                                                                                    |
|--------------------------------------|-------|----------------------------------------------------------------------------------------------------|----------------------------------------------------------------------------------------------------|
| up of <network adapter=""></network> | Plain | <bookline< td=""><td>Returns TRUE if the specified network adaoter is currently working. Interfaces like wifi may be turned it off to save power, but this Inspector will still tell you if it is active.  Win:8.0, Lin:8.0, Sol:8.0, HPUX:8.0, AIX:8.0, Mac:7.1, Ubu</td></bookline<> | Returns TRUE if the specified network adaoter is currently working. Interfaces like wifi may be turned it off to save power, but this Inspector will still tell you if it is active.  Win:8.0, Lin:8.0, Sol:8.0, HPUX:8.0, AIX:8.0, Mac:7.1, Ubu |

## Network Adapter Interface

A network adapter interfaces a computer to a network. These Inspectors expose the adapter so that you can determine its properties, such as its address, subnet mask, mac address and whether or not it supports broadcast, multicast or point-to-point.

| Key Phrase                                          | Form  | Description                                                                                                    |
|-----------------------------------------------------|-------|----------------------------------------------------------------------------------------------------|
| ipv4 interface of <network adapter=""></network>    | Plain | Returns the IPv4 interface of the specified network adapter as a <network adapter="" interface="" ip=""> type.</network> |
|                                                     |       | Win:8.0, Lin:8.0, Sol:8.0, HPUX:8.0, AIX:8.0, Mac:8.0, Ubu                                                               |
| ipv4 interface of <network></network>               | Plain | Returns an IPv4 network adapter interface from the specified network.                                                    |
|                                                     |       | Win:8.0, Lin:8.0, Sol:8.0, HPUX:8.0, AIX:8.0, Mac:8.0, Ubu                                                               |
| ipv4or6 interface of <network adapter=""></network> | Plain | Returns the ipv4or network adapter interface from the specified network adapter.                                         |
|                                                     |       | Win:8.0, Lin:8.0, Sol:8.0, HPUX:8.0, AIX:8.0, Mac:8.0, Ubu                                                               |
| ipv4or6 interface of <network></network>            | Plain | Returns all the ipv4or6 network adapter interfaces from the specified network.                                           |
|                                                     |       | Win:8.0, Lin:8.0, Sol:8.0, HPUX:8.0, AIX:8.0, Mac:8.0, Ubu                                                               |
| ipv6 interface of <network adapter=""></network>    | Plain | Returns the IPv6 interfaces of the specified network adapter as a network adapter interface type.                        |
|                                                     |       | Win:8.0, Lin:8.0, Sol:8.0, HPUX:8.0, AIX:8.0, Mac:8.0, Ubu                                                               |
| ipv6 interface of <network></network>               | Plain | Returns all the ipv6 interfaces of the specified network.                                                                |
|                                                     |       | Win:8.0, Lin:8.0, Sol:8.0, HPUX:8.0, AIX:8.0, Mac:8.0, Ubu                                                               |

| Key Phrase                                                                                                    | Form  | Return<br>Type                 | Description                                                                                                    |
|----------------------------------------------------------------------------------------------------|-------|--------------------------------|----------------------------------------------------------------------------------------------------|
| adapter of <network adapter="" interface=""></network>                                                                                                    | Plain | <network adapter=""></network> | Returns the adapters associated with the specified network adapter interface.                                                                                                    |
|                                                                                                    |       |                                | Win:8.0, Lin:8.0, Sol:8.0, HPUX:8.0, AIX:8.0, Mac:8.0, Ubu                                                                                                    |
| address of <network adapter="" interface=""></network>                                                                                                    | Plain | <ipv4or6 address=""></ipv4or6> | Returns the IP address of the specified network adapter interface as an ipv4or6 address type.                                                                                                    |
|                                                                                                    |       | 1                              | Win:8.0, Lin:8.0, Sol:8.0, HPUX:8.0, AIX:8.0, Mac:8.0, Ubu                                                                                                    |
| broadcast address of<br><network adapter<br="">interface&gt;</network>                                                                                                    | Plain | <ipv4or6 address=""></ipv4or6> | Creates an object with the broadcast address (ipv4or6) of the specified network adapter interface.                                                                                                    |
| interrace>                                                                                                    |       |                                | Win:8.0, Lin:8.0, Sol:8.0, HPUX:8.0, AIX:8.0, Mac:8.0, Ubu                                                                                                    |
| broadcast support of<br><network adapter<="" td=""><td>Plain</td><td><boolean></boolean></td><td>Returns TRUE if the given network adapter interface has broadcast support.</td></network> | Plain | <boolean></boolean>            | Returns TRUE if the given network adapter interface has broadcast support.                                                                                                    |
| interface>                                                                                                    |       |                                | Win:8.0, Lin:8.0, Sol:8.0, HPUX:8.0, AIX:8.0, Mac:8.0, Ubu                                                                                                    |
| cidr address of <network adapter="" interface=""></network>                                                                                                    | Plain | <string></string>              | Returns the CIDR address of the specified interface as a string type, for example, 192.168.0.0/16 (IPv4) or 2001:db8::/32 (IPv6).                                                                                                    |
|                                                                                                    |       |                                | Win:8.0, Lin:8.0, Sol:8.0, HPUX:8.0, AIX:8.0, Mac:8.0, Ubu                                                                                                    |
| cidr string of <network adapter="" interface=""></network>                                                                                                    | Plain | <string></string>              | A cidr string (see CIDR_notation at Wikipedia) is a string representation of a cidr address. It looks like an ip address followed by a slash and then the number of leading non-zero bits of the routing prefix. For example, 192.168.0.0/16 for IPv4, and 2001:db8::/32 for IPv6. |
|                                                                                                    |       |                                | Win:8.0, Lin:8.0, Sol:8.0, HPUX:8.0, AIX:8.0, Mac:8.0, Ubu                                                                                                    |
| loopback of <network adapter="" interface=""></network>                                                                                                    | Plain | <boolean></boolean>            | Returns TRUE if the specified interface supports loopbacks.                                                                                                    |
|                                                                                                    |       |                                | Win:8.0, Lin:8.0, Sol:8.0, HPUX:8.0, AIX:8.0, Mac:8.0, Ubu                                                                                                    |
| mac address of <network adapter<="" td=""><td>Plain</td><td><string></string></td><td>Returns the MAC address of the specified network adapter interface as a string type.</td></network>  | Plain | <string></string>              | Returns the MAC address of the specified network adapter interface as a string type.                                                                                                    |
| interface>                                                                                                    |       |                                | Win:8.0, Lin:8.0, Sol:8.0, HPUX:8.0, AIX:8.0, Mac:8.0, Ubu                                                                                                    |
| multicast support of<br><network adapter<="" td=""><td>Plain</td><td><boolean></boolean></td><td>Returns TRUE if the specified interface supports multicasting.</td></network>             | Plain | <boolean></boolean>            | Returns TRUE if the specified interface supports multicasting.                                                                                                    |
| interface>                                                                                                    |       |                                | Win:8.0, Lin:8.0, Sol:8.0, HPUX:8.0, AIX:8.0, Mac:8.0, Ubu                                                                                                    |
| point to point of<br><network adapter<br="">interface&gt;</network>                                                                                                    | Plain | <boolean></boolean>            | A network adapter interface can be a point-to-point interface, such as you might use for a VPN connection or a SLIP connection. This Inspector returns TRUE if the specified network adapter interface is configured to run point-to-point.                                        |
|                                                                                                    |       |                                | Win:8.0, Lin:8.0, Sol:8.0, HPUX:8.0, AIX:8.0, Mac:8.0, Ubu                                                                                                    |

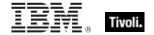

| Key Phrase                                                          | Form  | Return<br>Type                       | Description                                                                                                    |
|---------------------------------------------------------------------|-------|--------------------------------------|----------------------------------------------------------------------------------------------------|
| subnet address of<br><network adapter<br="">interface&gt;</network> | Plain | <ipv4or6 address=""></ipv4or6>       | Returns the subnet address of the specified interface as an ipv4or6 address type.  Win:8.0, Lin:8.0, Sol:8.0, HPUX:8.0, AIX:8.0, Mac:8.0, Ubu |
| subnet mask of<br><network adapter<br="">interface&gt;</network>    | Plain | <ipv4or6<br>address&gt;</ipv4or6<br> | Returns the subnet mask of the specified interface as an ipv4or6 address type. Win:8.0, Lin:8.0, Sol:8.0, HPUX:8.0, AIX:8.0, Mac:8.0, Ubu     |
| up of <network adapter="" interface=""></network>                   | Plain | <boolean></boolean>                  | Returns TRUE if the specified interface is currently up and working. Win:8.0, Lin:8.0, Sol:8.0, HPUX:8.0, AIX:8.0, Mac:8.0, Ubu               |

## **Ipv4 Address**

This is an Internet Protocol address, version 4. IP addresses are composed of four single-byte integers separated by periods, such as "192.5.0.7".

• NOTE: Prior to version 8.0 of BigFix, this was not a derived type.

**Type Derivation:** This object type is derived from the <ipv4or6 address> type and therefore shares the same properties as that type.

| Key Phrase                                                                                                    | Form  | Description                                                                         |
|----------------------------------------------------------------------------------------------------|-------|-------------------------------------------------------------------------------------|
| address of <network adapter=""></network>                                                                                 | Plain | Returns the ip address of the network adapter.                                      |
|                                                                                                    |       | Win, Lin:8.0, Sol:8.0, HPUX:8.0, AIX:8.0, Mac:7.1, WM, Ubu                          |
| address of <network ip<="" td=""><td>Plain</td><td>Creates an object with the ip address of the interface.</td></network> | Plain | Creates an object with the ip address of the interface.                             |
| interface>                                                                                                    |       | Win, Lin, Sol, HPUX, AIX, Mac, WM, Ubu                                              |
| broadcast address of<br><network adapter=""></network>                                                                    | Plain | Creates an object with the ipv4 broadcast address of the specified network adapter. |
|                                                                                                    |       | Mac:7.1                                                                             |
| broadcast address of                                                                                                    | Plain | Returns the broadcast address of the specified interface.                           |
| <network interface="" ip=""></network>                                                                                    |       | Win, Lin, Sol, HPUX, AIX, Mac, WM, Ubu                                              |
| subnet address of <network adapter=""></network>                                                                          | Plain | Returns the subnet address (IPv4) of the specified network adapter.                 |
|                                                                                                    |       | Win, Lin:8.0, Sol:8.0, HPUX:8.0, AIX:8.0, Mac:7.1, WM, Ubu                          |
| subnet address of <network interface="" ip=""></network>                                                                  | Plain | Creates an object with the subnet address of the network interface.                 |
|                                                                                                    |       | Win, Lin, Sol, HPUX, AIX, Mac, WM, Ubu                                              |

| Key Phrase                                            | Form  | Description                                                                                                   |
|-------------------------------------------------------|-------|----------------------------------------------------------------------------------------------------|
| subnet mask of <network adapter=""></network>         | Plain | Returns the subnet mask of the network adapter. Win, Lin:8.0, Sol:8.0, HPUX:8.0, AIX:8.0, Mac:7.1, WM, Ubu    |
| subnet mask of <network interface="" ip=""></network> | Plain | Returns the subnet mask (IPv4) of the specified network ip interface.  Win, Lin, Sol, HPUX, AIX, Mac, WM, Ubu |

#### **Operators**

| Key phrase                                              | Return Type         | Description                                                                                                    |
|---------------------------------------------------------|---------------------|----------------------------------------------------------------------------------------------------|
| <ipv4 address=""> {cmp} <ipv4 address=""></ipv4></ipv4> | <boolean></boolean> | Returns a boolean TRUE/FALSE depending on the result of the comparison, where:  • {cmp} is one of: =, !=, <, <=, >, >= .  Win, Lin, Sol, HPUX, AIX, Mac, WM |
| <ipv4 address=""> {cmp}<br/><string></string></ipv4>    | <boolean></boolean> | Returns a boolean TRUE/FALSE depending on the result of the comparison, where:  • {cmp} is one of: =, !=, <, <=, >, >= .  Win, Lin, Sol, HPUX, AIX, Mac, WM |

#### **Examples**

- $\blacksquare$  exists ip interface whose (address of it = "127.0.0.1" and loopback of it) of network
- Returns TRUE if the specified ip interface (with loopback) exists on this computer.
- addresses of ip interfaces of network
- Returns a list of IP addresses configured on the machine.

## Ipv4or6 Address

These Inspectors allow you to represent IPv4 and IPv6 addresses as a common type. From these inclusive Inspectors, you can derive the corresponding v4 and v6 IP addresses.

| Key Phrase                                                          | Form  | Description                                                                                                    |
|---------------------------------------------------------------------|-------|----------------------------------------------------------------------------------------------------|
| address of <network adapter="" interface=""></network>              | Plain | Returns the ipv4or6 address of the specified network adapter interface.  Win:8.0, Lin:8.0, Sol:8.0, HPUX:8.0, AIX:8.0, Mac:8.0, Ubu                            |
| broadcast address of<br><network adapter="" interface=""></network> | Plain | Creates an object with the broadcast address (ipv4or6) of the specified network adapter interface.  Win:8.0, Lin:8.0, Sol:8.0, HPUX:8.0, AIX:8.0, Mac:8.0, Ubu |

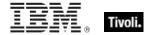

| Key Phrase                                                             | Form     | Description                                                                                                    |
|------------------------------------------------------------------------|----------|----------------------------------------------------------------------------------------------------|
| full gateway address of<br><selected server=""></selected>             | Plain    | During relay selection, a traceroute-like list of the hops between the client and its relay (the selected server) is recorded. That list is accessible through this Inspector. Unlike the 'gateway address' Inspector, this Inspector includes hops that don't reply as 0.0.0.0.                           |
|                                                                        |          | Win:8.0, Lin:8.0, Sol:8.0, HPUX:8.0, AIX:8.0, Mac:8.0, Ubu                                                                                                    |
| gateway address <integer> of <selected server=""></selected></integer> | Numbered | During relay selection, a traceroute-like list of the hops between the client and its relay (the selected server) is recorded. The elements of that list is accessible through this Inspector.  • Prior to version 8.0, this inspector returned an <ipv4 address=""> type.</ipv4>                          |
|                                                                        |          | Win, Lin, Sol, HPUX, AIX, Mac, WM, Ubu                                                                                                    |
| gateway address of <selected server=""></selected>                     | Plain    | During relay selection, a traceroute-like list of the hops between the client and its relay (the selected server) is recorded. That list is accessible through this Inspector. However, this Inspector ignores hops that don't reply. If you need the full list, use the 'full gateway address' Inspector. |
|                                                                        |          | • Prior to version 8.0, this inspector returned an <ipv4 address=""> type.</ipv4>                                                                                                    |
|                                                                        |          | Win, Lin, Sol, HPUX, AIX, Mac, WM, Ubu                                                                                                    |
| ip address of <selected server=""></selected>                          | Plain    | The ipv4or6 address to which reports are sent.  • Prior to version 8.0, this inspector created an <ipv4 address=""> type.  Win, Lin, Sol, HPUX, AIX, Mac, WM, Ubu</ipv4>                                                                                                    |
| registration address of<br><cli>ent&gt;</cli>                          | Plain    | This Inspector returns the IP address (as an <ipv4or6 address=""> type) that the specified BigFix client registered with.</ipv4or6>                                                                                                    |
|                                                                        |          | Win:8.0, Lin:8.0, Sol:8.0, HPUX:8.0, AIX:8.0, Mac:8.0, Ubu                                                                                                    |
| registration subnet address of <client></client>                       | Plain    | This Inspector returns the subnet address (as an <ipv4or6 address=""> type) from the adapter that the specified BigFix client registered with.</ipv4or6>                                                                                                    |
|                                                                        |          | Win:8.0, Lin:8.0, Sol:8.0, HPUX:8.0, AIX:8.0, Mac:8.0, Ubu                                                                                                    |
| subnet address of <network adapter="" interface=""></network>          | Plain    | Returns the subnet address of the specified interface as an ipv4or6 address type.                                                                                                    |
|                                                                        |          | Win:8.0, Lin:8.0, Sol:8.0, HPUX:8.0, AIX:8.0, Mac:8.0, Ubu                                                                                                    |
| subnet mask of <network adapter="" interface=""></network>             | Plain    | Returns the subnet mask of the specified interface as an ipv4or6 address type.                                                                                                    |
|                                                                        |          | Win:8.0, Lin:8.0, Sol:8.0, HPUX:8.0, AIX:8.0, Mac:8.0, Ubu                                                                                                    |

## **Active Directory Group**

These Inspectors constitute the base types that allow access to the AD group information, such as distinguished name.

#### **Creation Methods**

| Key Phrase                                                                     | Form  | Description                                                                                                    |
|--------------------------------------------------------------------------------|-------|----------------------------------------------------------------------------------------------------|
| group <string> of <active computer="" directory="" local=""></active></string> | Named | Returns the Active Directory group corresponding to the specified group of the given AD local computer.  Win:8.1, Mac:8.1 |
| group <string> of <active directory="" local="" user=""></active></string>     | Named | Returns the Active Directory group corresponding to the specified group of the given AD local user.  Win:8.1, Mac:8.1     |
| group of <active computer="" directory="" local=""></active>                   | Plain | Returns a list of the active directory groups for the specified local user.  Win:8.1, Mac:8.1                             |
| group of <active directory="" local="" user=""></active>                       | Plain | Returns a list of the active directory groups for the specified local computer.  Win:8.1, Mac:8.1                         |

| Key Phrase                                                                        | Form  | Return<br>Type                      | Description                                                                                                    |
|-----------------------------------------------------------------------------------|-------|-------------------------------------|----------------------------------------------------------------------------------------------------|
| distinguished name error<br>message of <active<br>directory group&gt;</active<br> | Plain | <string></string>                   | Returns the error message (if any) received when trying to get the distinguished name for the specified active directory group.  Win:8.1, Mac:8.1 |
| distinguished name of<br><active directory="" group=""></active>                  | Plain | <string></string>                   | Returns the distinguished name (as a string) of the specified active directory group.  Win:8.1, Mac:8.1                                           |
| name of <active directory="" group=""></active>                                   | Plain | <string></string>                   | Returns the name (as strings) of the specified Active Directory group for the local machine.  Win:8.1, Mac:8.1                                    |
| sample time of <active directory="" group=""></active>                            | Plain | <time></time>                       | Returns the last sample time for the specified active directory group.  Win:8.1, Mac:8.1                                                          |
| sid of <active directory="" group=""></active>                                    | Plain | <security identifier=""></security> | Returns the security identifier object corresponding to the specified Active Directory groups for the local machine.  Win:8.1, Mac:8.1            |

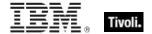

## Active Directory Local User

These are the Inspectors for the AD local users. These include the distinguished name and groups.

#### **Creation Methods**

| Key Phrase                                                                       | Form  | Description                                                                                                    |
|----------------------------------------------------------------------------------|-------|----------------------------------------------------------------------------------------------------|
| active directory user of <user></user>                                           | Plain | Returns an <active directory="" local="" user=""> object from the specified logged-on user object. This bridges the gaps between user types when using Active Directory Inspectors. It retains the domain information of the logged-on user within the user object where other user types might not.  Win:8.1, Mac:8.1</active> |
| local user <string> of <active directory="" server=""></active></string>         | Named | Returns the named local user of the specified active directory server.                                                                                                    |
|                                                                                  |       | Win:8.1, Mac:8.1                                                                                                    |
| local user of <active directory="" server=""></active>                           | Plain | Returns the local users associated with the specified active directory server.                                                                                                    |
|                                                                                  |       | Win:8.1, Mac:8.1                                                                                                    |
| logged on user <string> of<br/><active directory="" server=""></active></string> | Named | Returns the Active Directory local user object which allows inspection of AD properties for the specified currently logged in user.                                                                                                    |
|                                                                                  |       | Win:8.1, Mac:8.1                                                                                                    |
| logged on user of <active directory="" server=""></active>                       | Plain | Returns the Active Directory local user object which allows inspection of AD properties for the currently logged in users of the specified AD server.                                                                                                    |
|                                                                                  |       | Win:8.1, Mac:8.1                                                                                                    |

| Key Phrase                                                                             | Form  | Return<br>Type                          | Description                                                                                                    |
|----------------------------------------------------------------------------------------|-------|-----------------------------------------|----------------------------------------------------------------------------------------------------|
| distinguished name error<br>message of <active<br>directory local user&gt;</active<br> | Plain | <string></string>                       | Returns the error message (if any) received when trying to get the distinguished name for the specified active directory local user.  Win:8.1, Mac:8.1 |
| distinguished name of<br><active directory="" local<br="">user&gt;</active>            | Plain | <string></string>                       | Returns the distinguished name (as a string) of the specified active directory local user.  Win:8.1, Mac:8.1                                           |
| group <string> of <active directory="" local="" user=""></active></string>             | Named | <active directory="" group=""></active> | Returns the Active Directory group corresponding to the specified group of the given AD local user.  Win:8.1, Mac:8.1                                  |

| Key Phrase                                                                    | Form  | Return<br>Type                                 | Description                                                                                                    |
|-------------------------------------------------------------------------------|-------|------------------------------------------------|----------------------------------------------------------------------------------------------------|
| group of <active directory="" local="" user=""></active>                      | Plain | <active<br>directory<br/>group&gt;</active<br> | Returns a list of the active directory groups for the specified local computer.  Win:8.1, Mac:8.1                                          |
| groups error message of<br><active directory="" local<br="">user&gt;</active> | Plain | <string></string>                              | Returns the error message (if any) received when trying to get the groups for the specified active directory local user.  Win:8.1, Mac:8.1 |
| name of <active directory="" local="" user=""></active>                       | Plain | <string></string>                              | Returns the name (as a string) of the specified Active Directory local user for the local machine.  Win:8.1, Mac:8.1                       |
| sample time of <active directory="" local="" user=""></active>                | Plain | <time></time>                                  | Returns the last sample time for the specified active directory local user.  Win:8.1, Mac:8.1                                              |

# **Power Inspectors**

These Inspectors return information about the energy usage patterns of BigFix Clients and their attached monitors.

### Power Level

These Inspectors provide exposure to the underlying batter and power information used by low-power modes. On Windows, this uses the GetSystemPowerStatus system call, and on OSX, it uses the IOPSCopyPowerSourcesList functionality.

#### **Creation Methods**

| Key Phrase  | Form        | Description                                                                                |
|-------------|-------------|--------------------------------------------------------------------------------------------|
| power level | PlainGlobal | Returns a power level representing the underlying state of the battery or charging system. |
|             |             | Win:8.0, Lin:8.0, Sol:8.0, HPUX:8.0, AIX:8.0, Mac:8.0, Ubu                                 |

| Key Phrase                                    | Form | Return<br>Type    | Description                                                |
|-----------------------------------------------|------|-------------------|------------------------------------------------------------|
| <pre><power level=""> as string</power></pre> | Cast | <string></string> | Converts a power level into a human-readable string.       |
|                                               |      |                   | Win:8.0, Lin:8.0, Sol:8.0, HPUX:8.0, AIX:8.0, Mac:8.0, Ubu |

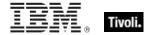

| Key Phrase                          | Form  | Return<br>Type      | Description                                                       |
|-------------------------------------|-------|---------------------|-------------------------------------------------------------------|
| full of <power level=""></power>    | Plain | <boolean></boolean> | Returns TRUE if the battery is fully charged.                     |
|                                     |       |                     | Win:8.0, Lin:8.0, Sol:8.0, HPUX:8.0, AIX:8.0, Mac:8.0, Ubu        |
| low of <power level=""></power>     | Plain | <boolean></boolean> | Returns TRUE if the battery is at a low charge level.             |
|                                     |       |                     | Win:8.0, Lin:8.0, Sol:8.0, HPUX:8.0, AIX:8.0, Mac:8.0, Ubu        |
| normal of <power level=""></power>  | Plain | <boolean></boolean> | Returns TRUE if the battery is at a normal charge level.          |
|                                     |       |                     | Win:8.0, Lin:8.0, Sol:8.0, HPUX:8.0, AIX:8.0, Mac:8.0, Ubu        |
| plugged of <power level=""></power> | Plain | <boolean></boolean> | Returns TRUE if the computer is currently plugged in to AC power. |
|                                     |       |                     | Win:8.0, Lin:8.0, Sol:8.0, HPUX:8.0, AIX:8.0, Mac:8.0, Ubu        |
| ups of <power level=""></power>     | Plain | <boolean></boolean> | Returns TRUE if the computer is currently being powered by a UPS. |
|                                     |       |                     | Win:8.0, Lin:8.0, Sol:8.0, HPUX:8.0, AIX:8.0, Mac:8.0, Ubu        |

- power level
- Returns the current power level, which might be something like "full battery power plugged in".
- full of power level
- Returns TRUE if the battery is currently topped off.
- plugged of power level
- ▶ Returns TRUE if the computer is currently plugged in.

#### **Power State**

These Inspectors return the state of a device, encapsulating the enumerated types used by the Client. There are two categories, system and monitor. System (computer) states include active, idle, logged off, standby, off and invalid. Monitor (display) states include on, off and invalid.

| Key Phrase   | Form        | Description                                                                 |
|--------------|-------------|-----------------------------------------------------------------------------|
| active state | PlainGlobal | Returns a power state constant signifying that the client system is active. |
|              |             | Win:8.0, Mac:8.1                                                            |

| Key Phrase                                        | Form        | Description                                                                                         |
|---------------------------------------------------|-------------|----------------------------------------------------------------------------------------------------|
| idle state                                        | PlainGlobal | Returns a power state constant signifying that the client system is idle.                           |
|                                                   |             | Win:8.0, Mac:8.1                                                                                    |
| invalid state                                     | PlainGlobal | Returns a power state constant signifying that the client system is invalid.                        |
|                                                   |             | Win:8.0, Mac:8.1                                                                                    |
| logged off state                                  | PlainGlobal | Returns a power state constant signifying that the client system is logged off.                     |
|                                                   |             | Win:8.0, Mac:8.1                                                                                    |
| monitor invalid state                             | PlainGlobal | Returns a power state constant signifying that the attached computer monitor state is invalid.      |
|                                                   |             | Win:8.0, Mac:8.1                                                                                    |
| monitor off state                                 | PlainGlobal | Returns a power state constant signifying that the attached computer monitor is off.                |
|                                                   |             | Win:8.0, Mac:8.1                                                                                    |
| monitor on state                                  | PlainGlobal | Returns a power state constant signifying that the attached computer monitor is on.                 |
|                                                   |             | Win:8.0, Mac:8.1                                                                                    |
| monitor standby state                             | PlainGlobal | Returns a power state constant signifying that the attached computer monitor is in a standby state. |
|                                                   |             | Win:8.0, Mac:8.1                                                                                    |
| off state                                         | PlainGlobal | Returns a power state constant signifying that the client system is off.                            |
|                                                   |             | Win:8.0, Mac:8.1                                                                                    |
| standby state                                     | PlainGlobal | Creates the power state corresponding to standby.                                                   |
|                                                   |             | Win:8.0, Mac:8.1                                                                                    |
| state of <monitor interval="" power=""></monitor> | Plain       | Returns the state of the specified 'monitor power' interval. This state is one of the following:    |
|                                                   |             | • on                                                                                                |
|                                                   |             | • off                                                                                               |
|                                                   |             | • invalid.                                                                                          |
|                                                   | <br>  D/ :  | Win:8.0, Mac:8.1                                                                                    |
| state of <system interval="" power=""></system>   | Plain       | Returns the power state associated with the specified system power interval.                        |
|                                                   |             | Win:8.0, Mac:8.1                                                                                    |

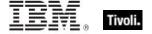

| Key Phrase                                    | Form | Return<br>Type    | Description                           |
|-----------------------------------------------|------|-------------------|---------------------------------------|
| <pre><power state=""> as string</power></pre> | Cast | <string></string> | Casts a power state as a string type. |
|                                               |      |                   | Win:8.0, Mac:8.1                      |

#### **Operators**

| Key phrase                                                     | Return Type         | Description                                              |
|----------------------------------------------------------------|---------------------|----------------------------------------------------------|
| <pre><power state=""> = <power state=""></power></power></pre> | <boolean></boolean> | Returns TRUE if the two provided power states are equal. |
|                                                                |                     | Win:8.0, Mac:8.1                                         |

#### **Power History**

These Inspectors retrieve information about your client computers and their displays within a tracking window (defaulting to 14 days). The information is in the form of a list of <interval, state> tuples for the system (computer) and <interval, state, monitor count> for monitors (attached displays). The first element of the list is the current state of the system. These Inspectors allow you to track computer usage for power management applications. The event lists are fetched from the client whenever 'power history' is referenced, and referencing 'system intervals of <power history>' simply iterates over the built list of intervals. Avoid referencing 'power history' multiple times in relevance as it rebuilds the list each time (increasing overhead) and may introduce inconsistency if the window slides between references.

#### **Creation Methods**

| Key Phrase    | Form        | Description                                                                                                    |
|---------------|-------------|----------------------------------------------------------------------------------------------------|
| power history | PlainGlobal | Returns the power history of the client computer. This points to historical information (the default is 14 days) about the power usage of the client computer and its attached monitor.  Win:8.0, Mac:8.1 |

| Key Phrase                                             | Form  | Return<br>Type                                  | Description                                                                                                    |
|--------------------------------------------------------|-------|-------------------------------------------------|----------------------------------------------------------------------------------------------------|
| current monitor interval of <power history=""></power> | Plain | <monitor<br>power<br/>interval&gt;</monitor<br> | Returns a monitor power interval reflecting how long the monitor has been turned on for the specified power history.  Win:8.0, Mac:8.1 |

| Form                                 | Return<br>Type                                                                                                    | Description                                                                                                    |
|--------------------------------------|----------------------------------------------------------------------------------------------------|----------------------------------------------------------------------------------------------------|
| Plain                                | <system interval="" power=""></system>                                                                                | Returns the most recent interval of the system intervals list.  Win:8.0, Mac:8.1                                                                                                    |
| Index <power<br>state&gt;</power<br> | <monitor<br>power<br/>interval&gt;</monitor<br>                                                                       | Returns the last time interval for the display monitor as logged in the power history. You must specify the power state you are interested in (either monitor on or monitor off).  Win:8.1, Mac:8.1                                                                                                    |
| Plain                                | <monitor<br>power<br/>interval&gt;</monitor<br>                                                                       | Returns the last time interval during which the display monitor was OFF from the specified power history.                                                                                                    |
| Plain                                | <monitor<br>power<br/>interval&gt;</monitor<br>                                                                       | Returns the last time interval during which the display monitor was ON from the specified power history.  Win:8.1, Mac:8.1                                                                                                    |
| Index <power<br>state&gt;</power<br> | <system<br>power<br/>interval&gt;</system<br>                                                                         | Returns the power interval corresponding to the last time the computer system was in the specified power state (active, idle, logged off, off, standby) as logged in the power history.                                                                                                    |
| Plain                                | <system<br>power<br/>interval&gt;</system<br>                                                                         | Win:8.1, Mac:8.1  Returns the interval corresponding to the last active state of the computer system, as logged in the given power history.                                                                                                    |
| Plain                                | <system<br>power<br/>interval&gt;</system<br>                                                                         | Win:8.1, Mac:8.1  Returns the interval corresponding to the last idle state of the computer system, as logged in the given power history.                                                                                                    |
| Plain                                | <system interval="" power=""></system>                                                                                | Returns the interval corresponding to the last logged off state of the computer system, as logged in the given power history.  Win:8.1, Mac:8.1                                                                                                    |
| Plain                                | <system interval="" power=""></system>                                                                                | Returns the interval corresponding to the last off state of the computer system, as logged in the given power history.                                                                                                    |
| Plain                                | <system interval="" power=""></system>                                                                                | Win:8.1, Mac:8.1  Returns the interval corresponding to the last standby state of the computer system, as logged in the given power history.  Win:8.1, Mac:8.1                                                                                                    |
|                                      | Plain  Index <power state="">  Plain  Index<power state="">  Plain  Plain  Plain  Plain  Plain  Plain</power></power> | Plain <system interval="" power="">Index<power state=""><monitor interval="" power="">Plain<monitor interval="" power="">Index<power state=""><system interval="" power="">Plain<system interval="" power="">Plain<system interval="" power="">Plain<system interval="" power="">Plain<system interval="" power="">Plain<system interval="" power="">Plain<system interval="" power="">Plain<system interval="" power="">Plain<system interval="" power=""></system></system></system></system></system></system></system></system></system></power></monitor></monitor></power></system> |

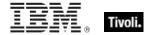

| Key Phrase                                        | Form  | Return<br>Type                                  | Description                                                                                                    |
|---------------------------------------------------|-------|-------------------------------------------------|----------------------------------------------------------------------------------------------------|
| monitor interval of<br><power history=""></power> | Plain | <monitor<br>power<br/>interval&gt;</monitor<br> | Returns the interval corresponding to the 'monitor power' entry in the specified power history.  Win:8.0, Mac:8.1                                                                                                    |
| system interval of<br><power history=""></power>  | Plain | <system<br>power<br/>interval&gt;</system<br>   | Returns a list of computer states and their start and end times (for example the computer was idle from Wed, 15 Sep 2010 12:30:00 -0700 to Wed, 15 Sep 2010 18:22:00 -0700, which is an interval of 5:52:00 ).  Win:8.0, Mac:8.1 |

- (state of it, start of range of it, end of range of it, length of range of it) of system intervals of power history
- Returns a list of computer states as well as their start times, end times and elapsed times.

## System Power Interval

These Inspectors return an interval or a list of intervals that contain information about the client computer. Each system interval is composed of a time range and a power state, which can include on, off, standby or hibernate.

| Key Phrase                                                                     | Form                                 | Description                                                                                                    |
|--------------------------------------------------------------------------------|--------------------------------------|----------------------------------------------------------------------------------------------------|
| current system interval of<br><power history=""></power>                       | Plain                                | Returns the most recent interval of the system intervals list.                                                                                                    |
|                                                                                |                                      | Win:8.0, Mac:8.1                                                                                                    |
| last system interval in <power state=""> of <power history=""></power></power> | Index <power<br>state&gt;</power<br> | Returns the power interval corresponding to the last time the computer system was in the specified power state (active, idle, logged off, off, standby) as logged in the power history.  Win:8.1, Mac:8.1 |
| last system interval in active state of <power history=""></power>             | Plain                                | Returns the interval corresponding to the last active state of the computer system, as logged in the given power history.  Win:8.1, Mac:8.1                                                               |
| last system interval in idle state of <power history=""></power>               | Plain                                | Returns the interval corresponding to the last idle state of the computer system, as logged in the given power history.  Win:8.1, Mac:8.1                                                                 |

| Key Phrase                                                             | Form  | Description                                                                                                    |
|------------------------------------------------------------------------|-------|----------------------------------------------------------------------------------------------------|
| last system interval in logged off state of <power history=""></power> | Plain | Returns the interval corresponding to the last logged off state of the computer system, as logged in the given power history.                                                                                 |
|                                                                        |       | Win:8.1, Mac:8.1                                                                                                    |
| last system interval in off state of <power history=""></power>        | Plain | Returns the interval corresponding to the last off state of the computer system, as logged in the given power history.                                                                                        |
|                                                                        |       | Win:8.1, Mac:8.1                                                                                                    |
| last system interval in standby state of <power history=""></power>    | Plain | Returns the interval corresponding to the last standby state of the computer system, as logged in the given power history.                                                                                    |
|                                                                        |       | Win:8.1, Mac:8.1                                                                                                    |
| system interval of <power history=""></power>                          | Plain | Returns a list of computer states and their start and end times (for example the computer was idle from Wed, 15 Sep 2010 12:30:00 -0700 to Wed, 15 Sep 2010 18:22:00 -0700, which is an interval of 5:52:00). |
|                                                                        |       | Win:8.0, Mac:8.1                                                                                                    |

| Key Phrase                                      | Form  | Return<br>Type                 | Description                                                                                                    |
|-------------------------------------------------|-------|--------------------------------|----------------------------------------------------------------------------------------------------|
| range of <system interval="" power=""></system> | Plain | <time<br>range&gt;</time<br>   | Returns the time range associated with the specified 'system power' interval. This will provide you with the start and stop time for any particular state of the BES Client system.  Win:8.0, Mac:8.1 |
| state of <system interval="" power=""></system> | Plain | <power<br>state&gt;</power<br> | Returns the power state associated with the specified system power interval.  Win:8.0, Mac:8.1                                                                                                    |

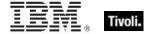

#### Monitor Power Interval

These Inspectors return information about the monitors (displays) attached to a given computer. Each computer can have multiple monitors, and they can be either on or off. This information can be used in a power-usage study. Monitor intervals are retrieved as tuples in the form of <interval, state, monitor count>, where the interval contains the start and end time, the state (on or off) and the number of monitors that are attached to the computer.

#### **Creation Methods**

| Key Phrase                                                                      | Form                                 | Description                                                                                                    |
|---------------------------------------------------------------------------------|--------------------------------------|----------------------------------------------------------------------------------------------------|
| current monitor interval of<br><power history=""></power>                       | Plain                                | Creates a monitor power interval reflecting how long the monitor has been turned on for the specified power history.                                                              |
|                                                                                 |                                      | Win:8.0, Mac:8.1                                                                                                    |
| last monitor interval in <power state=""> of <power history=""></power></power> | Index <power<br>state&gt;</power<br> | Returns the last time interval for the display monitor as logged in the power history. You must specify the power state you are interested in (either monitor on or monitor off). |
|                                                                                 |                                      | Win:8.1, Mac:8.1                                                                                                    |
| last monitor interval in monitor off state of <power history=""></power>        | Plain                                | Returns the last time interval during which the display monitor was OFF from the specified power history.                                                                         |
|                                                                                 |                                      | Win:8.1, Mac:8.1                                                                                                    |
| last monitor interval in monitor on state of <power history=""></power>         | Plain                                | Returns the last time interval during which the display monitor was ON from the specified power history.                                                                          |
|                                                                                 |                                      | Win:8.1, Mac:8.1                                                                                                    |
| monitor interval of <power history=""></power>                                  | Plain                                | Returns the interval corresponding to the 'monitor power' entry in the specified power history.                                                                                   |
|                                                                                 |                                      | Win:8.0, Mac:8.1                                                                                                    |

| Key Phrase                                        | Form  | Return<br>Type               | Description                                                                                                    |
|---------------------------------------------------|-------|------------------------------|----------------------------------------------------------------------------------------------------|
| count of <monitor interval="" power=""></monitor> | Plain | <integer></integer>          | Returns the number of 'monitor power' intervals currently logged.  Win:8.0, Mac:8.1                                                                                                    |
| range of <monitor interval="" power=""></monitor> | Plain | <time<br>range&gt;</time<br> | Returns the time range associated with the specified 'monitor power' interval. This will provide you with the start and stop time for any particular monitor (display) state.  Win:8.0, Mac:8.1 |

| Key Phrase                                        | Form  | Return<br>Type                 | Description                                                                                                    |
|---------------------------------------------------|-------|--------------------------------|----------------------------------------------------------------------------------------------------|
| state of <monitor interval="" power=""></monitor> | Plain | <power<br>state&gt;</power<br> | Returns the state of the specified 'monitor power' interval. This state is one of the following:  • on  • off  • invalid.  Win:8.0, Mac:8.1 |

## Miscellaneous

These Inspectors are used to fail gracefully or to provide a placeholder for Inspectors that may not exist on all operating systems.

## Dummy

These Inspectors are place holders for compatability with Windows clients

| Key Phrase               | Form  | Return<br>Type    | Description                                                              |
|--------------------------|-------|-------------------|--------------------------------------------------------------------------|
| state of <dummy></dummy> | Plain | <string></string> | A dummy inspector to provide compatibility with other operating systems. |

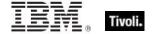

# Key Phrases (Inspectors)

This section of the guide provides an alphabetical list of the Inspector keywords. It details the *context* object type (From an object), and the *resulting* object type (Creates an object). This list includes all Inspectors that are relevant to the context of the current guide, including the core and regex Inspectors. You can retrieve any Inspector defined in this guide by clicking on its link in the right column.

| Key Phrase                                     | Plural                 | Creates a                                       | From a                    | Form               | Ref  |
|------------------------------------------------|------------------------|-------------------------------------------------|---------------------------|--------------------|------|
| abbr <string> of <html></html></string>        | abbrs                  | <html></html>                                   | <html></html>             | Named              | core |
| abbr <string> of <string></string></string>    | abbrs                  | <html></html>                                   | <string></string>         | Named              | core |
| abbr of <html></html>                          | abbrs                  | <html></html>                                   | <html></html>             | Plain              | core |
| abbr of <string></string>                      | abbrs                  | <html></html>                                   | <string></string>         | Plain              | core |
| absolute value of <hertz></hertz>              | absolute values        | <hertz></hertz>                                 | <hertz></hertz>           | Plain              | core |
| absolute value of <integer></integer>          | absolute values        | <integer></integer>                             | <integer></integer>       | Plain              | core |
| absolute value of <time interval=""></time>    | absolute values        | <time interval=""></time>                       | <time interval=""></time> | Plain              | core |
| acronym <string> of <html></html></string>     | acronyms               | <html></html>                                   | <html></html>             | Named              | core |
| acronym <string> of <string></string></string> | acronyms               | <html></html>                                   | <string></string>         | Named              | core |
| acronym of <html></html>                       | acronyms               | <html></html>                                   | <html></html>             | Plain              | core |
| acronym of <string></string>                   | acronyms               | <html></html>                                   | <string></string>         | Plain              | core |
| action                                         | actions                | <action></action>                               | <world></world>           | PlainGlobal        | mac  |
| action <integer></integer>                     | actions                | <action></action>                               | <world></world>           | NumberedGlo<br>bal | mac  |
| action lock state                              | action lock<br>states  | <action lock="" state=""></action>              | <world></world>           | PlainGlobal        | mac  |
| active action                                  | active actions         | <action></action>                               | <world></world>           | PlainGlobal        | mac  |
| active directory user of<br><user></user>      | active directory users | <active directory="" local="" user=""></active> | <user></user>             | Plain              | mac  |
| active of <action></action>                    | actives                | <boolean></boolean>                             | <action></action>         | Plain              | mac  |

| Key Phrase                                             | Plural             | Creates a                            | From a                                             | Form        | Ref  |
|--------------------------------------------------------|--------------------|--------------------------------------|----------------------------------------------------|-------------|------|
| active of <logged on="" user=""></logged>              | actives            | <boolean></boolean>                  | <logged on="" user=""></logged>                    | Plain       | mac  |
| active start time of <action></action>                 | active start times | <time></time>                        | <action></action>                                  | Plain       | mac  |
| active state                                           | active states      | <power state=""></power>             | <world></world>                                    | PlainGlobal | mac  |
| adapter <integer> of <network></network></integer>     | adapters           | <network adapter=""></network>       | <network></network>                                | Numbered    | mac  |
| adapter <string> of <network></network></string>       | adapters           | <network adapter=""></network>       | <network></network>                                | Named       | mac  |
| adapter of <network adapter="" interface=""></network> | adapters           | <network<br>adapter&gt;</network<br> | <network<br>adapter<br/>interface&gt;</network<br> | Plain       | mac  |
| adapter of <network></network>                         | adapters           | <network adapter=""></network>       | <network></network>                                | Plain       | mac  |
| address <string> of <html></html></string>             | addresss           | <html></html>                        | <html></html>                                      | Named       | core |
| address <string> of <string></string></string>         | addresss           | <html></html>                        | <string></string>                                  | Named       | core |
| address of <html></html>                               | addresss           | <html></html>                        | <html></html>                                      | Plain       | core |
| address of <network adapter="" interface=""></network> | addresses          | <ipv4or6<br>address&gt;</ipv4or6<br> | <network<br>adapter<br/>interface&gt;</network<br> | Plain       | mac  |
| address of <network adapter=""></network>              | addresses          | <ipv4 address=""></ipv4>             | <network adapter=""></network>                     | Plain       | mac  |
| address of <network interface="" ip=""></network>      | addresses          | <ipv4 address=""></ipv4>             | <network interface="" ip=""></network>             | Plain       | mac  |
| address of <string></string>                           | addresss           | <html></html>                        | <string></string>                                  | Plain       | core |
| administrator <string> of <cli>ent&gt;</cli></string>  | administrators     | <setting></setting>                  | <cli><cli>ent&gt;</cli></cli>                      | Named       | mac  |
| administrator of <client></client>                     | administrators     | <setting></setting>                  | <cli>client&gt;</cli>                              | Plain       | mac  |
| alias of <file></file>                                 | aliases            | <boolean></boolean>                  | <file></file>                                      | Plain       | mac  |

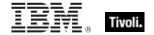

| Key Phrase                                      | Plural                             | Creates a                            | From a                                 | Form        | Ref  |
|-------------------------------------------------|------------------------------------|--------------------------------------|----------------------------------------|-------------|------|
| alias of <network interface="" ip=""></network> | aliases                            | <boolean></boolean>                  | <network interface="" ip=""></network> | Plain       | mac  |
| allocation block count of <volume></volume>     | allocation block counts            | <integer></integer>                  | <volume></volume>                      | Plain       | mac  |
| allow unmentioned site of <li>clicense&gt;</li> | allow<br>unmentioned<br>sites      | <boolean></boolean>                  | <li><li><li><li></li></li></li></li>   | Plain       | mac  |
| ancestor of <filesystem object=""></filesystem> | ancestors                          | <folder></folder>                    | <filesystem object=""></filesystem>    | Plain       | mac  |
| anchor <string> of <html></html></string>       | anchors                            | <html></html>                        | <html></html>                          | Named       | core |
| anchor <string> of <string></string></string>   | anchors                            | <html></html>                        | <string></string>                      | Named       | core |
| anchor of <html></html>                         | anchors                            | <html></html>                        | <html></html>                          | Plain       | core |
| anchor of <string></string>                     | anchors                            | <html></html>                        | <string></string>                      | Plain       | core |
| any adapter of <network></network>              | any adapters                       | <network<br>adapter&gt;</network<br> | <network></network>                    | Plain       | mac  |
| any ip version                                  | any ip versions                    | <ip version=""></ip>                 | <world></world>                        | PlainGlobal | core |
| apparent registration server time               | apparent registration server times | <time></time>                        | <world></world>                        | PlainGlobal | mac  |
| apple extras folder of <domain></domain>        | apple extras folders               | <folder></folder>                    | <domain></domain>                      | Plain       | mac  |
| apple menu items folder of <domain></domain>    | apple menu<br>items folders        | <folder></folder>                    | <domain></domain>                      | Plain       | mac  |
| application                                     | applications                       | <filesystem object=""></filesystem>  | <world></world>                        | PlainGlobal | mac  |
| application <string></string>                   | applications                       | <filesystem object=""></filesystem>  | <world></world>                        | NamedGlobal | mac  |
| application of <folder></folder>                | applications                       | <filesystem object=""></filesystem>  | <folder></folder>                      | Plain       | mac  |
| application support folder of <domain></domain> | application support folders        | <folder></folder>                    | <domain></domain>                      | Plain       | mac  |

| Key Phrase                                                                                                    | Plural                            | Creates a                                       | From a                                                                                   | Form               | Ref  |
|----------------------------------------------------------------------------------------------------|-----------------------------------|-------------------------------------------------|------------------------------------------------------------------------------------------|--------------------|------|
| application usage summary                                                                                           | application<br>usage<br>summaries | <application summary="" usage=""></application> | <world></world>                                                                          | PlainGlobal        | mac  |
| application usage<br>summary <string></string>                                                                      | application<br>usage<br>summaries | <application summary="" usage=""></application> | <world></world>                                                                          | NamedGlobal        | mac  |
| applications folder of<br><domain></domain>                                                                         | applications folders              | <folder></folder>                               | <domain></domain>                                                                        | Plain              | mac  |
| april                                                                                                    | aprils                            | <month></month>                                 | <world></world>                                                                          | PlainGlobal        | core |
| april <integer></integer>                                                                                           | aprils                            | <day of="" year=""></day>                       | <world></world>                                                                          | NumberedGlo<br>bal | core |
| april <integer> of <integer></integer></integer>                                                                    | aprils                            | <date></date>                                   | <integer></integer>                                                                      | Numbered           | core |
| april of <integer></integer>                                                                                        | aprils                            | <month and="" year=""></month>                  | <integer></integer>                                                                      | Plain              | core |
| architecture of <operating system=""></operating>                                                                   | architectures                     | <string></string>                               | <pre><operating system=""></operating></pre>                                             | Plain              | mac  |
| array <integer> of <array></array></integer>                                                                        | arrays                            | <array></array>                                 | <array></array>                                                                          | Numbered           | mac  |
| array <string> of <dictionary></dictionary></string>                                                                | arrays                            | <array></array>                                 | <dictionary></dictionary>                                                                | Named              | mac  |
| array <string> of <pre><pre><pre><pre><pre><pre><pre><pre></pre></pre></pre></pre></pre></pre></pre></pre></string> | arrays                            | <array></array>                                 | <pre><pre><pre><pre><pre><pre><pre><pre></pre></pre></pre></pre></pre></pre></pre></pre> | Named              | mac  |
| array of <file></file>                                                                                              | arrays                            | <array></array>                                 | <file></file>                                                                            | Plain              | mac  |
| array of <osxvalue></osxvalue>                                                                                      | arrays                            | <array></array>                                 | <osxvalue></osxvalue>                                                                    | Plain              | mac  |
| assistants folder of <domain></domain>                                                                              | assistants<br>folders             | <folder></folder>                               | <domain></domain>                                                                        | Plain              | mac  |
| attribute <string> of <user></user></string>                                                                        | attributes                        | <user attribute=""></user>                      | <user></user>                                                                            | Named              | mac  |
| attribute of <user></user>                                                                                          | attributes                        | <user attribute=""></user>                      | <user></user>                                                                            | Plain              | mac  |
| audio folder of <domain></domain>                                                                                   | audio folders                     | <folder></folder>                               | <domain></domain>                                                                        | Plain              | mac  |
| audio plane of <registryroot></registryroot>                                                                        | audio planes                      | <registrynode></registrynode>                   | <registryroot></registryroot>                                                            | Plain              | mac  |

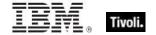

| Key Phrase                                            | Plural                     | Creates a                                                                                                    | From a                              | Form                           | Ref  |
|-------------------------------------------------------|----------------------------|----------------------------------------------------------------------------------------------------|-------------------------------------|--------------------------------|------|
| august                                                | augusts                    | <month></month>                                                                                                    | <world></world>                     | PlainGlobal                    | core |
| august <integer></integer>                            | augusts                    | <day of="" year=""></day>                                                                                                    | <world></world>                     | NumberedGlo<br>bal             | core |
| august <integer> of <integer></integer></integer>     | augusts                    | <date></date>                                                                                                    | <integer></integer>                 | Numbered                       | core |
| august of <integer></integer>                         | augusts                    | <month and="" year=""></month>                                                                                                    | <integer></integer>                 | Plain                          | core |
| average of <evaluation cycle=""></evaluation>         | averages                   | <integer></integer>                                                                                                    | <evaluation cycle=""></evaluation>  | Plain                          | mac  |
| b <string> of <html></html></string>                  | bs                         | <html></html>                                                                                                    | <html></html>                       | Named                          | core |
| b <string> of <string></string></string>              | bs                         | <html></html>                                                                                                    | <string></string>                   | Named                          | core |
| b of <html></html>                                    | bs                         | <html></html>                                                                                                    | <html></html>                       | Plain                          | core |
| b of <string></string>                                | bs                         | <html></html>                                                                                                    | <string></string>                   | Plain                          | core |
| backup time of<br><filesystem object=""></filesystem> | backup times               | <time></time>                                                                                                    | <filesystem object=""></filesystem> | Plain                          | mac  |
| base <string> of <html></html></string>               | bases                      | <html></html>                                                                                                    | <html></html>                       | Named                          | core |
| base <string> of <string></string></string>           | bases                      | <html></html>                                                                                                    | <string></string>                   | Named                          | core |
| base of <html></html>                                 | bases                      | <html></html>                                                                                                    | <html></html>                       | Plain                          | core |
| base of <string></string>                             | bases                      | <html></html>                                                                                                    | <string></string>                   | Plain                          | core |
| bes license                                           | bes licenses               | <li><li><li><li></li></li></li></li>                                                                                                    | <world></world>                     | PlainGlobal                    | mac  |
| big <string> of <html></html></string>                | bigs                       | <html></html>                                                                                                    | <html></html>                       | Named                          | core |
| big <string> of <string></string></string>            | bigs                       | <html></html>                                                                                                    | <string></string>                   | Named                          | core |
| big of <html></html>                                  | bigs                       | <html></html>                                                                                                    | <html></html>                       | Plain                          | core |
| big of <string></string>                              | bigs                       | <html></html>                                                                                                    | <string></string>                   | Plain                          | core |
| binary operator <string></string>                     | binary operators           | <br><br><br><br><br><br><br>                                                                                                    | <world></world>                     | NamedGlobal                    | core |
| binary operator returning <type></type>               | binary operators returning | <br><br> | <world></world>                     | Index <type>G<br/>lobal</type> | core |

| Key Phrase                                                                                                    | Plural      | Creates a                                                                                                    | From a                                                                                   | Form               | Ref  |
|----------------------------------------------------------------------------------------------------|-------------|----------------------------------------------------------------------------------------------------|------------------------------------------------------------------------------------------|--------------------|------|
| bit <integer></integer>                                                                                               | bits        | <br><br> | <world></world>                                                                          | NumberedGlo<br>bal | core |
| bit <integer> of <bit set=""></bit></integer>                                                                         | bits        | <boolean></boolean>                                                                                                    | <br><br><br><br>                                                                         | Numbered           | core |
| bit <integer> of <integer></integer></integer>                                                                        | bits        | <boolean></boolean>                                                                                                    | <integer></integer>                                                                      | Numbered           | core |
| bit set <string></string>                                                                                             | bit sets    | <br><br> | <world></world>                                                                          | NamedGlobal        | core |
| blockquote <string> of <html></html></string>                                                                         | blockquotes | <html></html>                                                                                                    | <html></html>                                                                            | Named              | core |
| blockquote <string> of <string></string></string>                                                                     | blockquotes | <html></html>                                                                                                    | <string></string>                                                                        | Named              | core |
| blockquote of <html></html>                                                                                           | blockquotes | <html></html>                                                                                                    | <html></html>                                                                            | Plain              | core |
| blockquote of <string></string>                                                                                       | blockquotes | <html></html>                                                                                                    | <string></string>                                                                        | Plain              | core |
| body <string> of <html></html></string>                                                                               | bodys       | <html></html>                                                                                                    | <html></html>                                                                            | Named              | core |
| body <string> of <string></string></string>                                                                           | bodys       | <html></html>                                                                                                    | <string></string>                                                                        | Named              | core |
| body of <html></html>                                                                                                 | bodys       | <html></html>                                                                                                    | <html></html>                                                                            | Plain              | core |
| body of <string></string>                                                                                             | bodys       | <html></html>                                                                                                    | <string></string>                                                                        | Plain              | core |
| boolean <integer> of<br/><array></array></integer>                                                                    | booleans    | <boolean></boolean>                                                                                                    | <array></array>                                                                          | Numbered           | mac  |
| boolean <string></string>                                                                                             | booleans    | <boolean></boolean>                                                                                                    | <world></world>                                                                          | NamedGlobal        | core |
| boolean <string> of <dictionary></dictionary></string>                                                                | booleans    | <boolean></boolean>                                                                                                    | <dictionary></dictionary>                                                                | Named              | mac  |
| boolean <string> of <pre><pre><pre><pre><pre><pre><pre><pre></pre></pre></pre></pre></pre></pre></pre></pre></string> | booleans    | <boolean></boolean>                                                                                                    | <pre><pre><pre><pre><pre><pre><pre><pre></pre></pre></pre></pre></pre></pre></pre></pre> | Named              | mac  |
| boolean of <osxvalue></osxvalue>                                                                                      | booleans    | <boolean></boolean>                                                                                                    | <osxvalue></osxvalue>                                                                    | Plain              | mac  |
| boot time of <operating system=""></operating>                                                                        | boot times  | <time></time>                                                                                                    | <pre><operating system=""></operating></pre>                                             | Plain              | mac  |
| br                                                                                                    | brs         | <html></html>                                                                                                    | <world></world>                                                                          | PlainGlobal        | core |
| br <string></string>                                                                                                  | brs         | <html></html>                                                                                                    | <world></world>                                                                          | NamedGlobal        | core |
| brand of <client></client>                                                                                            | brands      | <string></string>                                                                                                    | <cli>ent&gt;</cli>                                                                       | Plain              | mac  |

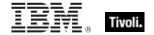

| Key Phrase                                                             | Plural                 | Creates a                            | From a                                             | Form        | Ref  |
|------------------------------------------------------------------------|------------------------|--------------------------------------|----------------------------------------------------|-------------|------|
| broadcast address of<br><network adapter<br="">interface&gt;</network> | broadcast<br>addresses | <ipv4or6<br>address&gt;</ipv4or6<br> | <network<br>adapter<br/>interface&gt;</network<br> | Plain       | mac  |
| broadcast address of<br><network adapter=""></network>                 | broadcast<br>addresses | <ipv4 address=""></ipv4>             | <network adapter=""></network>                     | Plain       | mac  |
| broadcast address of<br><network interface="" ip=""></network>         | broadcast<br>addresses | <ipv4 address=""></ipv4>             | <network interface="" ip=""></network>             | Plain       | mac  |
| broadcast support of<br><network adapter<br="">interface&gt;</network> | broadcast<br>supports  | <boolean></boolean>                  | <network<br>adapter<br/>interface&gt;</network<br> | Plain       | mac  |
| broadcast support of<br><network adapter=""></network>                 | broadcast<br>supports  | <boolean></boolean>                  | <network adapter=""></network>                     | Plain       | mac  |
| broadcast support of <network interface="" ip=""></network>            | broadcast<br>supports  | <boolean></boolean>                  | <network interface="" ip=""></network>             | Plain       | mac  |
| bug revision of <version></version>                                    | bug revisions          | <integer></integer>                  | <version></version>                                | Plain       | mac  |
| build number of<br><operating system=""></operating>                   | build numbers          | <string></string>                    | <pre><operating system=""></operating></pre>       | Plain       | mac  |
| build of <operating system=""></operating>                             | builds                 | <string></string>                    | <pre><operating system=""></operating></pre>       | Plain       | mac  |
| build revision of <version></version>                                  | build revisions        | <integer></integer>                  | <version></version>                                | Plain       | mac  |
| bundle <string></string>                                               | bundles                | <bundle></bundle>                    | <world></world>                                    | NamedGlobal | mac  |
| bundle of <folder></folder>                                            | bundles                | <bundle></bundle>                    | <folder></folder>                                  | Plain       | mac  |
| bundle version of<br><bundle></bundle>                                 | bundle versions        | <version></version>                  | <bundle></bundle>                                  | Plain       | mac  |
| bundle version of<br><filesystem object=""></filesystem>               | bundle versions        | <version></version>                  | <filesystem object=""></filesystem>                | Plain       | mac  |
| bundle version of <folder></folder>                                    | bundle versions        | <version></version>                  | <folder></folder>                                  | Plain       | mac  |
| byte <integer> of <file></file></integer>                              | bytes                  | <integer></integer>                  | <file></file>                                      | Numbered    | mac  |
| cache folder of <domain></domain>                                      | cache folders          | <folder></folder>                    | <domain></domain>                                  | Plain       | mac  |
| caption <string> of <html></html></string>                             | captions               | <html></html>                        | <html></html>                                      | Named       | core |

| Key Phrase                                                  | Plural                               | Creates a                               | From a                                             | Form                           | Ref  |
|-------------------------------------------------------------|--------------------------------------|-----------------------------------------|----------------------------------------------------|--------------------------------|------|
| caption <string> of <string></string></string>              | captions                             | <html></html>                           | <string></string>                                  | Named                          | core |
| caption of <html></html>                                    | captions                             | <html></html>                           | <html></html>                                      | Plain                          | core |
| caption of <string></string>                                | captions                             | <html></html>                           | <string></string>                                  | Plain                          | core |
| carbon folder of <domain></domain>                          | carbon folders                       | <folder></folder>                       | <domain></domain>                                  | Plain                          | mac  |
| case insensitive regex <string></string>                    | case insensitive regexes             | <regular expression=""></regular>       | <world></world>                                    | NamedGlobal                    | regx |
| case insensitive regular expression <string></string>       | case insensitive regular expressions | <regular<br>expression&gt;</regular<br> | <world></world>                                    | NamedGlobal                    | regx |
| cast <string></string>                                      | casts                                | <cast></cast>                           | <world></world>                                    | NamedGlobal                    | core |
| cast from of <type></type>                                  | casts from                           | <cast></cast>                           | <type></type>                                      | Plain                          | core |
| cast returning <type></type>                                | casts returning                      | <cast></cast>                           | <world></world>                                    | Index <type>G<br/>lobal</type> | core |
| character <integer></integer>                               | characters                           | <string></string>                       | <world></world>                                    | NumberedGlo<br>bal             | core |
| character <integer> of <string></string></integer>          | characters                           | <substring></substring>                 | <string></string>                                  | Numbered                       | core |
| character of <string></string>                              | characters                           | <substring></substring>                 | <string></string>                                  | Plain                          | core |
| chewable items folder of <domain></domain>                  | chewable items folders               | <folder></folder>                       | <domain></domain>                                  | Plain                          | mac  |
| cidr address of <network adapter="" interface=""></network> | cidr addresses                       | <string></string>                       | <network<br>adapter<br/>interface&gt;</network<br> | Plain                          | mac  |
| cidr address of <network adapter=""></network>              | cidr addresses                       | <string></string>                       | <network adapter=""></network>                     | Plain                          | mac  |
| cidr address of <network interface="" ip=""></network>      | cidr addresses                       | <string></string>                       | <network interface="" ip=""></network>             | Plain                          | mac  |
| cidr string of <network adapter="" interface=""></network>  | cidr strings                         | <string></string>                       | <network<br>adapter<br/>interface&gt;</network<br> | Plain                          | mac  |

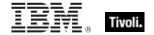

| Key Phrase                                            | Plural                   | Creates a                               | From a                                 | Form        | Ref  |
|-------------------------------------------------------|--------------------------|-----------------------------------------|----------------------------------------|-------------|------|
| cidr string of <network adapter=""></network>         | cidr strings             | <string></string>                       | <network adapter=""></network>         | Plain       | mac  |
| cidr string of <network interface="" ip=""></network> | cidr strings             | <string></string>                       | <network interface="" ip=""></network> | Plain       | mac  |
| cite <string> of <html></html></string>               | cites                    | <html></html>                           | <html></html>                          | Named       | core |
| cite <string> of <string></string></string>           | cites                    | <html></html>                           | <string></string>                      | Named       | core |
| cite of <html></html>                                 | cites                    | <html></html>                           | <html></html>                          | Plain       | core |
| cite of <string></string>                             | cites                    | <html></html>                           | <string></string>                      | Plain       | core |
| classic domain                                        | classic domains          | <domain></domain>                       | <world></world>                        | PlainGlobal | mac  |
| classic folder of <domain></domain>                   | classic folders          | <folder></folder>                       | <domain></domain>                      | Plain       | mac  |
| classname of <registrynode></registrynode>            | classnames               | <string></string>                       | <registrynode></registrynode>          | Plain       | mac  |
| client                                                | clients                  | <client></client>                       | <world></world>                        | PlainGlobal | mac  |
| client cryptography                                   | client<br>cryptographies | <cli>client_cryptogra<br/>phy&gt;</cli> | <world></world>                        | PlainGlobal | mac  |
| client folder of <site></site>                        | client folders           | <folder></folder>                       | <site></site>                          | Plain       | mac  |
| client license                                        | client licenses          | <li><li><li><li></li></li></li></li>    | <world></world>                        | PlainGlobal | mac  |
| code <string> of <html></html></string>               | codes                    | <html></html>                           | <html></html>                          | Named       | core |
| code <string> of <string></string></string>           | codes                    | <html></html>                           | <string></string>                      | Named       | core |
| code of <html></html>                                 | codes                    | <html></html>                           | <html></html>                          | Plain       | core |
| code of <string></string>                             | codes                    | <html></html>                           | <string></string>                      | Plain       | core |
| col <string> of <html></html></string>                | cols                     | <html></html>                           | <html></html>                          | Named       | core |
| col <string> of <string></string></string>            | cols                     | <html></html>                           | <string></string>                      | Named       | core |
| col of <html></html>                                  | cols                     | <html></html>                           | <html></html>                          | Plain       | core |
| col of <string></string>                              | cols                     | <html></html>                           | <string></string>                      | Plain       | core |
| colgroup <string> of <html></html></string>           | colgroups                | <html></html>                           | <html></html>                          | Named       | core |

| Key Phrase                                                        | Plural                        | Creates a               | From a                              | Form                | Ref  |
|-------------------------------------------------------------------|-------------------------------|-------------------------|-------------------------------------|---------------------|------|
| colgroup <string> of <string></string></string>                   | colgroups                     | <html></html>           | <string></string>                   | Named               | core |
| colgroup of <html></html>                                         | colgroups                     | <html></html>           | <html></html>                       | Plain               | core |
| colgroup of <string></string>                                     | colgroups                     | <html></html>           | <string></string>                   | Plain               | core |
| color sync folder of<br><domain></domain>                         | color sync<br>folders         | <folder></folder>       | <domain></domain>                   | Plain               | mac  |
| colorsync profiles folder of<br><domain></domain>                 | colorsync<br>profiles folders | <folder></folder>       | <domain></domain>                   | Plain               | mac  |
| common name of <li>clicense&gt;</li>                              | common names                  | <string></string>       | <li>clicense&gt;</li>               | Plain               | mac  |
| competition size of<br><selected server=""></selected>            | competition<br>sizes          | <integer></integer>     | <selected server=""></selected>     | Plain               | mac  |
| competition weight of<br><selected server=""></selected>          | competition weights           | <integer></integer>     | <selected server=""></selected>     | Plain               | mac  |
| complete time of <action></action>                                | complete times                | <time></time>           | <action></action>                   | Plain               | mac  |
| component                                                         | components                    | <component></component> | <world></world>                     | PlainGlobal         | mac  |
| component <integer> of <site list="" version=""></site></integer> | components                    | <integer></integer>     | <site list="" version=""></site>    | Numbered            | core |
| component folder of<br><domain></domain>                          | component folders             | <folder></folder>       | <domain></domain>                   | Plain               | mac  |
| component string of<br><security identifier=""></security>        | component<br>strings          | <string></string>       | <security identifier=""></security> | Plain               | mac  |
| computer                                                          | computers                     | <computer></computer>   | <world></world>                     | PlainGlobal         | mac  |
| computer count of <bes product=""></bes>                          | computer<br>counts            | <integer></integer>     | <br><br><br><br><br><br><br><br>    | Plain               | mac  |
| computer id                                                       | computer ids                  | <integer></integer>     | <world></world>                     | PlainGlobal         | mac  |
| computer name                                                     | computer names                | <string></string>       | <world></world>                     | PlainGlobal         | mac  |
| concatenation <html> of <html></html></html>                      | concatenations                | <html></html>           | <html></html>                       | Index <html></html> | core |

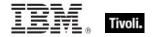

| Key Phrase                                              | Plural                           | Creates a                     | From a                                   | Form                | Ref  |
|---------------------------------------------------------|----------------------------------|-------------------------------|------------------------------------------|---------------------|------|
| concatenation <html> of <string></string></html>        | concatenations                   | <html></html>                 | <string></string>                        | Index <html></html> | core |
| concatenation <string> of <html></html></string>        | concatenations                   | <html></html>                 | <html></html>                            | Named               | core |
| concatenation <string> of <string></string></string>    | concatenations                   | <string></string>             | <string></string>                        | Named               | core |
| concatenation of <html></html>                          | concatenations                   | <html></html>                 | <html></html>                            | Plain               | core |
| concatenation of <string></string>                      | concatenations                   | <string></string>             | <string></string>                        | Plain               | core |
| conjunction of <boolean></boolean>                      | conjunctions                     | <boolean></boolean>           | <boolean></boolean>                      | Plain               | core |
| constrained of <action></action>                        | constraineds                     | <boolean></boolean>           | <action></action>                        | Plain               | mac  |
| content of <file></file>                                | contents                         | <file content=""></file>      | <file></file>                            | Plain               | mac  |
| contextual menu items folder of <domain></domain>       | contextual menu<br>items folders | <folder></folder>             | <domain></domain>                        | Plain               | mac  |
| control panels folder of<br><domain></domain>           | control panels folders           | <folder></folder>             | <domain></domain>                        | Plain               | mac  |
| control strip modules folder of <domain></domain>       | control strip<br>modules folders | <folder></folder>             | <domain></domain>                        | Plain               | mac  |
| controller of <action lock="" state=""></action>        | controllers                      | <string></string>             | <action lock="" state=""></action>       | Plain               | mac  |
| core services folder of<br><domain></domain>            | core services<br>folders         | <folder></folder>             | <domain></domain>                        | Plain               | mac  |
| count of <monitor interval="" power=""></monitor>       | counts                           | <integer></integer>           | <monitor interval="" power=""></monitor> | Plain               | mac  |
| country <string></string>                               | countries                        | <country></country>           | <world></world>                          | NamedGlobal         | mac  |
| cpu speed                                               | cpu speeds                       | <integer></integer>           | <world></world>                          | PlainGlobal         | mac  |
| creation time of<br><filesystem object=""></filesystem> | creation times                   | <time></time>                 | <filesystem object=""></filesystem>      | Plain               | mac  |
| creator of <bundle></bundle>                            | creators                         | <file signature=""></file>    | <bundle></bundle>                        | Plain               | mac  |
| cryptography                                            | cryptographies                   | <cryptography></cryptography> | <world></world>                          | PlainGlobal         | core |

| Key Phrase                                             | Plural                          | Creates a                                          | From a                     | Form                                    | Ref  |
|--------------------------------------------------------|---------------------------------|----------------------------------------------------|----------------------------|-----------------------------------------|------|
| cstring <string> of <dictionary></dictionary></string> | cstrings                        | <string></string>                                  | <dictionary></dictionary>  | Named                                   | mac  |
| cstring of <osxvalue></osxvalue>                       | cstrings                        | <string></string>                                  | <osxvalue></osxvalue>      | Plain                                   | mac  |
| current analysis                                       | current analyses                | <fixlet></fixlet>                                  | <world></world>            | PlainGlobal                             | mac  |
| current date                                           | current dates                   | <date></date>                                      | <world></world>            | PlainGlobal                             | core |
| current day_of_month                                   | current<br>days_of_month        | <day month="" of=""></day>                         | <world></world>            | PlainGlobal                             | core |
| current day_of_week                                    | current<br>days_of_week         | <day of="" week=""></day>                          | <world></world>            | PlainGlobal                             | core |
| current day_of_year                                    | current<br>days_of_year         | <day of="" year=""></day>                          | <world></world>            | PlainGlobal                             | core |
| current monitor interval of <power history=""></power> | current monitor intervals       | <monitor interval="" power=""></monitor>           | <power history=""></power> | Plain                                   | mac  |
| current month                                          | current months                  | <month></month>                                    | <world></world>            | PlainGlobal                             | core |
| current month_and_year                                 | current<br>months_and_ye<br>ars | <month and="" year=""></month>                     | <world></world>            | PlainGlobal                             | core |
| current relay                                          | current relays                  | <current relay=""></current>                       | <world></world>            | PlainGlobal                             | mac  |
| current site                                           | current sites                   | <site></site>                                      | <world></world>            | PlainGlobal                             | mac  |
| current system interval of <power history=""></power>  | current system intervals        | <system interval="" power=""></system>             | <power history=""></power> | Plain                                   | mac  |
| current time_of_day                                    | current<br>times_of_day         | <time day="" of="" time="" with="" zone=""></time> | <world></world>            | PlainGlobal                             | core |
| current time_of_day <time<br>zone&gt;</time<br>        | current<br>times_of_day         | <time day="" of="" time="" with="" zone=""></time> | <world></world>            | Index <time<br>zone&gt;Global</time<br> | core |
| current user                                           | current users                   | <logged on="" user=""></logged>                    | <world></world>            | PlainGlobal                             | mac  |
| current user folder of <domain></domain>               | current user folders            | <folder></folder>                                  | <domain></domain>          | Plain                                   | mac  |
| current year                                           | current years                   | <year></year>                                      | <world></world>            | PlainGlobal                             | core |

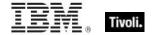

| Key Phrase                                                                                                    | Plural                                         | Creates a                  | From a                                                                                   | Form                              | Ref  |
|----------------------------------------------------------------------------------------------------|------------------------------------------------|----------------------------|------------------------------------------------------------------------------------------|-----------------------------------|------|
| custom site subscription effective date <string></string>                                                          | custom site<br>subscription<br>effective dates | <time></time>              | <world></world>                                                                          | NamedGlobal                       | mac  |
| data <string> of<br/><dictionary></dictionary></string>                                                            | datas                                          | <string></string>          | <dictionary></dictionary>                                                                | Named                             | mac  |
| data fork of <file></file>                                                                                         | data forks                                     | <datafork></datafork>      | <file></file>                                                                            | Plain                             | mac  |
| data of <osxvalue></osxvalue>                                                                                      | datas                                          | <string></string>          | <osxvalue></osxvalue>                                                                    | Plain                             | mac  |
| date <integer> of <array></array></integer>                                                                        | dates                                          | <time></time>              | <array></array>                                                                          | Numbered                          | mac  |
| date <string></string>                                                                                             | dates                                          | <date></date>              | <world></world>                                                                          | NamedGlobal                       | core |
| date <string> of <dictionary></dictionary></string>                                                                | dates                                          | <time></time>              | <dictionary></dictionary>                                                                | Named                             | mac  |
| date <string> of <pre><pre><pre><pre><pre><pre><pre><pre></pre></pre></pre></pre></pre></pre></pre></pre></string> | dates                                          | <time></time>              | <pre><pre><pre><pre><pre><pre><pre><pre></pre></pre></pre></pre></pre></pre></pre></pre> | Named                             | mac  |
| date <time zone=""> of <time></time></time>                                                                        | dates                                          | <date></date>              | <time></time>                                                                            | Index <time<br>zone&gt;</time<br> | core |
| date of <bios></bios>                                                                                              | dates                                          | <string></string>          | <br><br><br><br><br>                                                                     | Plain                             | mac  |
| date of <osxvalue></osxvalue>                                                                                      | dates                                          | <time></time>              | <osxvalue></osxvalue>                                                                    | Plain                             | mac  |
| day                                                                                                    | days                                           | <time interval=""></time>  | <world></world>                                                                          | PlainGlobal                       | core |
| day of <day of="" year=""></day>                                                                                   | days                                           | <day month="" of=""></day> | <day of="" year=""></day>                                                                | Plain                             | core |
| day_of_month <integer></integer>                                                                                   | days_of_month                                  | <day month="" of=""></day> | <world></world>                                                                          | NumberedGlo<br>bal                | core |
| day_of_month <string></string>                                                                                     | days_of_month                                  | <day month="" of=""></day> | <world></world>                                                                          | NamedGlobal                       | core |
| day_of_month of <date></date>                                                                                      | days_of_month                                  | <day month="" of=""></day> | <date></date>                                                                            | Plain                             | core |
| day_of_week <string></string>                                                                                      | days_of_week                                   | <day of="" week=""></day>  | <world></world>                                                                          | NamedGlobal                       | core |
| day_of_week of <date></date>                                                                                       | days_of_week                                   | <day of="" week=""></day>  | <date></date>                                                                            | Plain                             | core |
| day_of_year of <date></date>                                                                                       | days_of_year                                   | <day of="" year=""></day>  | <date></date>                                                                            | Plain                             | core |
| dd <string> of <html></html></string>                                                                              | dds                                            | <html></html>              | <html></html>                                                                            | Named                             | core |
| dd <string> of <string></string></string>                                                                          | dds                                            | <html></html>              | <string></string>                                                                        | Named                             | core |

| Key Phrase                                                                                                    | Plural                  | Creates a                      | From a                                                                                   | Form               | Ref  |
|----------------------------------------------------------------------------------------------------|-------------------------|--------------------------------|------------------------------------------------------------------------------------------|--------------------|------|
| dd of <html></html>                                                                                             | dds                     | <html></html>                  | <html></html>                                                                            | Plain              | core |
| dd of <string></string>                                                                                         | dds                     | <html></html>                  | <string></string>                                                                        | Plain              | core |
| december                                                                                                    | decembers               | <month></month>                | <world></world>                                                                          | PlainGlobal        | core |
| december <integer></integer>                                                                                    | decembers               | <day of="" year=""></day>      | <world></world>                                                                          | NumberedGlo<br>bal | core |
| december <integer> of <integer></integer></integer>                                                             | decembers               | <date></date>                  | <integer></integer>                                                                      | Numbered           | core |
| december of <integer></integer>                                                                                 | decembers               | <month and="" year=""></month> | <integer></integer>                                                                      | Plain              | core |
| definition list <string> of <html></html></string>                                                              | definition lists        | <html></html>                  | <html></html>                                                                            | Named              | core |
| definition list <string> of <string></string></string>                                                          | definition lists        | <html></html>                  | <string></string>                                                                        | Named              | core |
| definition list of <html></html>                                                                                | definition lists        | <html></html>                  | <html></html>                                                                            | Plain              | core |
| definition list of <string></string>                                                                            | definition lists        | <html></html>                  | <string></string>                                                                        | Plain              | core |
| del <string> of <html></html></string>                                                                          | dels                    | <html></html>                  | <html></html>                                                                            | Named              | core |
| del <string> of <string></string></string>                                                                      | dels                    | <html></html>                  | <string></string>                                                                        | Named              | core |
| del of <html></html>                                                                                            | dels                    | <html></html>                  | <html></html>                                                                            | Plain              | core |
| del of <string></string>                                                                                        | dels                    | <html></html>                  | <string></string>                                                                        | Plain              | core |
| dependency known of<br><pre><pre><pre><pre><pre><pre><pre><pre></pre></pre></pre></pre></pre></pre></pre></pre> | dependencies<br>known   | <boolean></boolean>            | <pre><pre><pre><pre><pre><pre><pre><pre></pre></pre></pre></pre></pre></pre></pre></pre> | Plain              | core |
| descendant folder of <folder></folder>                                                                          | descendant<br>folders   | <folder></folder>              | <folder></folder>                                                                        | Plain              | mac  |
| descendant of <folder></folder>                                                                                 | descendants             | <file></file>                  | <folder></folder>                                                                        | Plain              | mac  |
| desired encrypt report of<br><client_cryptography></client_cryptography>                                        | desired encrypt reports | <boolean></boolean>            | <cli>client_cryptogr<br/>aphy&gt;</cli>                                                  | Plain              | mac  |
| desired fips mode of<br><cryptography></cryptography>                                                           | desired fips<br>modes   | <boolean></boolean>            | <cryptography></cryptography>                                                            | Plain              | core |
| desktop folder of <domain></domain>                                                                             | desktop folders         | <folder></folder>              | <domain></domain>                                                                        | Plain              | mac  |

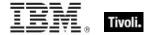

| Key Phrase                                                                                                    | Plural                          | Creates a                     | From a                                                                                   | Form     | Ref  |
|----------------------------------------------------------------------------------------------------|---------------------------------|-------------------------------|------------------------------------------------------------------------------------------|----------|------|
| developer docs folder of<br><domain></domain>                                                                            | developer docs<br>folders       | <folder></folder>             | <domain></domain>                                                                        | Plain    | mac  |
| developer folder of<br><domain></domain>                                                                                 | developer<br>folders            | <folder></folder>             | <domain></domain>                                                                        | Plain    | mac  |
| developer help folder of <domain></domain>                                                                               | developer help<br>folders       | <folder></folder>             | <domain></domain>                                                                        | Plain    | mac  |
| devicetree plane of<br><registryroot></registryroot>                                                                     | devicetree<br>planes            | <registrynode></registrynode> | <registryroot></registryroot>                                                            | Plain    | mac  |
| dfn <string> of <html></html></string>                                                                                   | dfns                            | <html></html>                 | <html></html>                                                                            | Named    | core |
| dfn <string> of <string></string></string>                                                                               | dfns                            | <html></html>                 | <string></string>                                                                        | Named    | core |
| dfn of <html></html>                                                                                                    | dfns                            | <html></html>                 | <html></html>                                                                            | Plain    | core |
| dfn of <string></string>                                                                                                 | dfns                            | <html></html>                 | <string></string>                                                                        | Plain    | core |
| dictionary <integer> of <array></array></integer>                                                                        | dictionaries                    | <dictionary></dictionary>     | <array></array>                                                                          | Numbered | mac  |
| dictionary <string> of <dictionary></dictionary></string>                                                                | dictionaries                    | <dictionary></dictionary>     | <dictionary></dictionary>                                                                | Named    | mac  |
| dictionary <string> of <pre><pre><pre><pre><pre><pre><pre><pre></pre></pre></pre></pre></pre></pre></pre></pre></string> | dictionaries                    | <dictionary></dictionary>     | <pre><pre><pre><pre><pre><pre><pre><pre></pre></pre></pre></pre></pre></pre></pre></pre> | Named    | mac  |
| dictionary of <file></file>                                                                                              | dictionaries                    | <dictionary></dictionary>     | <file></file>                                                                            | Plain    | mac  |
| dictionary of <osxvalue></osxvalue>                                                                                      | dictionaries                    | <dictionary></dictionary>     | <osxvalue></osxvalue>                                                                    | Plain    | mac  |
| dictionary of<br><registrynode></registrynode>                                                                           | dictionaries                    | <dictionary></dictionary>     | <registrynode></registrynode>                                                            | Plain    | mac  |
| dictionary of<br><registryroot></registryroot>                                                                           | dictionaries                    | <dictionary></dictionary>     | <registryroot></registryroot>                                                            | Plain    | mac  |
| direct object type of <pre><pre><pre><pre><pre><pre><pre><pre></pre></pre></pre></pre></pre></pre></pre></pre>           | direct object<br>types          | <type></type>                 | <pre><pre><pre><pre><pre><pre><pre><pre></pre></pre></pre></pre></pre></pre></pre></pre> | Plain    | core |
| directory count of <volume></volume>                                                                                     | directory counts                | <integer></integer>           | <volume></volume>                                                                        | Plain    | mac  |
| disabled control panels folder of <domain></domain>                                                                      | disabled control panels folders | <folder></folder>             | <domain></domain>                                                                        | Plain    | mac  |

| Key Phrase                                                                                 | Plural                                  | Creates a                    | From a                                              | Form  | Ref  |
|--------------------------------------------------------------------------------------------|-----------------------------------------|------------------------------|-----------------------------------------------------|-------|------|
| disabled extensions folder of <domain></domain>                                            | disabled<br>extensions<br>folders       | <folder></folder>            | <domain></domain>                                   | Plain | mac  |
| disabled shutdown items folder of <domain></domain>                                        | disabled<br>shutdown items<br>folders   | <folder></folder>            | <domain></domain>                                   | Plain | mac  |
| disabled startup items folder of <domain></domain>                                         | disabled startup items folders          | <folder></folder>            | <domain></domain>                                   | Plain | mac  |
| disabled system extensions folder of <domain></domain>                                     | disabled system extensions folders      | <folder></folder>            | <domain></domain>                                   | Plain | mac  |
| disjunction of <boolean></boolean>                                                         | disjunctions                            | <boolean></boolean>          | <boolean></boolean>                                 | Plain | core |
| distance of <selected server=""></selected>                                                | distances                               | <integer range=""></integer> | <selected<br>server&gt;</selected<br>               | Plain | mac  |
| distinguished name error<br>message of <active<br>directory group&gt;</active<br>          | distinguished<br>name error<br>messages | <string></string>            | <active directory="" group=""></active>             | Plain | mac  |
| distinguished name error<br>message of <active<br>directory local computer&gt;</active<br> | distinguished<br>name error<br>messages | <string></string>            | <active computer="" directory="" local=""></active> | Plain | mac  |
| distinguished name error<br>message of <active<br>directory local user&gt;</active<br>     | distinguished<br>name error<br>messages | <string></string>            | <active directory="" local="" user=""></active>     | Plain | mac  |
| distinguished name of<br><active directory="" group=""></active>                           | distinguished names                     | <string></string>            | <active directory="" group=""></active>             | Plain | mac  |
| distinguished name of<br><active directory="" local<br="">computer&gt;</active>            | distinguished names                     | <string></string>            | <active computer="" directory="" local=""></active> | Plain | mac  |
| distinguished name of<br><active directory="" local<br="">user&gt;</active>                | distinguished names                     | <string></string>            | <active directory="" local="" user=""></active>     | Plain | mac  |
| div <string> of <html></html></string>                                                     | divs                                    | <html></html>                | <html></html>                                       | Named | core |
| div <string> of <string></string></string>                                                 | divs                                    | <html></html>                | <string></string>                                   | Named | core |
| div of <html></html>                                                                       | divs                                    | <html></html>                | <html></html>                                       | Plain | core |
| div of <string></string>                                                                   | divs                                    | <html></html>                | <string></string>                                   | Plain | core |

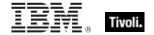

| Key Phrase                                           | Plural                    | Creates a           | From a                                | Form               | Ref  |
|------------------------------------------------------|---------------------------|---------------------|---------------------------------------|--------------------|------|
| dns name                                             | dns names                 | <string></string>   | <world></world>                       | PlainGlobal        | mac  |
| documentation folder of<br><domain></domain>         | documentation folders     | <folder></folder>   | <domain></domain>                     | Plain              | mac  |
| documents folder of <domain></domain>                | documents<br>folders      | <folder></folder>   | <domain></domain>                     | Plain              | mac  |
| domain library folder of<br><domain></domain>        | domain library<br>folders | <folder></folder>   | <domain></domain>                     | Plain              | mac  |
| domain top folder of<br><domain></domain>            | domain top<br>folders     | <folder></folder>   | <domain></domain>                     | Plain              | mac  |
| download file <string></string>                      | download files            | <file></file>       | <world></world>                       | NamedGlobal        | mac  |
| download path <string></string>                      | download paths            | <string></string>   | <world></world>                       | NamedGlobal        | mac  |
| drive                                                | drives                    | <volume></volume>   | <world></world>                       | PlainGlobal        | mac  |
| drive <integer></integer>                            | drives                    | <volume></volume>   | <world></world>                       | NumberedGlo<br>bal | mac  |
| drive <string></string>                              | drives                    | <volume></volume>   | <world></world>                       | NamedGlobal        | mac  |
| drive of <file></file>                               | drives                    | <volume></volume>   | <file></file>                         | Plain              | mac  |
| drive of <folder></folder>                           | drives                    | <volume></volume>   | <folder></folder>                     | Plain              | mac  |
| dt <string> of <html></html></string>                | dts                       | <html></html>       | <html></html>                         | Named              | core |
| dt <string> of <string></string></string>            | dts                       | <html></html>       | <string></string>                     | Named              | core |
| dt of <html></html>                                  | dts                       | <html></html>       | <html></html>                         | Plain              | core |
| dt of <string></string>                              | dts                       | <html></html>       | <string></string>                     | Plain              | core |
| effective date of <action lock="" state=""></action> | effective dates           | <time></time>       | <action lock<br="">state&gt;</action> | Plain              | mac  |
| effective date of <setting></setting>                | effective dates           | <time></time>       | <setting></setting>                   | Plain              | mac  |
| element of <integer set=""></integer>                | elements                  | <integer></integer> | <integer set=""></integer>            | Plain              | core |
| element of <string set=""></string>                  | elements                  | <string></string>   | <string set=""></string>              | Plain              | core |
| em <string> of <html></html></string>                | ems                       | <html></html>       | <html></html>                         | Named              | core |

| Key Phrase                                                                          | Plural                                | Creates a                           | From a                                                           | Form        | Ref  |
|-------------------------------------------------------------------------------------|---------------------------------------|-------------------------------------|------------------------------------------------------------------|-------------|------|
| em <string> of <string></string></string>                                           | ems                                   | <html></html>                       | <string></string>                                                | Named       | core |
| em of <html></html>                                                                 | ems                                   | <html></html>                       | <html></html>                                                    | Plain       | core |
| em of <string></string>                                                             | ems                                   | <html></html>                       | <string></string>                                                | Plain       | core |
| email address of <li>cense&gt;</li>                                                 | email addresses                       | <string></string>                   | <li><li><li><li></li></li></li></li>                             | Plain       | mac  |
| enabled of <setting></setting>                                                      | enableds                              | <boolean></boolean>                 | <setting></setting>                                              | Plain       | mac  |
| encrypt report failure<br>message of<br><client_cryptography></client_cryptography> | encrypt report<br>failure<br>messages | <string></string>                   | <cli>client_cryptogr<br/>aphy&gt;</cli>                          | Plain       | mac  |
| encrypt report of <client_cryptography></client_cryptography>                       | encrypt reports                       | <boolean></boolean>                 | <client_cryptogr<br>aphy&gt;</client_cryptogr<br>                | Plain       | mac  |
| encryption certificate of <li>cense&gt;</li>                                        | encryption certificates               | <x509<br>certificate&gt;</x509<br>  | <li>clicense&gt;</li>                                            | Plain       | mac  |
| end of <substring></substring>                                                      | ends                                  | <string position=""></string>       | <substring></substring>                                          | Plain       | core |
| end of <time range=""></time>                                                       | ends                                  | <time></time>                       | <time range=""></time>                                           | Plain       | core |
| entry of <dictionary></dictionary>                                                  | entries                               | <dictionaryentry></dictionaryentry> | <dictionary></dictionary>                                        | Plain       | mac  |
| environment                                                                         | environments                          | <environment></environment>         | <world></world>                                                  | PlainGlobal | mac  |
| error <string></string>                                                             | errors                                | <undefined></undefined>             | <world></world>                                                  | NamedGlobal | core |
| evaluation of <license></license>                                                   | evaluations                           | <boolean></boolean>                 | <li><li><li><li></li></li></li></li>                             | Plain       | mac  |
| evaluationcycle of <client></client>                                                | evaluationcycles                      | <evaluation cycle=""></evaluation>  | <client></client>                                                | Plain       | mac  |
| exit code of <action></action>                                                      | exit codes                            | <integer></integer>                 | <action></action>                                                | Plain       | mac  |
| expiration date of <action lock="" state=""></action>                               | expiration dates                      | <time></time>                       | <action lock="" state=""></action>                               | Plain       | mac  |
| expiration date of <bes product=""></bes>                                           | expiration dates                      | <date></date>                       | <br><br><br><br><br><br><br><br><br><br><br><br><br><br><br><br> | Plain       | mac  |
| expiration date of <li>cense&gt;</li>                                               | expiration dates                      | <time></time>                       | <li><li><li><li></li></li></li></li>                             | Plain       | mac  |
| expiration state of <li>cense&gt;</li>                                              | expiration states                     | <string></string>                   | <li>clicense&gt;</li>                                            | Plain       | mac  |

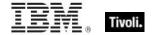

| Key Phrase                                   | Plural                | Creates a                                        | From a                               | Form  | Ref  |
|----------------------------------------------|-----------------------|--------------------------------------------------|--------------------------------------|-------|------|
| extensions folder of<br><domain></domain>    | extensions<br>folders | <folder></folder>                                | <domain></domain>                    | Plain | mac  |
| extrema of <date></date>                     | extremas              | <( date, date )>                                 | <date></date>                        | Plain | core |
| extrema of <day month="" of=""></day>        | extremas              | <( day of month, day of month )>                 | <day month="" of=""></day>           | Plain | core |
| extrema of <day of="" year=""></day>         | extremas              | <( day of year, day of year )>                   | <day of="" year=""></day>            | Plain | core |
| extrema of <floating point=""></floating>    | extremas              | <( floating point, floating point )>             | <floating point=""></floating>       | Plain | core |
| extrema of <hertz></hertz>                   | extremas              | <( hertz, hertz )>                               | <hertz></hertz>                      | Plain | core |
| extrema of <integer></integer>               | extremas              | <( integer, integer )>                           | <integer></integer>                  | Plain | core |
| extrema of <ipv4<br>address&gt;</ipv4<br>    | extremas              | <( ipv4 address, ipv4 address )>                 | <ipv4 address=""></ipv4>             | Plain | core |
| extrema of <ipv4or6 address=""></ipv4or6>    | extremas              | <( ipv4or6<br>address, ipv4or6<br>address )>     | <ipv4or6<br>address&gt;</ipv4or6<br> | Plain | core |
| extrema of <ipv6<br>address&gt;</ipv6<br>    | extremas              | <( ipv6 address, ipv6 address )>                 | <ipv6 address=""></ipv6>             | Plain | core |
| extrema of <month and="" year=""></month>    | extremas              | <( month and<br>year, month and<br>year )>       | <month and="" year=""></month>       | Plain | core |
| extrema of <month></month>                   | extremas              | <( month, month<br>)>                            | <month></month>                      | Plain | core |
| extrema of <number months="" of=""></number> | extremas              | <( number of<br>months, number<br>of months )>   | <number months="" of=""></number>    | Plain | core |
| extrema of <site list="" version=""></site>  | extremas              | <( site version<br>list, site version<br>list )> | <site version<br="">list&gt;</site>  | Plain | core |
| extrema of <time interval=""></time>         | extremas              | <( time interval, time interval )>               | <time interval=""></time>            | Plain | core |
| extrema of <time day="" of=""></time>        | extremas              | <( time of day, time of day )>                   | <time day="" of=""></time>           | Plain | core |

| Key Phrase                                                                                              | Plural            | Creates a                      | From a                                                                                   | Form               | Ref  |
|----------------------------------------------------------------------------------------------------|-------------------|--------------------------------|------------------------------------------------------------------------------------------|--------------------|------|
| extrema of <time></time>                                                                                | extremas          | <( time, time )>               | <time></time>                                                                            | Plain              | core |
| extrema of <version></version>                                                                          | extremas          | <( version, version )>         | <version></version>                                                                      | Plain              | core |
| extrema of <year></year>                                                                                | extremas          | <( year, year )>               | <year></year>                                                                            | Plain              | core |
| false                                                                                                   | falses            | <boolean></boolean>            | <world></world>                                                                          | PlainGlobal        | core |
| family name of <network interface=""></network>                                                         | family names      | <string></string>              | <network interface=""></network>                                                         | Plain              | mac  |
| family name of <pre><pre><pre><pre><pre><pre><pre><pre></pre></pre></pre></pre></pre></pre></pre></pre> | family names      | <string></string>              | <pre><pre><pre><pre><pre><pre><pre><pre></pre></pre></pre></pre></pre></pre></pre></pre> | Plain              | mac  |
| family of <network interface=""></network>                                                              | families          | <integer></integer>            | <network interface=""></network>                                                         | Plain              | mac  |
| favorites folder of<br><domain></domain>                                                                | favorites folders | <folder></folder>              | <domain></domain>                                                                        | Plain              | mac  |
| february                                                                                                | februarys         | <month></month>                | <world></world>                                                                          | PlainGlobal        | core |
| february <integer></integer>                                                                            | februarys         | <day of="" year=""></day>      | <world></world>                                                                          | NumberedGlo<br>bal | core |
| february <integer> of <integer></integer></integer>                                                     | februarys         | <date></date>                  | <integer></integer>                                                                      | Numbered           | core |
| february of <integer></integer>                                                                         | februarys         | <month and="" year=""></month> | <integer></integer>                                                                      | Plain              | core |
| file <string></string>                                                                                  | files             | <file></file>                  | <world></world>                                                                          | NamedGlobal        | mac  |
| file <string> of <folder></folder></string>                                                             | files             | <file></file>                  | <folder></folder>                                                                        | Named              | mac  |
| file count of <volume></volume>                                                                         | file counts       | <integer></integer>            | <volume></volume>                                                                        | Plain              | mac  |
| file ending in <string> of <folder></folder></string>                                                   | files ending in   | <file></file>                  | <folder></folder>                                                                        | Named              | mac  |
| file of <folder></folder>                                                                               | files             | <file></file>                  | <folder></folder>                                                                        | Plain              | mac  |
| file signature <string></string>                                                                        | file signatures   | <file signature=""></file>     | <world></world>                                                                          | NamedGlobal        | mac  |
| file type <string></string>                                                                             | file types        | <file type=""></file>          | <world></world>                                                                          | NamedGlobal        | mac  |
| filesystem                                                                                              | filesystems       | <volume></volume>              | <world></world>                                                                          | PlainGlobal        | mac  |

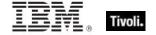

| Key Phrase                                                        | Plural                        | Creates a                            | From a                         | Form                                  | Ref  |
|-------------------------------------------------------------------|-------------------------------|--------------------------------------|--------------------------------|---------------------------------------|------|
| filesystem <integer></integer>                                    | filesystems                   | <volume></volume>                    | <world></world>                | NumberedGlo<br>bal                    | mac  |
| filesystem <string></string>                                      | filesystems                   | <volume></volume>                    | <world></world>                | NamedGlobal                           | mac  |
| filesystem of <file></file>                                       | filesystems                   | <volume></volume>                    | <file></file>                  | Plain                                 | mac  |
| filesystem of <folder></folder>                                   | filesystems                   | <volume></volume>                    | <folder></folder>              | Plain                                 | mac  |
| final part <time interval=""> of <time range=""></time></time>    | final parts                   | <time range=""></time>               | <time range=""></time>         | Index <time<br>interval&gt;</time<br> | core |
| find adapter <string> of <network></network></string>             | find adapters                 | <network<br>adapter&gt;</network<br> | <network></network>            | Named                                 | mac  |
| find file <string> of <folder></folder></string>                  | find files                    | <file></file>                        | <folder></folder>              | Named                                 | mac  |
| find folder <string> of <folder></folder></string>                | find folders                  | <folder></folder>                    | <folder></folder>              | Named                                 | mac  |
| find item <string> of <folder></folder></string>                  | find items                    | <filesystem object=""></filesystem>  | <folder></folder>              | Named                                 | mac  |
| finite of <floating point=""></floating>                          | finites                       | <boolean></boolean>                  | <floating point=""></floating> | Plain                                 | core |
| fips mode failure message of <cryptography></cryptography>        | fips mode failure<br>messages | <string></string>                    | <cryptography></cryptography>  | Plain                                 | core |
| fips mode of<br><cryptography></cryptography>                     | fips modes                    | <boolean></boolean>                  | <cryptography></cryptography>  | Plain                                 | core |
| fips mode of <license></license>                                  | fips modes                    | <boolean></boolean>                  | <li><li>cense&gt;</li></li>    | Plain                                 | mac  |
| firewire plane of <registryroot></registryroot>                   | firewire planes               | <registrynode></registrynode>        | <registryroot></registryroot>  | Plain                                 | mac  |
| first <day of="" week=""> of <month and="" year=""></month></day> | firsts                        | <date></date>                        | <month and="" year=""></month> | Index <day of="" week=""></day>       | core |
| first <integer> of <string></string></integer>                    | firsts                        | <substring></substring>              | <string></string>              | Numbered                              | core |
| first <string> of <string></string></string>                      | firsts                        | <substring></substring>              | <string></string>              | Named                                 | core |
| first friday of <month and="" year=""></month>                    | first fridays                 | <date></date>                        | <month and="" year=""></month> | Plain                                 | core |

| Key Phrase                                                                         | Plural              | Creates a                                         | From a                                                      | Form                                             | Ref  |
|------------------------------------------------------------------------------------|---------------------|---------------------------------------------------|-------------------------------------------------------------|--------------------------------------------------|------|
| first match <regular expression=""> of <string></string></regular>                 | first matches       | <regular<br>expression<br/>match&gt;</regular<br> | <string></string>                                           | Index <regular expression=""></regular>          | regx |
| first monday of <month and="" year=""></month>                                     | first mondays       | <date></date>                                     | <month and="" year=""></month>                              | Plain                                            | core |
| first saturday of <month and="" year=""></month>                                   | first saturdays     | <date></date>                                     | <month and="" year=""></month>                              | Plain                                            | core |
| first start time of<br><application usage<br="">summary instance&gt;</application> | first start times   | <time></time>                                     | <application instance="" summary="" usage=""></application> | Plain                                            | mac  |
| first start time of<br><application usage<br="">summary&gt;</application>          | first start times   | <time></time>                                     | <application summary="" usage=""></application>             | Plain                                            | mac  |
| first sunday of <month and="" year=""></month>                                     | first sundays       | <date></date>                                     | <month and="" year=""></month>                              | Plain                                            | core |
| first thursday of <month and="" year=""></month>                                   | first thursdays     | <date></date>                                     | <month and="" year=""></month>                              | Plain                                            | core |
| first tuesday of <month and="" year=""></month>                                    | first tuesdays      | <date></date>                                     | <month and="" year=""></month>                              | Plain                                            | core |
| first wednesday of <month and="" year=""></month>                                  | first<br>wednesdays | <date></date>                                     | <month and="" year=""></month>                              | Plain                                            | core |
| fixlet of <site></site>                                                            | fixlets             | <fixlet></fixlet>                                 | <site></site>                                               | Plain                                            | mac  |
| flag of <volume></volume>                                                          | flags               | <integer></integer>                               | <volume></volume>                                           | Plain                                            | mac  |
| floating point <floating point=""></floating>                                      | floating points     | <floating point=""></floating>                    | <world></world>                                             | Index <floating<br>point&gt;Global</floating<br> | core |
| floating point <string></string>                                                   | floating points     | <floating point=""></floating>                    | <world></world>                                             | NamedGlobal                                      | core |
| folder <string></string>                                                           | folders             | <folder></folder>                                 | <world></world>                                             | NamedGlobal                                      | mac  |
| folder <string> of <folder></folder></string>                                      | folders             | <folder></folder>                                 | <folder></folder>                                           | Named                                            | mac  |
| folder ending in <string> of <folder></folder></string>                            | folders ending in   | <folder></folder>                                 | <folder></folder>                                           | Named                                            | mac  |
| folder of <folder></folder>                                                        | folders             | <folder></folder>                                 | <folder></folder>                                           | Plain                                            | mac  |

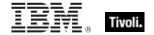

| Key Phrase                                                             | Plural                            | Creates a                            | From a                                | Form        | Ref  |
|------------------------------------------------------------------------|-----------------------------------|--------------------------------------|---------------------------------------|-------------|------|
| following text of <string position=""></string>                        | following texts                   | <substring></substring>              | <string position=""></string>         | Plain       | core |
| following text of<br><substring></substring>                           | following texts                   | <substring></substring>              | <substring></substring>               | Plain       | core |
| fonts folder of <domain></domain>                                      | fonts folders                     | <folder></folder>                    | <domain></domain>                     | Plain       | mac  |
| framework <string> of <domain></domain></string>                       | frameworks                        | <folder></folder>                    | <domain></domain>                     | Named       | mac  |
| framework folder of <domain></domain>                                  | framework<br>folders              | <folder></folder>                    | <domain></domain>                     | Plain       | mac  |
| free percent of <volume></volume>                                      | free percents                     | <integer></integer>                  | <volume></volume>                     | Plain       | mac  |
| free space of <volume></volume>                                        | free spaces                       | <integer></integer>                  | <volume></volume>                     | Plain       | mac  |
| friday                                                                 | fridays                           | <day of="" week=""></day>            | <world></world>                       | PlainGlobal | core |
| friendly name of <network adapter=""></network>                        | friendly names                    | <string></string>                    | <network adapter=""></network>        | Plain       | mac  |
| full gateway address of<br><selected server=""></selected>             | full gateway<br>addresses         | <ipv4or6<br>address&gt;</ipv4or6<br> | <selected server=""></selected>       | Plain       | mac  |
| full of <power level=""></power>                                       | fulls                             | <boolean></boolean>                  | <power level=""></power>              | Plain       | mac  |
| gateway address <integer> of <selected server=""></selected></integer> | gateway<br>addresses              | <ipv4or6<br>address&gt;</ipv4or6<br> | <selected<br>server&gt;</selected<br> | Numbered    | mac  |
| gateway address of<br><selected server=""></selected>                  | gateway<br>addresses              | <ipv4or6 address=""></ipv4or6>       | <selected server=""></selected>       | Plain       | mac  |
| gather schedule authority of <site></site>                             | gather schedule authoritys        | <string></string>                    | <site></site>                         | Plain       | mac  |
| gather schedule time interval of <site></site>                         | gather schedule<br>time intervals | <time interval=""></time>            | <site></site>                         | Plain       | mac  |
| gather url of <license></license>                                      | gather urls                       | <string></string>                    | <li><li><li><li></li></li></li></li>  | Plain       | mac  |
| gestalt <string></string>                                              | gestalts                          | <integer></integer>                  | <world></world>                       | NamedGlobal | mac  |
| ghz                                                                    | ghzs                              | <hertz></hertz>                      | <world></world>                       | PlainGlobal | core |

| Key Phrase                                                                        | Plural                   | Creates a                               | From a                                              | Form        | Ref  |
|-----------------------------------------------------------------------------------|--------------------------|-----------------------------------------|-----------------------------------------------------|-------------|------|
| global dictionary of<br><bundle></bundle>                                         | global<br>dictionaries   | <dictionary></dictionary>               | <bundle></bundle>                                   | Plain       | mac  |
| greatest hz                                                                       | greatest hzs             | <hertz></hertz>                         | <world></world>                                     | PlainGlobal | core |
| greatest integer                                                                  | greatest<br>integers     | <integer></integer>                     | <world></world>                                     | PlainGlobal | core |
| greatest time interval                                                            | greatest time intervals  | <time interval=""></time>               | <world></world>                                     | PlainGlobal | core |
| group <integer> of <site></site></integer>                                        | groups                   | <site group=""></site>                  | <site></site>                                       | Numbered    | mac  |
| group <string> of <active computer="" directory="" local=""></active></string>    | groups                   | <active directory="" group=""></active> | <active computer="" directory="" local=""></active> | Named       | mac  |
| group <string> of <active directory="" local="" user=""></active></string>        | groups                   | <active directory="" group=""></active> | <active directory="" local="" user=""></active>     | Named       | mac  |
| group leader of <action></action>                                                 | group leaders            | <boolean></boolean>                     | <action></action>                                   | Plain       | mac  |
| group of <active computer="" directory="" local=""></active>                      | groups                   | <active directory="" group=""></active> | <active computer="" directory="" local=""></active> | Plain       | mac  |
| group of <active directory="" local="" user=""></active>                          | groups                   | <active directory="" group=""></active> | <active directory="" local="" user=""></active>     | Plain       | mac  |
| groups error message of<br><active directory="" local<br="">computer&gt;</active> | groups error<br>messages | <string></string>                       | <active computer="" directory="" local=""></active> | Plain       | mac  |
| groups error message of<br><active directory="" local<br="">user&gt;</active>     | groups error<br>messages | <string></string>                       | <active directory="" local="" user=""></active>     | Plain       | mac  |
| h1 <string> of <html></html></string>                                             | h1s                      | <html></html>                           | <html></html>                                       | Named       | core |
| h1 <string> of <string></string></string>                                         | h1s                      | <html></html>                           | <string></string>                                   | Named       | core |
| h1 of <html></html>                                                               | h1s                      | <html></html>                           | <html></html>                                       | Plain       | core |
| h1 of <string></string>                                                           | h1s                      | <html></html>                           | <string></string>                                   | Plain       | core |
| h2 <string> of <html></html></string>                                             | h2s                      | <html></html>                           | <html></html>                                       | Named       | core |
| h2 <string> of <string></string></string>                                         | h2s                      | <html></html>                           | <string></string>                                   | Named       | core |
| h2 of <html></html>                                                               | h2s                      | <html></html>                           | <html></html>                                       | Plain       | core |

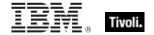

| Key Phrase                                    | Plural       | Creates a                       | From a            | Form  | Ref  |
|-----------------------------------------------|--------------|---------------------------------|-------------------|-------|------|
| h2 of <string></string>                       | h2s          | <html></html>                   | <string></string> | Plain | core |
| h3 <string> of <html></html></string>         | h3s          | <html></html>                   | <html></html>     | Named | core |
| h3 <string> of <string></string></string>     | h3s          | <html></html>                   | <string></string> | Named | core |
| h3 of <html></html>                           | h3s          | <html></html>                   | <html></html>     | Plain | core |
| h3 of <string></string>                       | h3s          | <html></html>                   | <string></string> | Plain | core |
| h4 <string> of <html></html></string>         | h4s          | <html></html>                   | <html></html>     | Named | core |
| h4 <string> of <string></string></string>     | h4s          | <html></html>                   | <string></string> | Named | core |
| h4 of <html></html>                           | h4s          | <html></html>                   | <html></html>     | Plain | core |
| h4 of <string></string>                       | h4s          | <html></html>                   | <string></string> | Plain | core |
| h5 <string> of <html></html></string>         | h5s          | <html></html>                   | <html></html>     | Named | core |
| h5 <string> of <string></string></string>     | h5s          | <html></html>                   | <string></string> | Named | core |
| h5 of <html></html>                           | h5s          | <html></html>                   | <html></html>     | Plain | core |
| h5 of <string></string>                       | h5s          | <html></html>                   | <string></string> | Plain | core |
| h6 <string> of <html></html></string>         | h6s          | <html></html>                   | <html></html>     | Named | core |
| h6 <string> of <string></string></string>     | h6s          | <html></html>                   | <string></string> | Named | core |
| h6 of <html></html>                           | h6s          | <html></html>                   | <html></html>     | Plain | core |
| h6 of <string></string>                       | h6s          | <html></html>                   | <string></string> | Plain | core |
| head <string> of <html></html></string>       | heads        | <html></html>                   | <html></html>     | Named | core |
| head <string> of <string></string></string>   | heads        | <html></html>                   | <string></string> | Named | core |
| head of <html></html>                         | heads        | <html></html>                   | <html></html>     | Plain | core |
| head of <string></string>                     | heads        | <html></html>                   | <string></string> | Plain | core |
| header <string> of <fixlet></fixlet></string> | headers      | <fixlet_header></fixlet_header> | <fixlet></fixlet> | Named | mac  |
| header of <fixlet></fixlet>                   | headers      | <fixlet_header></fixlet_header> | <fixlet></fixlet> | Plain | mac  |
| help folder of <domain></domain>              | help folders | <folder></folder>               | <domain></domain> | Plain | mac  |

| Key Phrase                                                        | Plural                 | Creates a                           | From a                                          | Form        | Ref        |
|-------------------------------------------------------------------|------------------------|-------------------------------------|-------------------------------------------------|-------------|------------|
| hexadecet <integer> of <ipv4or6 address=""></ipv4or6></integer>   | hexadecets             | <integer></integer>                 | <ipv4or6 address=""></ipv4or6>                  | Numbered    | core       |
| hexadecet <integer> of <ipv6 address=""></ipv6></integer>         | hexadecets             | <integer></integer>                 | <ipv6 address=""></ipv6>                        | Numbered    | core       |
| hexadecimal integer<br><string></string>                          | hexadecimal integers   | <integer></integer>                 | <world></world>                                 | NamedGlobal | core       |
| hexadecimal string<br><string></string>                           | hexadecimal<br>strings | <string></string>                   | <world></world>                                 | NamedGlobal | core       |
| hfs file <string></string>                                        | hfs files              | <file></file>                       | <world></world>                                 | NamedGlobal | mac        |
| hfs folder <string></string>                                      | hfs folders            | <folder></folder>                   | <world></world>                                 | NamedGlobal | mac        |
| hfs item <string></string>                                        | hfs items              | <filesystem object=""></filesystem> | <world></world>                                 | NamedGlobal | mac        |
| hfs path of <filesystem object=""></filesystem>                   | hfs paths              | <string></string>                   | <filesystem object=""></filesystem>             | Plain       | mac        |
| hfs relative item <string> of <folder></folder></string>          | hfs relative items     | <filesystem object=""></filesystem> | <folder></folder>                               | Named       | mac        |
| home directory of <user></user>                                   | home<br>directories    | <folder></folder>                   | <user></user>                                   | Plain       | <u>mac</u> |
| host name of <root server=""></root>                              | host names             | <string></string>                   | <root server=""></root>                         | Plain       | <u>mac</u> |
| hostname                                                          | hostnames              | <string></string>                   | <world></world>                                 | PlainGlobal | mac        |
| hour                                                              | hours                  | <time interval=""></time>           | <world></world>                                 | PlainGlobal | core       |
| hour_of_day of <time day="" of="" time="" with="" zone=""></time> | hours_of_day           | <integer></integer>                 | <time day<br="" of="">with time zone&gt;</time> | Plain       | core       |
| hour_of_day of <time day="" of=""></time>                         | hours_of_day           | <integer></integer>                 | <time day="" of=""></time>                      | Plain       | core       |
| hr                                                                | hrs                    | <html></html>                       | <world></world>                                 | PlainGlobal | core       |
| hr <string></string>                                              | hrs                    | <html></html>                       | <world></world>                                 | NamedGlobal | core       |
| html <string></string>                                            | htmls                  | <html></html>                       | <world></world>                                 | NamedGlobal | core       |
| html <string> of <html></html></string>                           | htmls                  | <html></html>                       | <html></html>                                   | Named       | core       |

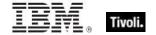

| Key Phrase                                               | Plural                 | Creates a           | From a                                                                                   | Form                                                          | Ref  |
|----------------------------------------------------------|------------------------|---------------------|------------------------------------------------------------------------------------------|---------------------------------------------------------------|------|
| html <string> of <string></string></string>              | htmls                  | <html></html>       | <string></string>                                                                        | Named                                                         | core |
| html concatenation<br><string> of <html></html></string> | html<br>concatenations | <html></html>       | <html></html>                                                                            | Named                                                         | core |
| html concatenation of <html></html>                      | html<br>concatenations | <html></html>       | <html></html>                                                                            | Plain                                                         | core |
| html of <html></html>                                    | htmls                  | <html></html>       | <html></html>                                                                            | Plain                                                         | core |
| html of <string></string>                                | htmls                  | <html></html>       | <string></string>                                                                        | Plain                                                         | core |
| html tag <( string, html )>                              | html tags              | <html></html>       | <world></world>                                                                          | Index<( string,<br>html )>Global                              | core |
| html tag <( string, html attribute list )>               | html tags              | <html></html>       | <world></world>                                                                          | Index<( string,<br>html attribute<br>list )>Global            | core |
| html tag <( string, html attribute list, html )>         | html tags              | <html></html>       | <world></world>                                                                          | Index<( string,<br>html attribute<br>list, html<br>)>Global   | core |
| html tag <( string, html attribute list, string )>       | html tags              | <html></html>       | <world></world>                                                                          | Index<( string,<br>html attribute<br>list, string<br>)>Global | core |
| html tag <( string, string )>                            | html tags              | <html></html>       | <world></world>                                                                          | Index<( string, string)>Global                                | core |
| html tag <string> of <html></html></string>              | html tags              | <html></html>       | <html></html>                                                                            | Named                                                         | core |
| html tag <string> of <string></string></string>          | html tags              | <html></html>       | <string></string>                                                                        | Named                                                         | core |
| hz                                                       | hzs                    | <hertz></hertz>     | <world></world>                                                                          | PlainGlobal                                                   | core |
| id of <action></action>                                  | ids                    | <integer></integer> | <action></action>                                                                        | Plain                                                         | mac  |
| id of <fixlet></fixlet>                                  | ids                    | <integer></integer> | <fixlet></fixlet>                                                                        | Plain                                                         | mac  |
| id of <pre>cess&gt;</pre>                                | ids                    | <integer></integer> | <pre><pre><pre><pre><pre><pre><pre><pre></pre></pre></pre></pre></pre></pre></pre></pre> | Plain                                                         | mac  |
| id of <root server=""></root>                            | ids                    | <integer></integer> | <root server=""></root>                                                                  | Plain                                                         | mac  |

| Key Phrase                                                                                                    | Plural           | Creates a                                                   | From a                                                   | Form                                  | Ref  |
|----------------------------------------------------------------------------------------------------|------------------|-------------------------------------------------------------|----------------------------------------------------------|---------------------------------------|------|
| id of <site group=""></site>                                                                                          | ids              | <integer></integer>                                         | <site group=""></site>                                   | Plain                                 | mac  |
| id of <user></user>                                                                                                   | ids              | <string></string>                                           | <user></user>                                            | Plain                                 | mac  |
| idle state                                                                                                    | idle states      | <power state=""></power>                                    | <world></world>                                          | PlainGlobal                           | mac  |
| index type of <pre><pre>content</pre></pre>                                                                           | index types      | <type></type>                                               | <pre><pre><pre><pre>property&gt;</pre></pre></pre></pre> | Plain                                 | core |
| infinite of <floating point=""></floating>                                                                            | infinites        | <boolean></boolean>                                         | <floating point=""></floating>                           | Plain                                 | core |
| info of <component></component>                                                                                       | infos            | <string></string>                                           | <component></component>                                  | Plain                                 | mac  |
| init date of <volume></volume>                                                                                        | init dates       | <time></time>                                               | <volume></volume>                                        | Plain                                 | mac  |
| initial part <time interval=""> of <time range=""></time></time>                                                      | initial parts    | <time range=""></time>                                      | <time range=""></time>                                   | Index <time<br>interval&gt;</time<br> | core |
| ins <string> of <html></html></string>                                                                                | inss             | <html></html>                                               | <html></html>                                            | Named                                 | core |
| ins <string> of <string></string></string>                                                                            | inss             | <html></html>                                               | <string></string>                                        | Named                                 | core |
| ins of <html></html>                                                                                                  | inss             | <html></html>                                               | <html></html>                                            | Plain                                 | core |
| ins of <string></string>                                                                                              | inss             | <html></html>                                               | <string></string>                                        | Plain                                 | core |
| instance of <application summary="" usage=""></application>                                                           | instances        | <application instance="" summary="" usage=""></application> | <application summary="" usage=""></application>          | Plain                                 | mac  |
| integer <integer></integer>                                                                                           | integers         | <integer></integer>                                         | <world></world>                                          | NumberedGlo<br>bal                    | core |
| integer <integer> of<br/><array></array></integer>                                                                    | integers         | <integer></integer>                                         | <array></array>                                          | Numbered                              | mac  |
| integer <string></string>                                                                                             | integers         | <integer></integer>                                         | <world></world>                                          | NamedGlobal                           | core |
| integer <string> of<br/><dictionary></dictionary></string>                                                            | integers         | <integer></integer>                                         | <dictionary></dictionary>                                | Named                                 | mac  |
| integer <string> of <pre><pre><pre><pre><pre><pre><pre><pre></pre></pre></pre></pre></pre></pre></pre></pre></string> | integers         | <integer></integer>                                         | <pre><pre><pre><pre></pre></pre></pre></pre>             | Named                                 | mac  |
| integer ceiling of <floating point=""></floating>                                                                     | integer ceilings | <integer></integer>                                         | <floating point=""></floating>                           | Plain                                 | core |
| integer floor of <floating<br>point&gt;</floating<br>                                                                 | integer floors   | <integer></integer>                                         | <floating point=""></floating>                           | Plain                                 | core |

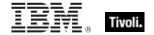

| Key Phrase                                              | Plural                   | Creates a                              | From a                               | Form                                                   | Ref  |
|---------------------------------------------------------|--------------------------|----------------------------------------|--------------------------------------|--------------------------------------------------------|------|
| integer in <( integer, integer )>                       | integers in              | <integer></integer>                    | <world></world>                      | Index<(<br>integer,<br>integer<br>)>Global             | core |
| integer in <( integer, integer, integer )>              | integers in              | <integer></integer>                    | <world></world>                      | Index<(<br>integer,<br>integer,<br>integer<br>)>Global | core |
| integer of <osxvalue></osxvalue>                        | integers                 | <integer></integer>                    | <osxvalue></osxvalue>                | Plain                                                  | mac  |
| integer to <integer></integer>                          | integers to              | <integer></integer>                    | <world></world>                      | NumberedGlo<br>bal                                     | core |
| interface <integer> of <network></network></integer>    | interfaces               | <network interface=""></network>       | <network></network>                  | Numbered                                               | mac  |
| interface of <network adapter=""></network>             | interfaces               | <network interface=""></network>       | <network<br>adapter&gt;</network<br> | Plain                                                  | mac  |
| interface of <network></network>                        | interfaces               | <network interface=""></network>       | <network></network>                  | Plain                                                  | mac  |
| internet plugins folder                                 | internet plugins folders | <folder></folder>                      | <world></world>                      | PlainGlobal                                            | mac  |
| internet plugins folder of<br><domain></domain>         | internet plugins folders | <folder></folder>                      | <domain></domain>                    | Plain                                                  | mac  |
| intersection of <integer set=""></integer>              | intersections            | <integer set=""></integer>             | <integer set=""></integer>           | Plain                                                  | core |
| intersection of <string set=""></string>                | intersections            | <string set=""></string>               | <string set=""></string>             | Plain                                                  | core |
| invalid before of <x509 certificate=""></x509>          | invalid befores          | <time></time>                          | <x509<br>certificate&gt;</x509<br>   | Plain                                                  | core |
| invalid state                                           | invalid states           | <power state=""></power>               | <world></world>                      | PlainGlobal                                            | mac  |
| iokit registry                                          | iokit registries         | <registryroot></registryroot>          | <world></world>                      | PlainGlobal                                            | mac  |
| ip address of <selected server=""></selected>           | ip addresses             | <ipv4or6<br>address&gt;</ipv4or6<br>   | <selected server=""></selected>      | Plain                                                  | mac  |
| ip interface <integer> of <network></network></integer> | ip interfaces            | <network interface="" ip=""></network> | <network></network>                  | Numbered                                               | mac  |

| Key Phrase                                             | Plural                | Creates a                                   | From a                               | Form               | Ref  |
|--------------------------------------------------------|-----------------------|---------------------------------------------|--------------------------------------|--------------------|------|
| ip interface of <network adapter=""></network>         | ip interfaces         | <network interface="" ip=""></network>      | <network adapter=""></network>       | Plain              | mac  |
| ip interface of <network></network>                    | ip interfaces         | <network interface="" ip=""></network>      | <network></network>                  | Plain              | mac  |
| ip version <integer></integer>                         | ip versions           | <ip version=""></ip>                        | <world></world>                      | NumberedGlo<br>bal | core |
| ip version of <ipv4or6 address=""></ipv4or6>           | ip versions           | <ip version=""></ip>                        | <ipv4or6<br>address&gt;</ipv4or6<br> | Plain              | core |
| ipv4                                                   | ipv4s                 | <ip version=""></ip>                        | <world></world>                      | PlainGlobal        | core |
| ipv4 address <string></string>                         | ipv4 addresses        | <ipv4 address=""></ipv4>                    | <world></world>                      | NamedGlobal        | core |
| ipv4 interface of <network adapter=""></network>       | ipv4 interfaces       | <network adapter="" interface=""></network> | <network adapter=""></network>       | Plain              | mac  |
| ipv4 interface of <network></network>                  | ipv4 interfaces       | <network adapter="" interface=""></network> | <network></network>                  | Plain              | mac  |
| ipv4 part of <ipv4or6 address=""></ipv4or6>            | ipv4 parts            | <ipv4 address=""></ipv4>                    | <ipv4or6<br>address&gt;</ipv4or6<br> | Plain              | core |
| ipv4 part of <ipv6<br>address&gt;</ipv6<br>            | ipv4 parts            | <ipv4 address=""></ipv4>                    | <ipv6 address=""></ipv6>             | Plain              | core |
| ipv4or6 address <string></string>                      | ipv4or6<br>addresses  | <ipv4or6<br>address&gt;</ipv4or6<br>        | <world></world>                      | NamedGlobal        | core |
| ipv4or6 interface of<br><network adapter=""></network> | ipv4or6<br>interfaces | <network adapter="" interface=""></network> | <network adapter=""></network>       | Plain              | mac  |
| ipv4or6 interface of <network></network>               | ipv4or6<br>interfaces | <network adapter="" interface=""></network> | <network></network>                  | Plain              | mac  |
| ipv6                                                   | ipv6s                 | <ip version=""></ip>                        | <world></world>                      | PlainGlobal        | core |
| ipv6 address <string></string>                         | ipv6 addresses        | <ipv6 address=""></ipv6>                    | <world></world>                      | NamedGlobal        | core |
| ipv6 interface of <network adapter=""></network>       | ipv6 interfaces       | <network adapter="" interface=""></network> | <network adapter=""></network>       | Plain              | mac  |
| ipv6 interface of <network></network>                  | ipv6 interfaces       | <network adapter="" interface=""></network> | <network></network>                  | Plain              | mac  |
| isochronous of <usb></usb>                             | isochronouses         | <boolean></boolean>                         | <usb></usb>                          | Plain              | mac  |

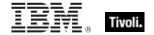

| Key Phrase                                            | Plural               | Creates a                           | From a              | Form               | Ref  |
|-------------------------------------------------------|----------------------|-------------------------------------|---------------------|--------------------|------|
| iss download folder                                   | download<br>folders  | <folder></folder>                   | <world></world>     | PlainGlobal        | mac  |
| iss download folder of<br><domain></domain>           | iss download folders | <folder></folder>                   | <domain></domain>   | Plain              | mac  |
| italic <string> of <html></html></string>             | italics              | <html></html>                       | <html></html>       | Named              | core |
| italic <string> of <string></string></string>         | italics              | <html></html>                       | <string></string>   | Named              | core |
| italic of <html></html>                               | italics              | <html></html>                       | <html></html>       | Plain              | core |
| italic of <string></string>                           | italics              | <html></html>                       | <string></string>   | Plain              | core |
| item <string></string>                                | items                | <filesystem object=""></filesystem> | <world></world>     | NamedGlobal        | mac  |
| item <string> of <folder></folder></string>           | items                | <filesystem object=""></filesystem> | <folder></folder>   | Named              | mac  |
| item ending in <string> of <folder></folder></string> | items ending in      | <filesystem object=""></filesystem> | <folder></folder>   | Named              | mac  |
| item of <folder></folder>                             | items                | <filesystem object=""></filesystem> | <folder></folder>   | Plain              | mac  |
| january                                               | januarys             | <month></month>                     | <world></world>     | PlainGlobal        | core |
| january <integer></integer>                           | januarys             | <day of="" year=""></day>           | <world></world>     | NumberedGlo<br>bal | core |
| january <integer> of <integer></integer></integer>    | januarys             | <date></date>                       | <integer></integer> | Numbered           | core |
| january of <integer></integer>                        | januarys             | <month and="" year=""></month>      | <integer></integer> | Plain              | core |
| july                                                  | julys                | <month></month>                     | <world></world>     | PlainGlobal        | core |
| july <integer></integer>                              | julys                | <day of="" year=""></day>           | <world></world>     | NumberedGlo<br>bal | core |
| july <integer> of <integer></integer></integer>       | julys                | <date></date>                       | <integer></integer> | Numbered           | core |
| july of <integer></integer>                           | julys                | <month and="" year=""></month>      | <integer></integer> | Plain              | core |
| june                                                  | junes                | <month></month>                     | <world></world>     | PlainGlobal        | core |

| Key Phrase                                                                               | Plural                          | Creates a                                | From a                                                                | Form                                 | Ref  |
|------------------------------------------------------------------------------------------|---------------------------------|------------------------------------------|-----------------------------------------------------------------------|--------------------------------------|------|
| june <integer></integer>                                                                 | junes                           | <day of="" year=""></day>                | <world></world>                                                       | NumberedGlo<br>bal                   | core |
| june <integer> of <integer></integer></integer>                                          | junes                           | <date></date>                            | <integer></integer>                                                   | Numbered                             | core |
| june of <integer></integer>                                                              | junes                           | <month and="" year=""></month>           | <integer></integer>                                                   | Plain                                | core |
| kbd <string> of <html></html></string>                                                   | kbds                            | <html></html>                            | <html></html>                                                         | Named                                | core |
| kbd <string> of <string></string></string>                                               | kbds                            | <html></html>                            | <string></string>                                                     | Named                                | core |
| kbd of <html></html>                                                                     | kbds                            | <html></html>                            | <html></html>                                                         | Plain                                | core |
| kbd of <string></string>                                                                 | kbds                            | <html></html>                            | <string></string>                                                     | Plain                                | core |
| kernel extensions folder of<br><domain></domain>                                         | kernel<br>extensions<br>folders | <folder></folder>                        | <domain></domain>                                                     | Plain                                | mac  |
| key <string> of <file section=""></file></string>                                        | keys                            | <string></string>                        | <file section=""></file>                                              | Named                                | mac  |
| key <string> of <file></file></string>                                                   | keys                            | <string></string>                        | <file></file>                                                         | Named                                | mac  |
| key of <dictionary></dictionary>                                                         | keys                            | <string></string>                        | <dictionary></dictionary>                                             | Plain                                | mac  |
| key of <dictionaryentry></dictionaryentry>                                               | keys                            | <string></string>                        | <dictionaryentry< td=""><td>Plain</td><td>mac</td></dictionaryentry<> | Plain                                | mac  |
| key of <user attribute=""></user>                                                        | keys                            | <string></string>                        | <user attribute=""></user>                                            | Plain                                | mac  |
| khz                                                                                      | khzs                            | <hertz></hertz>                          | <world></world>                                                       | PlainGlobal                          | core |
| last <integer> of <string></string></integer>                                            | lasts                           | <substring></substring>                  | <string></string>                                                     | Numbered                             | core |
| last <string> of <string></string></string>                                              | lasts                           | <substring></substring>                  | <string></string>                                                     | Named                                | core |
| last change time of<br><action></action>                                                 | last change times               | <time></time>                            | <action></action>                                                     | Plain                                | mac  |
| last gather time of <site></site>                                                        | last gather times               | <time></time>                            | <site></site>                                                         | Plain                                | mac  |
| last monitor interval in<br><power state=""> of <power<br>history&gt;</power<br></power> | last monitor intervals in       | <monitor interval="" power=""></monitor> | <power history=""></power>                                            | Index <power<br>state&gt;</power<br> | mac  |

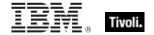

| Key Phrase                                                                              | Plural                                          | Creates a                                | From a                                                      | Form                           | Ref |
|-----------------------------------------------------------------------------------------|-------------------------------------------------|------------------------------------------|-------------------------------------------------------------|--------------------------------|-----|
| last monitor interval in monitor off state of <power history=""></power>                | last monitor intervals in monitor off state     | <monitor interval="" power=""></monitor> | <power history=""></power>                                  | Plain                          | mac |
| last monitor interval in monitor on state of <power history=""></power>                 | last monitor intervals in monitor on state      | <monitor interval="" power=""></monitor> | <power history=""></power>                                  | Plain                          | mac |
| last relay select time                                                                  | last relay select times                         | <time></time>                            | <world></world>                                             | PlainGlobal                    | mac |
| last start time of<br><application usage<br="">summary instance&gt;</application>       | last start times                                | <time></time>                            | <application instance="" summary="" usage=""></application> | Plain                          | mac |
| last start time of<br><application usage<br="">summary&gt;</application>                | last start times                                | <time></time>                            | <application summary="" usage=""></application>             | Plain                          | mac |
| last system interval in<br><power state=""> of <power<br>history&gt;</power<br></power> | last system intervals in                        | <system interval="" power=""></system>   | <power history=""></power>                                  | Index <power state=""></power> | mac |
| last system interval in active state of <power history=""></power>                      | last system intervals in active state           | <system interval="" power=""></system>   | <power history=""></power>                                  | Plain                          | mac |
| last system interval in idle state of <power history=""></power>                        | last system<br>intervals in idle<br>state       | <system interval="" power=""></system>   | <power history=""></power>                                  | Plain                          | mac |
| last system interval in logged off state of <power history=""></power>                  | last system<br>intervals in<br>logged off state | <system interval="" power=""></system>   | <power history=""></power>                                  | Plain                          | mac |
| last system interval in off state of <power history=""></power>                         | last system<br>intervals in off<br>state        | <system interval="" power=""></system>   | <power history=""></power>                                  | Plain                          | mac |
| last system interval in standby state of <power history=""></power>                     | last system<br>intervals in<br>standby state    | <system interval="" power=""></system>   | <power history=""></power>                                  | Plain                          | mac |
| last time seen of<br><application usage<br="">summary instance&gt;</application>        | last times seen                                 | <time></time>                            | <application instance="" summary="" usage=""></application> | Plain                          | mac |

| Key Phrase                                                              | Plural                     | Creates a                        | From a                                          | Form        | Ref  |
|-------------------------------------------------------------------------|----------------------------|----------------------------------|-------------------------------------------------|-------------|------|
| last time seen of<br><application usage<br="">summary&gt;</application> | last times seen            | <time></time>                    | <application summary="" usage=""></application> | Plain       | mac  |
| leap of <year></year>                                                   | leaps                      | <boolean></boolean>              | <year></year>                                   | Plain       | core |
| least hz                                                                | least hzs                  | <hertz></hertz>                  | <world></world>                                 | PlainGlobal | core |
| least integer                                                           | least integers             | <integer></integer>              | <world></world>                                 | PlainGlobal | core |
| least significant one bit of<br><br>tit set>                            | least significant one bits | <integer></integer>              | <br><br><br><br><br><br><br><br>                | Plain       | core |
| least time interval                                                     | least time intervals       | <time interval=""></time>        | <world></world>                                 | PlainGlobal | core |
| left operand type of<br><br><br><br><br>                                | left operand types         | <type></type>                    | <br><br><br>operator>                           | Plain       | core |
| left shift <integer> of <bit set=""></bit></integer>                    | left shifts                | <br><br><br><br><br><br><br><br> | <br><br><br><br><br><br><br><br>                | Numbered    | core |
| length of <datafork></datafork>                                         | lengths                    | <integer></integer>              | <datafork></datafork>                           | Plain       | mac  |
| length of <file></file>                                                 | lengths                    | <integer></integer>              | <file></file>                                   | Plain       | mac  |
| length of <month and="" year=""></month>                                | lengths                    | <time interval=""></time>        | <month and="" year=""></month>                  | Plain       | core |
| length of <resfork></resfork>                                           | lengths                    | <integer></integer>              | <resfork></resfork>                             | Plain       | mac  |
| length of <rope></rope>                                                 | lengths                    | <integer></integer>              | <rope></rope>                                   | Plain       | core |
| length of <string></string>                                             | lengths                    | <integer></integer>              | <string></string>                               | Plain       | core |
| length of <time range=""></time>                                        | lengths                    | <time interval=""></time>        | <time range=""></time>                          | Plain       | core |
| length of <year></year>                                                 | lengths                    | <time interval=""></time>        | <year></year>                                   | Plain       | core |
| less significance <integer> of <floating point=""></floating></integer> | less<br>significances      | <floating point=""></floating>   | <floating point=""></floating>                  | Numbered    | core |
| li <string> of <html></html></string>                                   | lis                        | <html></html>                    | <html></html>                                   | Named       | core |
| li <string> of <string></string></string>                               | lis                        | <html></html>                    | <string></string>                               | Named       | core |
| li of <html></html>                                                     | lis                        | <html></html>                    | <html></html>                                   | Plain       | core |

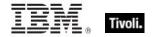

| Key Phrase                                                                   | Plural                | Creates a                                           | From a                                   | Form        | Ref  |
|------------------------------------------------------------------------------|-----------------------|-----------------------------------------------------|------------------------------------------|-------------|------|
| li of <string></string>                                                      | lis                   | <html></html>                                       | <string></string>                        | Plain       | core |
| line <integer> of <file></file></integer>                                    | lines                 | <file line=""></file>                               | <file></file>                            | Numbered    | mac  |
| line containing <string> of <file></file></string>                           | lines containing      | <file line=""></file>                               | <file></file>                            | Named       | mac  |
| line number of <file line=""></file>                                         | line numbers          | <integer></integer>                                 | <file line=""></file>                    | Plain       | mac  |
| line of <file></file>                                                        | lines                 | <file line=""></file>                               | <file></file>                            | Plain       | mac  |
| line starting with <string> of <file></file></string>                        | lines starting with   | <file line=""></file>                               | <file></file>                            | Named       | mac  |
| link <string> of <html></html></string>                                      | links                 | <html></html>                                       | <html></html>                            | Named       | core |
| link <string> of <string></string></string>                                  | links                 | <html></html>                                       | <string></string>                        | Named       | core |
| link interface <integer> of <network></network></integer>                    | link interfaces       | <network interface="" link=""></network>            | <network></network>                      | Numbered    | mac  |
| link interface of <network adapter=""></network>                             | link interfaces       | <network interface="" link=""></network>            | <network<br>adapter&gt;</network<br>     | Plain       | mac  |
| link interface of <network></network>                                        | link interfaces       | <network interface="" link=""></network>            | <network></network>                      | Plain       | mac  |
| link of <html></html>                                                        | links                 | <html></html>                                       | <html></html>                            | Plain       | core |
| link of <string></string>                                                    | links                 | <html></html>                                       | <string></string>                        | Plain       | core |
| local computer of <active directory="" server=""></active>                   | local computers       | <active computer="" directory="" local=""></active> | <active directory="" server=""></active> | Plain       | mac  |
| local dictionary of<br><bundle></bundle>                                     | local<br>dictionaries | <dictionary></dictionary>                           | <bundle></bundle>                        | Plain       | mac  |
| local domain                                                                 | local domains         | <domain></domain>                                   | <world></world>                          | PlainGlobal | mac  |
| local time <string></string>                                                 | local times           | <time></time>                                       | <world></world>                          | NamedGlobal | core |
| local time zone                                                              | local time zones      | <time zone=""></time>                               | <world></world>                          | PlainGlobal | core |
| local user                                                                   | local users           | <user></user>                                       | <world></world>                          | PlainGlobal | mac  |
| local user <string> of<br/><active directory="" server=""></active></string> | local users           | <active directory="" local="" user=""></active>     | <active directory="" server=""></active> | Named       | mac  |

| Key Phrase                                                                   | Plural                                        | Creates a                                       | From a                                             | Form        | Ref |
|------------------------------------------------------------------------------|-----------------------------------------------|-------------------------------------------------|----------------------------------------------------|-------------|-----|
| local user of <active directory="" server=""></active>                       | local users                                   | <active directory="" local="" user=""></active> | <active directory="" server=""></active>           | Plain       | mac |
| locales folder of <domain></domain>                                          | locales folders                               | <folder></folder>                               | <domain></domain>                                  | Plain       | mac |
| location manager modules folder of <domain></domain>                         | location<br>manager<br>modules folders        | <folder></folder>                               | <domain></domain>                                  | Plain       | mac |
| location manager<br>preferences folder of<br><domain></domain>               | location<br>manager<br>preferences<br>folders | <folder></folder>                               | <domain></domain>                                  | Plain       | mac |
| locations folder of<br><domain></domain>                                     | locations folders                             | <folder></folder>                               | <domain></domain>                                  | Plain       | mac |
| lock string of <action lock="" state=""></action>                            | lock strings                                  | <string></string>                               | <action lock="" state=""></action>                 | Plain       | mac |
| locked of <action lock="" state=""></action>                                 | lockeds                                       | <boolean></boolean>                             | <action lock="" state=""></action>                 | Plain       | mac |
| locked of <file></file>                                                      | lockeds                                       | <boolean></boolean>                             | <file></file>                                      | Plain       | mac |
| logged off state                                                             | logged off states                             | <power state=""></power>                        | <world></world>                                    | PlainGlobal | mac |
| logged on user                                                               | logged on users                               | <logged on="" user=""></logged>                 | <world></world>                                    | PlainGlobal | mac |
| logged on user <string> of <active directory="" server=""></active></string> | logged on users                               | <active directory="" local="" user=""></active> | <active directory="" server=""></active>           | Named       | mac |
| logged on user of <active directory="" server=""></active>                   | logged on users                               | <active directory="" local="" user=""></active> | <active directory="" server=""></active>           | Plain       | mac |
| logical ram                                                                  | logical rams                                  | <integer></integer>                             | <world></world>                                    | PlainGlobal | mac |
| long name of <client owner="" process=""></client>                           | long names                                    | <string></string>                               | <client owner="" process=""></client>              | Plain       | mac |
| loopback of <network adapter="" interface=""></network>                      | loopbacks                                     | <boolean></boolean>                             | <network<br>adapter<br/>interface&gt;</network<br> | Plain       | mac |
| loopback of <network adapter=""></network>                                   | loopbacks                                     | <boolean></boolean>                             | <network<br>adapter&gt;</network<br>               | Plain       | mac |
| loopback of <network interface="" ip=""></network>                           | loopbacks                                     | <boolean></boolean>                             | <network interface="" ip=""></network>             | Plain       | mac |

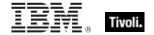

| Key Phrase                                                   | Plural                   | Creates a                                                                                | From a                                             | Form                                    | Ref  |
|--------------------------------------------------------------|--------------------------|------------------------------------------------------------------------------------------|----------------------------------------------------|-----------------------------------------|------|
| low of <power level=""></power>                              | lows                     | <boolean></boolean>                                                                      | <power level=""></power>                           | Plain                                   | mac  |
| mac address of <network adapter="" interface=""></network>   | mac addresses            | <string></string>                                                                        | <network<br>adapter<br/>interface&gt;</network<br> | Plain                                   | mac  |
| mac address of <network adapter=""></network>                | mac addresses            | <string></string>                                                                        | <network adapter=""></network>                     | Plain                                   | mac  |
| mac address of <network interface="" ip=""></network>        | mac addresses            | <string></string>                                                                        | <network interface="" ip=""></network>             | Plain                                   | mac  |
| mac address of <network interface="" link=""></network>      | mac addresses            | <string></string>                                                                        | <network interface="" link=""></network>           | Plain                                   | mac  |
| mac of <operating system=""></operating>                     | macs                     | <boolean></boolean>                                                                      | <pre><operating system=""></operating></pre>       | Plain                                   | mac  |
| machine name                                                 | machine names            | <string></string>                                                                        | <world></world>                                    | PlainGlobal                             | mac  |
| macos read me folder of<br><domain></domain>                 | macos read me<br>folders | <folder></folder>                                                                        | <domain></domain>                                  | Plain                                   | mac  |
| main processor                                               | main processors          | <pre><pre><pre><pre><pre><pre><pre><pre></pre></pre></pre></pre></pre></pre></pre></pre> | <world></world>                                    | PlainGlobal                             | mac  |
| major revision of<br><version></version>                     | major revisions          | <integer></integer>                                                                      | <version></version>                                | Plain                                   | mac  |
| maker of <component></component>                             | makers                   | <string></string>                                                                        | <component></component>                            | Plain                                   | mac  |
| march                                                        | marchs                   | <month></month>                                                                          | <world></world>                                    | PlainGlobal                             | core |
| march <integer></integer>                                    | marchs                   | <day of="" year=""></day>                                                                | <world></world>                                    | NumberedGlo<br>bal                      | core |
| march <integer> of <integer></integer></integer>             | marchs                   | <date></date>                                                                            | <integer></integer>                                | Numbered                                | core |
| march of <integer></integer>                                 | marchs                   | <month and="" year=""></month>                                                           | <integer></integer>                                | Plain                                   | core |
| masthead of <site></site>                                    | mastheads                | <file></file>                                                                            | <site></site>                                      | Plain                                   | mac  |
| match <regular expression=""> of <string></string></regular> | matches                  | <regular<br>expression<br/>match&gt;</regular<br>                                        | <string></string>                                  | Index <regular expression=""></regular> | regx |
| maximum of <date></date>                                     | maxima                   | <date></date>                                                                            | <date></date>                                      | Plain                                   | core |

| Key Phrase                                    | Plural   | Creates a                         | From a                               | Form  | Ref  |
|-----------------------------------------------|----------|-----------------------------------|--------------------------------------|-------|------|
| maximum of <day month="" of=""></day>         | maxima   | <day month="" of=""></day>        | <day month="" of=""></day>           | Plain | core |
| maximum of <day of="" year=""></day>          | maxima   | <day of="" year=""></day>         | <day of="" year=""></day>            | Plain | core |
| maximum of <evaluation cycle=""></evaluation> | maximums | <integer></integer>               | <evaluation cycle=""></evaluation>   | Plain | mac  |
| maximum of <floating point=""></floating>     | maxima   | <floating point=""></floating>    | <floating point=""></floating>       | Plain | core |
| maximum of <hertz></hertz>                    | maxima   | <hertz></hertz>                   | <hertz></hertz>                      | Plain | core |
| maximum of <integer></integer>                | maxima   | <integer></integer>               | <integer></integer>                  | Plain | core |
| maximum of <ipv4<br>address&gt;</ipv4<br>     | maxima   | <ipv4 address=""></ipv4>          | <ipv4 address=""></ipv4>             | Plain | core |
| maximum of <ipv4or6 address=""></ipv4or6>     | maxima   | <ipv4or6 address=""></ipv4or6>    | <ipv4or6<br>address&gt;</ipv4or6<br> | Plain | core |
| maximum of <ipv6<br>address&gt;</ipv6<br>     | maxima   | <ipv6 address=""></ipv6>          | <ipv6 address=""></ipv6>             | Plain | core |
| maximum of <month and="" year=""></month>     | maxima   | <month and="" year=""></month>    | <month and="" year=""></month>       | Plain | core |
| maximum of <month></month>                    | maxima   | <month></month>                   | <month></month>                      | Plain | core |
| maximum of <number months="" of=""></number>  | maxima   | <number months="" of=""></number> | <number months="" of=""></number>    | Plain | core |
| maximum of <site list="" version=""></site>   | maxima   | <site list="" version=""></site>  | <site version<br="">list&gt;</site>  | Plain | core |
| maximum of <time interval=""></time>          | maxima   | <time interval=""></time>         | <time interval=""></time>            | Plain | core |
| maximum of <time day="" of=""></time>         | maxima   | <time day="" of=""></time>        | <time day="" of=""></time>           | Plain | core |
| maximum of <time></time>                      | maxima   | <time></time>                     | <time></time>                        | Plain | core |
| maximum of <version></version>                | maxima   | <version></version>               | <version></version>                  | Plain | core |
| maximum of <year></year>                      | maxima   | <year></year>                     | <year></year>                        | Plain | core |

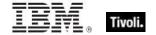

| Key Phrase                                     | Plural              | Creates a                      | From a                               | Form               | Ref  |
|------------------------------------------------|---------------------|--------------------------------|--------------------------------------|--------------------|------|
| maximum seat count of <li>clicense&gt;</li>    | maximum seat counts | <integer></integer>            | <li><li><li><li></li></li></li></li> | Plain              | mac  |
| may                                            | mays                | <month></month>                | <world></world>                      | PlainGlobal        | core |
| may <integer></integer>                        | mays                | <day of="" year=""></day>      | <world></world>                      | NumberedGlo<br>bal | core |
| may <integer> of <integer></integer></integer> | mays                | <date></date>                  | <integer></integer>                  | Numbered           | core |
| may of <integer></integer>                     | mays                | <month and="" year=""></month> | <integer></integer>                  | Plain              | core |
| mean of <floating point=""></floating>         | means               | <floating point=""></floating> | <floating point=""></floating>       | Plain              | core |
| mean of <integer></integer>                    | means               | <floating point=""></floating> | <integer></integer>                  | Plain              | core |
| member of <site group=""></site>               | members             | <boolean></boolean>            | <site group=""></site>               | Plain              | mac  |
| meta <string> of <html></html></string>        | metas               | <html></html>                  | <html></html>                        | Named              | core |
| meta <string> of <string></string></string>    | metas               | <html></html>                  | <string></string>                    | Named              | core |
| meta of <html></html>                          | metas               | <html></html>                  | <html></html>                        | Plain              | core |
| meta of <string></string>                      | metas               | <html></html>                  | <string></string>                    | Plain              | core |
| mhz                                            | mhzs                | <hertz></hertz>                | <world></world>                      | PlainGlobal        | core |
| microsecond                                    | microseconds        | <time interval=""></time>      | <world></world>                      | PlainGlobal        | core |
| midnight                                       | midnights           | <time day="" of=""></time>     | <world></world>                      | PlainGlobal        | core |
| millisecond                                    | milliseconds        | <time interval=""></time>      | <world></world>                      | PlainGlobal        | core |
| minimum of <date></date>                       | minima              | <date></date>                  | <date></date>                        | Plain              | core |
| minimum of <day month="" of=""></day>          | minima              | <day month="" of=""></day>     | <day month="" of=""></day>           | Plain              | core |
| minimum of <day of="" year=""></day>           | minima              | <day of="" year=""></day>      | <day of="" year=""></day>            | Plain              | core |
| minimum of <floating point=""></floating>      | minima              | <floating point=""></floating> | <floating point=""></floating>       | Plain              | core |
| minimum of <hertz></hertz>                     | minima              | <hertz></hertz>                | <hertz></hertz>                      | Plain              | core |

| Key Phrase                                                     | Plural                | Creates a                            | From a                                             | Form        | Ref  |
|----------------------------------------------------------------|-----------------------|--------------------------------------|----------------------------------------------------|-------------|------|
| minimum of <integer></integer>                                 | minima                | <integer></integer>                  | <integer></integer>                                | Plain       | core |
| minimum of <ipv4<br>address&gt;</ipv4<br>                      | minima                | <ipv4 address=""></ipv4>             | <ipv4 address=""></ipv4>                           | Plain       | core |
| minimum of <ipv4or6 address=""></ipv4or6>                      | minima                | <ipv4or6<br>address&gt;</ipv4or6<br> | <ipv4or6<br>address&gt;</ipv4or6<br>               | Plain       | core |
| minimum of <ipv6<br>address&gt;</ipv6<br>                      | minima                | <ipv6 address=""></ipv6>             | <ipv6 address=""></ipv6>                           | Plain       | core |
| minimum of <month and="" year=""></month>                      | minima                | <month and="" year=""></month>       | <month and="" year=""></month>                     | Plain       | core |
| minimum of <month></month>                                     | minima                | <month></month>                      | <month></month>                                    | Plain       | core |
| minimum of <number months="" of=""></number>                   | minima                | <number months="" of=""></number>    | <number months="" of=""></number>                  | Plain       | core |
| minimum of <site list="" version=""></site>                    | minima                | <site list="" version=""></site>     | <site version<br="">list&gt;</site>                | Plain       | core |
| minimum of <time interval=""></time>                           | minima                | <time interval=""></time>            | <time interval=""></time>                          | Plain       | core |
| minimum of <time day="" of=""></time>                          | minima                | <time day="" of=""></time>           | <time day="" of=""></time>                         | Plain       | core |
| minimum of <time></time>                                       | minima                | <time></time>                        | <time></time>                                      | Plain       | core |
| minimum of <version></version>                                 | minima                | <version></version>                  | <version></version>                                | Plain       | core |
| minimum of <year></year>                                       | minima                | <year></year>                        | <year></year>                                      | Plain       | core |
| minor revision of<br><version></version>                       | minor revisions       | <integer></integer>                  | <version></version>                                | Plain       | mac  |
| minute                                                         | minutes               | <time interval=""></time>            | <world></world>                                    | PlainGlobal | core |
| minute_of_hour of <time<br>of day with time zone&gt;</time<br> | minutes_of_hou<br>r   | <integer></integer>                  | <time day="" of="" time="" with="" zone=""></time> | Plain       | core |
| minute_of_hour of <time day="" of=""></time>                   | minutes_of_hou<br>r   | <integer></integer>                  | <time day="" of=""></time>                         | Plain       | core |
| modem scripts folder of<br><domain></domain>                   | modem scripts folders | <folder></folder>                    | <domain></domain>                                  | Plain       | mac  |
| modification time of<br><filesystem object=""></filesystem>    | modification times    | <time></time>                        | <filesystem object=""></filesystem>                | Plain       | mac  |

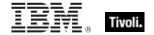

| Key Phrase                                                              | Plural                    | Creates a                                | From a                                                                                                    | Form               | Ref  |
|-------------------------------------------------------------------------|---------------------------|------------------------------------------|----------------------------------------------------------------------------------------------------|--------------------|------|
| modification time of <pre><volume></volume></pre>                       | modification times        | <time></time>                            | <volume></volume>                                                                                                    | Plain              | mac  |
| monday                                                                  | mondays                   | <day of="" week=""></day>                | <world></world>                                                                                                    | PlainGlobal        | core |
| monitor interval of <power history=""></power>                          | monitor intervals         | <monitor interval="" power=""></monitor> | <power history=""></power>                                                                                                    | Plain              | mac  |
| monitor invalid state                                                   | monitor invalid states    | <power state=""></power>                 | <world></world>                                                                                                    | PlainGlobal        | mac  |
| monitor off state                                                       | monitor off states        | <power state=""></power>                 | <world></world>                                                                                                    | PlainGlobal        | mac  |
| monitor on state                                                        | monitor on states         | <power state=""></power>                 | <world></world>                                                                                                    | PlainGlobal        | mac  |
| monitor standby state                                                   | monitor standby states    | <power state=""></power>                 | <world></world>                                                                                                    | PlainGlobal        | mac  |
| month                                                                   | months                    | <number months="" of=""></number>        | <world></world>                                                                                                    | PlainGlobal        | core |
| month <integer></integer>                                               | months                    | <month></month>                          | <world></world>                                                                                                    | NumberedGlo<br>bal | core |
| month <string></string>                                                 | months                    | <month></month>                          | <world></world>                                                                                                    | NamedGlobal        | core |
| month of <date></date>                                                  | months                    | <month></month>                          | <date></date>                                                                                                    | Plain              | core |
| month of <day of="" year=""></day>                                      | months                    | <month></month>                          | <day of="" year=""></day>                                                                                                    | Plain              | core |
| month of <month and="" year=""></month>                                 | months                    | <month></month>                          | <month and="" year=""></month>                                                                                                    | Plain              | core |
| month_and_year of<br><date></date>                                      | months_and_ye ars         | <month and="" year=""></month>           | <date></date>                                                                                                    | Plain              | core |
| more significance <integer> of <floating point=""></floating></integer> | more<br>significances     | <floating point=""></floating>           | <floating point=""></floating>                                                                                                    | Numbered           | core |
| most significant one bit of<br><br><br><br>dit set>                     | most significant one bits | <integer></integer>                      | <br><br> | Plain              | core |
| multicast support of<br><network adapter<br="">interface&gt;</network>  | multicast<br>supports     | <boolean></boolean>                      | <network<br>adapter<br/>interface&gt;</network<br>                                                                                                    | Plain              | mac  |

| Key Phrase                                                                | Plural                | Creates a           | From a                                                     | Form  | Ref  |
|---------------------------------------------------------------------------|-----------------------|---------------------|------------------------------------------------------------|-------|------|
| multicast support of<br><network adapter=""></network>                    | multicast<br>supports | <boolean></boolean> | <network adapter=""></network>                             | Plain | mac  |
| multicast support of <network interface="" ip=""></network>               | multicast<br>supports | <boolean></boolean> | <network interface="" ip=""></network>                     | Plain | mac  |
| multiplicity of <date multiplicity="" with=""></date>                     | multiplicities        | <integer></integer> | <date multiplicity="" with=""></date>                      | Plain | core |
| multiplicity of <day month="" multiplicity="" of="" with=""></day>        | multiplicities        | <integer></integer> | <day month="" multiplicity="" of="" with=""></day>         | Plain | core |
| multiplicity of <day multiplicity="" of="" week="" with=""></day>         | multiplicities        | <integer></integer> | <day multiplicity="" of="" week="" with=""></day>          | Plain | core |
| multiplicity of <day multiplicity="" of="" with="" year=""></day>         | multiplicities        | <integer></integer> | <day multiplicity="" of="" with="" year=""></day>          | Plain | core |
| multiplicity of <floating multiplicity="" point="" with=""></floating>    | multiplicities        | <integer></integer> | <floating multiplicity="" point="" with=""></floating>     | Plain | core |
| multiplicity of <hertz multiplicity="" with=""></hertz>                   | multiplicities        | <integer></integer> | <hertz multiplicity="" with=""></hertz>                    | Plain | core |
| multiplicity of <integer multiplicity="" with=""></integer>               | multiplicities        | <integer></integer> | <integer multiplicity="" with=""></integer>                | Plain | core |
| multiplicity of <ipv4 address="" multiplicity="" with=""></ipv4>          | multiplicities        | <integer></integer> | <ipv4 address="" multiplicity="" with=""></ipv4>           | Plain | core |
| multiplicity of <ipv4or6 address="" multiplicity="" with=""></ipv4or6>    | multiplicities        | <integer></integer> | <ipv4or6<br>address with<br/>multiplicity&gt;</ipv4or6<br> | Plain | core |
| multiplicity of <ipv6<br>address with multiplicity&gt;</ipv6<br>          | multiplicities        | <integer></integer> | <ipv6 address="" multiplicity="" with=""></ipv6>           | Plain | core |
| multiplicity of <month and="" multiplicity="" with="" year=""></month>    | multiplicities        | <integer></integer> | <month and<br="">year with<br/>multiplicity&gt;</month>    | Plain | core |
| multiplicity of <month multiplicity="" with=""></month>                   | multiplicities        | <integer></integer> | <month multiplicity="" with=""></month>                    | Plain | core |
| multiplicity of <number months="" multiplicity="" of="" with=""></number> | multiplicities        | <integer></integer> | <number months="" multiplicity="" of="" with=""></number>  | Plain | core |
| multiplicity of <site list="" multiplicity="" version="" with=""></site>  | multiplicities        | <integer></integer> | <site list="" multiplicity="" version="" with=""></site>   | Plain | core |

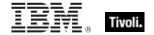

| Key Phrase                                                                                              | Plural         | Creates a           | From a                                                                                                    | Form  | Ref  |
|----------------------------------------------------------------------------------------------------|----------------|---------------------|----------------------------------------------------------------------------------------------------|-------|------|
| multiplicity of <string multiplicity="" with=""></string>                                               | multiplicities | <integer></integer> | <string multiplicity="" with=""></string>                                                                                                    | Plain | core |
| multiplicity of <time interval="" multiplicity="" with=""></time>                                       | multiplicities | <integer></integer> | <time interval<br="">with multiplicity&gt;</time>                                                                                                    | Plain | core |
| multiplicity of <time day="" multiplicity="" of="" with=""></time>                                      | multiplicities | <integer></integer> | <time day<br="" of="">with multiplicity&gt;</time>                                                                                                    | Plain | core |
| multiplicity of <time day="" multiplicity="" of="" time="" with="" zone=""></time>                      | multiplicities | <integer></integer> | <pre><time day="" multiplicity="" of="" time="" with="" zone=""></time></pre>                                                                                                    | Plain | core |
| multiplicity of <time multiplicity="" range="" with=""></time>                                          | multiplicities | <integer></integer> | <time range<br="">with multiplicity&gt;</time>                                                                                                    | Plain | core |
| multiplicity of <time multiplicity="" with=""></time>                                                   | multiplicities | <integer></integer> | <time multiplicity="" with=""></time>                                                                                                    | Plain | core |
| multiplicity of <time multiplicity="" with="" zone=""></time>                                           | multiplicities | <integer></integer> | <time multiplicity="" with="" zone=""></time>                                                                                                    | Plain | core |
| multiplicity of <version multiplicity="" with=""></version>                                             | multiplicities | <integer></integer> | <version multiplicity="" with=""></version>                                                                                                    | Plain | core |
| multiplicity of <year multiplicity="" with=""></year>                                                   | multiplicities | <integer></integer> | <year multiplicity="" with=""></year>                                                                                                    | Plain | core |
| multivalued of <pre><pre><pre><pre><pre><pre><pre><pre></pre></pre></pre></pre></pre></pre></pre></pre> | multivalueds   | <boolean></boolean> | <pre><pre><pre><pre><pre><pre><pre><pre></pre></pre></pre></pre></pre></pre></pre></pre>                                                                                                    | Plain | core |
| name of <active directory="" group=""></active>                                                         | names          | <string></string>   | <active directory="" group=""></active>                                                                                                    | Plain | mac  |
| name of <active directory="" local="" user=""></active>                                                 | names          | <string></string>   | <active directory="" local="" user=""></active>                                                                                                    | Plain | mac  |
| name of <application instance="" summary="" usage=""></application>                                     | names          | <string></string>   | <application instance="" summary="" usage=""></application>                                                                                                    | Plain | mac  |
| name of <application summary="" usage=""></application>                                                 | names          | <string></string>   | <application summary="" usage=""></application>                                                                                                    | Plain | mac  |
| name of <bes product=""></bes>                                                                          | names          | <string></string>   | <bes product=""></bes>                                                                                                    | Plain | mac  |
| name of<br>operator>                                                                                    | names          | <string></string>   | <br><br> | Plain | core |

| Key Phrase                                       | Plural | Creates a         | From a                                                                                   | Form  | Ref  |
|--------------------------------------------------|--------|-------------------|------------------------------------------------------------------------------------------|-------|------|
| name of <cast></cast>                            | names  | <string></string> | <cast></cast>                                                                            | Plain | core |
| name of <client process<br="">owner&gt;</client> | names  | <string></string> | <cli>client process<br/>owner&gt;</cli>                                                  | Plain | mac  |
| name of <component></component>                  | names  | <string></string> | <component></component>                                                                  | Plain | mac  |
| name of <computer></computer>                    | names  | <string></string> | <computer></computer>                                                                    | Plain | mac  |
| name of <environment variable=""></environment>  | names  | <string></string> | <environment variable=""></environment>                                                  | Plain | mac  |
| name of <filesystem object=""></filesystem>      | names  | <string></string> | <filesystem object=""></filesystem>                                                      | Plain | mac  |
| name of <fixlet_header></fixlet_header>          | names  | <string></string> | <fixlet_header></fixlet_header>                                                          | Plain | mac  |
| name of <network adapter=""></network>           | names  | <string></string> | <network adapter=""></network>                                                           | Plain | mac  |
| name of <network interface=""></network>         | names  | <string></string> | <network interface=""></network>                                                         | Plain | mac  |
| name of <network interface="" ip=""></network>   | names  | <string></string> | <network interface="" ip=""></network>                                                   | Plain | mac  |
| name of <operating system=""></operating>        | names  | <string></string> | <pre><operating system=""></operating></pre>                                             | Plain | mac  |
| name of <pre><pre>cess&gt;</pre></pre>           | names  | <string></string> | <pre><pre><pre><pre><pre><pre><pre><pre></pre></pre></pre></pre></pre></pre></pre></pre> | Plain | mac  |
| name of <registrynode></registrynode>            | names  | <string></string> | <registrynode></registrynode>                                                            | Plain | mac  |
| name of <selected server=""></selected>          | names  | <string></string> | <selected server=""></selected>                                                          | Plain | mac  |
| name of <setting></setting>                      | names  | <string></string> | <setting></setting>                                                                      | Plain | mac  |
| name of <site></site>                            | names  | <string></string> | <site></site>                                                                            | Plain | mac  |
| name of <type></type>                            | names  | <string></string> | <type></type>                                                                            | Plain | core |
| name of <unary operator=""></unary>              | names  | <string></string> | <unary operator=""></unary>                                                              | Plain | core |
| name of <user></user>                            | names  | <string></string> | <user></user>                                                                            | Plain | mac  |
| name of <volume></volume>                        | names  | <string></string> | <volume></volume>                                                                        | Plain | mac  |

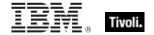

| Key Phrase                                              | Plural                       | Creates a                      | From a                         | Form               | Ref  |
|---------------------------------------------------------|------------------------------|--------------------------------|--------------------------------|--------------------|------|
| nan of <floating point=""></floating>                   | nans                         | <boolean></boolean>            | <floating point=""></floating> | Plain              | core |
| network                                                 | networks                     | <network></network>            | <world></world>                | PlainGlobal        | mac  |
| network domain                                          | network<br>domains           | <domain></domain>              | <world></world>                | PlainGlobal        | mac  |
| next line of <file line=""></file>                      | next lines                   | <file line=""></file>          | <file line=""></file>          | Plain              | mac  |
| node <string> of <registrynode></registrynode></string> | nodes                        | <registrynode></registrynode>  | <registrynode></registrynode>  | Named              | mac  |
| node <string> of <registryroot></registryroot></string> | nodes                        | <registrynode></registrynode>  | <registryroot></registryroot>  | Named              | mac  |
| node of <registrynode></registrynode>                   | nodes                        | <registrynode></registrynode>  | <registrynode></registrynode>  | Plain              | mac  |
| non windows server count of <bes product=""></bes>      | non windows<br>server counts | <integer></integer>            | <bes product=""></bes>         | Plain              | mac  |
| noon                                                    | noons                        | <time day="" of=""></time>     | <world></world>                | PlainGlobal        | core |
| normal of <floating point=""></floating>                | normals                      | <boolean></boolean>            | <floating point=""></floating> | Plain              | core |
| normal of <power level=""></power>                      | normals                      | <boolean></boolean>            | <power level=""></power>       | Plain              | mac  |
| november                                                | novembers                    | <month></month>                | <world></world>                | PlainGlobal        | core |
| november <integer></integer>                            | novembers                    | <day of="" year=""></day>      | <world></world>                | NumberedGlo<br>bal | core |
| november <integer> of <integer></integer></integer>     | novembers                    | <date></date>                  | <integer></integer>            | Numbered           | core |
| november of <integer></integer>                         | novembers                    | <month and="" year=""></month> | <integer></integer>            | Plain              | core |
| now                                                     | nows                         | <time></time>                  | <world></world>                | PlainGlobal        | core |
| nubus map                                               | nubus maps                   | <integer></integer>            | <world></world>                | PlainGlobal        | mac  |
| numeric value of <string></string>                      | numeric values               | <integer></integer>            | <string></string>              | Plain              | core |
| october                                                 | octobers                     | <month></month>                | <world></world>                | PlainGlobal        | core |
| october <integer></integer>                             | octobers                     | <day of="" year=""></day>      | <world></world>                | NumberedGlo<br>bal | core |

| Key Phrase                                          | Plural                      | Creates a                                    | From a                               | Form        | Ref  |
|-----------------------------------------------------|-----------------------------|----------------------------------------------|--------------------------------------|-------------|------|
| october <integer> of <integer></integer></integer>  | octobers                    | <date></date>                                | <integer></integer>                  | Numbered    | core |
| october of <integer></integer>                      | octobers                    | <month and="" year=""></month>               | <integer></integer>                  | Plain       | core |
| off state                                           | off states                  | <power state=""></power>                     | <world></world>                      | PlainGlobal | mac  |
| offer accepted of <action></action>                 | offer accepteds             | <boolean></boolean>                          | <action></action>                    | Plain       | mac  |
| offer of <action></action>                          | offers                      | <boolean></boolean>                          | <action></action>                    | Plain       | mac  |
| ol <string> of <html></html></string>               | ols                         | <html></html>                                | <html></html>                        | Named       | core |
| ol <string> of <string></string></string>           | ols                         | <html></html>                                | <string></string>                    | Named       | core |
| ol of <html></html>                                 | ols                         | <html></html>                                | <html></html>                        | Plain       | core |
| ol of <string></string>                             | ols                         | <html></html>                                | <string></string>                    | Plain       | core |
| on appropriate disk<br>domain                       | on appropriate disk domains | <domain></domain>                            | <world></world>                      | PlainGlobal | mac  |
| on system disk domain                               | on system disk<br>domains   | <domain></domain>                            | <world></world>                      | PlainGlobal | mac  |
| one bit of <bit set=""></bit>                       | one bits                    | <integer></integer>                          | <br><br><br><br><br><br><br>         | Plain       | core |
| operand type of <cast></cast>                       | operand types               | <type></type>                                | <cast></cast>                        | Plain       | core |
| operand type of <unary operator=""></unary>         | operand types               | <type></type>                                | <unary operator=""></unary>          | Plain       | core |
| operating system                                    | operating systems           | <pre><operating system=""></operating></pre> | <world></world>                      | PlainGlobal | mac  |
| ordered list <string> of <html></html></string>     | ordered lists               | <html></html>                                | <html></html>                        | Named       | core |
| ordered list <string> of <string></string></string> | ordered lists               | <html></html>                                | <string></string>                    | Named       | core |
| ordered list of <html></html>                       | ordered lists               | <html></html>                                | <html></html>                        | Plain       | core |
| ordered list of <string></string>                   | ordered lists               | <html></html>                                | <string></string>                    | Plain       | core |
| organization of <license></license>                 | organizations               | <string></string>                            | <li><li><li><li></li></li></li></li> | Plain       | mac  |
| origin fixlet id of <action></action>               | origin fixlet ids           | <integer></integer>                          | <action></action>                    | Plain       | mac  |

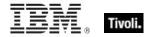

| Key Phrase                                                                                 | Plural                | Creates a               | From a                                            | Form        | Ref  |
|--------------------------------------------------------------------------------------------|-----------------------|-------------------------|---------------------------------------------------|-------------|------|
| p <string> of <html></html></string>                                                       | ps                    | <html></html>           | <html></html>                                     | Named       | core |
| p <string> of <string></string></string>                                                   | ps                    | <html></html>           | <string></string>                                 | Named       | core |
| p of <html></html>                                                                         | ps                    | <html></html>           | <html></html>                                     | Plain       | core |
| p of <string></string>                                                                     | ps                    | <html></html>           | <string></string>                                 | Plain       | core |
| parameter <string></string>                                                                | parameters            | <string></string>       | <world></world>                                   | NamedGlobal | mac  |
| parameter <string> of <action></action></string>                                           | parameters            | <string></string>       | <action></action>                                 | Named       | mac  |
| parent folder of<br><filesystem object=""></filesystem>                                    | parent folders        | <folder></folder>       | <filesystem object=""></filesystem>               | Plain       | mac  |
| parent of <type></type>                                                                    | parents               | <type></type>           | <type></type>                                     | Plain       | core |
| parenthesized part<br><integer> of <regular<br>expression match&gt;</regular<br></integer> | parenthesized parts   | <substring></substring> | <regular<br>expression<br/>match&gt;</regular<br> | Numbered    | regx |
| parenthesized part of<br><regular expression<br="">match&gt;</regular>                     | parenthesized parts   | <substring></substring> | <regular<br>expression<br/>match&gt;</regular<br> | Plain       | regx |
| path of <registrynode></registrynode>                                                      | paths                 | <string></string>       | <registrynode></registrynode>                     | Plain       | mac  |
| pathname of <filesystem object=""></filesystem>                                            | pathnames             | <string></string>       | <filesystem object=""></filesystem>               | Plain       | mac  |
| pending login                                                                              | pending logins        | <boolean></boolean>     | <world></world>                                   | PlainGlobal | mac  |
| pending login of <action></action>                                                         | pending logins        | <boolean></boolean>     | <action></action>                                 | Plain       | mac  |
| pending of <action></action>                                                               | pendings              | <boolean></boolean>     | <action></action>                                 | Plain       | mac  |
| pending restart                                                                            | pending restarts      | <boolean></boolean>     | <world></world>                                   | PlainGlobal | mac  |
| pending restart <string></string>                                                          | pending restarts      | <boolean></boolean>     | <world></world>                                   | NamedGlobal | mac  |
| pending restart name                                                                       | pending restart names | <string></string>       | <world></world>                                   | PlainGlobal | mac  |
| pending restart of<br><action></action>                                                    | pending restarts      | <boolean></boolean>     | <action></action>                                 | Plain       | mac  |
| pending time of <action></action>                                                          | pending times         | <time></time>           | <action></action>                                 | Plain       | mac  |

| Key Phrase                                                    | Plural               | Creates a                           | From a                                                                                   | Form        | Ref  |
|---------------------------------------------------------------|----------------------|-------------------------------------|------------------------------------------------------------------------------------------|-------------|------|
| physical ram                                                  | physical rams        | <integer></integer>                 | <world></world>                                                                          | PlainGlobal | mac  |
| pid of <pre>cess&gt;</pre>                                    | pids                 | <integer></integer>                 | <pre><pre><pre><pre><pre><pre><pre><pre></pre></pre></pre></pre></pre></pre></pre></pre> | Plain       | mac  |
| plugged of <power level=""></power>                           | pluggeds             | <boolean></boolean>                 | <power level=""></power>                                                                 | Plain       | mac  |
| plural name of <pre>cproperty&gt;</pre>                       | plural names         | <string></string>                   | <pre><pre><pre><pre>property&gt;</pre></pre></pre></pre>                                 | Plain       | core |
| point to point of <network adapter="" interface=""></network> | point to points      | <boolean></boolean>                 | <network<br>adapter<br/>interface&gt;</network<br>                                       | Plain       | mac  |
| point to point of <network adapter=""></network>              | point to points      | <boolean></boolean>                 | <network adapter=""></network>                                                           | Plain       | mac  |
| point to point of <network interface="" ip=""></network>      | point to points      | <boolean></boolean>                 | <network interface="" ip=""></network>                                                   | Plain       | mac  |
| port number of <selected server=""></selected>                | port numbers         | <integer></integer>                 | <selected server=""></selected>                                                          | Plain       | mac  |
| position <integer> of <string></string></integer>             | positions            | <string position=""></string>       | <string></string>                                                                        | Numbered    | core |
| position of <string></string>                                 | positions            | <string position=""></string>       | <string></string>                                                                        | Plain       | core |
| posix file <string></string>                                  | posix files          | <file></file>                       | <world></world>                                                                          | NamedGlobal | mac  |
| posix folder <string></string>                                | posix folders        | <folder></folder>                   | <world></world>                                                                          | NamedGlobal | mac  |
| posix item <string></string>                                  | posix items          | <filesystem object=""></filesystem> | <world></world>                                                                          | NamedGlobal | mac  |
| posix path of <filesystem object=""></filesystem>             | posix paths          | <string></string>                   | <filesystem object=""></filesystem>                                                      | Plain       | mac  |
| posix relative item<br><string> of <folder></folder></string> | posix relative items | <filesystem object=""></filesystem> | <folder></folder>                                                                        | Named       | mac  |
| power history                                                 | power histories      | <power history=""></power>          | <world></world>                                                                          | PlainGlobal | mac  |
| power level                                                   | power levels         | <power level=""></power>            | <world></world>                                                                          | PlainGlobal | mac  |
| power plane of<br><registryroot></registryroot>               | power planes         | <registrynode></registrynode>       | <registryroot></registryroot>                                                            | Plain       | mac  |
| powerpc                                                       | powerpcs             | <boolean></boolean>                 | <world></world>                                                                          | PlainGlobal | mac  |
| pre <string> of <html></html></string>                        | pres                 | <html></html>                       | <html></html>                                                                            | Named       | core |

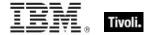

| Key Phrase                                         | Plural                               | Creates a                                                                                | From a                          | Form        | Ref  |
|----------------------------------------------------|--------------------------------------|------------------------------------------------------------------------------------------|---------------------------------|-------------|------|
| pre <string> of <string></string></string>         | pres                                 | <html></html>                                                                            | <string></string>               | Named       | core |
| pre of <html></html>                               | pres                                 | <html></html>                                                                            | <html></html>                   | Plain       | core |
| pre of <string></string>                           | pres                                 | <html></html>                                                                            | <string></string>               | Plain       | core |
| preceding text of <string position=""></string>    | preceding texts                      | <substring></substring>                                                                  | <string position=""></string>   | Plain       | core |
| preceding text of<br><substring></substring>       | preceding texts                      | <substring></substring>                                                                  | <substring></substring>         | Plain       | core |
| preference <string></string>                       | preferences                          | <pre><pre><pre><pre><pre><pre><pre><pre></pre></pre></pre></pre></pre></pre></pre></pre> | <world></world>                 | NamedGlobal | mac  |
| preferences folder of<br><domain></domain>         | preferences<br>folders               | <folder></folder>                                                                        | <domain></domain>               | Plain       | mac  |
| previous line of <file line=""></file>             | previous lines                       | <file line=""></file>                                                                    | <file line=""></file>           | Plain       | mac  |
| primary group id of <user></user>                  | primary group<br>ids                 | <string></string>                                                                        | <user></user>                   | Plain       | mac  |
| primary internet connection                        | primary internet connections         | <network interface="" ip=""></network>                                                   | <world></world>                 | PlainGlobal | mac  |
| printer descriptions folder of <domain></domain>   | printer<br>descriptions<br>folders   | <folder></folder>                                                                        | <domain></domain>               | Plain       | mac  |
| printer drivers folder of <domain></domain>        | printer drivers<br>folders           | <folder></folder>                                                                        | <domain></domain>               | Plain       | mac  |
| printers folder of <domain></domain>               | printers folders                     | <folder></folder>                                                                        | <domain></domain>               | Plain       | mac  |
| printmonitor documents folder of <domain></domain> | printmonitor<br>documents<br>folders | <folder></folder>                                                                        | <domain></domain>               | Plain       | mac  |
| priority of <selected server=""></selected>        | priorities                           | <integer></integer>                                                                      | <selected server=""></selected> | Plain       | mac  |
| private framework folder of <domain></domain>      | private<br>framework<br>folders      | <folder></folder>                                                                        | <domain></domain>               | Plain       | mac  |
| process                                            | processes                            | <pre><pre><pre><pre><pre><pre><pre><pre></pre></pre></pre></pre></pre></pre></pre></pre> | <world></world>                 | PlainGlobal | mac  |

| Key Phrase                                          | Plural                  | Creates a                                                                                | From a                                                                                   | Form                           | Ref  |
|-----------------------------------------------------|-------------------------|------------------------------------------------------------------------------------------|------------------------------------------------------------------------------------------|--------------------------------|------|
| process <integer></integer>                         | processes               | <pre><pre><pre><pre><pre><pre><pre><pre></pre></pre></pre></pre></pre></pre></pre></pre> | <world></world>                                                                          | NumberedGlo<br>bal             | mac  |
| process id of <pre><pre>cess&gt;</pre></pre>        | process ids             | <integer></integer>                                                                      | <pre><pre><pre><pre><pre><pre><pre><pre></pre></pre></pre></pre></pre></pre></pre></pre> | Plain                          | mac  |
| process owner of <client></client>                  | process owners          | <pre><client owner="" process=""></client></pre>                                         | <cli>ent&gt;</cli>                                                                       | Plain                          | mac  |
| processor                                           | processors              | <pre><pre><pre><pre><pre><pre><pre><pre></pre></pre></pre></pre></pre></pre></pre></pre> | <world></world>                                                                          | PlainGlobal                    | mac  |
| product of <floating point=""></floating>           | products                | <floating point=""></floating>                                                           | <floating point=""></floating>                                                           | Plain                          | core |
| product of <integer></integer>                      | products                | <integer></integer>                                                                      | <integer></integer>                                                                      | Plain                          | core |
| product of <license></license>                      | products                | <bes product=""></bes>                                                                   | <li><li><li><li></li></li></li></li>                                                     | Plain                          | mac  |
| product of <scsidevice></scsidevice>                | products                | <string></string>                                                                        | <scsidevice></scsidevice>                                                                | Plain                          | mac  |
| property <string></string>                          | properties              | <pre><pre><pre><pre><pre><pre><pre><pre></pre></pre></pre></pre></pre></pre></pre></pre> | <world></world>                                                                          | NamedGlobal                    | core |
| property <string> of <type></type></string>         | properties              | <pre><pre><pre><pre><pre><pre><pre><pre></pre></pre></pre></pre></pre></pre></pre></pre> | <type></type>                                                                            | Named                          | core |
| property of <type></type>                           | properties              | <pre><pre><pre><pre><pre><pre><pre><pre></pre></pre></pre></pre></pre></pre></pre></pre> | <type></type>                                                                            | Plain                          | core |
| property returning <type></type>                    | properties<br>returning | <pre><pre><pre><pre><pre><pre><pre><pre></pre></pre></pre></pre></pre></pre></pre></pre> | <world></world>                                                                          | Index <type>G<br/>lobal</type> | core |
| property returning <type> of <type></type></type>   | properties<br>returning | <pre><pre><pre><pre><pre><pre><pre><pre></pre></pre></pre></pre></pre></pre></pre></pre> | <type></type>                                                                            | Index <type></type>            | core |
| q <string> of <html></html></string>                | qs                      | <html></html>                                                                            | <html></html>                                                                            | Named                          | core |
| q <string> of <string></string></string>            | qs                      | <html></html>                                                                            | <string></string>                                                                        | Named                          | core |
| q of <html></html>                                  | qs                      | <html></html>                                                                            | <html></html>                                                                            | Plain                          | core |
| q of <string></string>                              | qs                      | <html></html>                                                                            | <string></string>                                                                        | Plain                          | core |
| quickdraw version                                   | quickdraw<br>versions   | <version></version>                                                                      | <world></world>                                                                          | PlainGlobal                    | mac  |
| quicktime folder of <domain></domain>               | quicktime<br>folders    | <folder></folder>                                                                        | <domain></domain>                                                                        | Plain                          | mac  |
| ram                                                 | rams                    | <ram></ram>                                                                              | <world></world>                                                                          | PlainGlobal                    | mac  |
| range after <time> of <time range=""></time></time> | ranges after            | <time range=""></time>                                                                   | <time range=""></time>                                                                   | Index <time></time>            | core |

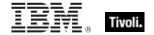

| Key Phrase                                                 | Plural                              | Creates a                            | From a                                   | Form                | Ref  |
|------------------------------------------------------------|-------------------------------------|--------------------------------------|------------------------------------------|---------------------|------|
| range before <time> of <time range=""></time></time>       | ranges before                       | <time range=""></time>               | <time range=""></time>                   | Index <time></time> | core |
| range of <monitor interval="" power=""></monitor>          | ranges                              | <time range=""></time>               | <monitor interval="" power=""></monitor> | Plain               | mac  |
| range of <system interval="" power=""></system>            | ranges                              | <time range=""></time>               | <system interval="" power=""></system>   | Plain               | mac  |
| receipts folder of <domain></domain>                       | receipts folders                    | <folder></folder>                    | <domain></domain>                        | Plain               | mac  |
| regex <string></string>                                    | regexes                             | <regular expression=""></regular>    | <world></world>                          | NamedGlobal         | regx |
| regex escape of <string></string>                          | regex escapes                       | <string></string>                    | <string></string>                        | Plain               | regx |
| registrar number of <li>cense&gt;</li>                     | registrar<br>numbers                | <integer></integer>                  | <li><li><li><li></li></li></li></li>     | Plain               | mac  |
| registration address of<br><client></client>               | registration addresses              | <ipv4or6<br>address&gt;</ipv4or6<br> | <cli>ent&gt;</cli>                       | Plain               | mac  |
| registration cidr address of <client></client>             | registration cidr<br>addresses      | <string></string>                    | <client></client>                        | Plain               | mac  |
| registration mac address of <client></client>              | registration mac addresses          | <string></string>                    | <cli>ent&gt;</cli>                       | Plain               | mac  |
| registration subnet address of <client></client>           | registration<br>subnet<br>addresses | <ipv4or6<br>address&gt;</ipv4or6<br> | <cli>client&gt;</cli>                    | Plain               | mac  |
| regular expression<br><string></string>                    | regular<br>expressions              | <regular expression=""></regular>    | <world></world>                          | NamedGlobal         | regx |
| relative file <string> of <folder></folder></string>       | relative files                      | <file></file>                        | <folder></folder>                        | Named               | mac  |
| relative folder <string> of <folder></folder></string>     | relative folders                    | <folder></folder>                    | <folder></folder>                        | Named               | mac  |
| relative hfs file <string> of <folder></folder></string>   | relative hfs files                  | <file></file>                        | <folder></folder>                        | Named               | mac  |
| relative hfs folder <string> of <folder></folder></string> | relative hfs<br>folders             | <folder></folder>                    | <folder></folder>                        | Named               | mac  |

| Key Phrase                                                                                 | Plural                             | Creates a                           | From a                                                                                   | Form        | Ref  |
|--------------------------------------------------------------------------------------------|------------------------------------|-------------------------------------|------------------------------------------------------------------------------------------|-------------|------|
| relative item <string> of <folder></folder></string>                                       | relative items                     | <filesystem object=""></filesystem> | <folder></folder>                                                                        | Named       | mac  |
| relative posix file <string> of <folder></folder></string>                                 | relative posix files               | <file></file>                       | <folder></folder>                                                                        | Named       | mac  |
| relative posix folder<br><string> of <folder></folder></string>                            | relative posix folders             | <folder></folder>                   | <folder></folder>                                                                        | Named       | mac  |
| relative significance place<br><integer> of <floating<br>point&gt;</floating<br></integer> | relative<br>significance<br>places | <floating point=""></floating>      | <floating point=""></floating>                                                           | Numbered    | core |
| relative significance place of <floating point=""></floating>                              | relative<br>significance<br>places | <floating point=""></floating>      | <floating point=""></floating>                                                           | Plain       | core |
| relevance of <fixlet></fixlet>                                                             | relevances                         | <boolean></boolean>                 | <fixlet></fixlet>                                                                        | Plain       | mac  |
| relevant fixlet of <site></site>                                                           | relevant fixlets                   | <fixlet></fixlet>                   | <site></site>                                                                            | Plain       | mac  |
| relevant offer action of <site></site>                                                     | relevant offer actions             | <action></action>                   | <site></site>                                                                            | Plain       | mac  |
| remote of <logged on="" user=""></logged>                                                  | remotes                            | <boolean></boolean>                 | <logged on="" user=""></logged>                                                          | Plain       | mac  |
| resource fork of <file></file>                                                             | resource forks                     | <resfork></resfork>                 | <file></file>                                                                            | Plain       | mac  |
| result type of<br>operator>                                                                | result types                       | <type></type>                       | <br><br>operator>                                                                        | Plain       | core |
| result type of <cast></cast>                                                               | result types                       | <type></type>                       | <cast></cast>                                                                            | Plain       | core |
| result type of <pre><pre>continue</pre></pre>                                              | result types                       | <type></type>                       | <pre><pre><pre><pre><pre><pre><pre><pre></pre></pre></pre></pre></pre></pre></pre></pre> | Plain       | core |
| result type of <unary operator=""></unary>                                                 | result types                       | <type></type>                       | <unary operator=""></unary>                                                              | Plain       | core |
| revision of <scsidevice></scsidevice>                                                      | revisions                          | <string></string>                   | <scsidevice></scsidevice>                                                                | Plain       | mac  |
| right operand type of<br><br><br><br><br><br><br><br>                                      | right operand<br>types             | <type></type>                       | <br>operator>                                                                            | Plain       | core |
| right shift <integer> of <bit set=""></bit></integer>                                      | right shifts                       | <br><br><br><br><br><br><br><br>    | <br><br><br><br><br><br><br><br>                                                         | Numbered    | core |
| rom version                                                                                | rom versions                       | <version></version>                 | <world></world>                                                                          | PlainGlobal | mac  |

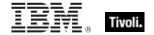

| Key Phrase                                                         | Plural                         | Creates a                 | From a                                              | Form               | Ref  |
|--------------------------------------------------------------------|--------------------------------|---------------------------|-----------------------------------------------------|--------------------|------|
| root server                                                        | root servers                   | <root server=""></root>   | <world></world>                                     | PlainGlobal        | mac  |
| rope <string></string>                                             | ropes                          | <rope></rope>             | <world></world>                                     | NamedGlobal        | core |
| running of <application summary="" usage=""></application>         | runnings                       | <boolean></boolean>       | <application summary="" usage=""></application>     | Plain              | mac  |
| samp <string> of <html></html></string>                            | samps                          | <html></html>             | <html></html>                                       | Named              | core |
| samp <string> of <string></string></string>                        | samps                          | <html></html>             | <string></string>                                   | Named              | core |
| samp of <html></html>                                              | samps                          | <html></html>             | <html></html>                                       | Plain              | core |
| samp of <string></string>                                          | samps                          | <html></html>             | <string></string>                                   | Plain              | core |
| sample time of <active directory="" group=""></active>             | sample times                   | <time></time>             | <active directory="" group=""></active>             | Plain              | mac  |
| sample time of <active computer="" directory="" local=""></active> | sample times                   | <time></time>             | <active computer="" directory="" local=""></active> | Plain              | mac  |
| sample time of <active directory="" local="" user=""></active>     | sample times                   | <time></time>             | <active directory="" local="" user=""></active>     | Plain              | mac  |
| saturday                                                           | saturdays                      | <day of="" week=""></day> | <world></world>                                     | PlainGlobal        | core |
| scripting additions folder of <domain></domain>                    | scripting<br>additions folders | <folder></folder>         | <domain></domain>                                   | Plain              | mac  |
| scsibus                                                            | scsibuses                      | <scsibus></scsibus>       | <world></world>                                     | PlainGlobal        | mac  |
| scsibus <integer></integer>                                        | scsibuses                      | <scsibus></scsibus>       | <world></world>                                     | NumberedGlo<br>bal | mac  |
| scsidevice                                                         | scsidevices                    | <scsidevice></scsidevice> | <world></world>                                     | PlainGlobal        | mac  |
| scsidevice <integer></integer>                                     | scsidevices                    | <scsidevice></scsidevice> | <world></world>                                     | NumberedGlo<br>bal | mac  |
| scsidevice <integer> of <scsibus></scsibus></integer>              | scsidevices                    | <scsidevice></scsidevice> | <scsibus></scsibus>                                 | Numbered           | mac  |
| scsidevice of <scsibus></scsibus>                                  | scsidevices                    | <scsidevice></scsidevice> | <scsibus></scsibus>                                 | Plain              | mac  |
| seat count state of                                                | seat count<br>states           | <string></string>         | <li><li><li><li></li></li></li></li>                | Plain              | mac  |

| Key Phrase                                                                   | Plural                | Creates a                             | From a                                          | Form               | Ref  |
|------------------------------------------------------------------------------|-----------------------|---------------------------------------|-------------------------------------------------|--------------------|------|
| seat of <license></license>                                                  | seats                 | <integer></integer>                   | <li><li><li><li><li></li></li></li></li></li>   | Plain              | mac  |
| second                                                                       | seconds               | <time interval=""></time>             | <world></world>                                 | PlainGlobal        | core |
| second_of_minute of<br><time day="" of="" time<br="" with="">zone&gt;</time> | seconds_of_min<br>ute | <integer></integer>                   | <time day<br="" of="">with time zone&gt;</time> | Plain              | core |
| second_of_minute of <time day="" of=""></time>                               | seconds_of_min<br>ute | <integer></integer>                   | <time day="" of=""></time>                      | Plain              | core |
| section <string> of <file></file></string>                                   | sections              | <file section=""></file>              | <file></file>                                   | Named              | mac  |
| selected server                                                              | selected servers      | <selected<br>server&gt;</selected<br> | <world></world>                                 | PlainGlobal        | mac  |
| september                                                                    | septembers            | <month></month>                       | <world></world>                                 | PlainGlobal        | core |
| september <integer></integer>                                                | septembers            | <day of="" year=""></day>             | <world></world>                                 | NumberedGlo<br>bal | core |
| september <integer> of <integer></integer></integer>                         | septembers            | <date></date>                         | <integer></integer>                             | Numbered           | core |
| september of <integer></integer>                                             | septembers            | <month and="" year=""></month>        | <integer></integer>                             | Plain              | core |
| service plane of <registryroot></registryroot>                               | service planes        | <registrynode></registrynode>         | <registryroot></registryroot>                   | Plain              | mac  |
| session id of <logged on="" user=""></logged>                                | session ids           | <string></string>                     | <logged on="" user=""></logged>                 | Plain              | mac  |
| set of <integer></integer>                                                   | sets                  | <integer set=""></integer>            | <integer></integer>                             | Plain              | core |
| set of <string></string>                                                     | sets                  | <string set=""></string>              | <string></string>                               | Plain              | core |
| setting <string> of <client></client></string>                               | settings              | <setting></setting>                   | <cli>ent&gt;</cli>                              | Named              | mac  |
| setting <string> of <site></site></string>                                   | settings              | <setting></setting>                   | <site></site>                                   | Named              | mac  |
| setting of <client></client>                                                 | settings              | <setting></setting>                   | <cli>ent&gt;</cli>                              | Plain              | mac  |
| setting of <site></site>                                                     | settings              | <setting></setting>                   | <site></site>                                   | Plain              | mac  |
| sha1 of <file></file>                                                        | sha1s                 | <string></string>                     | <file></file>                                   | Plain              | mac  |
| sha1 of <x509 certificate=""></x509>                                         | sha1s                 | <string></string>                     | <x509<br>certificate&gt;</x509<br>              | Plain              | core |

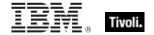

| Key Phrase                                                                                                   | Plural                     | Creates a                           | From a                                                                                   | Form        | Ref  |
|----------------------------------------------------------------------------------------------------|----------------------------|-------------------------------------|------------------------------------------------------------------------------------------|-------------|------|
| shared folder of <domain></domain>                                                                           | shared folders             | <folder></folder>                   | <domain></domain>                                                                        | Plain       | mac  |
| shared libraries folder of <domain></domain>                                                                 | shared libraries folders   | <folder></folder>                   | <domain></domain>                                                                        | Plain       | mac  |
| short name of <client owner="" process=""></client>                                                          | short names                | <string></string>                   | <client owner="" process=""></client>                                                    | Plain       | mac  |
| shutdown items folder of<br><domain></domain>                                                                | shutdown items folders     | <folder></folder>                   | <domain></domain>                                                                        | Plain       | mac  |
| sibling file <string> of <filesystem object=""></filesystem></string>                                        | sibling files              | <file></file>                       | <filesystem object=""></filesystem>                                                      | Named       | mac  |
| sibling folder <string> of <filesystem object=""></filesystem></string>                                      | sibling folders            | <folder></folder>                   | <filesystem object=""></filesystem>                                                      | Named       | mac  |
| sibling item <string> of <filesystem object=""></filesystem></string>                                        | sibling items              | <filesystem object=""></filesystem> | <filesystem object=""></filesystem>                                                      | Named       | mac  |
| sid of <active directory="" group=""></active>                                                               | sids                       | <security identifier=""></security> | <active directory="" group=""></active>                                                  | Plain       | mac  |
| significance place<br><integer> of <floating<br>point&gt;</floating<br></integer>                            | significance<br>places     | <floating point=""></floating>      | <floating point=""></floating>                                                           | Numbered    | core |
| significance place of<br><floating point=""></floating>                                                      | significance<br>places     | <floating point=""></floating>      | <floating point=""></floating>                                                           | Plain       | core |
| significance threshold of<br><floating point=""></floating>                                                  | significance<br>thresholds | <floating point=""></floating>      | <floating point=""></floating>                                                           | Plain       | core |
| significant digits <integer> of <hertz></hertz></integer>                                                    | significant<br>digitss     | <hertz></hertz>                     | <hertz></hertz>                                                                          | Numbered    | core |
| significant digits <integer> of <integer></integer></integer>                                                | significant<br>digitss     | <integer></integer>                 | <integer></integer>                                                                      | Numbered    | core |
| singular name of<br><pre><pre><pre><pre><pre><pre><pre><pre></pre></pre></pre></pre></pre></pre></pre></pre> | singular names             | <string></string>                   | <pre><pre><pre><pre><pre><pre><pre><pre></pre></pre></pre></pre></pre></pre></pre></pre> | Plain       | core |
| site                                                                                                    | sites                      | <site></site>                       | <world></world>                                                                          | PlainGlobal | mac  |
| site <string></string>                                                                                       | sites                      | <site></site>                       | <world></world>                                                                          | NamedGlobal | mac  |
| site number of <license></license>                                                                           | site numbers               | <integer></integer>                 | <li><li><li><li><li></li></li></li></li></li>                                            | Plain       | mac  |

| Key Phrase                                                          | Plural             | Creates a                        | From a                                                      | Form        | Ref  |
|---------------------------------------------------------------------|--------------------|----------------------------------|-------------------------------------------------------------|-------------|------|
| site of <fixlet></fixlet>                                           | sites              | <site></site>                    | <fixlet></fixlet>                                           | Plain       | mac  |
| site tag of <site></site>                                           | site tags          | <string></string>                | <site></site>                                               | Plain       | mac  |
| site url of <bes product=""></bes>                                  | site urls          | <string></string>                | <bes product=""></bes>                                      | Plain       | mac  |
| site version list <string></string>                                 | site version lists | <site list="" version=""></site> | <world></world>                                             | NamedGlobal | core |
| site version list of <site></site>                                  | site version lists | <site list="" version=""></site> | <site></site>                                               | Plain       | mac  |
| size of <application instance="" summary="" usage=""></application> | sizes              | <integer></integer>              | <application instance="" summary="" usage=""></application> | Plain       | mac  |
| size of <array></array>                                             | sizes              | <integer></integer>              | <array></array>                                             | Plain       | mac  |
| size of <datafork></datafork>                                       | sizes              | <integer></integer>              | <datafork></datafork>                                       | Plain       | mac  |
| size of <dictionary></dictionary>                                   | sizes              | <integer></integer>              | <dictionary></dictionary>                                   | Plain       | mac  |
| size of <file></file>                                               | sizes              | <integer></integer>              | <file></file>                                               | Plain       | mac  |
| size of <integer set=""></integer>                                  | sizes              | <integer></integer>              | <integer set=""></integer>                                  | Plain       | core |
| size of <ram></ram>                                                 | sizes              | <integer></integer>              | <ram></ram>                                                 | Plain       | mac  |
| size of <resfork></resfork>                                         | sizes              | <integer></integer>              | <resfork></resfork>                                         | Plain       | mac  |
| size of <string set=""></string>                                    | sizes              | <integer></integer>              | <string set=""></string>                                    | Plain       | core |
| size of <type></type>                                               | sizes              | <integer></integer>              | <type></type>                                               | Plain       | core |
| size of <volume></volume>                                           | sizes              | <integer></integer>              | <volume></volume>                                           | Plain       | mac  |
| small <string> of <html></html></string>                            | smalls             | <html></html>                    | <html></html>                                               | Named       | core |
| small <string> of <string></string></string>                        | smalls             | <html></html>                    | <string></string>                                           | Named       | core |
| small of <html></html>                                              | smalls             | <html></html>                    | <html></html>                                               | Plain       | core |
| small of <string></string>                                          | smalls             | <html></html>                    | <string></string>                                           | Plain       | core |
| sound folder of <domain></domain>                                   | sound folders      | <folder></folder>                | <domain></domain>                                           | Plain       | mac  |
| span <string> of <html></html></string>                             | spans              | <html></html>                    | <html></html>                                               | Named       | core |
| span <string> of <string></string></string>                         | spans              | <html></html>                    | <string></string>                                           | Named       | core |

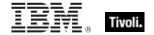

| Key Phrase                                                                                                    | Plural                   | Creates a                      | From a                                                                                   | Form        | Ref  |
|----------------------------------------------------------------------------------------------------|--------------------------|--------------------------------|------------------------------------------------------------------------------------------|-------------|------|
| span of <html></html>                                                                                                | spans                    | <html></html>                  | <html></html>                                                                            | Plain       | core |
| span of <string></string>                                                                                            | spans                    | <html></html>                  | <string></string>                                                                        | Plain       | core |
| speech folder of<br><domain></domain>                                                                                | speech folders           | <folder></folder>              | <domain></domain>                                                                        | Plain       | mac  |
| speed of <pre>cessor&gt;</pre>                                                                                       | speeds                   | <hertz></hertz>                | <pre><pre><pre><pre><pre><pre><pre><pre></pre></pre></pre></pre></pre></pre></pre></pre> | Plain       | mac  |
| standard deviation of<br><floating point=""></floating>                                                              | standard<br>deviations   | <floating point=""></floating> | <floating point=""></floating>                                                           | Plain       | core |
| standard deviation of<br><integer></integer>                                                                         | standard<br>deviations   | <floating point=""></floating> | <integer></integer>                                                                      | Plain       | core |
| standby state                                                                                                    | standby states           | <power state=""></power>       | <world></world>                                                                          | PlainGlobal | mac  |
| start date of <license></license>                                                                                    | start dates              | <time></time>                  | <li><li><li><li></li></li></li></li>                                                     | Plain       | mac  |
| start of <substring></substring>                                                                                     | starts                   | <string position=""></string>  | <substring></substring>                                                                  | Plain       | core |
| start of <time range=""></time>                                                                                      | starts                   | <time></time>                  | <time range=""></time>                                                                   | Plain       | core |
| startup items folder of<br><domain></domain>                                                                         | startup items<br>folders | <folder></folder>              | <domain></domain>                                                                        | Plain       | mac  |
| state of <dummy></dummy>                                                                                             | states                   | <string></string>              | <dummy></dummy>                                                                          | Plain       | mac  |
| state of <monitor interval="" power=""></monitor>                                                                    | states                   | <power state=""></power>       | <monitor interval="" power=""></monitor>                                                 | Plain       | mac  |
| state of <system interval="" power=""></system>                                                                      | states                   | <power state=""></power>       | <system interval="" power=""></system>                                                   | Plain       | mac  |
| status of <action></action>                                                                                          | statuss                  | <string></string>              | <action></action>                                                                        | Plain       | mac  |
| string <integer> of<br/><array></array></integer>                                                                    | strings                  | <string></string>              | <array></array>                                                                          | Numbered    | mac  |
| string <string></string>                                                                                             | strings                  | <string></string>              | <world></world>                                                                          | NamedGlobal | core |
| string <string> of <dictionary></dictionary></string>                                                                | strings                  | <string></string>              | <dictionary></dictionary>                                                                | Named       | mac  |
| string <string> of <pre><pre><pre><pre><pre><pre><pre><pre></pre></pre></pre></pre></pre></pre></pre></pre></string> | strings                  | <string></string>              | <pre><pre><pre><pre><pre><pre><pre><pre></pre></pre></pre></pre></pre></pre></pre></pre> | Named       | mac  |
| string of <osxvalue></osxvalue>                                                                                      | strings                  | <string></string>              | <osxvalue></osxvalue>                                                                    | Plain       | mac  |

| Key Phrase                                                                       | Plural              | Creates a                      | From a                                                      | Form                             | Ref  |
|----------------------------------------------------------------------------------|---------------------|--------------------------------|-------------------------------------------------------------|----------------------------------|------|
| string version of<br><application usage<br="">summary instance&gt;</application> | string versions     | <string></string>              | <application instance="" summary="" usage=""></application> | Plain                            | mac  |
| strong <string> of <html></html></string>                                        | strongs             | <html></html>                  | <html></html>                                               | Named                            | core |
| strong <string> of <string></string></string>                                    | strongs             | <html></html>                  | <string></string>                                           | Named                            | core |
| strong of <html></html>                                                          | strongs             | <html></html>                  | <html></html>                                               | Plain                            | core |
| strong of <string></string>                                                      | strongs             | <html></html>                  | <string></string>                                           | Plain                            | core |
| sub <string> of <html></html></string>                                           | subs                | <html></html>                  | <html></html>                                               | Named                            | core |
| sub <string> of <string></string></string>                                       | subs                | <html></html>                  | <string></string>                                           | Named                            | core |
| sub of <html></html>                                                             | subs                | <html></html>                  | <html></html>                                               | Plain                            | core |
| sub of <string></string>                                                         | subs                | <html></html>                  | <string></string>                                           | Plain                            | core |
| subnet address of<br><network adapter<br="">interface&gt;</network>              | subnet<br>addresses | <ipv4or6 address=""></ipv4or6> | <network<br>adapter<br/>interface&gt;</network<br>          | Plain                            | mac  |
| subnet address of <network adapter=""></network>                                 | subnet<br>addresses | <ipv4 address=""></ipv4>       | <network adapter=""></network>                              | Plain                            | mac  |
| subnet address of <network interface="" ip=""></network>                         | subnet<br>addresses | <ipv4 address=""></ipv4>       | <network interface="" ip=""></network>                      | Plain                            | mac  |
| subnet mask of <network adapter="" interface=""></network>                       | subnet masks        | <ipv4or6 address=""></ipv4or6> | <network<br>adapter<br/>interface&gt;</network<br>          | Plain                            | mac  |
| subnet mask of <network adapter=""></network>                                    | subnet masks        | <ipv4 address=""></ipv4>       | <network adapter=""></network>                              | Plain                            | mac  |
| subnet mask of <network interface="" ip=""></network>                            | subnet masks        | <ipv4 address=""></ipv4>       | <network interface="" ip=""></network>                      | Plain                            | mac  |
| subscribe time of <site></site>                                                  | subscribe times     | <time></time>                  | <site></site>                                               | Plain                            | mac  |
| substring <( integer, integer )> of <string></string>                            | substrings          | <substring></substring>        | <string></string>                                           | Index<(<br>integer,<br>integer)> | core |
| substring <string> of <string></string></string>                                 | substrings          | <substring></substring>        | <string></string>                                           | Named                            | core |

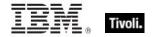

| Key Phrase                                                       | Plural                     | Creates a                              | From a                         | Form        | Ref  |
|------------------------------------------------------------------|----------------------------|----------------------------------------|--------------------------------|-------------|------|
| substring after <string> of <string></string></string>           | substrings after           | <substring></substring>                | <string></string>              | Named       | core |
| substring before <string> of <string></string></string>          | substrings<br>before       | <substring></substring>                | <string></string>              | Named       | core |
| substring between<br><string> of <string></string></string>      | substrings<br>between      | <substring></substring>                | <string></string>              | Named       | core |
| substring separated by<br><string> of <string></string></string> | substrings<br>separated by | <substring></substring>                | <string></string>              | Named       | core |
| subtype of <component></component>                               | subtypes                   | <string></string>                      | <component></component>        | Plain       | mac  |
| sum of <floating point=""></floating>                            | sums                       | <floating point=""></floating>         | <floating point=""></floating> | Plain       | core |
| sum of <integer></integer>                                       | sums                       | <integer></integer>                    | <integer></integer>            | Plain       | core |
| sum of <time interval=""></time>                                 | sums                       | <time interval=""></time>              | <time interval=""></time>      | Plain       | core |
| sunday                                                           | sundays                    | <day of="" week=""></day>              | <world></world>                | PlainGlobal | core |
| sup <string> of <html></html></string>                           | sups                       | <html></html>                          | <html></html>                  | Named       | core |
| sup <string> of <string></string></string>                       | sups                       | <html></html>                          | <string></string>              | Named       | core |
| sup of <html></html>                                             | sups                       | <html></html>                          | <html></html>                  | Plain       | core |
| sup of <string></string>                                         | sups                       | <html></html>                          | <string></string>              | Plain       | core |
| symbol of<br>operator>                                           | symbols                    | <string></string>                      | <br><br><br>operator>          | Plain       | core |
| symbol of <unary operator=""></unary>                            | symbols                    | <string></string>                      | <unary operator=""></unary>    | Plain       | core |
| system domain                                                    | system domains             | <domain></domain>                      | <world></world>                | PlainGlobal | mac  |
| system folder of <domain></domain>                               | system folders             | <folder></folder>                      | <domain></domain>              | Plain       | mac  |
| system interval of <power history=""></power>                    | system intervals           | <system interval="" power=""></system> | <power history=""></power>     | Plain       | mac  |
| system version                                                   | system versions            | <version></version>                    | <world></world>                | PlainGlobal | mac  |
| table <string> of <html></html></string>                         | tables                     | <html></html>                          | <html></html>                  | Named       | core |

| Key Phrase                                   | Plural                     | Creates a         | From a            | Form  | Ref  |
|----------------------------------------------|----------------------------|-------------------|-------------------|-------|------|
| table <string> of <string></string></string> | tables                     | <html></html>     | <string></string> | Named | core |
| table of <html></html>                       | tables                     | <html></html>     | <html></html>     | Plain | core |
| table of <string></string>                   | tables                     | <html></html>     | <string></string> | Plain | core |
| tbody <string> of <html></html></string>     | tbodys                     | <html></html>     | <html></html>     | Named | core |
| tbody <string> of <string></string></string> | tbodys                     | <html></html>     | <string></string> | Named | core |
| tbody of <html></html>                       | tbodys                     | <html></html>     | <html></html>     | Plain | core |
| tbody of <string></string>                   | tbodys                     | <html></html>     | <string></string> | Plain | core |
| td <string> of <html></html></string>        | tds                        | <html></html>     | <html></html>     | Named | core |
| td <string> of <string></string></string>    | tds                        | <html></html>     | <string></string> | Named | core |
| td of <html></html>                          | tds                        | <html></html>     | <html></html>     | Plain | core |
| td of <string></string>                      | tds                        | <html></html>     | <string></string> | Plain | core |
| temporary items folder of <domain></domain>  | temporary items<br>folders | <folder></folder> | <domain></domain> | Plain | mac  |
| text encodings folder of <domain></domain>   | text encodings folders     | <folder></folder> | <domain></domain> | Plain | mac  |
| tfoot <string> of <html></html></string>     | tfoots                     | <html></html>     | <html></html>     | Named | core |
| tfoot <string> of <string></string></string> | tfoots                     | <html></html>     | <string></string> | Named | core |
| tfoot of <html></html>                       | tfoots                     | <html></html>     | <html></html>     | Plain | core |
| tfoot of <string></string>                   | tfoots                     | <html></html>     | <string></string> | Plain | core |
| th <string> of <html></html></string>        | ths                        | <html></html>     | <html></html>     | Named | core |
| th <string> of <string></string></string>    | ths                        | <html></html>     | <string></string> | Named | core |
| th of <html></html>                          | ths                        | <html></html>     | <html></html>     | Plain | core |
| th of <string></string>                      | ths                        | <html></html>     | <string></string> | Plain | core |
| thead <string> of <html></html></string>     | theads                     | <html></html>     | <html></html>     | Named | core |
| thead <string> of <string></string></string> | theads                     | <html></html>     | <string></string> | Named | core |

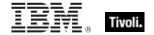

196

| Key Phrase                                                                        | Plural           | Creates a                                          | From a                                                      | Form                              | Ref  |
|-----------------------------------------------------------------------------------|------------------|----------------------------------------------------|-------------------------------------------------------------|-----------------------------------|------|
| thead of <html></html>                                                            | theads           | <html></html>                                      | <html></html>                                               | Plain                             | core |
| thead of <string></string>                                                        | theads           | <html></html>                                      | <string></string>                                           | Plain                             | core |
| themes folder of <domain></domain>                                                | themes folders   | <folder></folder>                                  | <domain></domain>                                           | Plain                             | mac  |
| thursday                                                                          | thursdays        | <day of="" week=""></day>                          | <world></world>                                             | PlainGlobal                       | core |
| time <string></string>                                                            | times            | <time></time>                                      | <world></world>                                             | NamedGlobal                       | core |
| time <time zone=""> of <time></time></time>                                       | times            | <time day="" of="" time="" with="" zone=""></time> | <time></time>                                               | Index <time<br>zone&gt;</time<br> | core |
| time interval <string></string>                                                   | time intervals   | <time interval=""></time>                          | <world></world>                                             | NamedGlobal                       | core |
| time of <time day="" of="" time="" with="" zone=""></time>                        | times            | <time day="" of=""></time>                         | <time day="" of="" time="" with="" zone=""></time>          | Plain                             | core |
| time zone <string></string>                                                       | time zones       | <time zone=""></time>                              | <world></world>                                             | NamedGlobal                       | core |
| time_of_day <string></string>                                                     | times_of_day     | <time day="" of=""></time>                         | <world></world>                                             | NamedGlobal                       | core |
| title <string> of <html></html></string>                                          | titles           | <html></html>                                      | <html></html>                                               | Named                             | core |
| title <string> of <string></string></string>                                      | titles           | <html></html>                                      | <string></string>                                           | Named                             | core |
| title of <html></html>                                                            | titles           | <html></html>                                      | <html></html>                                               | Plain                             | core |
| title of <string></string>                                                        | titles           | <html></html>                                      | <string></string>                                           | Plain                             | core |
| total duration of<br><application usage<br="">summary instance&gt;</application>  | total durations  | <time interval=""></time>                          | <application instance="" summary="" usage=""></application> | Plain                             | mac  |
| total duration of<br><application usage<br="">summary&gt;</application>           | total durations  | <time interval=""></time>                          | <application summary="" usage=""></application>             | Plain                             | mac  |
| total run count of<br><application usage<br="">summary instance&gt;</application> | total run counts | <integer></integer>                                | <application instance="" summary="" usage=""></application> | Plain                             | mac  |
| total run count of<br><application usage<br="">summary&gt;</application>          | total run counts | <integer></integer>                                | <application summary="" usage=""></application>             | Plain                             | mac  |
| total space of <volume></volume>                                                  | total spaces     | <integer></integer>                                | <volume></volume>                                           | Plain                             | mac  |

| Key Phrase                                                             | Plural               | Creates a                 | From a                                                                                   | Form        | Ref  |
|------------------------------------------------------------------------|----------------------|---------------------------|------------------------------------------------------------------------------------------|-------------|------|
| tr <string> of <html></html></string>                                  | trs                  | <html></html>             | <html></html>                                                                            | Named       | core |
| tr <string> of <string></string></string>                              | trs                  | <html></html>             | <string></string>                                                                        | Named       | core |
| tr of <html></html>                                                    | trs                  | <html></html>             | <html></html>                                                                            | Plain       | core |
| tr of <string></string>                                                | trs                  | <html></html>             | <string></string>                                                                        | Plain       | core |
| true                                                                   | trues                | <boolean></boolean>       | <world></world>                                                                          | PlainGlobal | core |
| tt <string> of <html></html></string>                                  | tts                  | <html></html>             | <html></html>                                                                            | Named       | core |
| tt <string> of <string></string></string>                              | tts                  | <html></html>             | <string></string>                                                                        | Named       | core |
| tt of <html></html>                                                    | tts                  | <html></html>             | <html></html>                                                                            | Plain       | core |
| tt of <string></string>                                                | tts                  | <html></html>             | <string></string>                                                                        | Plain       | core |
| tuesday                                                                | tuesdays             | <day of="" week=""></day> | <world></world>                                                                          | PlainGlobal | core |
| two digit hour of <time day="" of="" time="" with="" zone=""></time>   | two digit hours      | <string></string>         | <time day="" of="" time="" with="" zone=""></time>                                       | Plain       | core |
| two digit hour of <time day="" of=""></time>                           | two digit hours      | <string></string>         | <time day="" of=""></time>                                                               | Plain       | core |
| two digit minute of <time day="" of="" time="" with="" zone=""></time> | two digit<br>minutes | <string></string>         | <time day<br="" of="">with time zone&gt;</time>                                          | Plain       | core |
| two digit minute of <time day="" of=""></time>                         | two digit<br>minutes | <string></string>         | <time day="" of=""></time>                                                               | Plain       | core |
| two digit second of <time day="" of="" time="" with="" zone=""></time> | two digit<br>seconds | <string></string>         | <time day<br="" of="">with time zone&gt;</time>                                          | Plain       | core |
| two digit second of <time day="" of=""></time>                         | two digit<br>seconds | <string></string>         | <time day="" of=""></time>                                                               | Plain       | core |
| type of <bundle></bundle>                                              | types                | <file type=""></file>     | <bundle></bundle>                                                                        | Plain       | mac  |
| type of <component></component>                                        | types                | <string></string>         | <component></component>                                                                  | Plain       | mac  |
| type of <license></license>                                            | types                | <string></string>         | <li><li><li><li><li></li></li></li></li></li>                                            | Plain       | mac  |
| type of <osxvalue></osxvalue>                                          | types                | <string></string>         | <osxvalue></osxvalue>                                                                    | Plain       | mac  |
| type of <pre>cprocessor&gt;</pre>                                      | types                | <string></string>         | <pre><pre><pre><pre><pre><pre><pre><pre></pre></pre></pre></pre></pre></pre></pre></pre> | Plain       | mac  |
| type of <scsidevice></scsidevice>                                      | types                | <string></string>         | <scsidevice></scsidevice>                                                                | Plain       | mac  |

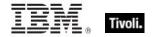

| Key Phrase                                     | Plural                    | Creates a                                              | From a                               | Form                           | Ref  |
|------------------------------------------------|---------------------------|--------------------------------------------------------|--------------------------------------|--------------------------------|------|
| type of <site></site>                          | types                     | <string></string>                                      | <site></site>                        | Plain                          | mac  |
| type of <volume></volume>                      | types                     | <string></string>                                      | <volume></volume>                    | Plain                          | mac  |
| ul <string> of <html></html></string>          | uls                       | <html></html>                                          | <html></html>                        | Named                          | core |
| ul <string> of <string></string></string>      | uls                       | <html></html>                                          | <string></string>                    | Named                          | core |
| ul of <html></html>                            | uls                       | <html></html>                                          | <html></html>                        | Plain                          | core |
| ul of <string></string>                        | uls                       | <html></html>                                          | <string></string>                    | Plain                          | core |
| unary operator <string></string>               | unary operators           | <unary operator=""></unary>                            | <world></world>                      | NamedGlobal                    | core |
| unary operator returning <type></type>         | unary operators returning | <unary operator=""></unary>                            | <world></world>                      | Index <type>G<br/>lobal</type> | core |
| union of <integer set=""></integer>            | unions                    | <integer set=""></integer>                             | <integer set=""></integer>           | Plain                          | core |
| union of <string set=""></string>              | unions                    | <string set=""></string>                               | <string set=""></string>             | Plain                          | core |
| unique value of <date></date>                  | unique values             | <date multiplicity="" with=""></date>                  | <date></date>                        | Plain                          | core |
| unique value of <day month="" of=""></day>     | unique values             | <day month="" multiplicity="" of="" with=""></day>     | <day month="" of=""></day>           | Plain                          | core |
| unique value of <day of="" week=""></day>      | unique values             | <day multiplicity="" of="" week="" with=""></day>      | <day of="" week=""></day>            | Plain                          | core |
| unique value of <day of="" year=""></day>      | unique values             | <day multiplicity="" of="" with="" year=""></day>      | <day of="" year=""></day>            | Plain                          | core |
| unique value of <floating point=""></floating> | unique values             | <floating multiplicity="" point="" with=""></floating> | <floating point=""></floating>       | Plain                          | core |
| unique value of <hertz></hertz>                | unique values             | <hertz multiplicity="" with=""></hertz>                | <hertz></hertz>                      | Plain                          | core |
| unique value of <integer></integer>            | unique values             | <integer multiplicity="" with=""></integer>            | <integer></integer>                  | Plain                          | core |
| unique value of <ipv4<br>address&gt;</ipv4<br> | unique values             | <ipv4 address="" multiplicity="" with=""></ipv4>       | <ipv4 address=""></ipv4>             | Plain                          | core |
| unique value of <ipv4or6 address=""></ipv4or6> | unique values             | <ipv4or6 address="" multiplicity="" with=""></ipv4or6> | <ipv4or6<br>address&gt;</ipv4or6<br> | Plain                          | core |

| Key Phrase                                                         | Plural               | Creates a                                                                | From a                                          | Form        | Ref  |
|--------------------------------------------------------------------|----------------------|--------------------------------------------------------------------------|-------------------------------------------------|-------------|------|
| unique value of <ipv6<br>address&gt;</ipv6<br>                     | unique values        | <ipv6 address="" multiplicity="" with=""></ipv6>                         | <ipv6 address=""></ipv6>                        | Plain       | core |
| unique value of <month and="" year=""></month>                     | unique values        | <month and="" multiplicity="" with="" year=""></month>                   | <month and="" year=""></month>                  | Plain       | core |
| unique value of <month></month>                                    | unique values        | <month multiplicity="" with=""></month>                                  | <month></month>                                 | Plain       | core |
| unique value of <number months="" of=""></number>                  | unique values        | <number months="" multiplicity="" of="" with=""></number>                | <number months="" of=""></number>               | Plain       | core |
| unique value of <site list="" version=""></site>                   | unique values        | <site list="" multiplicity="" version="" with=""></site>                 | <site version<br="">list&gt;</site>             | Plain       | core |
| unique value of <string></string>                                  | unique values        | <string multiplicity="" with=""></string>                                | <string></string>                               | Plain       | core |
| unique value of <time interval=""></time>                          | unique values        | <time interval<br="">with multiplicity&gt;</time>                        | <time interval=""></time>                       | Plain       | core |
| unique value of <time day="" of="" time="" with="" zone=""></time> | unique values        | <time day="" of="" with<br="">time zone with<br/>multiplicity&gt;</time> | <time day<br="" of="">with time zone&gt;</time> | Plain       | core |
| unique value of <time day="" of=""></time>                         | unique values        | <time day="" multiplicity="" of="" with=""></time>                       | <time day="" of=""></time>                      | Plain       | core |
| unique value of <time range=""></time>                             | unique values        | <time multiplicity="" range="" with=""></time>                           | <time range=""></time>                          | Plain       | core |
| unique value of <time zone=""></time>                              | unique values        | <time multiplicity="" with="" zone=""></time>                            | <time zone=""></time>                           | Plain       | core |
| unique value of <time></time>                                      | unique values        | <time multiplicity="" with=""></time>                                    | <time></time>                                   | Plain       | core |
| unique value of <version></version>                                | unique values        | <version multiplicity="" with=""></version>                              | <version></version>                             | Plain       | core |
| unique value of <year></year>                                      | unique values        | <pre><year multiplicity="" with=""></year></pre>                         | <year></year>                                   | Plain       | core |
| universal time <string></string>                                   | universal times      | <time></time>                                                            | <world></world>                                 | NamedGlobal | core |
| universal time zone                                                | universal time zones | <time zone=""></time>                                                    | <world></world>                                 | PlainGlobal | core |

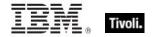

| Key Phrase                                            | Plural               | Creates a                     | From a                                             | Form        | Ref  |
|-------------------------------------------------------|----------------------|-------------------------------|----------------------------------------------------|-------------|------|
| unix of <operating system=""></operating>             | unixes               | <boolean></boolean>           | <pre><operating system=""></operating></pre>       | Plain       | mac  |
| unordered list <string> of <html></html></string>     | unordered lists      | <html></html>                 | <html></html>                                      | Named       | core |
| unordered list <string> of <string></string></string> | unordered lists      | <html></html>                 | <string></string>                                  | Named       | core |
| unordered list of <html></html>                       | unordered lists      | <html></html>                 | <html></html>                                      | Plain       | core |
| unordered list of <string></string>                   | unordered lists      | <html></html>                 | <string></string>                                  | Plain       | core |
| up of <network adapter="" interface=""></network>     | ups                  | <boolean></boolean>           | <network<br>adapter<br/>interface&gt;</network<br> | Plain       | mac  |
| up of <network adapter=""></network>                  | ups                  | <boolean></boolean>           | <network adapter=""></network>                     | Plain       | mac  |
| up of <network interface=""></network>                | ups                  | <boolean></boolean>           | <network interface=""></network>                   | Plain       | mac  |
| up of <network interface="" ip=""></network>          | ups                  | <boolean></boolean>           | <network interface="" ip=""></network>             | Plain       | mac  |
| upload progress of<br><client></client>               | upload<br>progresses | <string></string>             | <client></client>                                  | Plain       | mac  |
| ups of <power level=""></power>                       | upss                 | <boolean></boolean>           | <power level=""></power>                           | Plain       | mac  |
| uptime of <operating system=""></operating>           | uptimes              | <time interval=""></time>     | <pre><operating system=""></operating></pre>       | Plain       | mac  |
| url of <site></site>                                  | urls                 | <string></string>             | <site></site>                                      | Plain       | mac  |
| usb                                                   | usbs                 | <usb></usb>                   | <world></world>                                    | PlainGlobal | mac  |
| usb plane of<br><registryroot></registryroot>         | usb planes           | <registrynode></registrynode> | <registryroot></registryroot>                      | Plain       | mac  |
| used percent of <volume></volume>                     | used percents        | <integer></integer>           | <volume></volume>                                  | Plain       | mac  |
| used space of <volume></volume>                       | used spaces          | <integer></integer>           | <volume></volume>                                  | Plain       | mac  |
| user                                                  | users                | <user></user>                 | <world></world>                                    | PlainGlobal | mac  |
| user <string></string>                                | users                | <user></user>                 | <world></world>                                    | NamedGlobal | mac  |

| Key Phrase                                                                                             | Plural               | Creates a                               | From a                                                                                   | Form        | Ref  |
|----------------------------------------------------------------------------------------------------|----------------------|-----------------------------------------|------------------------------------------------------------------------------------------|-------------|------|
| user domain                                                                                            | user domains         | <domain></domain>                       | <world></world>                                                                          | PlainGlobal | mac  |
| user of <logged on="" user=""></logged>                                                                | users                | <user></user>                           | <logged on="" user=""></logged>                                                          | Plain       | mac  |
| user temp folder of <domain></domain>                                                                  | user temp<br>folders | <folder></folder>                       | <domain></domain>                                                                        | Plain       | mac  |
| users folder of <domain></domain>                                                                      | users folders        | <folder></folder>                       | <domain></domain>                                                                        | Plain       | mac  |
| usual name of <pre><pre><pre><pre><pre><pre><pre><pre></pre></pre></pre></pre></pre></pre></pre></pre> | usual names          | <string></string>                       | <pre><pre><pre><pre><pre><pre><pre><pre></pre></pre></pre></pre></pre></pre></pre></pre> | Plain       | core |
| utilities folder of <domain></domain>                                                                  | utilities folders    | <folder></folder>                       | <domain></domain>                                                                        | Plain       | mac  |
| value of <array></array>                                                                               | values               | <osxvalue></osxvalue>                   | <array></array>                                                                          | Plain       | mac  |
| value of <dictionaryentry></dictionaryentry>                                                           | values               | <osxvalue></osxvalue>                   | <pre><dictionaryentry></dictionaryentry></pre>                                           | Plain       | mac  |
| value of <environment variable=""></environment>                                                       | values               | <string></string>                       | <environment variable=""></environment>                                                  | Plain       | mac  |
| value of <fixlet_header></fixlet_header>                                                               | values               | <string></string>                       | <fixlet_header></fixlet_header>                                                          | Plain       | mac  |
| value of <setting></setting>                                                                           | values               | <string></string>                       | <setting></setting>                                                                      | Plain       | mac  |
| value of <user attribute=""></user>                                                                    | values               | <string></string>                       | <user attribute=""></user>                                                               | Plain       | mac  |
| var <string> of <html></html></string>                                                                 | vars                 | <html></html>                           | <html></html>                                                                            | Named       | core |
| var <string> of <string></string></string>                                                             | vars                 | <html></html>                           | <string></string>                                                                        | Named       | core |
| var of <html></html>                                                                                   | vars                 | <html></html>                           | <html></html>                                                                            | Plain       | core |
| var of <string></string>                                                                               | vars                 | <html></html>                           | <string></string>                                                                        | Plain       | core |
| variable <string> of <environment></environment></string>                                              | variables            | <environment variable=""></environment> | <environment></environment>                                                              | Named       | mac  |
| variable of <environment></environment>                                                                | variables            | <environment variable=""></environment> | <environment></environment>                                                              | Plain       | mac  |
| vendor of <scsidevice></scsidevice>                                                                    | vendors              | <string></string>                       | <scsidevice></scsidevice>                                                                | Plain       | mac  |
| version <integer> of <file></file></integer>                                                           | versions             | <version></version>                     | <file></file>                                                                            | Numbered    | mac  |
| version <string></string>                                                                              | versions             | <version></version>                     | <world></world>                                                                          | NamedGlobal | core |

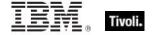

| Key Phrase                                                             | Plural                     | Creates a           | From a                                                      | Form               | Ref |
|------------------------------------------------------------------------|----------------------------|---------------------|-------------------------------------------------------------|--------------------|-----|
| version of <application instance="" summary="" usage=""></application> | versions                   | <version></version> | <application instance="" summary="" usage=""></application> | Plain              | mac |
| version of <bios></bios>                                               | versions                   | <string></string>   | <bios></bios>                                               | Plain              | mac |
| version of <bundle></bundle>                                           | versions                   | <version></version> | <bundle></bundle>                                           | Plain              | mac |
| version of <client></client>                                           | versions                   | <version></version> | <client></client>                                           | Plain              | mac |
| version of <component></component>                                     | versions                   | <version></version> | <component></component>                                     | Plain              | mac |
| version of <current relay=""></current>                                | versions                   | <version></version> | <current relay=""></current>                                | Plain              | mac |
| version of <filesystem object=""></filesystem>                         | versions                   | <version></version> | <filesystem object=""></filesystem>                         | Plain              | mac |
| version of <folder></folder>                                           | versions                   | <version></version> | <folder></folder>                                           | Plain              | mac |
| version of <operating system=""></operating>                           | versions                   | <version></version> | <pre><operating system=""></operating></pre>                | Plain              | mac |
| version of <scsibus></scsibus>                                         | versions                   | <version></version> | <scsibus></scsibus>                                         | Plain              | mac |
| version of <site></site>                                               | versions                   | <integer></integer> | <site></site>                                               | Plain              | mac |
| version of <usb></usb>                                                 | versions                   | <version></version> | <usb></usb>                                                 | Plain              | mac |
| virtual memory                                                         | virtual memories           | <boolean></boolean> | <world></world>                                             | PlainGlobal        | mac |
| visible of <file></file>                                               | visibles                   | <boolean></boolean> | <file></file>                                               | Plain              | mac |
| voices folder of <domain></domain>                                     | voices folders             | <folder></folder>   | <domain></domain>                                           | Plain              | mac |
| volume                                                                 | volumes                    | <volume></volume>   | <world></world>                                             | PlainGlobal        | mac |
| volume <integer></integer>                                             | volumes                    | <volume></volume>   | <world></world>                                             | NumberedGlo<br>bal | mac |
| volume <string></string>                                               | volumes                    | <volume></volume>   | <world></world>                                             | NamedGlobal        | mac |
| volume of <file></file>                                                | volumes                    | <volume></volume>   | <file></file>                                               | Plain              | mac |
| volume of <folder></folder>                                            | volumes                    | <volume></volume>   | <folder></folder>                                           | Plain              | mac |
| volume settings folder of<br><domain></domain>                         | volume settings<br>folders | <folder></folder>   | <domain></domain>                                           | Plain              | mac |

| Key Phrase                                                                                         | Plural                                | Creates a                                          | From a                                             | Form               | Ref  |
|----------------------------------------------------------------------------------------------------|---------------------------------------|----------------------------------------------------|----------------------------------------------------|--------------------|------|
| waiting for download of<br><action></action>                                                       | waiting for downloads                 | <boolean></boolean>                                | <action></action>                                  | Plain              | mac  |
| wake on lan subnet cidr<br>string                                                                  | wake on lan<br>subnet cidr<br>strings | <string></string>                                  | <world></world>                                    | PlainGlobal        | mac  |
| wednesday                                                                                          | wednesdays                            | <day of="" week=""></day>                          | <world></world>                                    | PlainGlobal        | core |
| week                                                                                               | weeks                                 | <time interval=""></time>                          | <world></world>                                    | PlainGlobal        | core |
| weight of <selected server=""></selected>                                                          | weights                               | <integer></integer>                                | <selected<br>server&gt;</selected<br>              | Plain              | mac  |
| wide16 scsi of <scsibus></scsibus>                                                                 | wide16 scsis                          | <boolean></boolean>                                | <scsibus></scsibus>                                | Plain              | mac  |
| wide32 scsi of <scsibus></scsibus>                                                                 | wide32 scsis                          | <boolean></boolean>                                | <scsibus></scsibus>                                | Plain              | mac  |
| windows of <operating system=""></operating>                                                       | windowses                             | <boolean></boolean>                                | <pre><operating system=""></operating></pre>       | Plain              | mac  |
| windows server count of<br><br><br><br><br><br><br><br><br>windows server count of<br><br><br><br> | windows server counts                 | <integer></integer>                                | <bes product=""></bes>                             | Plain              | mac  |
| workstation count of <bes product=""></bes>                                                        | workstation<br>counts                 | <integer></integer>                                | <bes product=""></bes>                             | Plain              | mac  |
| year                                                                                               | years                                 | <number months="" of=""></number>                  | <world></world>                                    | PlainGlobal        | core |
| year <integer></integer>                                                                           | years                                 | <year></year>                                      | <world></world>                                    | NumberedGlo<br>bal | core |
| year <string></string>                                                                             | years                                 | <year></year>                                      | <world></world>                                    | NamedGlobal        | core |
| year of <date></date>                                                                              | years                                 | <year></year>                                      | <date></date>                                      | Plain              | core |
| year of <month and="" year=""></month>                                                             | years                                 | <year></year>                                      | <month and="" year=""></month>                     | Plain              | core |
| zone of <time day="" of="" time="" with="" zone=""></time>                                         | zones                                 | <time zone=""></time>                              | <time day="" of="" time="" with="" zone=""></time> | Plain              | core |
| zoned time_of_day<br><string></string>                                                             | zoned<br>times_of_day                 | <time day="" of="" time="" with="" zone=""></time> | <world></world>                                    | NamedGlobal        | core |

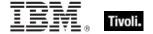

## **Casting Operators**

Casting operators help you to convert one object type into another. This section contains those casting operators pertinent to this guide, as well as the core and regex inspectors, which are available in all contexts.

| Key Phrase                                                                                                    | Creates a                | From a                                                                                                    |
|----------------------------------------------------------------------------------------------------|--------------------------|----------------------------------------------------------------------------------------------------|
| <action lock="" state=""> as string</action>                                                                                                    | <string></string>        | <action lock="" state=""></action>                                                                                                    |
| <br><br> | <string></string>        | <br><br> |
| <br><br> | <string></string>        | <br><br><br><br><br><br><br><br>                                                                                                    |
| <br><br> | <integer></integer>      | <br><br> |
| <br><br> | <string></string>        | <br><br> |
| <boolean> as boolean</boolean>                                                                                                    | <boolean></boolean>      | <boolean></boolean>                                                                                                    |
| <boolean> as string</boolean>                                                                                                    | <string></string>        | <boolean></boolean>                                                                                                    |
| <cast> as string</cast>                                                                                                    | <string></string>        | <cast></cast>                                                                                                    |
| <cli>ent process owner&gt; as string</cli>                                                                                                    | <string></string>        | <cli>client process<br/>owner&gt;</cli>                                                                                                    |
| <date> as string</date>                                                                                                    | <string></string>        | <date></date>                                                                                                    |
| <day month="" of=""> as integer</day>                                                                                                    | <integer></integer>      | <day month="" of=""></day>                                                                                                    |
| <day month="" of=""> as string</day>                                                                                                    | <string></string>        | <day month="" of=""></day>                                                                                                    |
| <day month="" of=""> as two digits</day>                                                                                                    | <string></string>        | <day month="" of=""></day>                                                                                                    |
| <day of="" week=""> as string</day>                                                                                                    | <string></string>        | <day of="" week=""></day>                                                                                                    |
| <day of="" week=""> as three letters</day>                                                                                                    | <string></string>        | <day of="" week=""></day>                                                                                                    |
| <day of="" year=""> as string</day>                                                                                                    | <string></string>        | <day of="" year=""></day>                                                                                                    |
| <environment variable=""> as string</environment>                                                                                                    | <string></string>        | <environment variable=""></environment>                                                                                                    |
| <file content=""> as lowercase</file>                                                                                                    | <file content=""></file> | <file content=""></file>                                                                                                    |
| <file content=""> as uppercase</file>                                                                                                    | <file content=""></file> | <file content=""></file>                                                                                                    |

| Key Phrase                                            | Creates a                                                                                                    | From a                              |
|-------------------------------------------------------|----------------------------------------------------------------------------------------------------|-------------------------------------|
| <filesystem object=""> as file</filesystem>           | <file></file>                                                                                                    | <filesystem object=""></filesystem> |
| <filesystem object=""> as folder</filesystem>         | <folder></folder>                                                                                                    | <filesystem object=""></filesystem> |
| <filesystem object=""> as string</filesystem>         | <string></string>                                                                                                    | <filesystem object=""></filesystem> |
| <floating point=""> as floating point</floating>      | <floating point=""></floating>                                                                                                    | <floating point=""></floating>      |
| <floating point=""> as integer</floating>             | <integer></integer>                                                                                                    | <floating point=""></floating>      |
| <floating point=""> as scientific notation</floating> | <string></string>                                                                                                    | <floating point=""></floating>      |
| <floating point=""> as standard notation</floating>   | <string></string>                                                                                                    | <floating point=""></floating>      |
| <floating point=""> as string</floating>              | <string></string>                                                                                                    | <floating point=""></floating>      |
| <hertz> as string</hertz>                             | <string></string>                                                                                                    | <hertz></hertz>                     |
| <html> as html</html>                                 | <html></html>                                                                                                    | <html></html>                       |
| <html> as string</html>                               | <string></string>                                                                                                    | <html></html>                       |
| <integer> as bit set</integer>                        | <br><br> | <integer></integer>                 |
| <integer> as bits</integer>                           | <br><br> | <integer></integer>                 |
| <integer> as day_of_month</integer>                   | <day month="" of=""></day>                                                                                                    | <integer></integer>                 |
| <integer> as floating point</integer>                 | <floating point=""></floating>                                                                                                    | <integer></integer>                 |
| <integer> as hexadecimal</integer>                    | <string></string>                                                                                                    | <integer></integer>                 |
| <integer> as integer</integer>                        | <integer></integer>                                                                                                    | <integer></integer>                 |
| <integer> as month</integer>                          | <month></month>                                                                                                    | <integer></integer>                 |
| <integer> as string</integer>                         | <string></string>                                                                                                    | <integer></integer>                 |
| <integer> as year</integer>                           | <year></year>                                                                                                    | <integer></integer>                 |
| <ip version=""> as string</ip>                        | <string></string>                                                                                                    | <ip version=""></ip>                |
| <ipv4 address=""> as ipv4or6 address</ipv4>           | <ipv4or6 address=""></ipv4or6>                                                                                                    | <ipv4 address=""></ipv4>            |
| <ipv4 address=""> as ipv6 address</ipv4>              | <ipv6 address=""></ipv6>                                                                                                    | <ipv4 address=""></ipv4>            |
| <ipv4 address=""> as string</ipv4>                    | <string></string>                                                                                                    | <ipv4 address=""></ipv4>            |

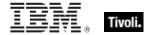

| Key Phrase                                                                               | Creates a                      | From a                         |
|------------------------------------------------------------------------------------------|--------------------------------|--------------------------------|
| <ipv4or6 address=""> as compressed string</ipv4or6>                                      | <string></string>              | <ipv4or6 address=""></ipv4or6> |
| <ipv4or6 address=""> as compressed string with ipv4</ipv4or6>                            | <string></string>              | <ipv4or6 address=""></ipv4or6> |
| <pre><ipv4or6 address=""> as compressed string with ipv4 with zone index</ipv4or6></pre> | <string></string>              | <ipv4or6 address=""></ipv4or6> |
| <pre><ipv4or6 address=""> as compressed string with zone index</ipv4or6></pre>           | <string></string>              | <ipv4or6 address=""></ipv4or6> |
| <ipv4or6 address=""> as string</ipv4or6>                                                 | <string></string>              | <ipv4or6 address=""></ipv4or6> |
| <ipv4or6 address=""> as string with ipv4</ipv4or6>                                       | <string></string>              | <ipv4or6 address=""></ipv4or6> |
| <pre><ipv4or6 address=""> as string with ipv4 with zone index</ipv4or6></pre>            | <string></string>              | <ipv4or6 address=""></ipv4or6> |
| <ipv4or6 address=""> as string with leading zeros</ipv4or6>                              | <string></string>              | <ipv4or6 address=""></ipv4or6> |
| <pre><ipv4or6 address=""> as string with leading zeros with zone index</ipv4or6></pre>   | <string></string>              | <ipv4or6 address=""></ipv4or6> |
| <pre><ipv4or6 address=""> as string with zone index</ipv4or6></pre>                      | <string></string>              | <ipv4or6 address=""></ipv4or6> |
| <ipv6 address=""> as compressed string</ipv6>                                            | <string></string>              | <ipv6 address=""></ipv6>       |
| <ipv6 address=""> as compressed string with ipv4</ipv6>                                  | <string></string>              | <ipv6 address=""></ipv6>       |
| <pre><ipv6 address=""> as compressed string with ipv4 with zone index</ipv6></pre>       | <string></string>              | <ipv6 address=""></ipv6>       |
| <pre><ipv6 address=""> as compressed string with zone index</ipv6></pre>                 | <string></string>              | <ipv6 address=""></ipv6>       |
| <ipv6 address=""> as ipv4or6 address</ipv6>                                              | <ipv4or6 address=""></ipv4or6> | <ipv6 address=""></ipv6>       |
| <ipv6 address=""> as string</ipv6>                                                       | <string></string>              | <ipv6 address=""></ipv6>       |
| <ipv6 address=""> as string with ipv4</ipv6>                                             | <string></string>              | <ipv6 address=""></ipv6>       |
| <pre><ipv6 address=""> as string with ipv4 with zone index</ipv6></pre>                  | <string></string>              | <ipv6 address=""></ipv6>       |

206 Tivoli Endpoint Manager

| Key Phrase                                                                               | Creates a                      | From a                                                                                   |
|------------------------------------------------------------------------------------------|--------------------------------|------------------------------------------------------------------------------------------|
| <ipv6 address=""> as string with leading zeros</ipv6>                                    | <string></string>              | <ipv6 address=""></ipv6>                                                                 |
| <pre><ipv6 address=""> as string with leading zeros with zone index</ipv6></pre>         | <string></string>              | <ipv6 address=""></ipv6>                                                                 |
| <pre><ipv6 address=""> as string with zone index</ipv6></pre>                            | <string></string>              | <ipv6 address=""></ipv6>                                                                 |
| <month and="" year=""> as string</month>                                                 | <string></string>              | <month and="" year=""></month>                                                           |
| <month> as integer</month>                                                               | <integer></integer>            | <month></month>                                                                          |
| <month> as string</month>                                                                | <string></string>              | <month></month>                                                                          |
| <month> as three letters</month>                                                         | <string></string>              | <month></month>                                                                          |
| <month> as two digits</month>                                                            | <string></string>              | <month></month>                                                                          |
| <number months="" of=""> as string</number>                                              | <string></string>              | <number months="" of=""></number>                                                        |
| <pre><operating system=""> as string</operating></pre>                                   | <string></string>              | <pre><operating system=""></operating></pre>                                             |
| <power level=""> as string</power>                                                       | <string></string>              | <power level=""></power>                                                                 |
| <power state=""> as string</power>                                                       | <string></string>              | <power state=""></power>                                                                 |
| <pre><pre><pre><pre><pre><pre><pre><pre></pre></pre></pre></pre></pre></pre></pre></pre> | <string></string>              | <pre><pre><pre><pre><pre><pre><pre><pre></pre></pre></pre></pre></pre></pre></pre></pre> |
| <rope> as string</rope>                                                                  | <string></string>              | <rope></rope>                                                                            |
| <security identifier=""> as string</security>                                            | <string></string>              | <security identifier=""></security>                                                      |
| <setting> as string</setting>                                                            | <string></string>              | <setting></setting>                                                                      |
| <site list="" version=""> as string</site>                                               | <string></string>              | <site list="" version=""></site>                                                         |
| <stage> as string</stage>                                                                | <string></string>              | <stage></stage>                                                                          |
| <string> as boolean</string>                                                             | <boolean></boolean>            | <string></string>                                                                        |
| <string> as date</string>                                                                | <date></date>                  | <string></string>                                                                        |
| <string> as day_of_month</string>                                                        | <day month="" of=""></day>     | <string></string>                                                                        |
| <string> as day_of_week</string>                                                         | <day of="" week=""></day>      | <string></string>                                                                        |
| <string> as floating point</string>                                                      | <floating point=""></floating> | <string></string>                                                                        |

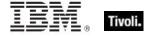

| Key Phrase                                       | Creates a                                          | From a            |
|--------------------------------------------------|----------------------------------------------------|-------------------|
| <string> as hexadecimal</string>                 | <string></string>                                  | <string></string> |
| <string> as html</string>                        | <html></html>                                      | <string></string> |
| <string> as integer</string>                     | <integer></integer>                                | <string></string> |
| <string> as ipv4or6 address</string>             | <ipv4or6 address=""></ipv4or6>                     | <string></string> |
| <string> as left trimmed string</string>         | <string></string>                                  | <string></string> |
| <string> as local time</string>                  | <time></time>                                      | <string></string> |
| <string> as local zoned time_of_day</string>     | <time day="" of="" time="" with="" zone=""></time> | <string></string> |
| <string> as lowercase</string>                   | <string></string>                                  | <string></string> |
| <string> as month</string>                       | <month></month>                                    | <string></string> |
| <string> as right trimmed string</string>        | <string></string>                                  | <string></string> |
| <string> as site version list</string>           | <site list="" version=""></site>                   | <string></string> |
| <string> as string</string>                      | <string></string>                                  | <string></string> |
| <string> as time</string>                        | <time></time>                                      | <string></string> |
| <string> as time interval</string>               | <time interval=""></time>                          | <string></string> |
| <string> as time zone</string>                   | <time zone=""></time>                              | <string></string> |
| <string> as time_of_day</string>                 | <time day="" of=""></time>                         | <string></string> |
| <string> as trimmed string</string>              | <string></string>                                  | <string></string> |
| <string> as universal time</string>              | <time></time>                                      | <string></string> |
| <string> as universal zoned time_of_day</string> | <time day="" of="" time="" with="" zone=""></time> | <string></string> |
| <string> as uppercase</string>                   | <string></string>                                  | <string></string> |
| <string> as version</string>                     | <version></version>                                | <string></string> |
| <string> as year</string>                        | <year></year>                                      | <string></string> |

208 Tivoli Endpoint Manager

| Key Phrase                                                   | Creates a                                          | From a                                             |
|--------------------------------------------------------------|----------------------------------------------------|----------------------------------------------------|
| <string> as zoned time_of_day</string>                       | <time day="" of="" time="" with="" zone=""></time> | <string></string>                                  |
| <time interval=""> as string</time>                          | <string></string>                                  | <time interval=""></time>                          |
| <time day="" of="" time="" with="" zone=""> as string</time> | <string></string>                                  | <time day="" of="" time="" with="" zone=""></time> |
| <time day="" of=""> as string</time>                         | <string></string>                                  | <time day="" of=""></time>                         |
| <time range=""> as string</time>                             | <string></string>                                  | <time range=""></time>                             |
| <time zone=""> as string</time>                              | <string></string>                                  | <time zone=""></time>                              |
| <time> as local string</time>                                | <string></string>                                  | <time></time>                                      |
| <time> as string</time>                                      | <string></string>                                  | <time></time>                                      |
| <time> as universal string</time>                            | <string></string>                                  | <time></time>                                      |
| <type> as string</type>                                      | <string></string>                                  | <type></type>                                      |
| <unary operator=""> as string</unary>                        | <string></string>                                  | <unary operator=""></unary>                        |
| <undefined> as string</undefined>                            | <string></string>                                  | <undefined></undefined>                            |
| <user attribute=""> as string</user>                         | <string></string>                                  | <user attribute=""></user>                         |
| <version> as string</version>                                | <string></string>                                  | <version></version>                                |
| <version> as version</version>                               | <version></version>                                | <version></version>                                |
| <year> as integer</year>                                     | <integer></integer>                                | <year></year>                                      |
| <year> as string</year>                                      | <string></string>                                  | <year></year>                                      |

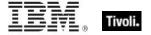

## Part Three

## **Notices**

IBM may not offer the products, services, or features discussed in this document in other countries. Consult your local IBM representative for information on the products and services currently available in your area. Any reference to an IBM product, program, or service is not intended to state or imply that only that IBM product, program, or service may be used. Any functionally equivalent product, program, or service that does not infringe any IBM intellectual property right may be used instead. However, it is the user's responsibility to evaluate and verify the operation of any non-IBM product, program, or service.

IBM may have patents or pending patent applications covering subject matter described in this

document. The furnishing of this document does not grant you any license to these patents. You can send license inquiries, in writing, to:

IBM Director of Licensing

**IBM Corporation** 

North Castle Drive

Armonk, NY 10504-1785

U.S.A.

For license inquiries regarding double-byte (DBCS) information, contact the IBM Intellectual Property Department in your country or send inquiries, in writing, to:

Intellectual Property Licensing

Legal and Intellectual Property Law

IBM Japan Ltd.

1623-14, Shimotsuruma, Yamato-shi

Kanagawa 242-8502 Japan

The following paragraph does not apply to the United Kingdom or any other country where such provisions are inconsistent with local law: INTERNATIONAL BUSINESS MACHINES CORPORATION PROVIDES THIS PUBLICATION "AS IS" WITHOUT WARRANTY OF ANY KIND, EITHER EXPRESS OR IMPLIED, INCLUDING, BUT NOT LIMITED TO, THE IMPLIED WARRANTIES OF NON-INFRINGEMENT, MERCHANTABILITY OR FITNESS FOR A PARTICULAR PURPOSE. Some states do not allow disclaimer of express or implied warranties in certain transactions, therefore, this statement may not apply to you.

This information could include technical inaccuracies or typographical errors. Changes are periodically made to the information herein; these changes will be incorporated in new editions of the publication. IBM may make improvements and/or changes in the product(s) and/or the program(s) described in this publication at any time without notice.

Any references in this information to non-IBM Web sites are provided for convenience only and do not in any manner serve as an endorsement of those Web sites. The materials at those Web sites are not part of the materials for this IBM product and use of those Web sites is at your own risk.

IBM may use or distribute any of the information you supply in any way it believes appropriate without incurring any obligation to you

Licensees of this program who wish to have information about it for the purpose of enabling: (i) the exchange of information between independently created programs and other programs (including this one) and (ii) the mutual use of the information which has been exchanged, should contact:

**IBM** Corporation

2Z4A/101

11400 Burnet Road

Austin, TX 78758 U.S.A.

Such information may be available, subject to appropriate terms and conditions, including in some cases payment of a fee.

The licensed program described in this document and all licensed material available for it are provided by IBM under terms of the IBM Customer Agreement, IBM International Program License Agreement or any equivalent agreement between us.

Information concerning non-IBM products was obtained from the suppliers of those products, their

published announcements or other publicly available sources. IBM has not tested those products and cannot confirm the accuracy of performance, compatibility or any other claims related to non-IBM products. Questions on the capabilities of non-IBM products should be addressed to the suppliers of those products.

# **COPYRIGHT LICENSE:**

This information contains sample application programs in source language, which illustrate programming techniques on various operating platforms. You may copy, modify, and distribute these sample programs in any form without payment to IBM, for the purposes of developing, using, marketing or distributing application programs conforming to the application programming interface for the operating platform for which the sample programs are written. These examples have not been thoroughly tested under all conditions. IBM, therefore, cannot guarantee or imply reliability, serviceability, or function of these programs. The sample programs are provided "AS IS", without warranty of any kind. IBM shall not be liable for any damages arising out of your use of the sample programs.

### TRADEMARKS:

IBM, the IBM logo, and ibm.com are trademarks or registered trademarks of International Business Machines Corporation in the United States, other countries, or both.

If these and other IBM trademarked terms are marked on their first occurrence in this information with a trademark symbol (® or ™), these symbols indicate U.S. registered or common law trademarks owned by IBM at the time this information was published. Such trademarks may also

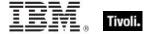

be registered or common law trademarks in other countries. A current list of IBM trademarks is available on the Web at "Copyright and trademark information" at <a href="http://www.ibm.com/legal/copytrade.shtml">http://www.ibm.com/legal/copytrade.shtml</a>.

Adobe, the Adobe logo, PostScript, and the PostScript logo are either registered trademarks or trademarks of Adobe Systems Incorporated in the United States, and/or other countries.

Java and all Java-based trademarks and logos are trademarks or registered trademarks of Oracle and/or its affiliates.

Microsoft, Windows, Windows NT, and the Windows logo are trademarks of Microsoft Corporation in the United States, other countries, or both.

Linux is a registered trademark of Linus Torvalds in the United States, other countries, or both.

UNIX is a registered trademark of The Open Group in the United States and other countries.

Other company, product, and service names may be trademarks or service marks of others.

# Part Four

# Index

# action · 9, 10, 17, 81, 82, 88, 97, 98, 108, 109, 110, 111, 136, 137, 145, 146, 152, 153, 159, 162, 167, 171, 181, 182, 187, 192, 203, 204 action <integer> · 108, 136 action lock state · 136, 146, 152, 153, 171, 204 Action Objects · 108 active action · 108, 136 active directory · 66, 67, 68, 104, 125, 126, 127, 136, 151, 159, 170, 171, 178, 188, 190 active directory group · 67, 125, 126, 127, 151, 159, 178, 188, 190 active directory local computer · 67, 68, 151, 159, 170, 188 active directory local user · 68, 104, 126, 127, 136, 151, 159, 170, 171, 178, 188 active directory server · 68, 126, 170, 171 active directory user of <user> · 104, 126, 136 active of <action> · 109, 136 active of <logged on user> · 106, 137 active start time of <action> · 109, 137 active state · 128, 131, 132, 137, 168 adapter <integer> of <network> · 111, 117, 137 adapter <string> of <network> · 112, 117, adapter of <network adapter interface> · 118, 121, 137 adapter of <network> · 112, 118, 137 address of <network adapter interface> · 121, 123, 137 address of <network adapter> · 118, 122, address of <network ip interface> · 115, 122, 137 administrator · 45, 86, 88, 137 administrator <string> of <cli>ent> · 86, 88, administrator of <cli>ent> · 86, 88, 137

```
alias of <network ip interface> · 115, 138
allocation block count of <volume> · 39, 138
allow unmentioned site of ense> · 97,
  138
analysis · 1, 84
ancestor of <filesystem object> · 14, 22,
  138
any adapter of <network> · 112, 118, 138
apparent registration server time · 8, 138
apple extras folder of <domain> · 22, 46,
apple menu items folder of <domain> · 22,
  46, 138
application · 12, 15, 16, 21, 22, 31, 34, 35,
  36, 43, 44, 45, 46, 55, 63, 86, 87, 94, 95,
  96, 100, 138, 139, 157, 163, 168, 169,
  178, 188, 191, 193, 196, 202, 211
application <string> · 12, 138
application of <folder> · 12, 31, 138
application support folder of <domain> · 22,
application usage summary · 94, 95, 139,
  157, 163, 168, 169, 178, 188, 191, 193,
  196, 202
application usage summary <string> · 94,
application usage summary instance · 94,
  157, 163, 168, 178, 191, 193, 196, 202
applications folder of <domain> · 22, 46,
  139
architecture of coperating system> · 70, 139
array · 5, 7, 8, 18, 58, 59, 61, 62, 63, 139,
  141, 148, 150, 163, 191, 192, 201
array <integer> of <array> · 7, 139
array <string> of <dictionary> · 58, 139
array <string> of of conce> · 63, 139
array of <file> · 18, 139
array of <osxvalue> · 62, 139
assistants folder of <domain> · 22, 46, 139
attribute <string> of <user> · 105, 107, 139
attribute of <user> · 105, 107, 139
audio folder of <domain> · 22, 46, 139
audio plane of <registryroot> · 74, 75, 139
Authorization Objects · 102
average of <evaluation cycle> · 93, 140
```

alias of <file> · 18, 137

В

backup time of <filesystem object> · 14, 140 bes license · 96, 98, 140 bes product · 98, 99, 145, 153, 178, 180, 185, 191, 203 bios · 69, 148, 202, 204 boolean <integer> of <array> · 5, 7, 141 boolean <string> of <dictionary> · 58, 141 boolean of <osxvalue> · 62, 141 boot time of coperating system> · 70, 141 brand of <cli>ent> · 86, 141 broadcast address of <network adapter interface> · 121, 123, 142 broadcast address of <network adapter> · 118, 122, 142 broadcast address of <network ip interface> · 115, 122, 142 broadcast support of <network adapter interface> · 121, 142 broadcast support of <network adapter> · 118, 142 broadcast support of <network ip interface>  $\cdot$  115, 142 bug revision of <version> · 44, 142 build number of coperating system> · 70. 142 build of <operating system> · 70, 142 build revision of <version> · 44, 142 bundle · 14, 31, 35, 36, 37, 43, 45, 54, 55, 58, 60, 142, 146, 159, 170, 197, 202 bundle <string> · 36, 142 bundle of <folder> · 31, 36, 142 bundle version of <bundle> · 36, 37, 43, 142 bundle version of <filesystem object> · 14, 43. 142 bundle version of <folder> · 31, 43, 142 byte <integer> of <file> · 18, 142

# C

cache folder of <domain> · 22, 47, 142
carbon folder of <domain> · 22, 47, 143
Casting Operators · 204
casts · 143
chewable items folder of <domain> · 23, 47, 143

cidr address of <network adapter interface>  $\cdot$  121, 143 cidr address of <network adapter> · 118, cidr address of <network ip interface> . 115, 143 cidr string of <network adapter interface> · 121, 143 cidr string of <network adapter> · 118, 144 cidr string of <network ip interface> · 115, classic domain · 45, 144 classic folder of <domain> · 23, 47, 144 classname of <registrynode> · 76, 144 client · 1, 6, 8, 11, 21, 23, 35, 38, 43, 44, 45, 66, 70, 71, 80, 81, 82, 86, 87, 88, 90, 91, 92, 93, 94, 95, 96, 97, 98, 103, 104, 109, 111, 124, 128, 129, 130, 132, 137, 141, 144, 149, 153, 171, 179, 185, 186, 189, 190, 200, 202, 204 client cryptography · 103, 144 client folder of <site> · 23, 80, 144 client license · 96, 144 Client Objects · 86 client process owner · 87, 91, 171, 179, 185, 190, 204 client\_cryptography · 144, 149, 153 color sync folder of <domain> · 23, 47, 145 colorsync profiles folder of <domain> · 23, 47, 145 common name of cense> · 97, 145 competition size of <selected server> · 89, competition weight of <selected server> · 89, 145 complete time of <action> · 109, 145 component · 23, 44, 47, 56, 81, 102, 109, 145, 163, 172, 179, 194, 197, 202 component folder of <domain> · 23, 47, 145 component string of <security identifier> · 102, 145 computer · 1, 3, 6, 8, 9, 10, 11, 38, 66, 67, 68, 69, 70, 71, 72, 74, 78, 83, 86, 88, 94, 95, 99, 100, 102, 105, 106, 114, 120, 123, 125, 127, 128, 129, 130, 131, 132, 133, 134, 145, 179 computer count of <bes product> · 99, 145 computer id · 8, 145 computer name · 8, 145 constrained of <action> · 109, 146

content of <file> · 18, 42, 146 contextual menu items folder of <domain> · 23, 47, 146 control panels folder of <domain> · 23, 47, control strip modules folder of <domain> · 23, 48, 146 controller of <action lock state> · 146 Conventions Used in this manual · 2 core services folder of <domain> · 23, 48, 146 count of <monitor power interval> · 134, 146 country · 61, 146, 210 country <string> · 61, 146 cpu speed · 5, 8, 11, 146 creation time of <filesystem object> · 14, 146 creator of <bundle> · 36, 37, 55, 146 creator of <file> · 55 cstring <string> of <dictionary> · 59, 147 cstring of <osxvalue> · 62, 147 current analysis · 84, 147 current monitor interval of <power history> · 130, 134, 147 current relay · 92, 147, 202 current site · 21, 80, 82, 147 current system interval of <power history> · 131, 132, 147 current user · 24, 48, 104, 106, 147 current user folder of <domain> · 24, 48, 147 custom site subscription effective date <string> · 9, 148

# D

data <string> of <dictionary> · 59, 148
data fork of <file> · 18, 57, 148
data of <osxvalue> · 62, 148
datafork · 18, 57, 148, 169, 191
date · 2
date <integer> of <array> · 7, 148
date <string> of <dictionary> · 59, 148
date <string> of of of of <array> · 7, 148
date <string> of of <array> · 63, 148
date of <br/> date of <osxvalue> · 62, 148
date of <osxvalue> · 62, 148
descendant folder of <folder> · 24, 31, 149
desired encrypt report of
 <cli> <cli> <a href="mailto:client\_cryptography"> client\_cryptography> · 103, 149</a>

desktop folder of <domain> · 24, 48, 149 developer docs folder of <domain> · 24, 48, developer folder of <domain> · 24, 48, 150 developer help folder of <domain> · 24, 48, devicetree plane of <registryroot> · 74, 75, 150 dictionary · 7, 18, 36, 37, 58, 59, 60, 61, 62, 63, 64, 75, 76, 139, 141, 147, 148, 150, 153, 159, 163, 167, 170, 191, 192 dictionary <integer> of <array> · 7, 58, 150 dictionary <string> of <dictionary> · 58, 59, 150 dictionary <string> of creference> · 58, 63, 150 dictionary of <file> · 18, 58, 150 dictionary of <osxvalue> · 58, 62, 150 dictionary of <registrynode> . 58, 76, 150 dictionary of <registryroot> · 58, 75, 150 dictionaryentry · 59, 153, 167, 201 directory count of <volume> · 39, 150 Directory Services - 66 disabled control panels folder of <domain> · 24, 48, 150 disabled extensions folder of <domain> · 24, 49, 151 disabled shutdown items folder of <domain>  $\cdot$  24, 49, 151 disabled startup items folder of <domain> · 25, 49, 151 disabled system extensions folder of <domain> · 25, 49, 151 distance of <selected server> · 90, 151 distinguished name error message of <active directory group> · 125, 151 distinguished name error message of <active directory local computer> - 66. distinguished name error message of <active directory local user> · 126, 151 distinguished name of <active directory group> · 125, 151 distinguished name of <active directory local computer> · 67, 151 distinguished name of <active directory local user> · 126, 151 dns name · 9, 152 documentation folder of <domain> · 25, 49, 152 documents folder of <domain> · 25, 49, 152

domain · 21, 22, 23, 24, 25, 26, 27, 28, 29, 30, 31, 37, 45, 46, 47, 48, 49, 50, 51, 52, 53, 54, 104, 107, 126, 138, 139, 142, 143, 144, 145, 146, 147, 149, 150, 151, 152, 154, 155, 158, 160, 164, 166, 167, 170, 171, 172, 175, 180, 181, 184, 185, 186, 188, 190, 191, 192, 194, 195, 196, 201, 202 domain library folder of <domain> · 25, 49, 152 domain top folder of <domain> · 25, 49, 152 download file <string> · 17, 152 download path <string> · 9, 152 drive · 18, 31, 38, 40, 152 drive <integer> · 38, 152 drive <string> · 152 drive of <file> · 18, 152 drive of <folder> · 31, 152 dummy · 135, 192

# E

effective date of <action lock state> · 152 effective date of <setting> · 89, 152 email address of ense> · 97, 153 enabled of <setting> · 89, 153 encrypt report failure message of <cli>client cryptography> · 103, 153 encrypt report of <client\_cryptography> · 103, 153 encryption certificate of license> · 97, 103, entry of <dictionary> · 59, 153 environment · 4, 73, 100, 101, 153, 179, 201, 204 Environment Objects · 100 environment variable · 73, 100, 101, 179, 201, 204 evaluation cycle · 87, 93, 140, 153, 173 evaluation of cense> · 97, 153 evaluationcycle of <cli>evaluationcycle of <cli>evalua execution · 9, 108 exit code of <action> · 109, 153 expiration date of <action lock state> · 153 expiration date of <bes product> · 99, 153 expiration date of license> · 97, 153 expiration state of expiration state of 97, 153 extensions folder of <domain> · 25, 49, 154

# F

family name of <network interface> · 113, 155 family name of cessor> · 71, 155 family of <network interface> · 113, 155 favorites folder of <domain> · 25, 50, 155 file · 1, 2, 4, 6, 7, 9, 11, 12, 13, 14, 15, 16, 17, 18, 19, 20, 21, 22, 26, 28, 29, 31, 32, 33, 34, 35, 36, 37, 38, 39, 41, 42, 43, 44, 45, 54, 55, 57, 58, 59, 60, 61, 62, 63, 65, 66, 81, 82, 103, 113, 137, 139, 142, 146, 148, 149, 150, 152, 155, 156, 161, 167, 169, 170, 171, 172, 180, 183, 184, 186, 187, 189, 190, 191, 197, 201, 202, 204, 205 file <string> · 17, 31, 155 file <string> of <folder> · 17, 31, 155 file content · 16, 18, 41, 42, 146, 204 file count of <volume> · 39, 155 file ending in <string> of <folder> · 17, 31, 155 file line · 19, 65, 66, 170, 180, 184 file of <folder> · 17, 31, 155 file section · 19, 41, 42, 167, 189 file signature · 36, 37, 55, 146, 155 file signature <string> · 155 file type · 37, 54, 55, 155, 197 file type <string> · 54, 155 filesystem · 12, 13, 14, 15, 16, 17, 19, 21, 22, 31, 32, 33, 38, 40, 43, 44, 57, 138, 140, 142, 146, 155, 156, 161, 166, 175, 179, 182, 183, 187, 190, 202, 205 filesystem <integer> · 38, 156 filesystem <string> · 38, 156 filesystem object · 12, 13, 14, 15, 16, 17, 21, 22, 31, 32, 33, 43, 44, 57, 138, 140, 142, 146, 156, 161, 166, 175, 179, 182, 183, 187, 190, 202, 205 Filesystem Objects · 12 filesystem of <file> · 19, 38, 156 filesystem of <folder> · 32, 38, 156 find adapter <string> of <network> · 112, 118, 156 find file <string> of <folder> · 17, 32, 156 find folder <string> of <folder> · 25, 32, 156 find item <string> of <folder> · 12, 32, 156 fips mode of license> · 97, 156 firewire plane of <registryroot> · 75, 156

first start time of <application usage summary instance> · 95, 157 first start time of <application usage summary> · 94, 157 fixlet · 80, 81, 84, 85, 147, 157, 160, 162, 179, 181, 187, 191, 201 Fixlet Objects · 84 fixlet of <site> · 80, 84, 157 fixlet header · 84, 160, 179, 201 flag of <volume> · 39, 157 folder · 7, 9, 12, 13, 14, 15, 16, 17, 18, 21, 22, 23, 24, 25, 26, 27, 28, 29, 30, 31, 32, 33, 34, 35, 36, 37, 38, 39, 40, 42, 43, 44, 45, 46, 47, 48, 49, 50, 51, 52, 53, 54, 55, 59, 60, 61, 62, 80, 81, 82, 105, 138, 139, 142, 143, 144, 145, 146, 147, 149, 150, 151, 152, 154, 155, 156, 157, 158, 160, 161, 164, 166, 167, 171, 172, 175, 182, 183, 184, 185, 186, 187, 188, 190, 191, 192, 194, 195, 196, 201, 202, 205 folder <string> · 26, 32, 157 folder <string> of <folder> · 26, 32, 157 folder ending in <string> of <folder> · 26, 32, 157 folder of <folder> · 26, 32, 157 fonts folder of <domain> · 26, 50, 158 framework <string> of <domain> · 26, 50, framework folder of <domain> · 26, 50, 158 free percent of <volume> · 39, 158 free space of <volume> · 39, 158 friendly name of <network adapter> · 118, full gateway address of <selected server> · 90, 124, 158 full of <power level> · 128, 158

### G

gateway address <integer> of <selected server> · 90, 124, 158 gateway address of <selected server> · 90, 124, 158 gather schedule authority of <site> · 80, 158 gather schedule time interval of <site> · 80, 158 gather url of license> · 97, 158 gestalt <string> · 5, 9, 158 global dictionary of <bundle> · 36, 37, 58, 159

group <integer> of <site> · 81, 83, 159
group <string> of <active directory local
computer> · 67, 125, 159
group <string> of <active directory local
user> · 125, 126, 159
group leader of <action> · 109, 159
group of <active directory local computer> ·
67, 125, 159
group of <active directory local user> · 125,
127, 159
groups error message of <active directory
local computer> · 67, 159
groups error message of <active directory
local user> · 127, 159

# Н

header <string> of <fixlet>  $\cdot$  84, 85, 160 header of <fixlet>  $\cdot$  84, 85, 160 help folder of <domain>  $\cdot$  26, 50, 160 hfs file <string>  $\cdot$  17, 161 hfs folder <string>  $\cdot$  26, 161 hfs item <string>  $\cdot$  12, 161 hfs path of <filesystem object>  $\cdot$  14, 161 hfs relative item <string> of <folder>  $\cdot$  13, 33, 161 home directory of <user>  $\cdot$  27, 105, 161 host name of <root server>  $\cdot$  93, 161 hostname  $\cdot$  9, 161 hours  $\cdot$  66, 68, 161, 197

#### I

id of <action> · 109, 162 id of <fixlet> · 84, 162 id of rocess> · 73, 162 id of <root server> · 93, 162 id of <site group> · 83, 163 id of <user> · 105, 163 idle state · 129, 131, 132, 163, 168 info of <component> · 56, 163 init date of <volume> · 39, 163 instance of <application usage summary> · 94, 95, 163 integer <integer> of <array> · 7, 163 integer <string> of <dictionary> · 59, 163 integer <string> of of of<<pre>of<<pre>ofofofof integer of <osxvalue> · 62, 164 interface <integer> of <network> · 112, 113, 164

# Tivoli.

interface of <network adapter> · 113, 118, 164 interface of <network> · 112, 113, 164 internet · 27, 50, 114, 164 internet plugins folder . 27, 50, 164 internet plugins folder of <domain> · 27, 50, 164 invalid state · 129, 164 iokit registry · 60, 74, 75, 76, 77, 164 ip address · 90, 115, 118, 121, 122, 124, ip address of <selected server> · 90, 124, ip interface <integer> of <network> · 112, 114, 164 ip interface of <network adapter> · 114, 119, 165 ip interface of <network> · 112, 114, 165 ipv4 interface of <network adapter> · 119, 120, 165 ipv4 interface of <network> · 112, 120, 165 ipv4or6 interface of <network adapter> · 119, 120, 165 ipv4or6 interface of <network> · 112, 120, ipv6 interface of <network adapter> · 119, 120, 165 ipv6 interface of <network> · 112, 120, 165 isochronous of <usb> · 79, 165 iss download folder · 27, 50, 166 iss download folder of <domain> · 27, 50, 166 item <string> · 13, 33, 166 item <string> of <folder> · 13, 33, 166 item ending in <string> of <folder> · 13, 33, item of <folder> · 13, 33, 166

#### K

kernel extensions folder of <domain> · 27, 50, 167
key <string> of <file section> · 41, 167
key <string> of <file> · 19, 167
key of <dictionary> · 59, 167
key of <dictionaryentry> · 167
key of <user attribute> · 107, 167
Key Phrases (Inspectors) · 136
keyboard type · 6

keywords · 1, 2, 4, 12, 66, 69, 80, 108, 111, 136

language · 1, 4 last change time of <action> · 109, 167 last gather time of <site> · 81, 167 last monitor interval in <power state> of <power history> · 131, 134, 167 last monitor interval in monitor off state of <power history> · 131, 134, 168 last monitor interval in monitor on state of <power history> · 131, 134, 168 last relay select time · 9, 168 last start time of <application usage summary instance> · 95, 168 last start time of <application usage summary> · 94, 168 last system interval in <power state> of <power history> · 131, 132, 168 last system interval in active state of <power history> · 131, 132, 168 last system interval in idle state of <power history> · 131, 132, 168 last system interval in logged off state of <power history> · 131, 133, 168 last system interval in off state of <power history> · 131, 133, 168 last system interval in standby state of <power history> · 131, 133, 168 last time seen of <application usage summary instance> · 95, 168 last time seen of <application usage summary> · 94, 169 length of <datafork> · 57, 169 length of <file> · 19, 169 length of <resfork> · 57, 169 license · 96, 97, 98, 99, 138, 140, 144, 145, 153, 156, 158, 174, 181, 185, 186, 188, 189, 190, 192, 197, 210 License Objects · 96 line <integer> of <file> · 19, 65, 170 line containing <string> of <file> · 19, 65, 170 line number of <file line> · 65, 170 line of <file> · 19, 65, 170 line starting with <string> of <file> · 19, 65, 170

link interface <integer> of <network> · 112, 116, 170 link interface of <network adapter> · 117, 119, 170 link interface of <network> · 112, 117, 170 local computer of <active directory server> · 66, 68, 170 local dictionary of <bundle> · 37, 58, 170 local domain · 35, 45, 170 local user · 12, 67, 68, 104, 125, 126, 127, 170, 171 local user <string> of <active directory server> · 68, 126, 170 local user of <active directory server> · 68, 126, 171 locales folder of <domain> · 27, 51, 171 location manager modules folder of <domain> · 27, 51, 171 location manager preferences folder of <domain> · 27, 51, 171 locations folder of <domain> · 27, 51, 171 lock string of <action lock state> · 171 locked of <action lock state> · 171 locked of <file> · 19, 171 logged off state · 129, 131, 133, 168, 171 logged on user · 68, 104, 106, 107, 126, 137, 147, 171, 187, 189, 201 logged on user <string> of <active directory server> · 68, 126, 171 logged on user of <active directory server> · 68, 126, 171 logical ram · 9, 171 long name of <client process owner> · 91, loopback of <network adapter interface> · 121, 171 loopback of <network adapter> · 119, 171 loopback of <network ip interface> · 115. 171 low of <power level> · 128, 172

# М

mac address of <network adapter interface>
· 121, 172
mac address of <network adapter> · 119,
172
mac address of <network ip interface> ·
115, 172

mac address of <network link interface> · 117, 172 mac of operating system> · 70, 172 machine name · 6, 9, 172 machine type · 6 macos read me folder of <domain> · 28, 51, 172 main processor · 71, 72, 172 major revision of <version> · 44, 172 maker of <component> · 56, 172 masthead of <site> · 17. 81. 172 maximum of <evaluation cycle> · 93, 173 maximum seat count of license> · 97, 174 member of <site group> · 83, 174 minor revision of <version> · 44, 175 Miscellaneous · 135 modem scripts folder of <domain> · 28, 51, 175 modification time of <filesystem object> . 14, 175 modification time of <volume> · 39, 176 monitor interval of <power history> · 132, 134, 176 monitor invalid state · 129, 176 monitor off state - 129, 168, 176 monitor on state · 129, 168, 176 monitor power interval - 130, 131, 132, 134, 146, 147, 167, 168, 176, 186, 192 monitor standby state · 129, 176 multicast support of <network adapter interface> . 121, 176 multicast support of <network adapter> · 119, 177 multicast support of <network ip interface> · 115, 177

# N

name of <active directory group> · 125, 178
name of <active directory local user> · 127,
178
name of <application usage summary
instance> · 95, 178
name of <application usage summary> · 94,
178
name of <br/>
client process owner> · 91, 179
name of <component> · 56, 179
name of <computer> · 74, 179
name of <environment variable> · 101, 179

# Tivoli.

name of <filesystem object> · 14, 179 name of <fixlet header> · 85, 179 name of <network adapter> · 119, 179 name of <network interface> · 113, 179 name of <network ip interface> . 115, 179 name of operating system> · 70, 179 name of coss> · 73, 179 name of <registrynode> · 76, 179 name of <selected server> · 90, 179 name of <setting> · 89, 179 name of <site> · 81. 179 name of <user> · 105, 179 name of <volume> · 39, 179 network · 1, 2, 8, 9, 45, 66, 102, 111, 112, 113, 114, 115, 116, 117, 118, 119, 120, 121, 122, 123, 137, 138, 142, 143, 144, 155, 156, 158, 164, 165, 170, 171, 172, 176, 177, 179, 180, 183, 184, 193, 200 network adapter · 111, 112, 113, 114, 117, 118, 119, 120, 121, 122, 123, 137, 138, 142, 143, 144, 156, 158, 164, 165, 170, 171, 172, 176, 177, 179, 183, 193, 200 network adapter interface · 112, 118, 119, 120, 121, 123, 137, 142, 143, 165, 171, 172, 176, 183, 193, 200 network domain · 45, 180 network interface · 112, 113, 114, 116, 118, 122, 155, 164, 179, 200 network ip interface · 112, 114, 115, 116, 119, 123, 137, 138, 142, 143, 144, 164, 165, 171, 172, 177, 179, 183, 184, 193, 200 network link interface · 112, 116, 117, 119, 170, 172 Networking Objects · 111 next line of <file line> · 65, 180 node <string> of <registrynode> · 75, 76, node <string> of <registryroot> · 75, 76, 180 node of <registrynode> · 76, 180 non windows server count of <bes product> +99.180normal of <power level> · 128, 180 nothing · 13, 14, 16, 22 nubus map · 6, 9, 180

# 0

off state · 129, 131, 133, 168, 181

offer accepted of <action> · 110, 181 offer of <action> · 110, 181 on appropriate disk domain · 45, 181 on system disk domain · 46, 181 operating system · 1, 2, 3, 6, 10, 44, 69, 70, 71, 135, 139, 141, 142, 172, 179, 181, 200, 202, 203, 207 organization of clicense> · 98, 181 origin fixlet id of <action> · 110, 181 osxvalue · 7, 58, 62, 139, 141, 147, 148, 150, 164, 192, 197, 201

# P

parameter <string> · 10, 110, 182 parameter <string> of <action> · 10, 110, parent folder of <filesystem object> · 14, 28, 182 path of <registrynode> · 76, 182 pathname of <filesystem object> · 14, 182 pending login · 10, 110, 182 pending login of <action> · 110, 182 pending of <action> · 110, 182 pending restart · 10, 110, 182 pending restart <string> · 10, 182 pending restart name · 10, 182 pending restart of <action> · 110, 182 pending time of <action> · 110, 182 physical ram · 6, 10, 11, 183 pid of cprocess> · 73, 183 plugged of <power level> · 128, 183 point to point of <network adapter interface> · 121, 183 point to point of <network adapter> · 119, 183 point to point of <network ip interface> . 115, 183 port number of <selected server> · 90, 183 posix file <string> · 17, 183 posix folder <string> · 28, 183 posix item <string> · 13, 183 posix path of <filesystem object> · 14, 183 posix relative item <string> of <folder> · 13, 33, 183 power history · 130, 131, 132, 133, 134, 147, 167, 168, 176, 183, 194 Power Inspectors · 127

power level · 127, 128, 158, 172, 180, 183, 200, 207 power plane of <registryroot> · 75, 76, 183 power state · 128, 129, 130, 131, 132, 133, 134, 135, 137, 163, 164, 167, 168, 171, 176, 181, 192, 207 powerpc · 5, 10, 183 preference · 8, 55, 58, 59, 60, 62, 63, 64, 139, 141, 148, 150, 163, 184, 192 preference <string> · 63, 184 preferences folder of <domain> · 28, 51, 184 previous line of <file line> · 65, 66, 184 primary group id of <user> · 105, 184 primary internet connection · 4, 114, 184 Primitive Objects - 5 printer descriptions folder of <domain> · 28, 51, 184 printer drivers folder of <domain> · 28, 51, 184 printers folder of <domain> · 28, 52, 184 printmonitor documents folder of <domain> +28,52,184priority of <selected server> · 90, 184 private framework folder of <domain> · 28. 52, 184 process · 9, 41, 73, 87, 91, 92, 106, 162, 179, 183, 184, 185 process <integer> · 73, 185 process id of cess> · 73, 185 process owner of <cli>ent> · 87, 91, 185 processor · 71, 72, 155, 172, 185, 192, 197 product of license> · 98, 99, 185 product of <scsidevice> · 79, 185

### O

quickdraw version · 43, 185 quicktime folder of <domain> · 29, 52, 185

# R

ram · 11, 72, 73, 185, 191
range of <monitor power interval> · 134,
186
range of <system power interval> · 133, 186
receipts folder of <domain> · 29, 52, 186
registrar number of license> · 98, 186
registration address of <cli>client> · 87, 124,
186

registration cidr address of <client> · 87. registration mac address of <cli>ent> · 87, registration server · 8 registration subnet address of <client> · 87, 124, 186 registry · 10, 58, 74, 75, 76, 77, 106 registrynode · 74, 75, 76, 139, 144, 150, 156, 179, 180, 182, 183, 189, 200 registryroot · 139, 150, 156, 164, 180, 183, 189, 200 relative file <string> of <folder> · 17, 33, 186 relative folder <string> of <folder> · 29, 33, relative hfs file <string> of <folder> · 17, 33, relative hfs folder <string> of <folder> · 29, 33, 186 relative item <string> of <folder> · 13, 33, 187 relative posix file <string> of <folder> · 18, 34, 187 relative posix folder <string> of <folder> · 29, 34, 187 Relevance Language · 2 relevance of <fixlet> · 85, 187 relevant fixlet of <site> · 81, 84, 187 relevant offer action of <site> · 81, 109, 187 remote of <logged on user> · 106, 187 resfork · 19, 169, 187, 191 resource fork of <file> · 19, 57, 187 revision of <scsidevice> · 79, 187 rom version · 43, 187 root server · 44, 92, 93, 103, 161, 162, 188 running of <application usage summary> · 95, 188

#### \_

sample time of <active directory group> · 125, 188
sample time of <active directory local computer> · 67, 188
sample time of <active directory local user> · 127, 188
scripting additions folder of <domain> · 29, 52, 188
scsibus · 77, 78, 188, 202, 203
scsibus <integer> · 78, 188

# Tivoli.

scsidevice · 78, 79, 185, 187, 188, 197, 201 size of <application usage summary scsidevice <integer> · 78, 188 instance> · 96, 191 size of <array> · 7, 191 scsidevice <integer> of <scsibus> · 78, 188 scsidevice of <scsibus> · 78, 79, 188 size of <datafork> · 57, 191 seat count state of license> · 98, 188 size of <dictionary> . 59, 191 seat of cense> · 98, 189 size of <file> · 20, 191 section <string> of <file> · 19, 41, 189 size of <ram> · 72, 191 security identifier · 102, 125, 145, 190, 207 size of <resfork> · 57, 191 selected server · 89, 90, 124, 145, 151, 158, size of <volume> · 39, 191 164, 179, 183, 184, 189, 203 sound folder of <domain> · 29, 53, 191 service · 75, 76, 77, 189, 210, 212 speech folder of <domain> · 30, 53, 192 service plane of <registryroot> · 75, 76, 189 speed of cessor> · 72, 192 session id of < logged on user> · 106, 189 stage · 44, 64, 207 setting · 66, 68, 81, 86, 87, 88, 89, 94, 137, standby state · 129, 131, 133, 168, 192 start date of cense> · 98, 192 152, 153, 179, 189, 201, 207 setting <string> of <cli>ent> · 87, 88, 189 startup items folder of <domain> · 30, 53, setting <string> of <site> · 81, 88, 189 192 setting of <cli>ent> · 87, 88, 189 state of <dummy> · 135, 192 setting of <site> · 81, 88, 189 state of <monitor power interval> · 129, 135, sha1 of <file> · 20, 189 192 shared folder of <domain> · 29, 52, 190 state of <system power interval> · 129, 133, shared libraries folder of <domain> · 29, 52, 192 status of <action> · 111, 192 string <integer> of <array> · 7, 192 short name of <cli>ent process owner> · 91, 190 string <string> of <dictionary> · 59, 192 string <string> of of condense <br/> 63, 192 shutdown items folder of <domain> · 29, 53, 190 string of <osxvalue> · 62, 192 sibling file <string> of <filesystem object> · string version of <application usage summary instance> · 96, 193 15, 18, 190 sibling folder <string> of <filesystem object> subnet address of <network adapter  $\cdot$  15, 29, 190 interface> . 122, 124, 193 sibling item <string> of <filesystem object> · subnet address of <network adapter> · 119, 13, 15, 190 122, 193 sid of <active directory group> · 102, 125, subnet address of <network ip interface> . 190 116, 122, 193 site · 9, 17, 23, 39, 80, 81, 82, 83, 84, 85, subnet mask of <network adapter interface> 88, 89, 97, 98, 99, 107, 109, 144, 145, · 122, 124, 193 147, 148, 154, 157, 158, 159, 163, 167, subnet mask of <network adapter> · 119, 172, 173, 174, 175, 177, 179, 187, 189, 123, 193 190, 191, 193, 198, 199, 200, 202, 207, subnet mask of <network ip interface> . 208 116, 123, 193 site <string> · 80, 190 subscribe time of <site> · 81, 193 site group · 81, 83, 159, 163, 174 subtype of <component> · 56, 194 site number of license> · 98, 190 system domain · 21, 22, 23, 24, 25, 26, 27, Site Objects · 80 28, 29, 30, 31, 35, 45, 46, 47, 48, 49, 50, site of <fixlet> · 80, 85, 191 51, 52, 53, 54, 194 site tag of <site> · 81, 191 system folder of <domain> · 30, 53, 194 site url of <bes product> · 99, 191 system interval of <power history> · 132, site version list of <site> · 81, 83, 191 133, 194 System Objects · 69

system power interval · 129, 131, 132, 133, 147, 168, 186, 192, 194 system version · 3, 43, 194

# T

temporary items folder of <domain> · 30, 53, 195 text encodings folder of <domain> · 30, 53, themes folder of <domain> · 30, 53, 196 total duration of <application usage summary instance> · 96, 196 total duration of <application usage summary> · 95, 196 total run count of <application usage summary instance> · 96, 196 total run count of <application usage summary> · 95, 196 total space of <volume> · 40, 196 type of <bundle> · 37, 54, 197 type of <component> · 56, 197 type of <file> · 54 type of cense> · 98, 197 type of <osxvalue> · 62, 197 type of cor>72, 197 type of <scsidevice> · 79, 197 type of <site> · 82, 198 type of <volume> · 40, 198

### T

unix of coperating system> · 70, 200 up of <network adapter interface> · 122, up of <network adapter> · 120, 200 up of <network interface> · 114, 200 up of <network ip interface> · 116, 200 upload progress of <cli>ent> · 87, 200 ups of <power level> · 128, 200 uptime of operating system> · 71, 200 url of <site> ⋅ 82, 200 usb · 60, 75, 76, 77, 79, 165, 200, 202 usb plane of <registryroot> · 75, 76, 200 used percent of <volume> · 40, 200 used space of <volume> · 40, 200 user · 10, 27, 30, 35, 45, 46, 53, 66, 68, 91, 102, 104, 105, 106, 107, 108, 118, 126, 136, 139, 161, 163, 167, 170, 179, 184, 200, 201, 209, 210

user <string> · 104, 200
user attribute · 105, 107, 108, 139, 167,
201, 209
user domain · 35, 45, 46, 201
User Objects · 104
user of <logged on user> · 104, 107, 201
user temp folder of <domain> · 30, 53, 201
users folder of <domain> · 30, 54, 201
utilities folder of <domain> · 30, 54, 201

#### V

value of <array> · 7, 61, 201 value of <dictionaryentry> · 61, 201 value of <environment variable> · 101, 201 value of <fixlet\_header> · 85, 201 value of <setting> · 89, 201 value of <user attribute> · 108, 201 variable <string> of <environment> · 100, 101, 201 variable of <environment> · 100, 101, 201 vendor of <scsidevice> · 79, 201 version · 2, 3 version <integer> of <file> · 20, 43, 201 version of <application usage summary instance> · 43, 96, 202 version of <bios> · 69, 202 version of <bundle> · 37, 43, 202 version of <cli>ent> · 43, 87, 202 version of <component> · 44, 56, 202 version of <current relay> · 44, 92, 202 version of <filesystem object> · 15, 44, 202 version of <folder> · 34, 44, 202 version of <operating system> · 44, 71, 202 version of <scsibus> · 44, 78, 202 version of <site> · 82, 202 version of <usb> · 44, 79, 202 virtual memory · 10, 202 visible of <file> · 20, 202 voices folder of <domain> · 30, 54, 202 volume · 12, 18, 19, 20, 21, 31, 32, 34, 38, 39, 40, 54, 138, 150, 152, 155, 156, 157, 158, 163, 176, 179, 191, 196, 198, 200, 202 volume <integer> · 38, 202 volume <string> · 39, 202 volume of <file> · 20, 39, 202 volume of <folder> · 34, 39, 202 volume settings folder of <domain> · 31, 54, 202

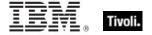

# W

waiting for download of <action> · 111, 203 wake on lan subnet cidr string · 11, 203 weight of <selected server> · 91, 203 wide16 scsi of <scsibus> · 78, 203 wide32 scsi of <scsibus> · 78, 203 windows of <operating system> · 71, 203

windows server count of <br/> bes product>  $\cdot$  99, 203<br/>
workstation count of <br/> bes product>  $\cdot$  99, 203<br/>
World Objects  $\cdot$  8

Y

year · 2